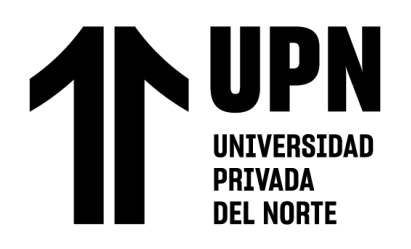

# FACULTAD DE INGENIERÍA

Carrera de **INGENIERÍA CIVIL**

"ANÁLISIS DE ESTABILIDAD DE TALUDES EN MACIZOS ROCOSOS COMPARANDO EL MÉTODO DE EQUILIBRIO LÍMITE Y EL MÉTODO DE ELEMENTOS FÍNITOS EN EL SECTOR INESTABLE DEL KM 5+000 AL KM 5+250, DE LA CARRETERA SAN MIGUEL – LLAPA , PROVINCIA DE SAN MIGUEL , CAJAMARCA"

Tesis para optar el título profesional de:

# **INGENIERO CIVIL**

**Autores:**

Kristian Fernando Heras Salazar Reiner Ali Balcazar Rojas

# **Asesor:**

Mg. Ing. Henrry Josué Villanueva Bazán https://orcid.org/0000-0001-8814-6079

Cajamarca - Perú

<span id="page-1-0"></span>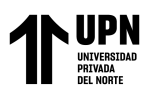

Equilibrio Límite y el Método de Elementos Fínitos en el sector inestable del Km 5+000 al

# **JURADO EVALUADOR**

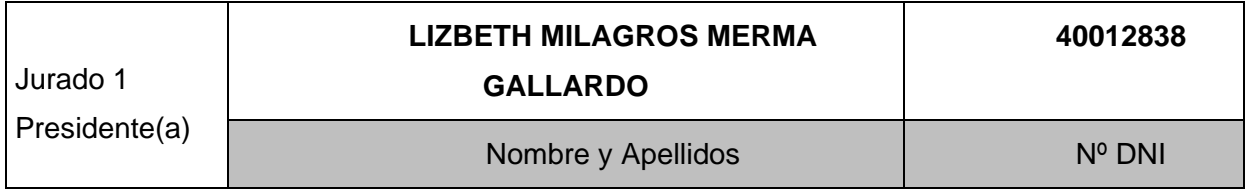

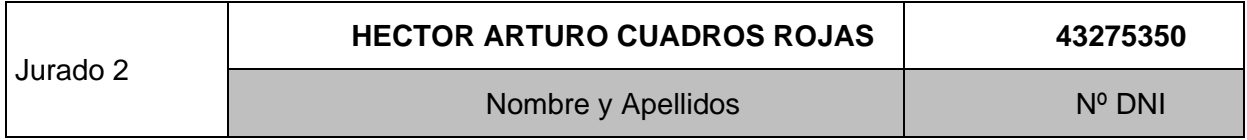

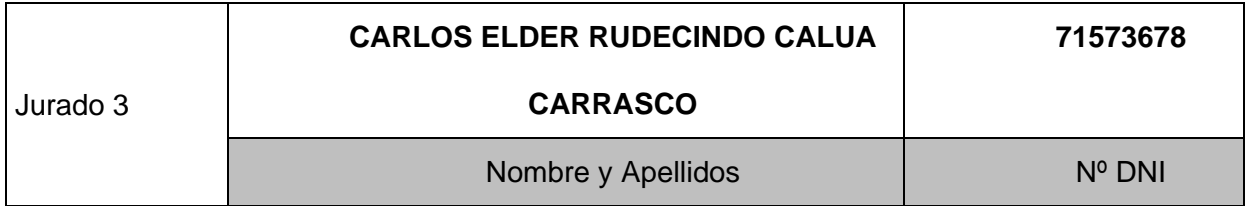

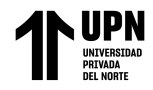

# **INFORME DE SIMILITUD**

<span id="page-2-0"></span>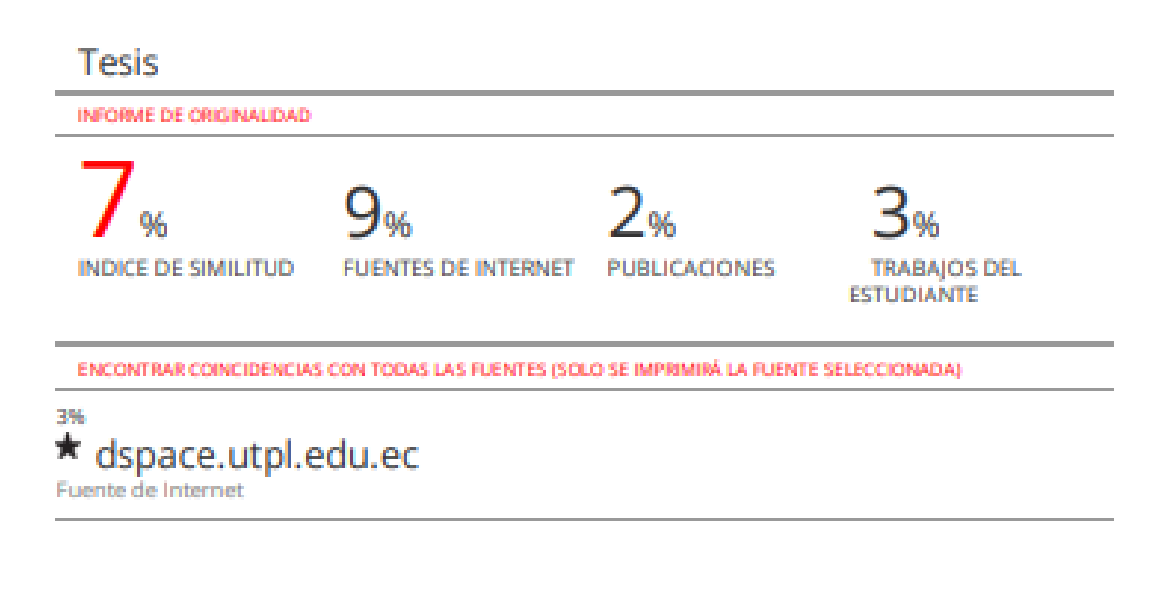

Excluir citas Excluir bibliografía Apagado Apagado Excluir coincidencias <1%

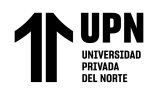

<span id="page-3-0"></span>.

# **DEDICATORIA**

Esta tesis la dedico con mucho cariño a mis padres Nelly y William por sus consejos , perseverancia y por creer en mí en todo momento. A mi amado sobrino Luis Ignacio , ver cómo creces y te conviertes en una persona increíble me llena de orgullo y felicidad.

## **Kristian Fernando Heras Salazar**

A Dios, por haberme permitido llegar hasta este punto de mi vida y ver logrado mis objetivos, además de su infinita bondad y amor. A mi amada Hija Alba Doménica por ser la inspiración y la razón de ser de mi vida, a mi compañera de vida Angela Cabanillas Espejo por todo el amor y apoyo que me brinda, A mi madre, que está junto al altísimo, quien me inculcó valores y me oriento en mis inicios para ser mejor persona, pero sobre todo por su amor abnegable que siempre nos brindó. A mi padre, por su apoyo incondicional y sus oraciones, a mis queridos Hermanos Toño y Naty.

#### **Reiner Alí Balcázar Rojas**

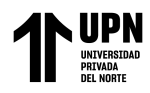

## **AGRADECIMIENTO**

<span id="page-4-0"></span>A Dios, por habernos guiado y fortalecernos espiritualmente para seguir esta carrera profesional.

A nuestra casa de estudios, la Universidad Privada del Norte y a los docentes de la Facultad de Ingeniería Civil, por sus enseñanzas no solo en la materia sino para afrontar los diversos retos de la vida, también debemos agradecer la labor de nuestro asesor Ing. Henry J. Villanueva Bazán por el apoyo para el desarrollo de la presente tesis y a los jurados por la revisión en este trabajo.

Para finalizar, queremos expresar nuestra gratitud hacia nuestras familias, por la motivación y sus consejos para seguir adelante y cumplir nuestras metas trazadas.

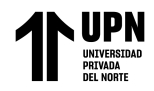

# **TABLA DE CONTENIDO**

<span id="page-5-0"></span>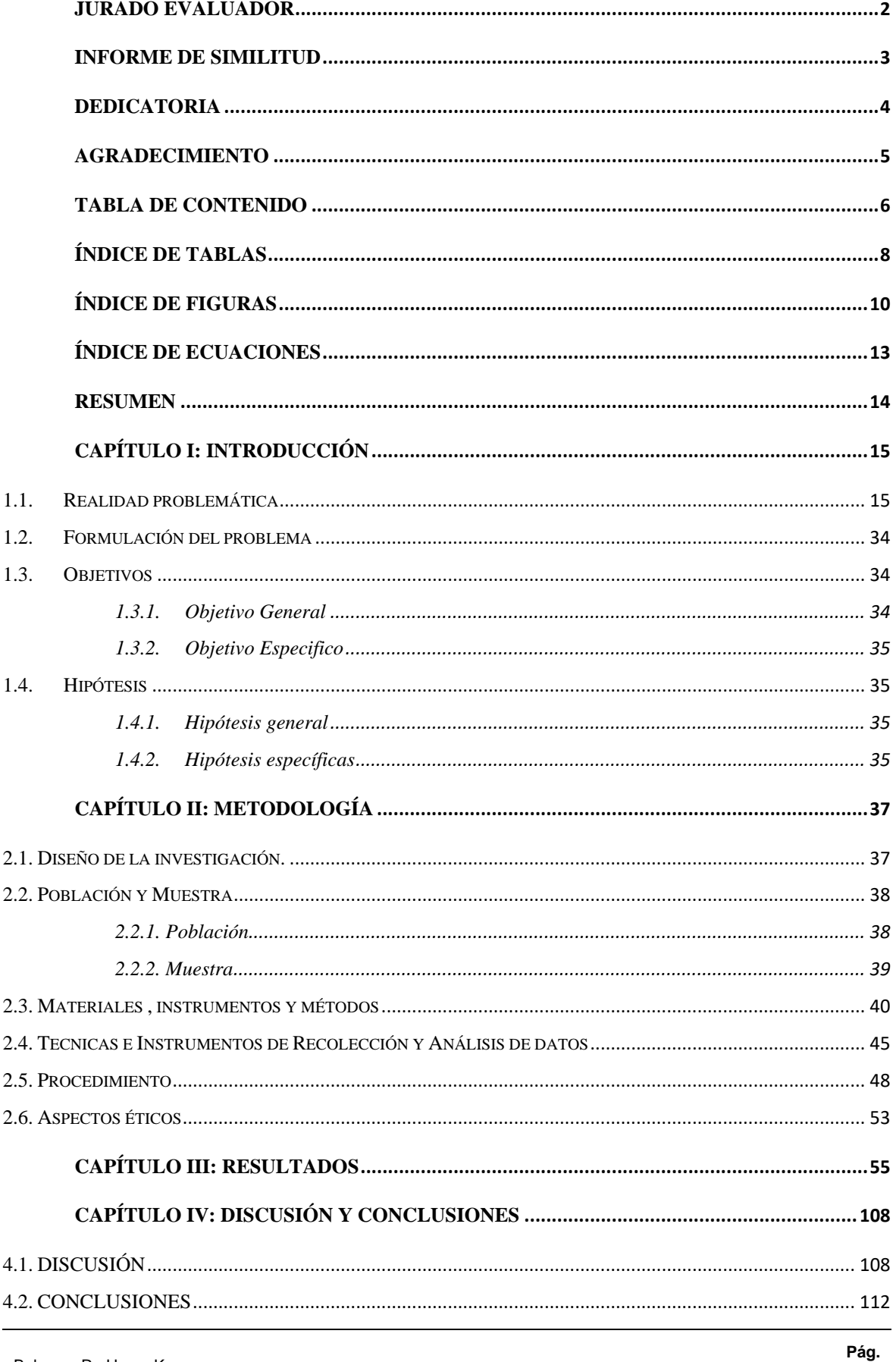

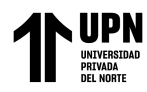

Análisis de Estabilidad de Taludes en macizos rocosos comparando el Método de Equilibrio"<br>Límite y el Método de Elementos Fínitos en el sector inestable del Km 5+000 al Km<br>"de la Carretera San Miguel – Llapa , Provincia de

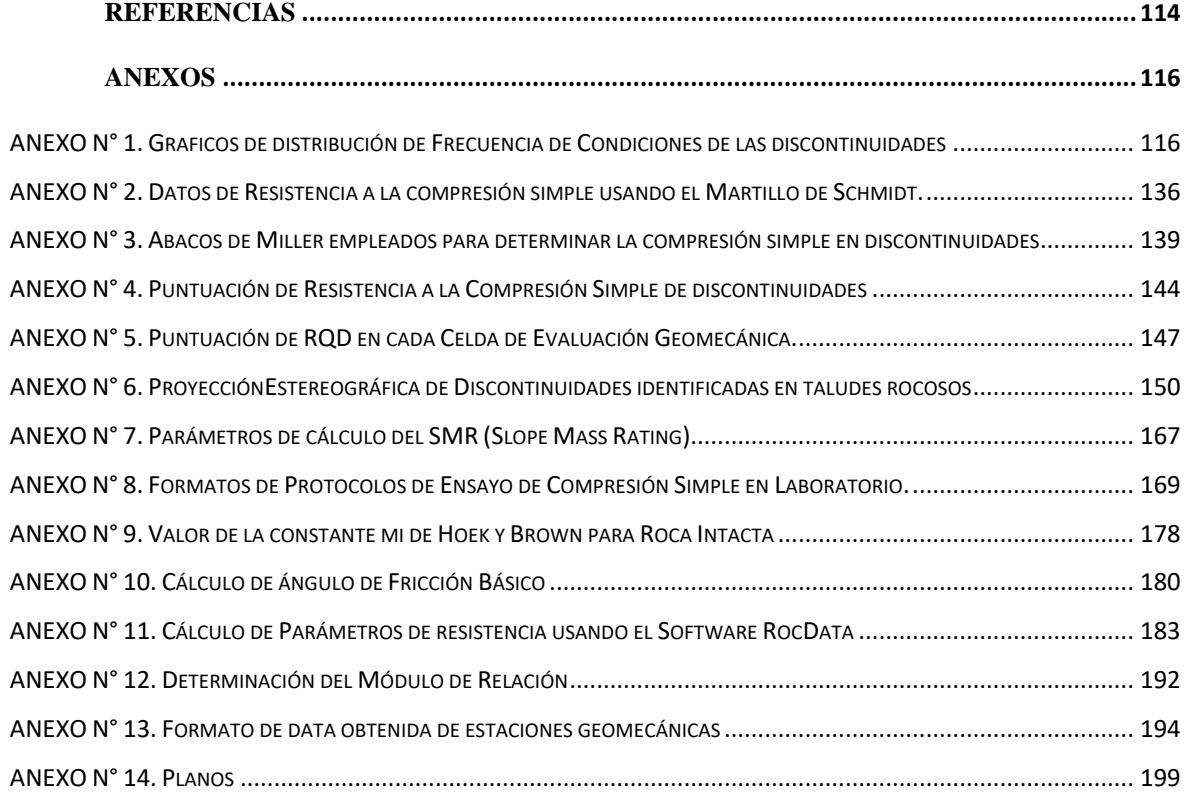

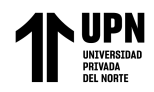

# **ÍNDICE DE TABLAS**

<span id="page-7-0"></span>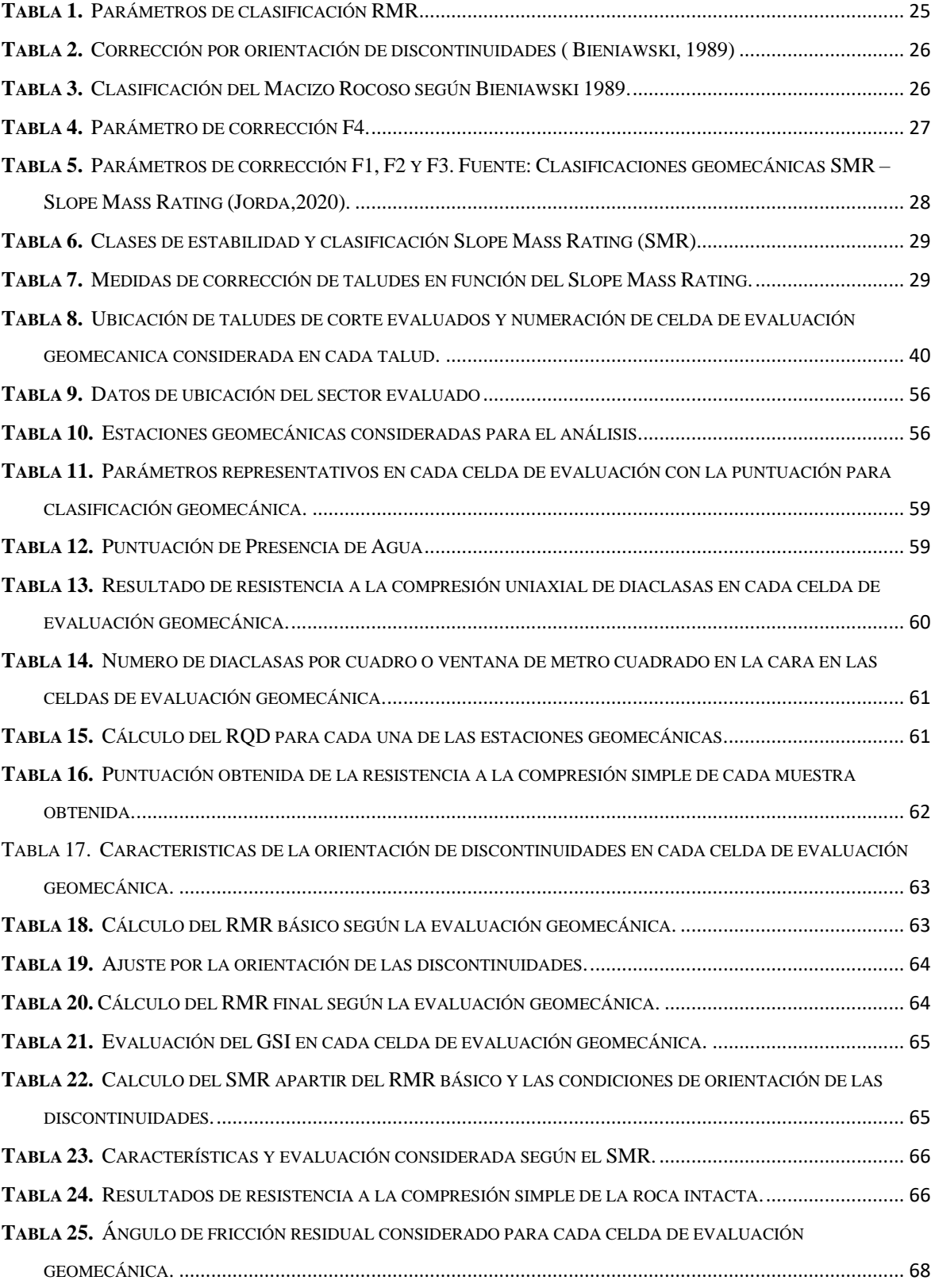

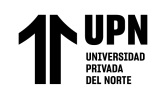

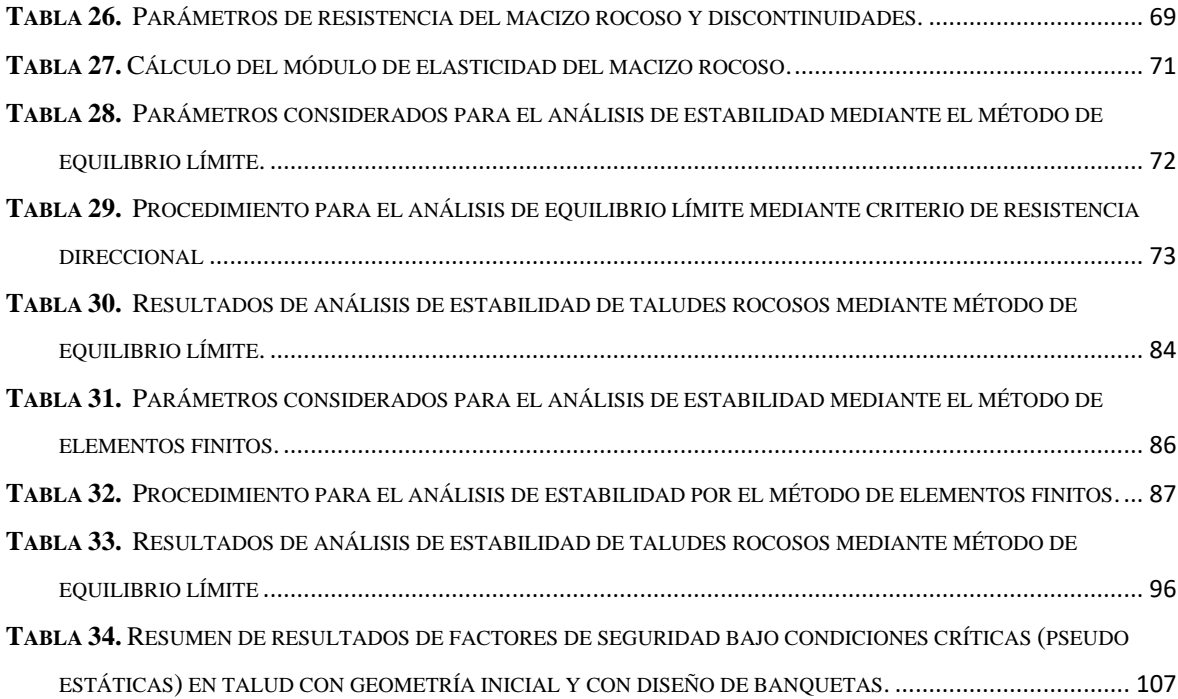

<span id="page-9-0"></span>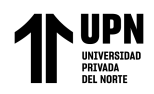

# **ÍNDICE DE FIGURAS**

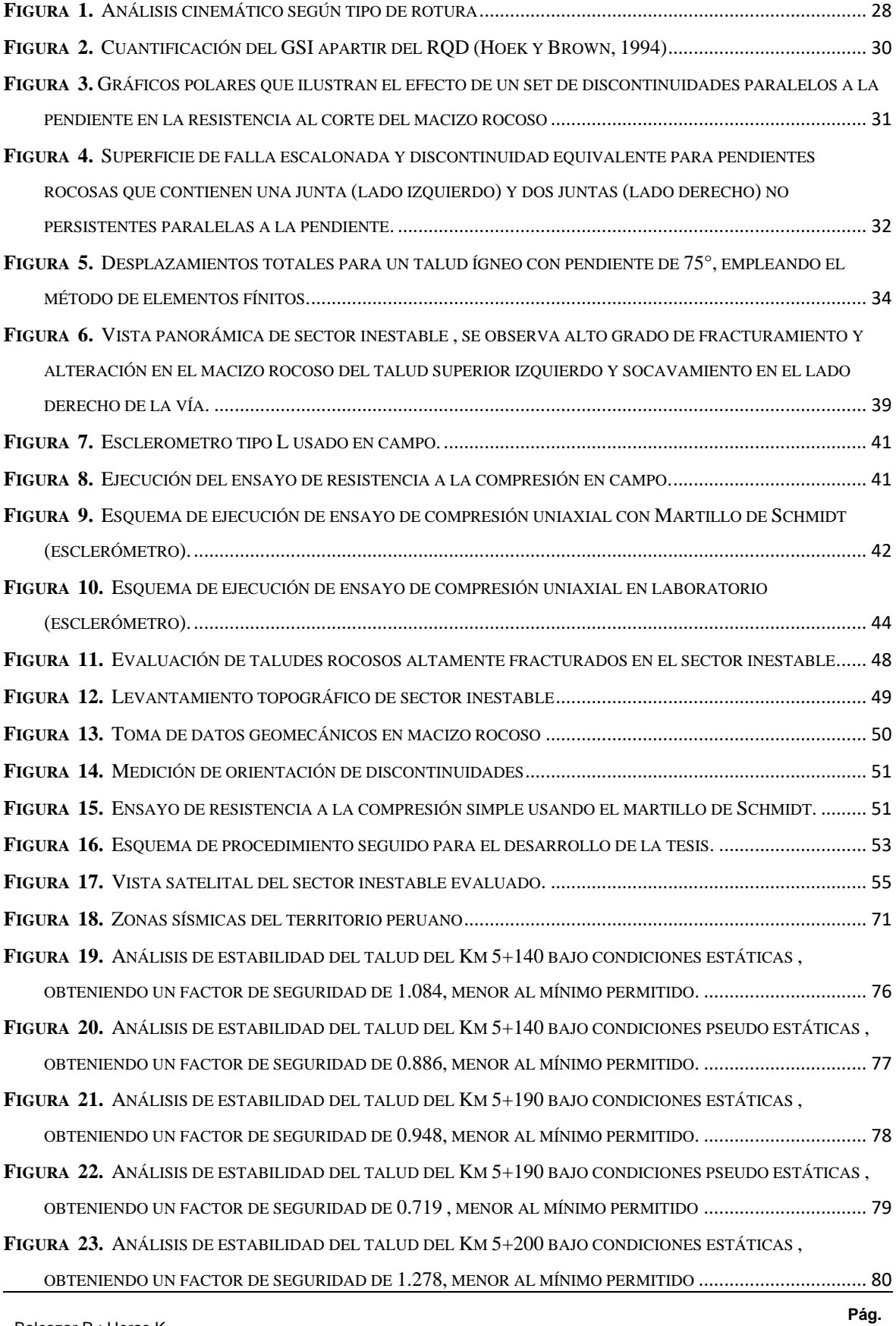

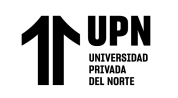

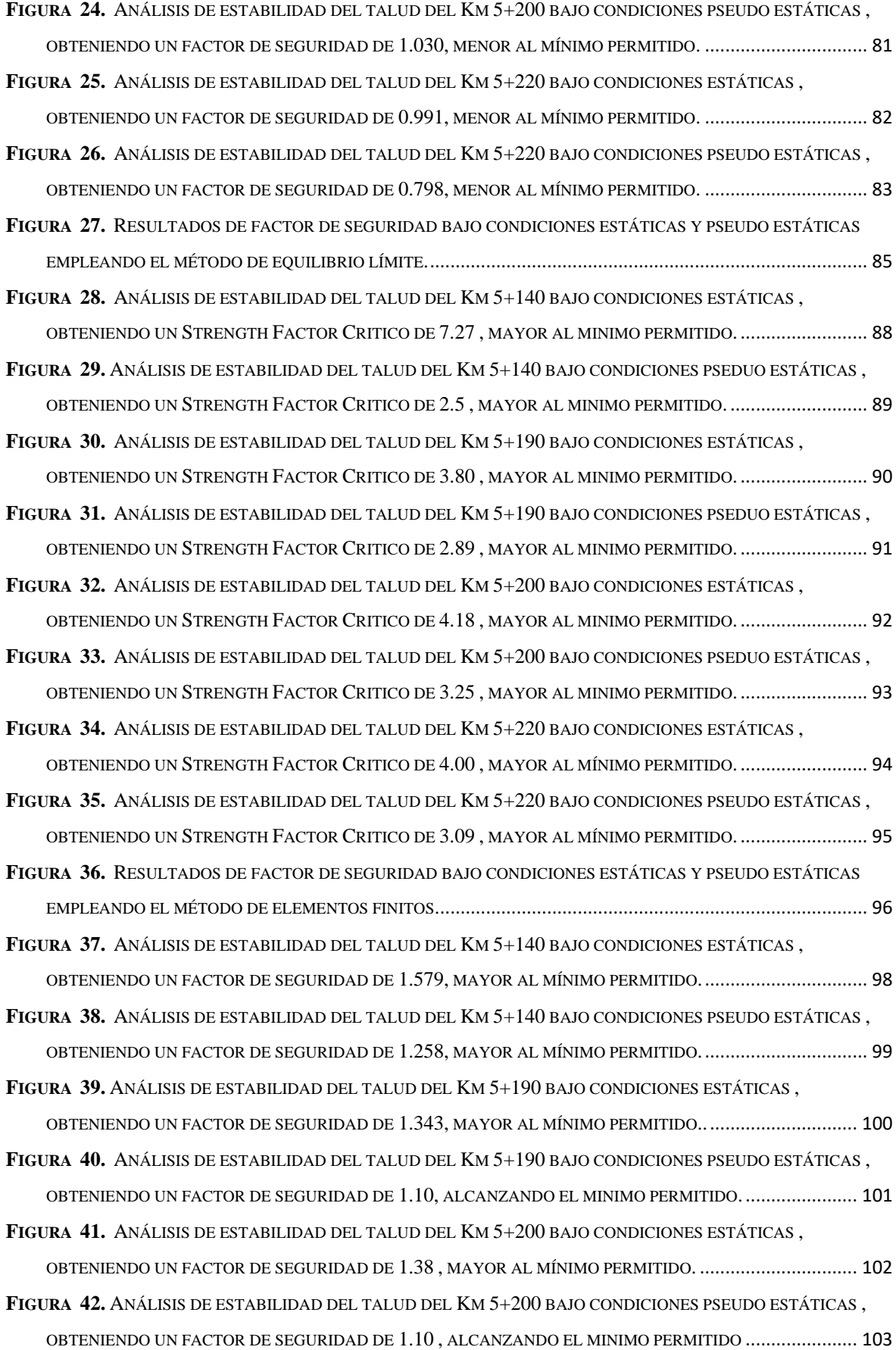

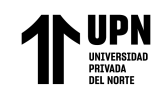

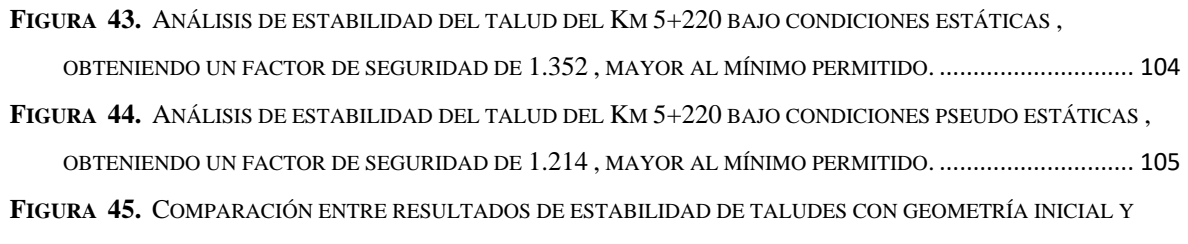

[CON LA CONFIGURACIÓN PROYECTADA CONSISTENTE EN REALIZAR BANQUETAS](#page-105-0). ................................. 106

<span id="page-12-0"></span>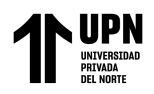

# **ÍNDICE DE ECUACIONES**

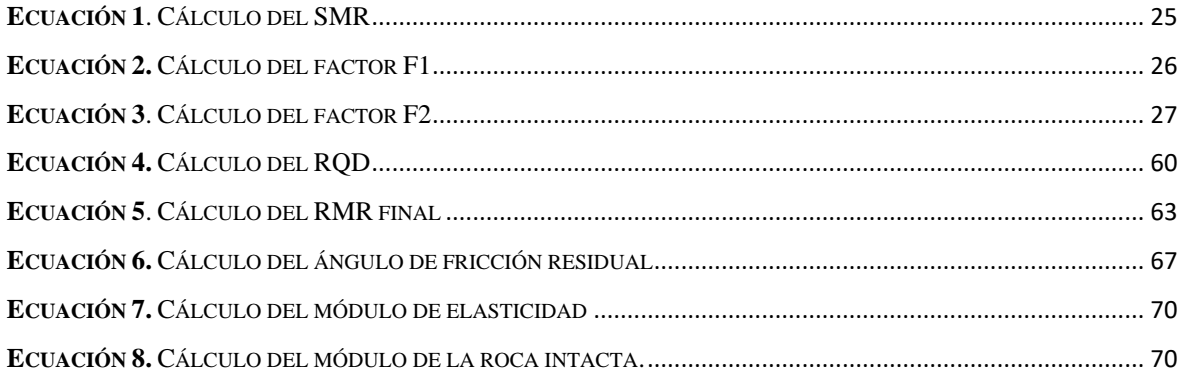

<span id="page-13-0"></span>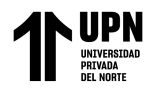

## **RESUMEN**

La presente investigación tiene como objetivo realizar el análisis de estabilidad de taludes en macizos rocosos comparando el método de equilibrio límite y el método de elementos finitos en el sector inestable del km 5+000 al km 5+250, de la carretera San Miguel – Llapa, provincia de San Miguel, Cajamarca. Se evaluaron 04 taludes rocosos, evaluando mediante los dos métodos e identificando sus diferencias con respecto a la estimación de los factores de seguridad , para de esta manera tomar una mejor elección al momento de elegir entre uno y otro método de análisis, para un análisis eficiente. Como resultado del análisis empleando el método de equilibrio límite se determino factores de seguridad menores al minimo permitido, variando de 0.991 a 1.278 en condiciones estáticas y de 0.798 a 1.030 en condiciones pseudo estaticas, lo cual indica que los taludes presentan riesgo constante de desprendimiento y que requieren una reconformación de la geometría de los taludes. El análisis por elementos finitos dio un resultado mucho menos conservador , el SRF varia de 2.50 a 3.25 , no considerando el principal factor que desencadena la estabilidad , que en este caso seria la orientacion de las discontinuidades.

**PALABRAS CLAVES:** Estabilidad , elementos finitos , equilibrio límite, factor de seguridad, Strength Factor.

<span id="page-14-0"></span>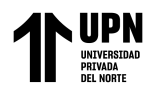

# **CAPÍTULO I: INTRODUCCIÓN**

#### <span id="page-14-1"></span>**1.1. Realidad problemática**

La estabilidad de taludes en roca es una especialidad de gran importancia, desde el punto de vista económico y de seguridad a largo plazo , ya que dentro del diseño de una carretera uno de los factores más importantes a tener en cuenta es la identificación y evaluación de taludes inestables que puedan poner en riesgo las vías. Una de las principales diferencias para el análisis de estabilidad con respecto a la estabilidad en suelos es que las rocas no son homogéneas sino anisotrópicas, los parámetros de resistencia de las rocas son muy variables y difíciles de determinar con precisión.

Al estudiar los fenómenos de inestabilidades de taludes, es necesario identificar y caracterizar los distintos tipos de comportamiento, y clasificarlos adecuadamente. Un análisis preciso del tipo de rotura permite optimizar las medidas de contención . Por el contrario, una incorrecta definición del mecanismo de rotura puede dar lugar a soluciones incorrectas o ineficaces, y en algunos casos contraproducentes.

Internacionalmente, existen muchas formas de abordar el problema de la estabilidad de taludes, pero la mayoría tienen en común enfocarse en determinar un coeficiente o factor de seguridad, por ejemplo, en Europa, el Eurocódigo 7, contempla el método de los coeficientes parciales para el proyecto geotécnico, del mismo modo que, en Estados Unidos, la LRFD (Load and Resistance Factor Desing) AASHTO enfoca los cálculos de ingeniería bajo este punto de vista.

Actualmente, existen varias normativas nacionales e internacionales ampliamente aceptadas en Perú, en las que se regula el coeficiente de seguridad a emplear. Para determinar este coeficiente, los métodos de cálculo se dividen en dos grandes grupos: métodos de

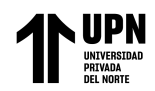

equilibrio límite y métodos de elementos finitos (método numérico). Considerando la importancia de un buen análisis de estabilidad para evitar los graves daños que pueden ocasionar los procesos geológicos en la infraestructura existente, es que resulta fundamental realizar un correcto análisis de estabilidad de taludes que permita abordar estos problemas geodinámicos de manera eficiente.

Un correcto análisis de estabilidad de taludes permitiría que las actuales infraestructuras viales en nuestro país no presenten condiciones de riesgo. Algo que resulta fundamental ya que el desarrollo de la infraestructura vial constituye un aspecto importante en el crecimiento económico del país. En los países emergentes el desarrollo de la infraestructura vial constituye un pilar central para estimular la actividad económica, debido a que es una de las bases fundamentales sobre las que se apoyan todas las actividades privadas (tanto extractivas y productivas, como financieras y comerciales), posibilitando la existencia de mercados eficientes y la elevación de estándares de vida (Banco Mundial, 1994).

En el Perú la situación de la infraestructura vial resulta precaria, según el IPE (2017) señala que el estado de las vías de la Red Vial Departamental y la Vecinal es muy pobre, con 86% y 92% de las vías aún no pavimentadas, respectivamente. Y si sumado a esto , consideramos que nuestro país debido a su variedad de climas, complejidad geológica y su ubicación en el denominado ¨Cinturón de Fuego del Pacífico¨, está expuesto a diversos peligros geológicos la situación se complica.

La **justificación** para realizar la presente investigación es aportar criterios de análisis para evaluar de manera eficiente la estabilidad de taludes rocosos, ya que como se menciona líneas arriba los procesos geodinamicos a los que se encuentra expuesto nuestro país , por sus mismas características geológicas y geográficas , da lugar a que constantemente

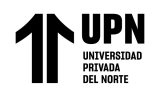

tengamos que afrontar y plantear medidas de contención adecuadas para mantener en buen estado las vías de acceso. Para el caso especifico de la Carretera San Miguel – Llapa , esta es la vía principal que conecta el Distrito de Llapa con la capital de Provincia San Miguel , se identifico que en el tramo del Km 5+000 al Km 5+250 se evidencian taludes altamente fracturados , lo cual constituye un riesgo constante para los usuarios que transitan la vía. Sumado al elevado grado de fracturamiento de los taludes superiores , se evidencia un proceso de socavamiento del lado derecho de la vía , lo cual disminuye el ancho transitable que en su sector mas critico llega a 3.60 metros de ancho de vía. Como medida de contención probable se necesitaría alejar la vía de la zona socavada , por lo que realizar los cortes necesarios en el talud superior constituyen una alternativa altamente posible que permitiría también recuperar el ancho transible de la vía.

Para evaluar el estado de los taludes superiores conformados por macizos rocosos se requiere realizar el análisis de estabilidad.

Dada la incertidumbre que muchas veces existe respecto a los métodos de análisis de estabilidad de taludes es que se realizó la presente investigación , que consiste en una comparación entre los métodos de equilibrio límite y elementos finitos, identificando sus diferencias con respecto a las condiciones de aplicabilidad y la estimación de los factores de seguridad, que en ciertas ocasiones resultan muy diferentes y hasta contradictorias , para de esta manera tomar una mejor elección al momento de elegir entre uno y otro método , a fin de lograr un análisis eficiente.

A causa de la problemática mencionada muchos autores han realizado investigaciones en esta línea, por ende, se ha realizado una búsqueda de **antecedentes** para la comprensión de la presente investigación. Dentro de los antecedentes internacionales se pueden citar a los siguientes:

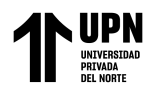

Monte, I (2020) en su investigación desarrollada en Concepción, Chile, titulada: "Análisis de estabilidad de taludes de roca mediante el método de elementos finitos", tuvo como objetivo principal estudiar la estabilidad de dos taludes de roca mediante el método de elementos finitos. La metodología es de tipo cuantitativa. Su investigación consistió en el análisis y tratamiento de la información recopilada y la obtención de los datos de entrada necesarios para el modelamiento numérico. Los resultados de las simulaciones indican una condición de estabilidad para los dos taludes analizados , con un factor de seguridad similar que varía de 1,3 a 1,6. A través de un análisis de deformación se detectan diferencias en la geometría, localización y tamaño de una eventual superficie de falla de cada caso, lo cual se complementa a través de un análisis cinemático de discontinuidades, detectando un posible colapso por cuña en el Talud A y una combinación de cuña y volcamiento para el Talud B, (pp. 66-74).

Prado, A (2020) en su investigación desarrollada en Managua, Nicaragua, titulada: "Análisis de estabilidad de talud de la carretera NIC.7 en el km 176, Municipio de Santo Tomas, del Departamento de Chontales", tuvo como objetivo general analizar la estabilidad del talud de la carretera Nic.7, en el Km 176 del departamento de Chontales. La metodología es de tipo cuantitativa. Para el desarrollo de su tesis procedió a introducir los datos recopilados en campo y datos de los ensayos de laboratorio en el software SLIDE. A partir de los resultados generados, se consideró el modelo de estabilización más apto del talud el cual consistió en un descapotamiento casi completo del mismo. Se utilizó el software AutoCAD para poder modificar la geometría del talud, y al ser procesados por el software SLIDE se notó una diferencia entre los nuevos factores de seguridad, los cuales aún siguen inestables, pero con una cantidad de masa desprendida extremadamente menor, (pp. 77, 83).

Vaca, A (2018) en su investigación desarrollada en Quito, Ecuador, titulada: "Evaluación de la estabilidad de taludes, en San Antonio de Pichincha, mediante la

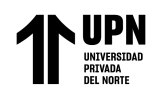

caracterización de macizos rocosos, para el análisis de la susceptibilidad por fenómenos de remoción en masa", tuvo como objetivo general evaluar la estabilidad de los taludes naturales y modificados (explotación de canteras y aperturas de carreteras), en la zona de San Antonio de Pichincha, y vías a Perucho, mediante la caracterización geomecánica, mineralógica, modelos geoestadísticos en los macizos rocosos, la cual ayudará a la mitigación de los peligros por FRM. La metodología es de tipo mixta (cualitativa y cuantitativa). La caracterización de los macizos rocosos permitió la generación de algunos modelos geoestadísticos a través de los programas Arc Gis y SGeMS que permitieron identificar la calidad y estabilidad del talud en diferentes sectores importantes de la zona. Como resultado realizo el ajuste al índice de RQD mediante los minerales de alteración, logrando valores de estabilidad más aproximados a la realidad. (pp. 104, 128).

Ramos, A (2017) en su investigación desarrollada en Madrid , España, titulada: "Análisis de Estabilidad de taludes en rocas, con simulación con LS-DYNA y comparación con Slide", tuvo como objetivo principal determinar la estabilidad de taludes de una mina a cielo abierto utilizando el programa LS-DYNA. La metodología fue de tipo cuantitativa, para ello han realizado modelizaciones en 2D y 3D en el programa LS-DYNA , teniendo especial atención en cómo afecta el incremento de presiones a la deformación plástica efectiva del talud, además de los esfuerzos cortantes y los desplazamiento. Como resultado de la comparación entre ambos softwares de análisis se determinó que todos los círculos de rotura más desfavorables en Slide, coinciden con aflorar en el pie del talud, algo que deja en evidencia las limitaciones de Slide, al no tomar en cuenta el diaclasado del material y los parámetros estásticos. Mientras LS-DYNA define una curva de plastificación en función de las propiedades de los materiales que forman parte del talud (pp. 77, 83).

Gonzáles, R (2017) en su investigación desarrollada en Loja, Ecuador, titulada: "Comparación de los métodos de equilibrio límite y elementos finitos aplicados a la

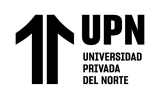

estabilidad de taludes", tuvo como objetivo general evaluar las herramientas de análisis de estabilización de taludes con métodos de equilibrio límite y elementos finitos. La metodología fue de tipo mixto (cualitativa y cuantitativa). Como resultados se calculó factores de seguridad, que variaron de acuerdo a los escenarios planteados, tales como el análisis estático y pseudoestático, con y sin inclusión del nivel freático. Los resultados presentan ciertos casos con similitudes y en otros, total discordancia, pero dan a conocer ciertas ventajas y desventajas entre metodologías. Se concluyó que en ciertas ocasiones dependiendo principalmente de pendientes pronunciadas, suelos con pobres características geomecanicas, como se presenta en las capas superficiales de la zona de estudio y la presencia de nivel freático, el análisis con elementos finitos no genera resultados confiables por lo que el análisis por equilibrio límite debe ser la principal herramienta de cálculo para este tipo de taludes (pp. 43, 50).

Dentro de los antecedentes nacionales se pueden citar a los siguientes:

Pretel, A y Contreras, L (2021) en su investigación desarrollada en Trujillo, titulada: "Diseño de estabilidad del talud mediante los softwares Slide y Plaxis en la carretera PE-10A sector Plazapampa en el año 2021" ,tuvo como objetivo principal aportar soluciones para la estabilización de los taludes en riesgo alto en la carretera PE-10A sector Plazapampa, por medio del análisis de estabilidad en los softwares Slide 6.0 y Plaxis 2D. La metodología es cuantitativa, es una investigación de diseño no experimental, transeccional y descriptiva. Como resultados realizo un analisis comparativo entre los metodos de equilibrio límite y elementos finitos. Se concluyo que los valores de factor de seguridad calculados mediante el método de Janbu corregido difieren en la mayoría de casos de los métodos Bishop simplificado y Spencer , mostrando valores más altos de FS. Así mismo el software Plaxis muestra un valor de FS más alto en condiciones estáticas. Ademas se determinó que el uso del software Slide es conveniente para el análisis de estabilidad de taludes, ya que al obtener

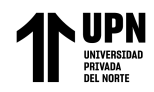

ambos softwares resultados similares este no dependerá de la discretización realizada por el usuario, lo cual puede conducir a resultados distintos a la realidad.

Ccahuana, P y Sánchez, J (2019) en su investigación desarrollada en Huancavelica, titulada: "Análisis de estabilidad de talud mediante métodos de equilibrio límite para la carretera Huancavelica – Lircay entre las progresivas del km 02+700 al km 02+800", tuvo como objetivo principal determinar la solución técnica y económicamente viable que garantice la estabilidad del talud mediante métodos de equilibrio límite. La metodología es explicativa y correlacional. Como resultado se obtuvo que en la temporada de lluvias ocurre el fenómeno de alteración y saturación de la formación de roca volcánica expuesta a intemperización, lo cual genera un suelo residual con un máximo de 2.00 m de espesor en la pared del talud, situación que se puede repetir siempre que esta capa esté expuesta a las precipitaciones pluviales; es así que la solución propuesta es la instalación de geomantos con revegetación o biomantos. A través de los métodos de equilibrio límite se demostró que los macizos rocosos presentes son estables y que la inestabilidad se da por la saturación del suelo residual proveniente de la roca volcánica expuesta a la meteorización fuerte en temporada de lluvias (pp. 90, 123).

Saenz, A (2017), en su investigación desarrollada en Apurímac, titulada: "Análisis para estabilidad de taludes en roca utilizando mallas galvanizadas ancladas, Ciudad Nueva Fuerabamba Apurímac", tuvo como objetivo general determinar el análisis del diseño para estabilidad de taludes en roca utilizando mallas galvanizadas ancladas que generen mejor comportamiento y resistencia en los taludes. La metodología es explicativa y correlacional. Como resultados de la evaluación y análisis de los cálculos de diseño del talud, se pudo comprobar el análisis de estabilidad de taludes con métodos de equilibrio límite entre exactos y no exactos, ya que se demostraron los análisis con los método exactos, debido a que las rocas solo presentan 3 tipos de fallas que son; falla planar, falla por cuña y falla por volteo;

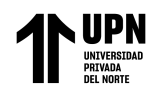

donde se pudieron determinar los factores de seguridad que muestran buena resistencia con los diseños geométricos y geotécnicos de todo talud rocoso y alcanzando valores por encima de 1.90 incluidos factores de sismo.

Dentro de los antecedentes locales se pueden citar a los siguientes:

Eugenio, M (2017) en su investigación desarrollada en Bambamarca, titulada: "Análisis de inestabilidad de taludes mediante equilibrio límite y elementos finitos, tramo Santa Rosa– Tuco Bajo Carretera Bambamarca – Centro Poblado Tuco" , tuvo como objetivo principal analizar la inestabilidad de taludes en el tramo Santa Rosa – Tuco Bajo, en la Carretera Bambamarca – Centro Poblado Tuco mediante los métodos de equilibrio límite y elementos finitos. La metodología es descriptiva y analítica. Como resultado otuvo los factores de seguridad empleando cada método, concluyendo que la aplicación de los elementos finitos y equilibrio limite no tienen una diferencia significativa, la diferencia en el factor de seguridad mediante equilibrio límite y elementos finitos (con representación explicita de las discontinuidades), es debido a que en el método de equilibrio limite los taludes fallan en la cabecera (en lo suelos) mientras que en el método de elementos finitos tienen mayor incidencia las discontinuidades del macizo rocoso (pp. 84, 94)

Falconí, A (2017), en su tesis de investigación desarrollada en Bambamarca, titulada ¨Análisis geotécnico de los taludes en la carretera Bambamarca - Paccha entre los kilómetros 0 a 30, Distrito de Chota, Cajamarca", tuvo como objetivo principal analizar geotécnicamente la estabilidad de taludes, entre los kilómetros 0 a 30, carretera Bambamarca – Paccha, provincia de Chota. La metodología es descriptiva y analítica. Como resultado se tuvo el análisis en diecisiete taludes escogidos como punto de control, los cuales presentan planos de falla circulares, debido al comportamiento del material y geometría de los taludes. Como conclusión tuvo que la estabilidad bajo condiciones pseudo – estáticas, no drenadas,

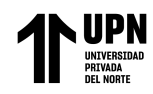

de diecisiete (17) taludes representativos en la carretera Bambamarca – Paccha, presentan alta inestabilidad, principalmente en los Km 09 -11 en areniscas cuarzosas con caída libre de rocas, los Km 11 – 23 en depósitos coluviales con deslizamientos circulares, del Km 25 -27 en areniscas cuarzosas con deslizamientos planares y cuñas y del Km 28 - 29 en calizas arcillosas, con deslizamientos planares (pp. 123, 128).

Diaz, M y Rodríguez,J (2017), en su investigación desarrollada en Cajamarca, titulada: "Estudio de la estabilidad de taludes en roca entre los kilómetros 95 al 97 de la carretera Ciudad de Dios – Cajamarca", tuvo como objetivo general realizar un estudio de estabilidad de taludes en roca entre los kilómetros 95 al 97 de la carretera Ciudad de Dios – Cajamarca. La metodología es descriptiva y analítica. Como resultados obtuvo los factores de seguridad de los taludes bajo condiciones estáticas y pseudo estáticas, concluyendo del análisis cinemático que los taludes estudiados muestran un potencial deslizamiento tipo planar en rocas. Los valores de los factores de seguridad (estático y pseudoestático) para cada estación, fueron hallados según los software especializados y fluctúan entre 0.68 y 1.12 para factores de seguridad estáticos y entre 0.54 y 0.94 para factores de seguridad pseudoestáticos (pp. 102,106).

#### **Bases teóricas**

En relación a la investigación es necesario conocer los siguientes conceptos fundamentales.

#### **Estabilidad de Taludes**

Se entiende por taludes a las superficies inclinadas respecto de la horizontal generadas para la construcción de obras de infraestructura lineal (carreteras y ferrocarriles), canales , conducciones , exploraciones mineras , y en general cualquier construcción que requiera una superficie plana en una zona de pendiente , o hasta alcanzar una profundidad

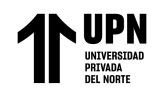

determinada por debajo de la superficie. Si la superficie del terreno no es horizontal, una componente de la gravedad ocasionará que el material que lo conforma se mueva hacia abajo. (Cervantes 2015)

El término más comúnmente usado para designar los movimientos producidos en los taludes es el de deslizamiento. Dicho termino, de aceptación muy extendida, implica movimientos de masas formadas por diferentes tipos de materiales: roca, suelo, rellenos artificiales o combinaciones de los mismos, atraves de una superficie de rotura determinada (Chambi, 2015).

En este trabajo, solo se expondrán las características en los deslizamientos de macizos rocosos, por ser el material donde se desarrolló la investigación.

Para evaluar la estabilidad en macizos rocosos es necesario evaluar las características que estos presentan , es por ello que se recurre a clasificaciones geomecanicas. Las clasificaciones geomecánicas a través de las observaciones de las características del macizo rocoso y ensayos simples nos permite determinar los índices de calidad de roca, estos están relacionados con los parámetros geomecánicos del macizo rocoso y sus características frente al sostenimiento de taludes y túneles. Para el desarrollo de la presente investigación se ha tenido como base el análisis de las clasificaciones : RMR , SMR y GSI.

El sistema de clasificación **Rock Mass Rating (RMR)** es una referencia mundial para clasificar geomecánicamente el macizo rocoso. Desarrollado inicialmente por Bieniawski en 1973, posteriormente actualizado en 1989. Según Bieniawski (1989), menciona que los siguientes 6 parámetros son usados para clasificar la roca, usando el sistema RMR: Resistencia a la compresión simple, RQD, espaciamiento entre diaclasas, estado de las diaclasas, presencia de agua y orientación de las discontinuidades. La obtención de una puntuación de cada uno de ellos dará un valor del RMR que variará en un rango de 0

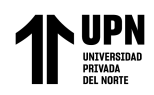

a 100 (Bieniawski, 1989). En las tablas 1 , 2 y 3 se muestran los parámetros, corrección por discontinuidades y clasificación del macizo rocoso en base a la puntuación según Bieniawski.

El sistema de clasificación **Slope Mass Rating (SMR)** se obtiene del índice RMR básico sumando un "factor de ajuste", que es función de la orientación de las juntas (y producto de tres sub factores) y un "factor de excavación" que depende del método utilizado (Romana, Serón & Montalar, 2012).

La puntuación del SMR se obtiene con la siguiente formula:

<span id="page-24-0"></span>**Ecuación 1***. Cálculo del SMR*

$$
SMR = RMR_{b89} + (F_1 * F_2 * F_3) + F_4
$$

**Tabla 1.**

*Parámetros de clasificación RMR*

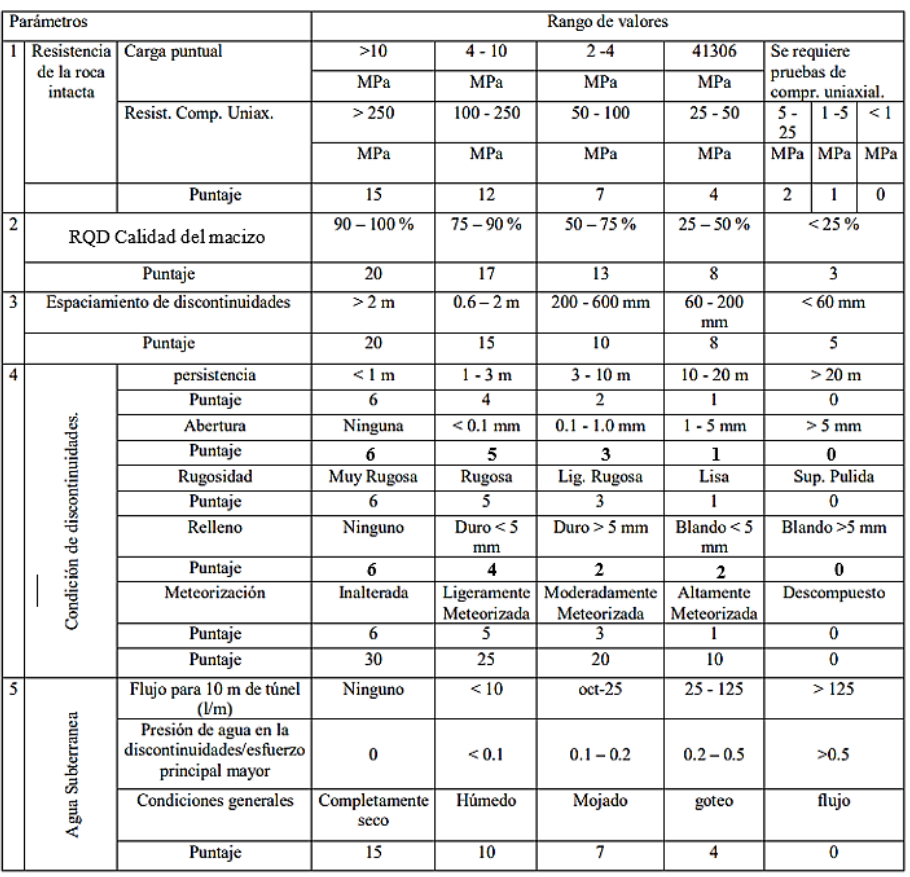

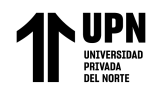

Nota. La tabla representa los parámetros y puntuación considerada por Bieniawski para evaluar el macizo rocoso (Bieniawski, 1989)

# **Tabla 2.**

*Corrección por orientación de discontinuidades ( Bieniawski, 1989)*

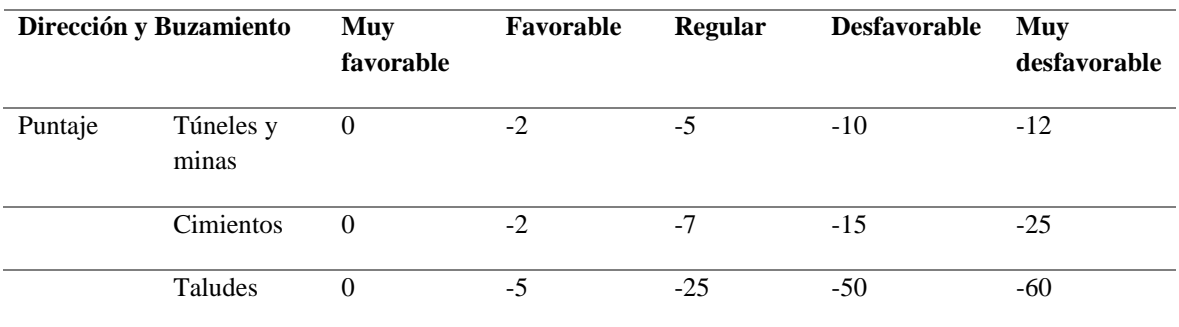

Nota: La tabla representa los puntajes considerados al momento de realizar la corrección del

RMR por la orientación de las discontinuidades del macizo rocoso (Bieniawski, 1989)

## **Tabla 3.**

*Clasificación del Macizo Rocoso según Bieniawski 1989.*

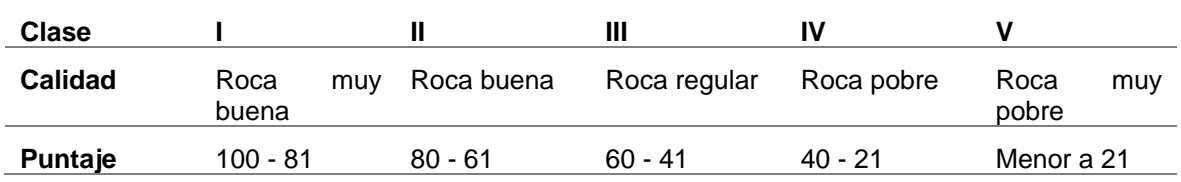

Nota: La tabla representa la clasificación de macizos rocosos según el criterio de Bieniawski del RMR (Bieniawski, 1989)

F1: Este valor depende del paralelismo entre el rumbo o la dirección de buzamiento de las discontinuidades (aj o αj) y el plano del talud (as o αs). Varía entre 1.0 cuando ambos rumbos son paralelos y 0.15 cuando el ángulo entre ambos rumbos es mayor de 30° y la probabilidad de rotura es muy baja.

<span id="page-25-0"></span>**Ecuación 2.** *Cálculo del factor F1*

 $F_1 = [1 - \text{sen} ( \alpha_j - \alpha_s ) ]^2$ 

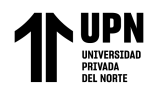

F2: Este valor depende del buzamiento de la discontinuidad, cuando el mecanismo de falla es una rotura plana el buzamiento de la discontinuidad igual o superior a 45°, cuando al buzamiento de la discontinuidad es inferior a 20° se le asigna un valor entre 1 y 0.15. se puede calcular mediante la siguiente fórmula.

<span id="page-26-0"></span>**Ecuación 3***. Cálculo del factor F2*

$$
F_2 = Tg^2\beta_J
$$

F3: Este valor está en función de la relación entre en buzamiento del talud ( $\beta$ s) y buzamiento de las discontinuidades  $(\beta i)$ . los valores de este parámetro son negativos desde cero hasta menos sesenta, estos valores expresan la posibilidad de que la discontinuidad aflore a superficie para roturas planas, cuando se trata de roturas tipo vuelco no se consideran situaciones desfavorables, debido a que este tipo de falla no produce rupturas súbitas, los taludes algunas veces son estables a pesar de verse afectados por este tipo de ruptura.

F4: Este parámetro va reflejar la calidad de la excavación.

# **Tabla 4.**

*Parámetro de corrección F4.*

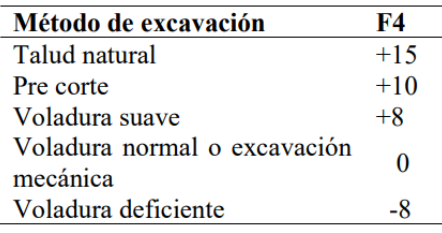

Fuente: Clasificaciones geomecánicas SMR – Slope Mass Rating (Jorda,2020).

Para determinar las características favorales o desfavorables de la orientación de las discontinuidades es necesario realizar el análisis cinemámico de estas. Esta denominación es realizada por medio del análisis estereográfico, de la fábrica estructural, que se denomina análisis cinemático (Piteau y Peckover, 1978). Es un método grafico por medio del cual los

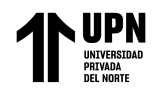

datos tridimensionales de planos (dirección y buzamiento), pueden ser analizados en dos dimensiones sobre una plantilla estereográfica, en este caso se usara la plantilla de Schmidt. Mediante el análisis cinemático se va a determinar el tipo de rotura que va a presentar el talud rocosos : rotura plana , en cuña o por vuelco.

## <span id="page-27-0"></span>**Figura 1.**

*Análisis cinemático según tipo de rotura*

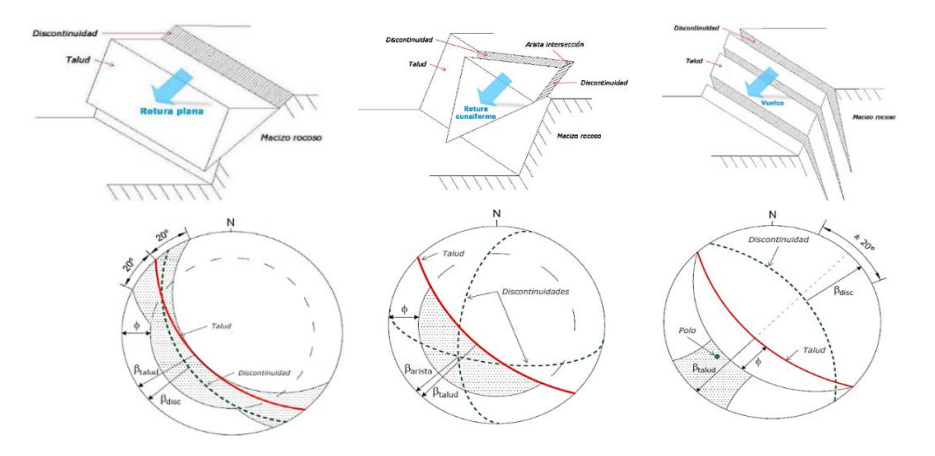

Nota: La figura representa los 03 tipos principales de fallamiento de rotura en macizos rocosos (Piteau y Peckover, 1978)

En resumen, los valores y resultados de clasificación se muestran en las tablas 5, 6 y 7.

#### **Tabla 5.**

*Parámetros de corrección F1, F2 y F3. Fuente: Clasificaciones geomecánicas SMR – Slope Mass Rating (Jorda,2020).*

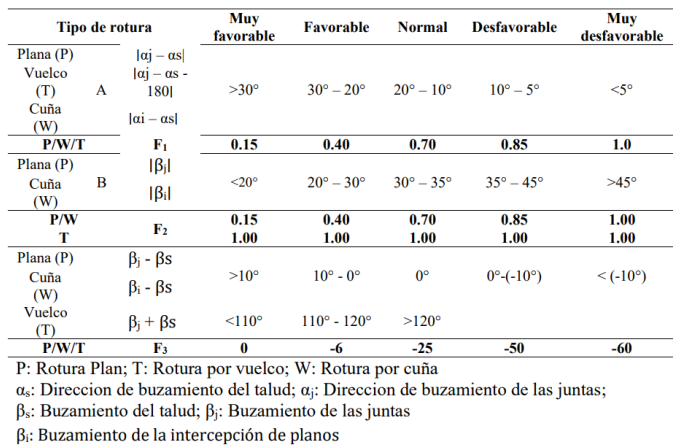

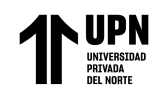

#### **Tabla 6.**

## *Clases de estabilidad y clasificación Slope Mass Rating (SMR).*

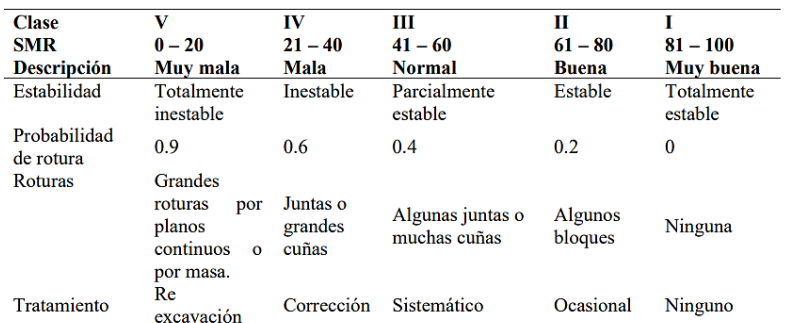

Fuente: Clasificaciones geomecánicas SMR – Slope Mass Rating (Jorda,2020).

#### **Tabla 7.**

*Medidas de corrección de taludes en función del Slope Mass Rating.*

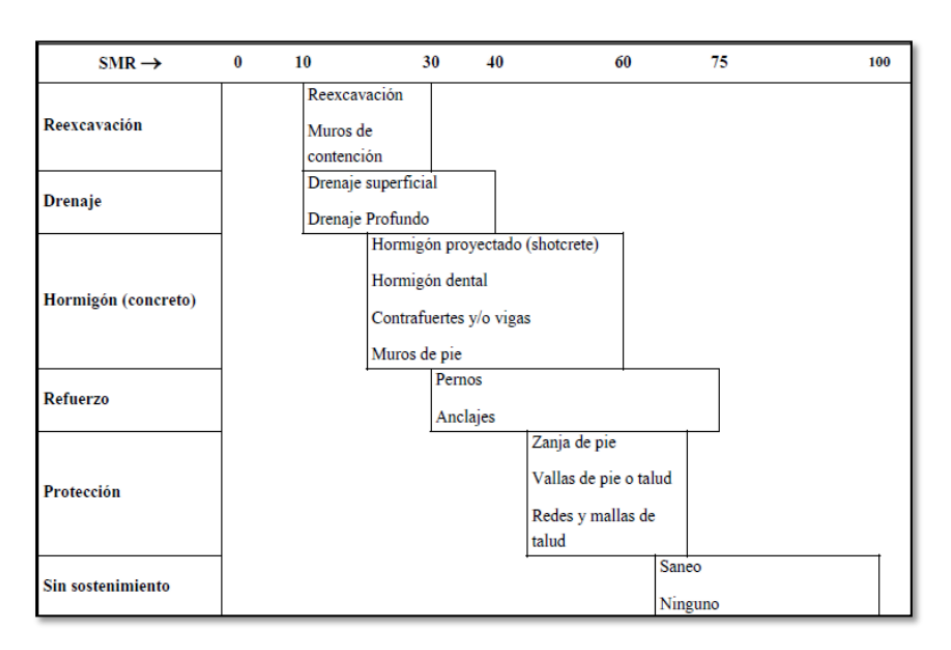

*Fuente: Clasificaciones geomecánicas SMR – Slope Mass Rating (Jorda,2020).*

El sistema de clasificación del **Índice de Resistencia Geológica (GSI)**, fue desarrollado por Hoek y Brown en 1994, el cual introduce un nuevo índice de calidad geomecánica para los macizos rocosos, cuyo rango numérico está comprendido entre 0 y 100, se basa en estimaciones cualitativas (observación cuidadosa del macizo rocoso), por lo que no es necesario un trabajo de cálculo. Hoek recomienda para masa rocosas con GSI>25,

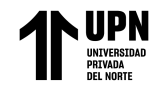

se puede realizar una estimación a partir del RMR de Bienniawski, omitiendo el factor de

orientación de las discontinuidades y considerando al factor del agua en condiciones secas.

El grafico empleado para la cuantificación del GSI se muestra en la figura 2.

#### <span id="page-29-0"></span>**Figura 2.**

*Cuantificación del GSI apartir del RQD (Hoek y Brown, 1994)*

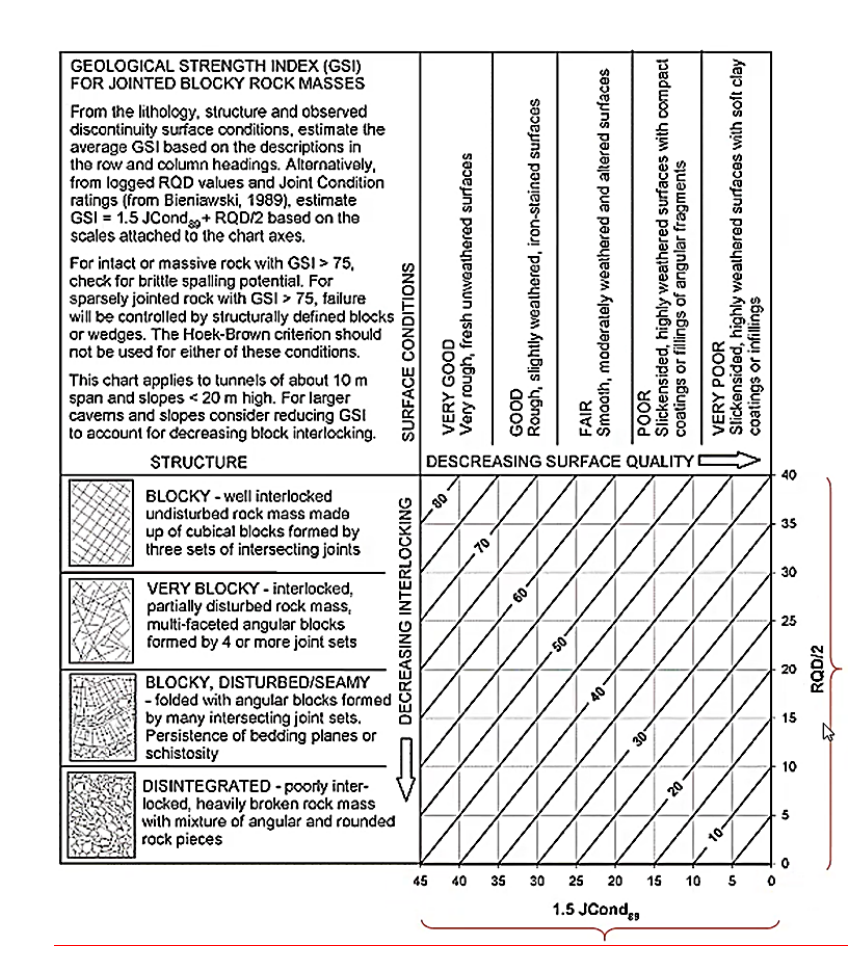

#### **Métodos para el Análisis de Estabilidad de Taludes**

Los métodos de cálculo para analizar la estabilidad de un talud se pueden clasificar en dos grandes grupos: Métodos de equilibrio límite y método de elementos fínitos.

**Los métodos de equilibrio límite** (los más utilizados) analizan el equilibrio de una masa potencialmente inestable, y consisten en comparar las fuerzas tendentes al movimiento con las fuerzas resistentes que se oponen al mismo a lo largo de una determinada superficie de rotura. Para la obtención de los factores de seguridad de las inestabilidades encontradas

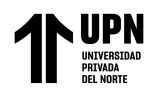

en los taludes, se aplica el método de equilibrio límite, para condiciones estáticas como pseudo estáticas ( Chambi, 2015).

En los taludes en roca, el grado de fracturamiento de la roca, la orientación, la distribución de las discontinuidades respecto al talud, condicionan los diferentes tipos de rotura. En macizos rocosos duros o resistentes, los planos de rotura están determinados por las discontinuidades, mientras que, en macizos rocosos formados por rocas blandas o poco competentes, los planos de rotura están determinados por la matriz rocosa. Los tipos de rotura mas frecuentes en taludes en roca son: Rotura plana, en cuña y volteo. El análisis de la estabilidad de taludes en roca va ser determinado por el tipo de rotura que va presentar, si la rotura es por bloques producto de las discontinuidades o la rotura es por la masa rocosa (Arones, 2021).

El criterio de resistencia de Hoek-Brown asume que el macizo rocoso comprende un grupo isotrópico de trozos de roca intactos separados por juntas poco espaciadas para las cuales no existe una dirección de falla preferida , lo que rara vez es el caso. Sin embargo , utilizando los mismos conceptos de la teoría del plano de debilidad ilustrada en la figura 02 , es posible definir la resistencia al corte direccional para el macizo rocoso fracturado.

#### <span id="page-30-0"></span>**Figura 3.**

*Gráficos polares que ilustran el efecto de un set de discontinuidades paralelos a la pendiente en la resistencia al corte del macizo rocoso*

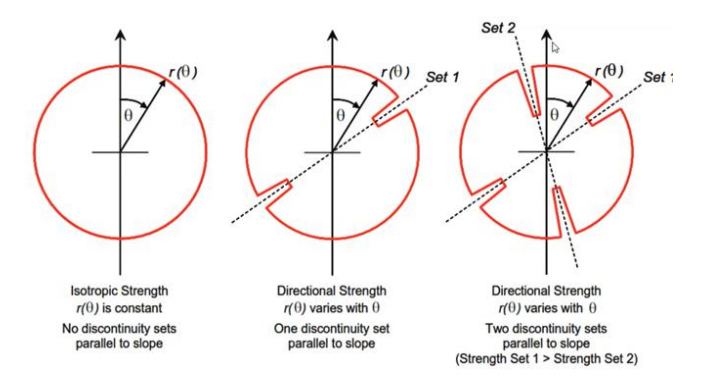

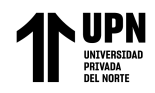

*Nota:* La magnitud de la resistencia al corte para una orientación dada θ es igual a la distancia radial desde el origen hasta la curva roja. Fuente: Read and Stacy (2010).

Para el análisis de estabilidad global se empleara el criterio de resistencia direccional , que consiste en la generación de una falla de deslizamiento escalonada, empleando el software Slide, la cual como se muestra en la figura 03 aprovecha los planos de debilidad (discontinuidades mapeadas) ,interrumpiéndose por puentes de roca que generan un aumento de la resistencia al corte.

## <span id="page-31-0"></span>**Figura 4.**

*Superficie de falla escalonada y discontinuidad equivalente para pendientes rocosas que contienen una junta (lado izquierdo) y dos juntas (lado derecho) no persistentes paralelas a la pendiente.*

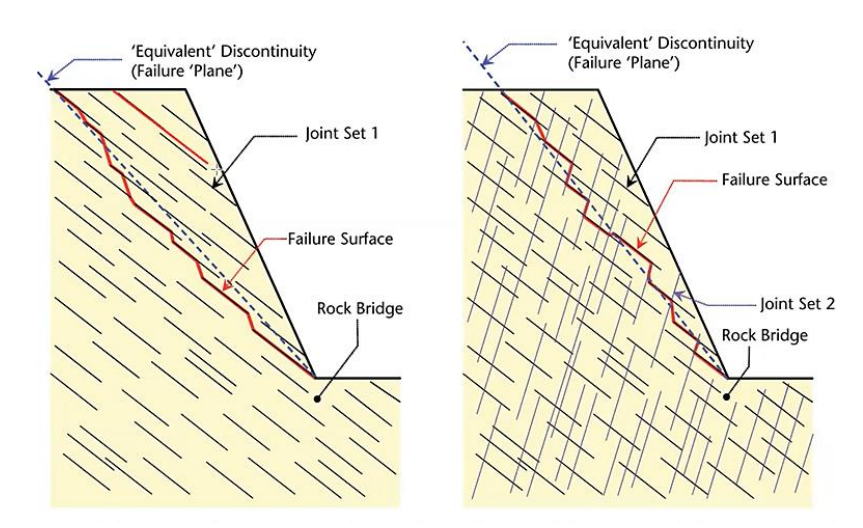

Fuente: Modificado de Karzulovic (2016).

**Los métodos de elementos finitos** constituyen una alternativa a los métodos de equilibrio límite, siempre y cuando su utilización esté justificada y sea apropiada para el análisis del talud considerado. Su principal ventaja es que consideran las relaciones tensióndeformación que sufre el material durante el proceso de deformación y rotura, siendo estas relaciones las que dan la pauta de su comportamiento y las que controlan su resistencia.

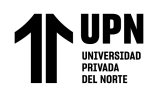

Ante unas determinadas cargas, el terreno se deforma en función de sus propiedades resistentes y deformacionales, siguiendo su ley de comportamiento hasta alcanzar, en su caso, la rotura, a la vez que se van generando diferentes estados tensionales en las distintas zonas del talud. Los métodos tenso-deformacionales permiten modelizar esta evolución a partir del modelo geométrico representativo de la estructura, estratigrafía e hidrogeologíá del talud o ámbito de estudio considerado (debiéndose aplicar unas determinadas condiciones de contomo al modelo), de la aplicación de la ley de comportamiento adecuada del material y de las propiedades resistentes y deformacionales de las diferentes fitologías involucradas en el modelo (Rivera, 2012).

A diferencia de los métodos de equilibrio límite, que consideran únicamente las fuerzas que actúan sobre uno o varios puntos de la superficie de rotura, y que suponen que la rotura se produce de forma instantánea y que la resistencia se moviliza al mismo tiempo a lo largo de toda la superficie, los métodos tensión-deformación analizan el proceso de deformación en cada uno de los puntos seleccionados del modelo; estos métodos permiten evaluar, así mismo, la influencia de los diferentes parámetros en el estado de estabilidad del talud, como tensiones naturales del terreno, fuerzas dinámicas, presiones de agua, etc.

Los diferentes programas de ordenador disponibles proporcionan salidas gráficas con los desplazamientos, tensiones, deformaciones, etc., del talud, que permiten deducir las zonas con riesgo de inestabilidad y los mecanismos y modelos de rotura, pudiendo también proporcionar el valor del coeficiente de seguridad ,que no es exactamente igual que en los métodos de equilibrio límite, al no definirse concretamente una superficie de rotura (Simpson y Sifuentes, 2019).

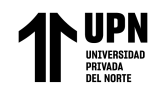

# <span id="page-33-3"></span>**Figura 5.**

*Desplazamientos totales para un talud ígneo con pendiente de 75°, empleando el método* 

*de elementos fínitos.*

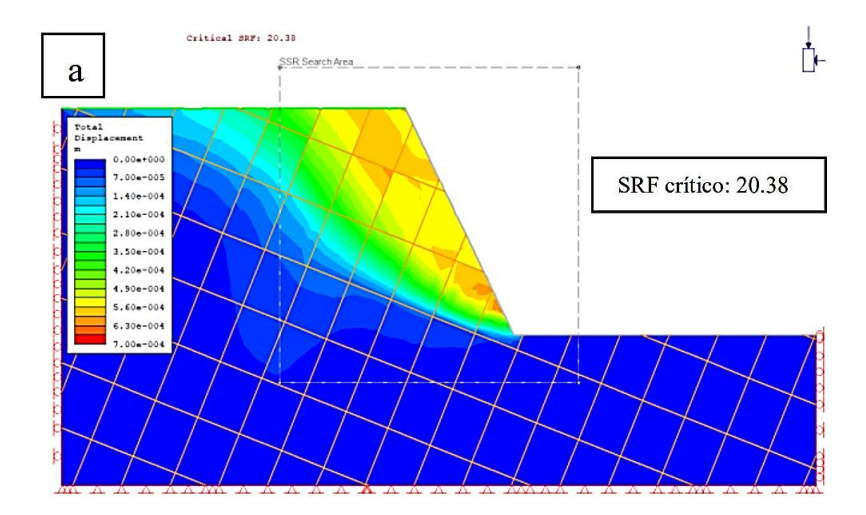

*Nota*: Evaluación de la estabilidad de taludes en roca usando método de elementos finitos (FEM) y redes de fracturas discretas DFN (Simpson y Sifuentes ,2019)

#### <span id="page-33-0"></span>**1.2. Formulación del problema**

¿Cuál es el método mas eficiente para realizar la estabilidad de taludes comparando el método de Equilibrio Límite y el Método de Elementos Finitos en el sector inestable del km 5+000 al km 5+250, de la carretera San Miguel – Llapa, provincia de San Miguel, Cajamarca?

#### <span id="page-33-1"></span>**1.3. Objetivos**

#### <span id="page-33-2"></span>**1.3.1. Objetivo General**

Realizar el análisis de estabilidad de taludes en macizos rocosos comparando el método de equilibrio límite y el método de elementos finitos en el sector inestable del km 5+000 al km 5+250, de la carretera San Miguel – Llapa, provincia de San Miguel, Cajamarca.

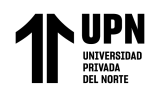

# <span id="page-34-0"></span>**1.3.2. Objetivo Especifico**

- Realizar el análisis de estabilidad de taludes en los macizos rocosos del sector inestable mediante un método de equilibrio límite para fallas no circulares utilizando el Software Slide.
- Realizar el análisis de estabilidad de taludes en los macizos rocosos del sector inestable mediante un método de elementos finitos utilizando el Software Phase 2.
- Determinar cual es el método mas eficiente para realizar el análisis de estabilidad de taludes en el sector inestable del Km 5+000 al Km 5+250 de la Carretera San Miguel –Llapa.

## <span id="page-34-1"></span>**1.4. Hipótesis**

## <span id="page-34-2"></span>**1.4.1. Hipótesis general**

El análisis de estabilidad de taludes en macizos rocosos del sector inestable del km 5+000 al km 5+250, de la carretera San Miguel – Llapa, mediante el método de equilibrio límite es más eficiente y se adecua mejor a las condiciones de los taludes inestables en esta zona , ofrece un factor de seguridad más conservador.

# <span id="page-34-3"></span>**1.4.2. Hipótesis específicas**

- El análisis de estabilidad de los taludes rocosos en el sector inestable mediante el método de equilibrio limite nos determina un factor de seguridad menor al mínimo permisible, por lo cual existe un riesgo constante de fallamiento.
- El análisis de estabilidad de los taludes rocosos en el sector inestable mediante el método de elementos finitos nos determina un factor de seguridad menor al mínimo permisible, por lo que existen mayores deformaciones en el talud.
- El análisis de estabilidad de taludes rocosos mediante el método de equilibrio límite da como resultado factores de seguridad mas conservadores en comparación a los

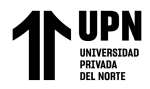

métodos de elementos fínitos, y representan mejor el problema de estabilidad debido

a las características de los materiales que conforman el talud rocoso inestable.
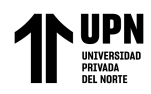

# **CAPÍTULO II: METODOLOGÍA**

Para el análisis de estabilidad de taludes en macizos rocosos, se ha desarrollado un conjunto de técnicas, basadas en características cualitativas e índices numéricos que inciden en el comportamiento del macizo rocoso, presentes en los afloramientos. Los métodos propuestos por Bieniawski (1989) , Romana (1985) y Hoek & Brown (1995) para obtener el RMR, SMR y GSI respectivamente, requieren de la determinación de parámetros básicos que involucran aspectos de campo y laboratorio.

#### **2.1. Diseño de la investigación.**

El tipo de investigación es Cualitativa, puesto que se enfoca en comprender y profundizar los fenómenos , explorándolos desde la perspectiva de los participantes en un ambiente natural y en relación con el contexto, este método se propone evaluar , ponderar e interpretar la información obtenida a través de recursos como registros , memorias , entre otros , con el propósito de indagar en su significado profundo ( Hernández, 2014).

El nivel de esta investigación es descriptivo, según Hernández, Fernández, y Baptista (2014), manifiesta que una investigación descriptiva es la que comprende la descripción, registro, análisis e interpretación de la naturaleza actual, composición o procesos de los fenómenos; por ende, permite describir las variables y contribuyendo a la explicación de dichas variables, para el mejor entendimiento del problema de investigación.

Según Hernández, Fernández y Baptista (2014), señalan que el diseño de investigación no experimental, es aquella que se realiza sin alterar deliberadamente las variables. Es decir, es una investigación donde no variamos intencionalmente las variables de estudio que posee.

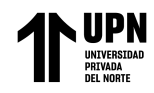

## **2.2. Población y Muestra**

### **2.2.1. Población**

La presente investigación considera una población finita, dado que "se conoce el número de elementos que constituyen el estudio" (Hernández, Fernández y Baptista, 2010). Para la tesis en desarrollo se consideró como población a los taludes de corte identificados a lo largo de los 250 m que abarca el sector inestable del Km 5+000 al Km 5+250.

Para determinar el sector a evaluar se tuvo en cuenta la importancia que constituye la vía departamental existente entre San Miguel y Llapa (CA-100) , ya que es el único acceso entre la capital de provincia y el distrito de Llapa , que además es considerado por ser zona comercial y nexo con la capital departamental de Cajamarca. Esta es la vía principal que permite conectar a la capital provincial de San Miguel con el lugar denominado el Empalme que divide dos rutas principales , una que va a Hualgayoc y la otra que va a la capital Cajamarca.

En todo el tramo de la carretera San Miguel – Llapa , el sector ubicado entre Jangala y Llapa fue considerado como el sector donde se ha registrado la mayor incidencia de accidentes según el mapeo de puntos críticos del Plan Distrital de Seguridad Ciudadana de San Miguel 2019. Asimismo en el mapa de procesos superficiales mostrado en el estudio Geoambiental de la Cuenca de los Rios Jequetepeque y Loco de Chaman, desarrollado por el INGEMMET en el 2007, se identifico que el tramo especificado entre Jangala y Llapa se encuentra afectado por una serie de procesos geodinámicos de flujo de detritos y deslizamientos recientes/activos, es por ello que se realizo una inspección a este tramo especifico de la carretera San Miguel – Llapa , identificandose que los procesos de derrumbes y perdidas de plataforma se evidencian principalmente entre las progresivas 5+000 a la 5+250, esto se vuelve mas crítico en épocas de lluvias , generando la obstrucción de la vía y poniendo en riesgo la seguridad de los pobladores que la transitan.

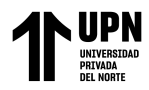

Los taludes superiores de corte considerados en este sector para el análisis de estabilidad presentan un elevado grado de fracturamiento , además se evidencia socavamiento al lado derecho de esta vía . Este proceso de socavamiento genera perdida del ancho transitable siendo el ancho en su sector mas critico de 3.60 m, por lo cual como medida de contención probable sería realizar el corte hacia el talud superior izquierdo para alejar la vía de la zona de socavación.

## **Figura 6.**

*Vista panorámica de sector inestable , se observa alto grado de fracturamiento y alteración en el macizo rocoso del talud superior izquierdo y socavamiento en el lado derecho de la vía.*

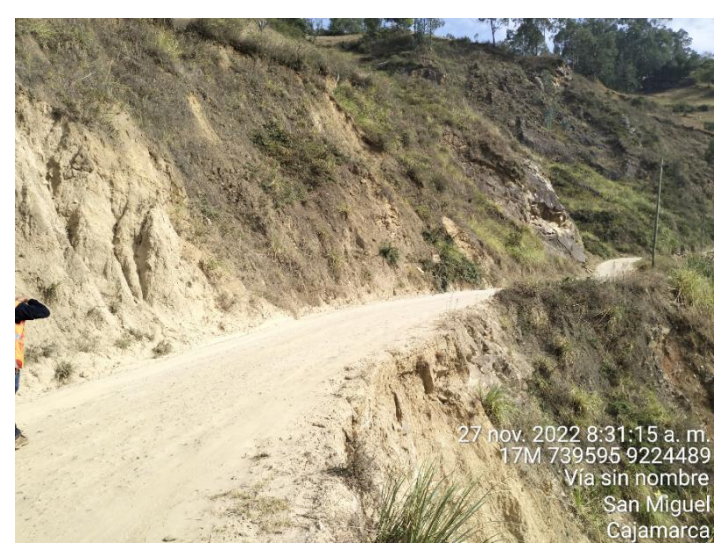

## **2.2.2. Muestra**

La muestra "es un subgrupo de la población de interés sobre el cual se recolectan datos y que tiene que definirse o determinarse de ante mano con precisión" (Hernández, Fernández y Baptista, 2010).

La muestra está conformada por 04 secciones de taludes ubicados dentro del sector inestable del Km 5+000 al Km 5+250, en los cuales se realizara el análisis de estabilidad

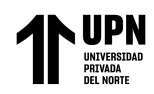

bajo métodos de equilibrio límite y métodos de elementos finitos. Los criterios para la selección de estas 04 secciones a analizar fueron : a) Secciones cuyo talud superior presente mayor altura e inclinación y por tanto se consideren taludes críticos, b) Secciones conformadas principalmente por afloramientos rocosos altamente fracturados , ya que este análisis será aplicativo según criterios de mecánica de rocas.

La ubicación de los taludes considerados para la evaluación son los siguientes:

### **Tabla 8.**

*Ubicación de taludes de corte evaluados y numeración de celda de evaluación* 

*geomecanica considerada en cada talud.*

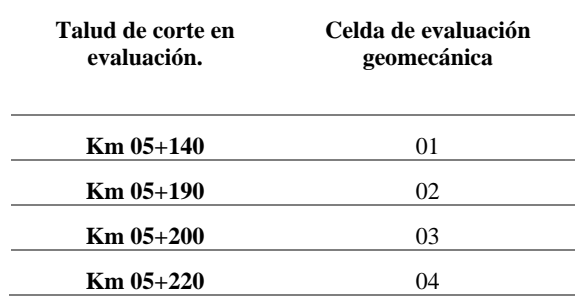

#### **2.3. Materiales , instrumentos y métodos**

Para el desarrollo de la presente investigación se llevaron a cabo ensayos en campo y laboratorio , los cuales se describen acontinuación:

## **2.3.1. Ensayos en Campo – In situ**

#### **Ensayo de Resistencia Compresión Simple con Martillo de Schmidt (ASTM D5873)**

Este ensayo permite estimar de forma aproximada la resistencia a compresión simple mediante una sencilla correlación, siendo aplicable fundamentalmente a matriz rocosa, pero también a discontinuidades.

**Material :** Muestra rocosa in situ en zona de diaclasamiento

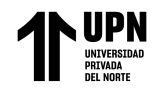

**Instrumento:** Esclerometro tipo L o Martillo de Schmidt.

El esclerómetro consiste en un pequeño aparato metálico de geometría cilindrica que dispone de un muelle en su interior y de un punta retráctil, la cual, al ser presionada contra la roca hace que el muelle se dispare.

**Figura 7.**

*Esclerometro tipo L usado en campo.*

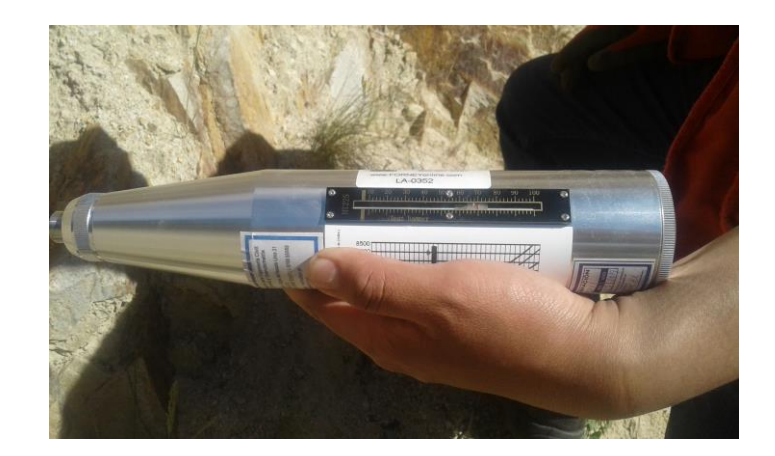

#### **Figura 8.**

*Ejecución del ensayo de resistencia a la compresión en campo.*

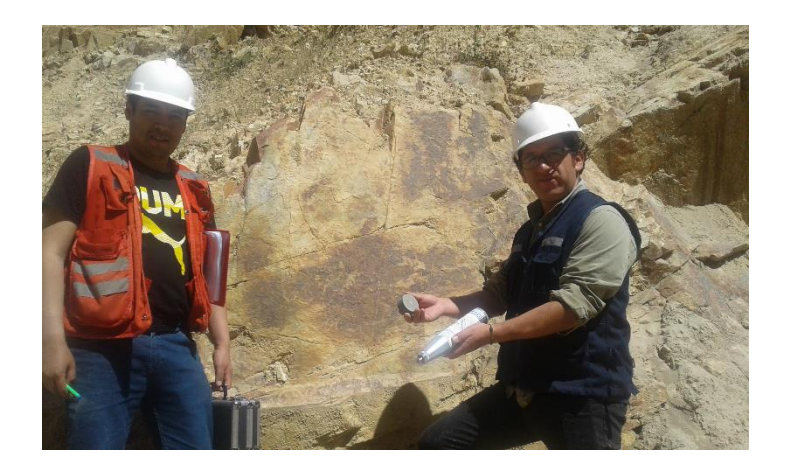

## **Procedimiento**

Las características principales , el funcionamiento y procedimiento de utilización del Martillo de Schmidt (esclerómetro) se basa según la norma ASTM D5873-05. El ensayo consiste en medir la resistencia al rebote de la superficie de la roca ensayada. La medida del

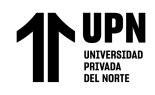

rebote se correlaciona con la resistencia a la compresión simple mediante un gráfico debido a Miller (1965) que contempla la densidad de la roca y la orientación del martillo respecto al plano ensayado (Lozano, 2012).

En la figura 07 se muestra un esquema del procedimiento seguido.

## **Figura 9.**

*Esquema de ejecución de ensayo de compresión uniaxial con Martillo de Schmidt* 

*(esclerómetro).*

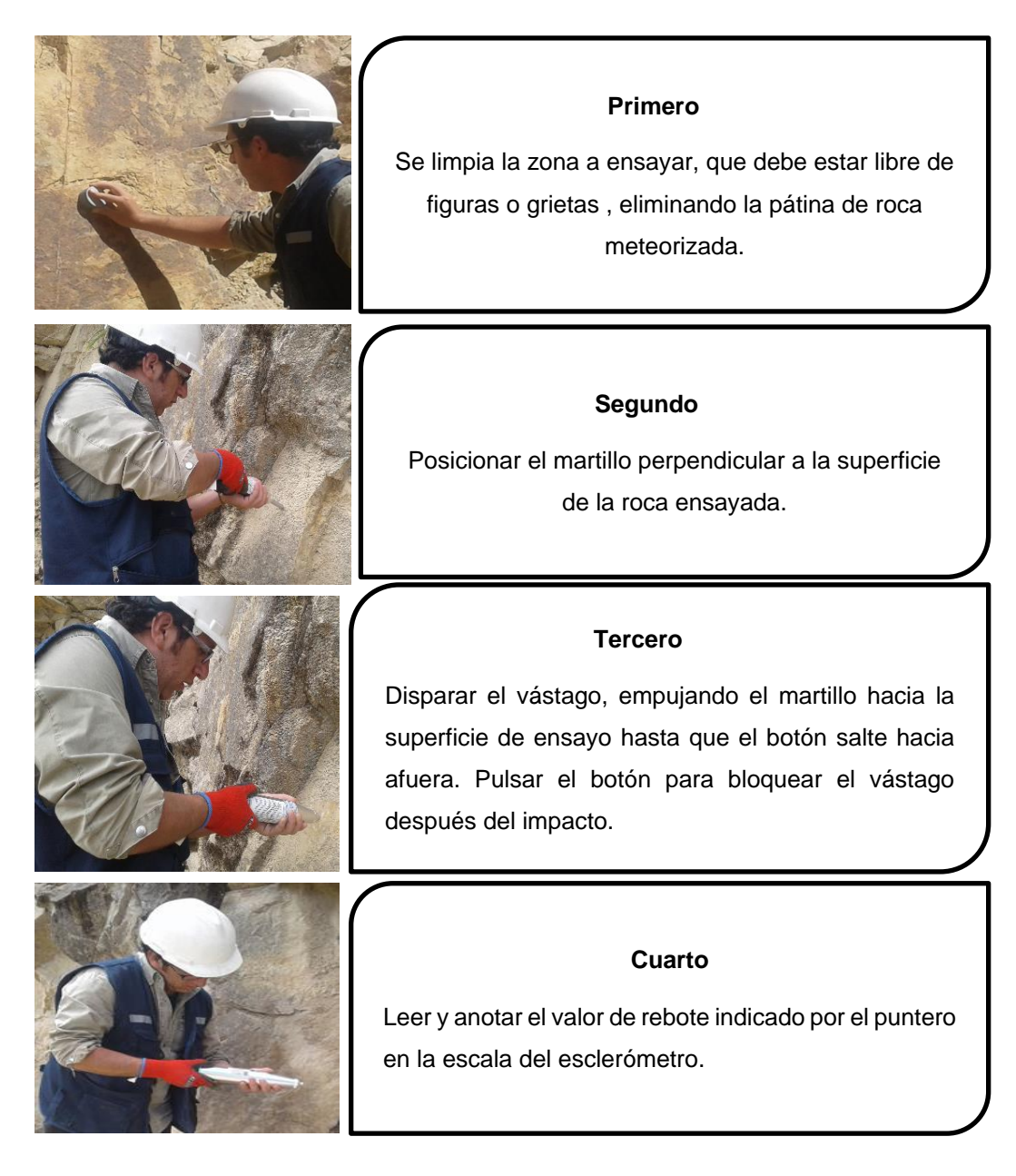

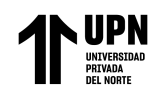

Según la Norma ASTM D5873 , a partir de los datos de rebote obtenidos con el martillo Schmidt sobre matriz rocosa, se procede a registrar valores en 10 lugares representativos , un ensayo por punto , descartando los valores que difieran en 7 unidades del promedio. Los resultados del ensayo de resistencia a la compresión uniaxial empleando el martillo de Schmidt se muestran en el capitulo III.

#### **2.3.2. Ensayos en Laboratorio**

#### **Ensayo de Resistencia a la Compresión Simple**

La resistencia de un material depende de su capacidad para soportar una carga excesiva sin presentar deformación o falla. Esta propiedad es inherente al propio material y debe determinarse mediante la experimentación. Una de las pruebas más importantes a este respecto es el ensayo de tensión o compresión (Hibbeler, 2011).

**Material:** muestras de roca obtenidas del afloramiento en los taludes evaluados.

**Instrumentos:** Maquina de compresión (prensa) equipada con detector de rotura , calibrador con vernier, aparato de corte para tallar las probetas, balanza con aproximación a 0.1 gr.

#### **Procedimiento**

Se realizo el corte y tallado de las muestras de roca obtenidas del macizo rocoso que conforma los taludes inestables , obteniendo probetas cúbicas de 5.9 cm de lado. Se ensayaron 04 probetas en el laboratorio de la Universidad Privada del Norte, sede Cajamarca. El procedimiento para la lectura del ensayo conto por la participación de los 02 bachilleres , uno de ellos encargado de la lectura y registro del medidor de deformación , y el otro encargado de la lectura y registro de la carga de rotura.

En el siguiente esquema se muestra el procedimiento seguido para el desarrollo del ensayo.

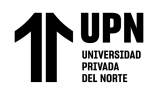

# **Figura 10.**

*Esquema de ejecución de ensayo de compresión uniaxial en laboratorio (esclerómetro).*

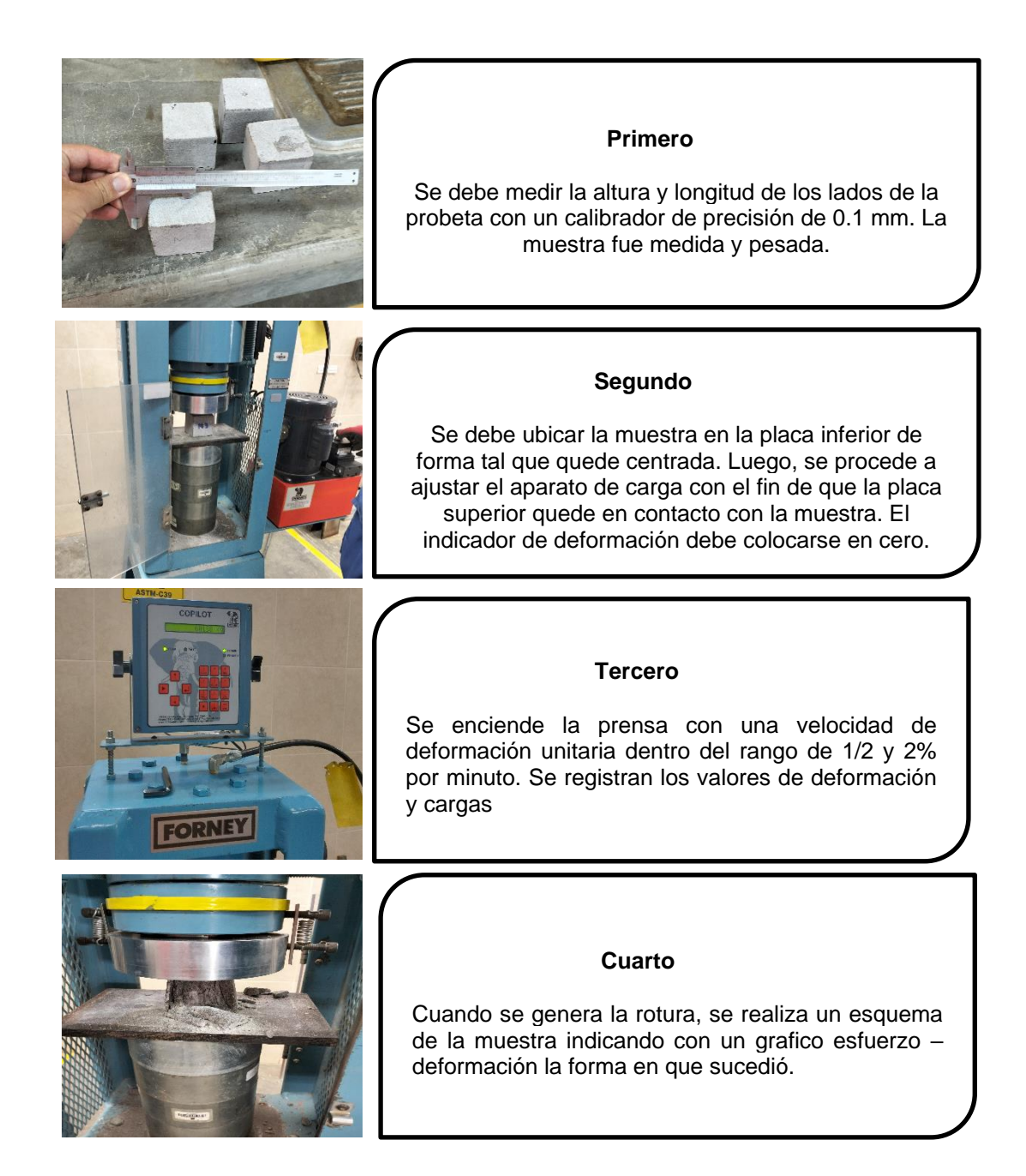

La normativa considerada para la ejecución del ensayo de compresión uniaxial es : UNE-22-185-85 , UNE-EN-1962, ASTM C170-85. Los resultados del ensayo se muestran en el Anexo 03.

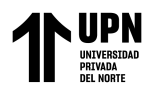

#### **2.4. Tecnicas e Instrumentos de Recolección y Análisis de datos**

#### **Tecnicas de Recolección de Datos.**

La principal técnica será la observación directa en campo, con el objetivo de identificar las características que determinan la estabilidad de los taludes. Se realizo visitas de campo con la finalidad de identificar aquellos taludes rocosos en los que se requiere analizar su grado de estabilidad debido al riesgo que generan.

#### **Instrumentos de Recolección**

Se utilizó para este estudio, protocolos de recolección de datos que comprende de cuadros, que se llenaron de acuerdo a los datos obtenidos de campo , para el caso de la resistencia a la compresión simple con el martillo de Schmidt, y datos obtenidos de laboratorio para el caso del ensayo de compresión simple ejecutado en el laboratorio de Concreto de la Universidad Privada del Norte – Sede Cajamarca. El formato de los protocolos estan divididos en dos partes.

Para el caso del formato de Evaluación Geomecánica la primera parte esta conformada por datos de ubicación de la zona de evaluación, sistema de coordenadas , código de estación geomecánica y fecha del ensayo. La segunda parte esta conformada por los datos de los parámetros evaluados: litología de macizo rocoso , grado de meteorización , grado de fracturamiento, GSI , valor de resistencia a la compresión uniaxial , RQD, Orientación de las discontinuidades , espaciado, persistencia , abertura de discontinuidades, rugosidad , tipo de relleno , alteración meteorica de discontinuidades e influencia del agua.

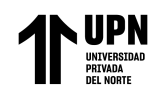

Para el caso del Formato de Compresión Simple de Muestra de Roca la primera parte esta conformada por las normativas (UNE-22-185-85, UNE-EN-1962, ASTM C 170-85) , códigos de muestra , dimensiones de probetas y formula considerada para el calculo. La segunda parte del formato del protocolo esta conformada por los resultados obtenidos del ensayo y grafico de esfuerzo – deformación obtenido.

Los formatos de los protocolos se evidencian en Anexo 08 y Anexo 13.

### **Análisis de datos**

Se hizo uso del análisis estadístico ,el cual permitio recopilar y analizar un conjunto de datos con la finalidad de determinar las propiedades representantivas del macizo rocoso. Para la representación y evaluación de los datos obtenidos se hizo uso de graficos de tendencia con ayuda del software Excel.

Para determinar las propiedades geomecanicas del macizo rocoso y de las discontinuidades se hizo uso del software Rocdata V.5.0. El análisis de la tendicia de la orientación de las discontinuidades se hizo con ayuda del software Dips 5.1.

El análisis de estabilidad empleando el método de equilibrio límite se hizo con el software Slide 6.0. El análisis de estabilidad empleando el método de elementos finitos se realizo con el software Phase 2.

## **Criterio de Validez y Confiabilidad**

Con respecto a los ensayos realizados en laboratorio , se ensayaron 04 probetas del mismo tipo de roca, observandose mediante los graficos obtenidos de los ensayos , que cada probeta al ser sometida a comprensión sigue un mismo modelo, ósea no varían drásticamente, esto sucede porque las probetas ensayadas son del mismo material, mismas características, su variación depende de factores propios de cada una de ellas como es porosidad, alteración ,

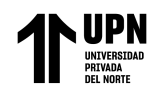

velocidad de aplicación de fuerza etc. Cada uno de estos protocolos estan firmados por los tesistas, coordinador de laboratorio y asesor de tesis, para evidenciar la validez de confiabilidad de los ensayos.

Con respecto a los ensayos realizados en campo ,en la primera etapa, para evaluar la calidad del registro geomecánico se utilizaron las recomendaciones de Hudson y Priest (Discotinuity and Spacings in Rock, 1976), que a través de dos curvas teóricas para RQD mínimo y máximo, verifican la coherencia del registro del RQD en función del espaciamiento de las discontinuidades, donde se menciona que a mayor fracturamiento por metro, el RQD es menor (comportamiento inverso). Cabe destacar, que el análisis de confabilidad es un método estadístico inferencial usado generalmente para realizar un control de calidad de datos de las variables de interés (RQD). También se analizó la data de los distintos parámetros geomecanicos considerados para el calculo del RMR como son la resistencia a la compresión simple, espaciamiento entre diaclasas, estado de las diaclasas, presencia de agua y orientación de las discontinuidades con la técnica de histogramas , con la fnalidad de retirar los valores anomalos y así aumentar el grado de confabilidad en la base de datos geotécnicos. Este análisis de eliminar valores anómalos también se realizo empleando el software Dips, donde las principales familias de diaclasas se determinaron apartir de una concentración de polos que indican tendencias principales de orientación de discontinuidades, lo cual permitio un calculo mas exacto del SMR. Con respecto a la cuantificación del GSI , si bien es un método muchas veces considerado como visual , se utilizo el criterio de Hoek y Brown 1994 , para cuantificarlo apartir de valores del RQD y las condiciones de las discontinuidades.

Con respecto a los software empleados, se tiene que tener en cuenta que en la actualidad la confiabilidad en cuanto al análisis, cálculos y modelamientos realizados con programas de la rama de ingeniería han evolucionado abismalmente, pues, cada año se va perfeccionando

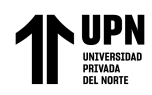

y entre ellos se encuentran los programas del producto Rocscience ( Dips, RocData , Slide y Phase2) los cuales han resultado eficaces para el análisis de estabilidad de los taludes evaluados. El programa Slide es el software más completo de análisis de estabilidad de taludes mediante el método de equilibrio limite. Todos los tipos de taludes en suelos y rocas, terraplenes, presas de tierra y muros de contención pueden ser analizados. Los archivos pueden ser importados hacia Phase2 para el análisis de la estabilidad mediante elementos finitos.

### **2.5. Procedimiento**

### **2.5.1. Etapa de campo**

### **Reconocimiento y evaluación en campo**

Consistio en realizar la visita a la zona de estudio, realizar un reconocimiento de los taludes a lo largo de la carretera para identificar aquellas zonas donde existe un evidente riesgo de deslizamiento o desprendimiento del material rocoso.

Se recopilo la información acerca del kilometraje de la carretera y los sectores de influencia que se encuentren entre el punto inicial y final de la zona de estudio que permitio ubicar en el espacio nuestra investigación.

### **Figura 11.**

*Evaluación de taludes rocosos altamente fracturados en el sector inestable.*

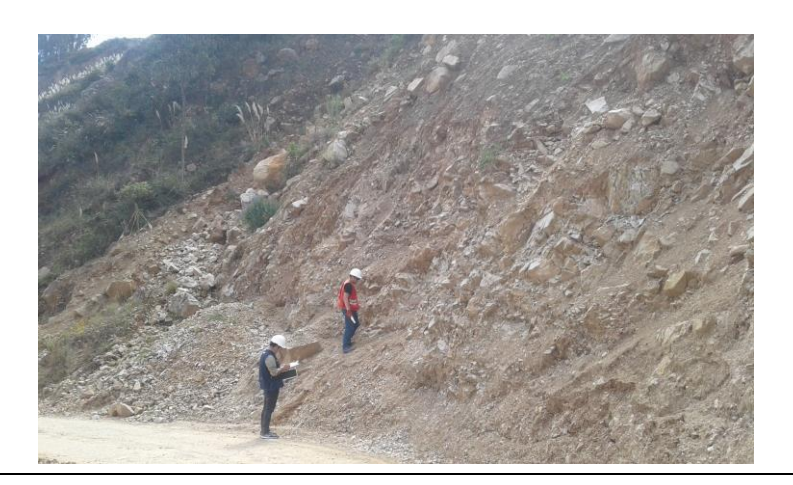

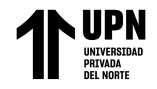

## **Levantamiento topográfico**

Se realizo el levantamiento topográfico del sector en evaluación del Km 5+000 al Km 5+250 , haciendo uso de una estación total y dos prismas que permitieron llevar a cabo la toma de datos.

### **Figura 12.**

*Levantamiento topográfico de sector inestable*

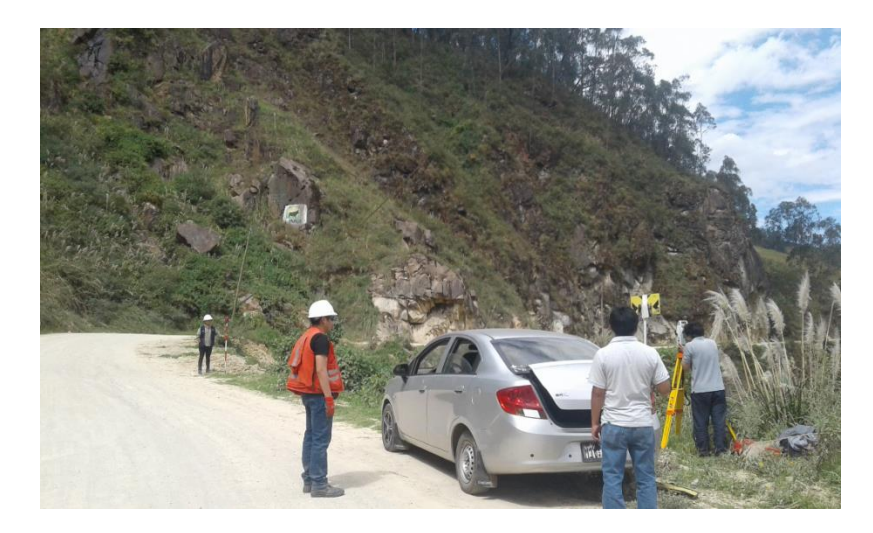

#### **Toma de datos geomecánicos**

Mediante el uso de formatos geotécnicos y libreta de campo se procedio a la recopilación de información que permitio caracterizar al macizo rocoso.

Luego de analizada la litología y estructuras predominantes se recolectaron los siguientes datos: grado de meteorización, grado de fracturación, GSI, tipo de discontinuidad, resistencia a la compresión, RQD, orientación de discontinuidades, espaciado, persistencia, rugosidad, relleno de discontinuidades, alteración meteórica y presencia de agua.

Los equipos y herramientas usados para recopilar la información son: cámara fotográfica, mapa geológico del cuadrángulo de Chota (15-f), (escala 1:10000) mapa topográfico (escala 1/10000), imágenes satelitales obtenidas de Google Earth, libreta de campo. En campo se hizo uso de un GPS eTrex R Legend , picota de geólogo, rayador dureza 7, lupa 20X, protector, colores, plumones, lapiceros, tablero, wincha, flexómetro y bolsa para muestreo.

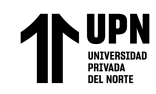

**Figura 13.**

*Toma de datos geomecánicos en macizo rocoso*

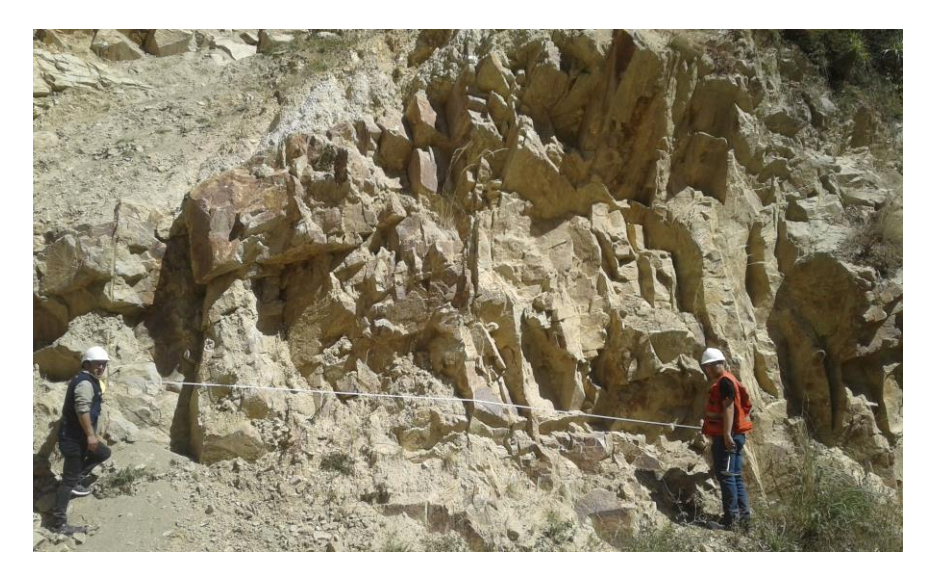

En el estudio realizado, no se contó con barrenación de diamante , por lo que fue imposible hacer el cálculo del RQD con las fórmulas de longitudes de núcleos recuperados y por lo mismo, se utilizó la fórmula que emplea el número de fisuras por  $m^3$ . Para ello se realizo un levantamiento en áreas de 3 m x 3 m , en los taludes rocoso mas representativos ubicados dentro del sector inestable.

## **Toma de datos de orientación de discontinuidades**

Para realizar la toma de datos resulto necesario acercarse al talud rocoso para la medición de la orientación de las discontinuidades (dip y dip direction) empleando una brújula tipo Brunton.

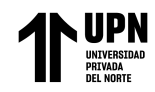

**Figura 14.**

*Medición de orientación de discontinuidades*

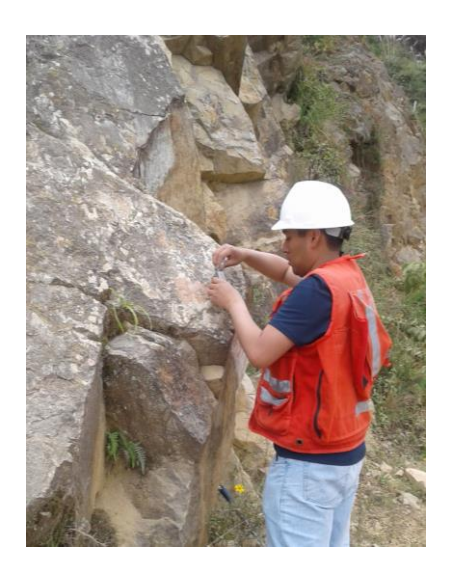

## **Toma de datos de resistencia a la compresión simple en discontinuidades**

Se realizo el ensayo de resistencia a la compresión simple usando el martillo de Schmidt en las caras visibles de las discontinuidades.

## **Figura 15.**

*Ensayo de resistencia a la compresión simple usando el martillo de Schmidt.*

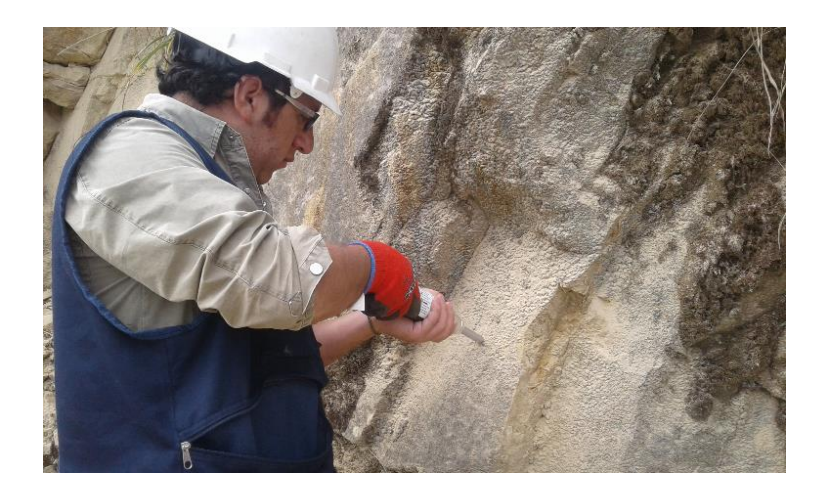

Para la ejecución de todos los trabajos realizados en la etapa de campo se tomó en consideración las medidas de seguridad antes, durante y después de cada jornada de campo,

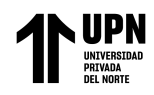

con la utilización de equipos de protección personal (EPPs); casco, zapato de seguridad punta acerada, y lentes de seguridad.

## **2.5.2. Etapa de laboratorio**

En la etapa de laboratorio se llevo a cabo el ensayo de resistencia a la compresión simple, el cual inicio con el corte y tallado de los bloques rocosos obtenidos de los taludes rocosos. Las 04 probetas cubicas fueron medidas con ayuda de un calibrador con vernier y pesadas en una balanza analítica con aproximación a 0.1 g.

El ensayo se realizo en la maquina de compresión (prensa), la cual esta equipada con un detector de rotura y medidor de deformación. La medición y registro de deformaciones fue realizada por un tesista , mientras que el registro de carga fue registrada en la tabla de datos por el otro tesista. Los datos de esfuerzo-deformación obtenidos del ensayo se muestra en el Anexo 03.

### **2.5.3. Etapa de gabinete**

Una vez ejecutado el análisis geológico-geotécnico realizado en campo se obtuvieron valores como el RMR y posteriormente el SMR, necesario para clasificar geomecanicamente al macizo rocoso en función a su grado de estabilidad (muy buena, buena, media, mala y muy mala), además permite una identificación previa de cuáles son los taludes que presentan mayor inestabilidad .

El análisis de datos se realizo mediante el empleo de softwares especializados.

Para calcular el RMR y SMR a partir de los datos tomados en campo, se determino el valor de mayor frecuencia de cada uno de los parámetros, para lo cual se hizo uso de hojas de cálculo del Micrososft Excel.

Con los valores de mayor frecuencia se determino el valor del RMR. El SMR se calcula a partir de procesar las orientaciones de las discontinuidades y del talud en el software Dips 5.1. Una vez evaluadas las propiedades de la roca "intacta" y definida la calidad geotécnica del macizo rocoso, se evalúa las propiedades geomecánicas del macizo rocoso empleando el software Rocdata V.5.0.

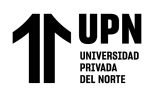

Para realizar el análisis de la estabilidad de taludes por el método de equilibrio límite se empleo el Software Slide 6.0. El análisis mediante el método de equilibrio límite se realizo empleando el software Phase2.

En la figura 16 se muestra el esquema del procedimiento seguido para el desarrollo de la presente investigación.

#### **Figura 16.**

*Esquema de procedimiento seguido para el desarrollo de la tesis.*

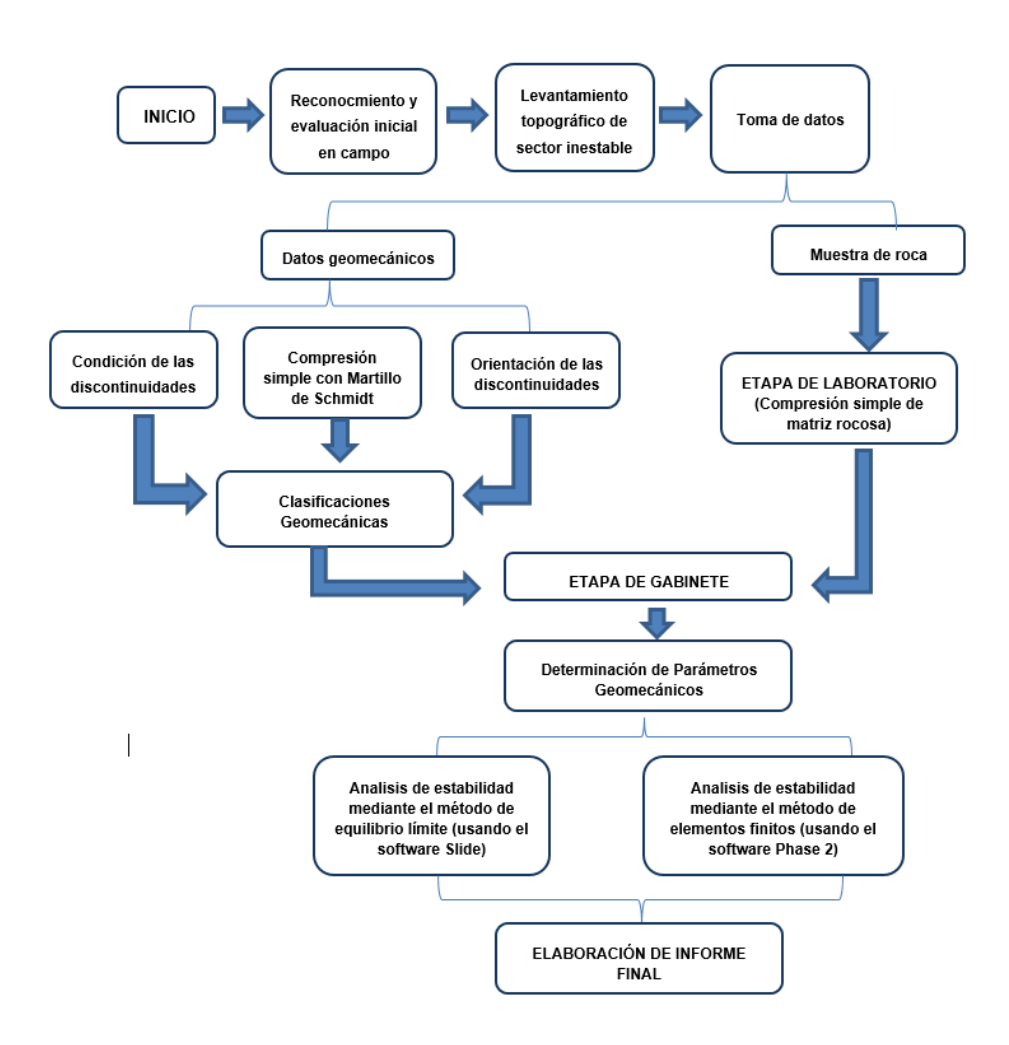

#### **2.6. Aspectos éticos**

Para la redacción de la investigación se tuvo en cuenta aspectos éticos basados en la referenciación de todas las fuentes que han sido consultadas para que así se

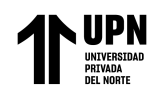

pueda salvaguardar la propiedad intelectual de los autores, respecto a las teorías y conocimientos diversos; citándolos apropiadamente y precisando las fuentes bibliográficas bajo el formato APA séptima edición, de modo que no se presentó de ninguna forma plagio.

El investigador se compromete a respetar la veracidad de los resultados y la confiabilidad de los datos suministrados por los ensayos. Los formatos utilizados en el laboratorio fueron actualizados y visados por el responsable competente.

Durante el desarrollo de la investigación se evito generar impactos negativos en el medio ambiente, para lo cual se realizará un correcto manejo de los residuos sólidos que se podrían ocasionar durante la ejecución del trabajo en campo.

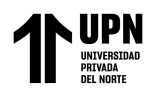

## **CAPÍTULO III: RESULTADOS**

En este capítulo se muestran los resultados mas relevantes que se obtuvieron de la evaluación realizada en campo y los ensayos de laboratorio. Los datos obtenidos de la etapa de campo y laboratorio fueron procesados en gabinete , para obtener los parámetros necesarios para desarrollar la estabilidad de taludes bajo condiciones estáticas y pseudo estáticas usando los softwares Slide y Phase 2.

La zona inestable esta ubicada en el Centro Poblado de Vitian , entre el Km 5+000 al Km 5+250 de la Carretera San Miguel – Llapa. Se observa que los taludes rocosos presentan un grado de fracturamiento que varia de moderada a alta. Hacia el talud inferior se observa un proceso de perdida de la plataforma , debido a la acción hídrica erosiva y a un deficiente sistema de drenaje en este sector, lo cual aumenta el riesgo en este sector.

En la figura 17 se muestra la vista satelital del sector crítico considerado para el desarrollo de la investigación.

#### **Figura 17.**

*Vista satelital del sector inestable evaluado.*

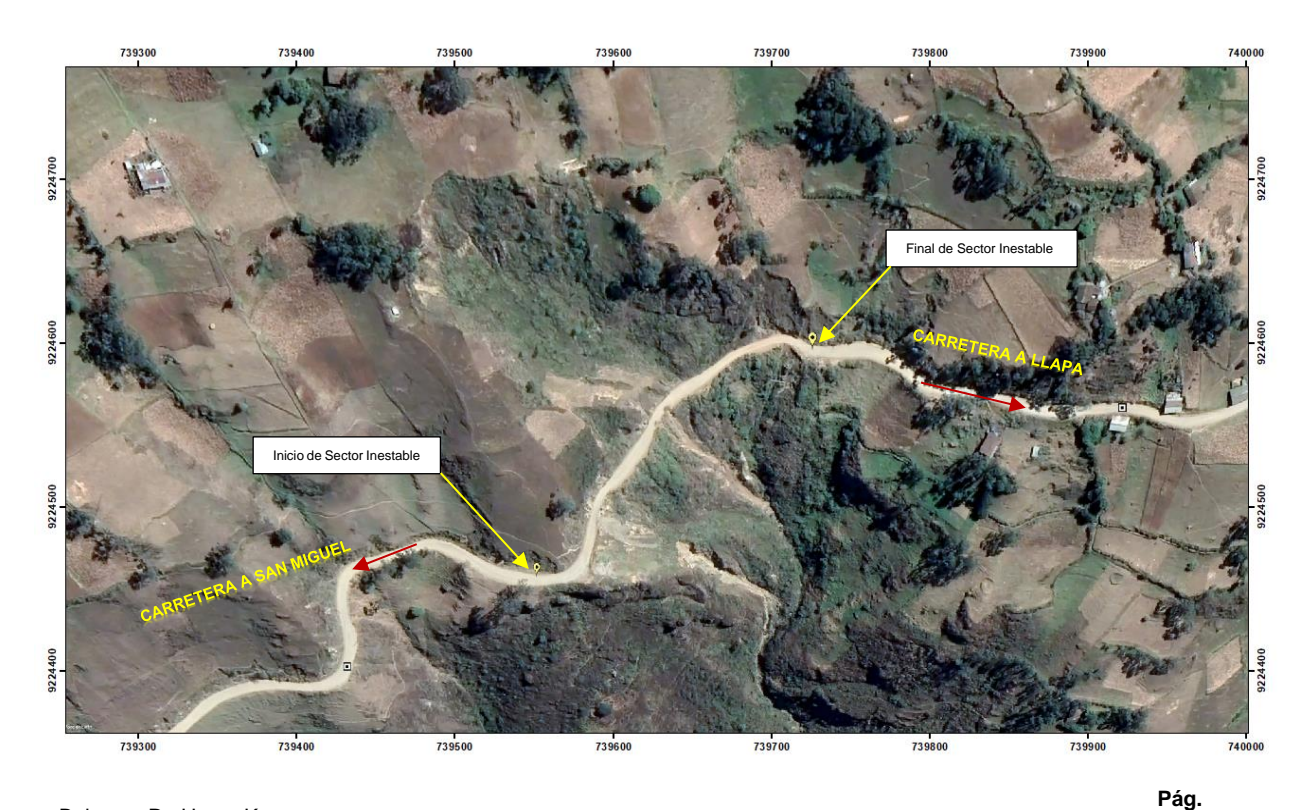

Balcazar R ; Heras K

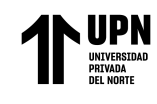

### **Tabla 9.**

*Datos de ubicación del sector evaluado*

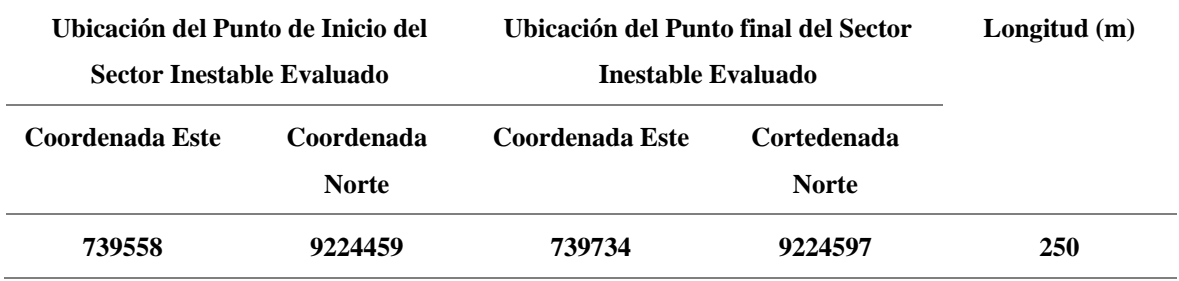

Con respecto al análisis de disctontinuidades, se realizó un levantamiento por celdas de 3 m x 3 m , ubicadas cuatro estaciones geomecanicas en macizos rocosos a lo largo del sector inestable (4 ventanas en total) en las zonas de macizos rocosos representativos.

## **Tabla 10.**

*Estaciones geomecánicas consideradas para el análisis.*

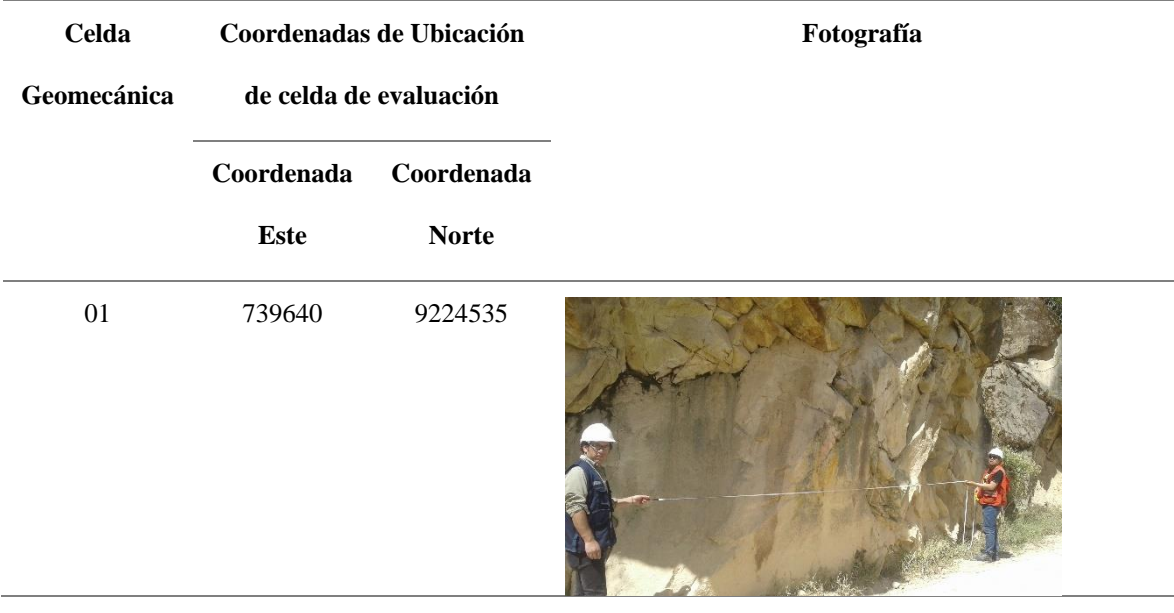

"Análisis de Estabilidad de Taludes en macizos rocosos comparando el Método de Equilibrio Límite y el Método de Elementos Fínitos en el sector inestable del Km 5+000 al Km 5+250, de la Carretera San Miguel – Llapa , Provincia de San Miguel , Cajamarca"

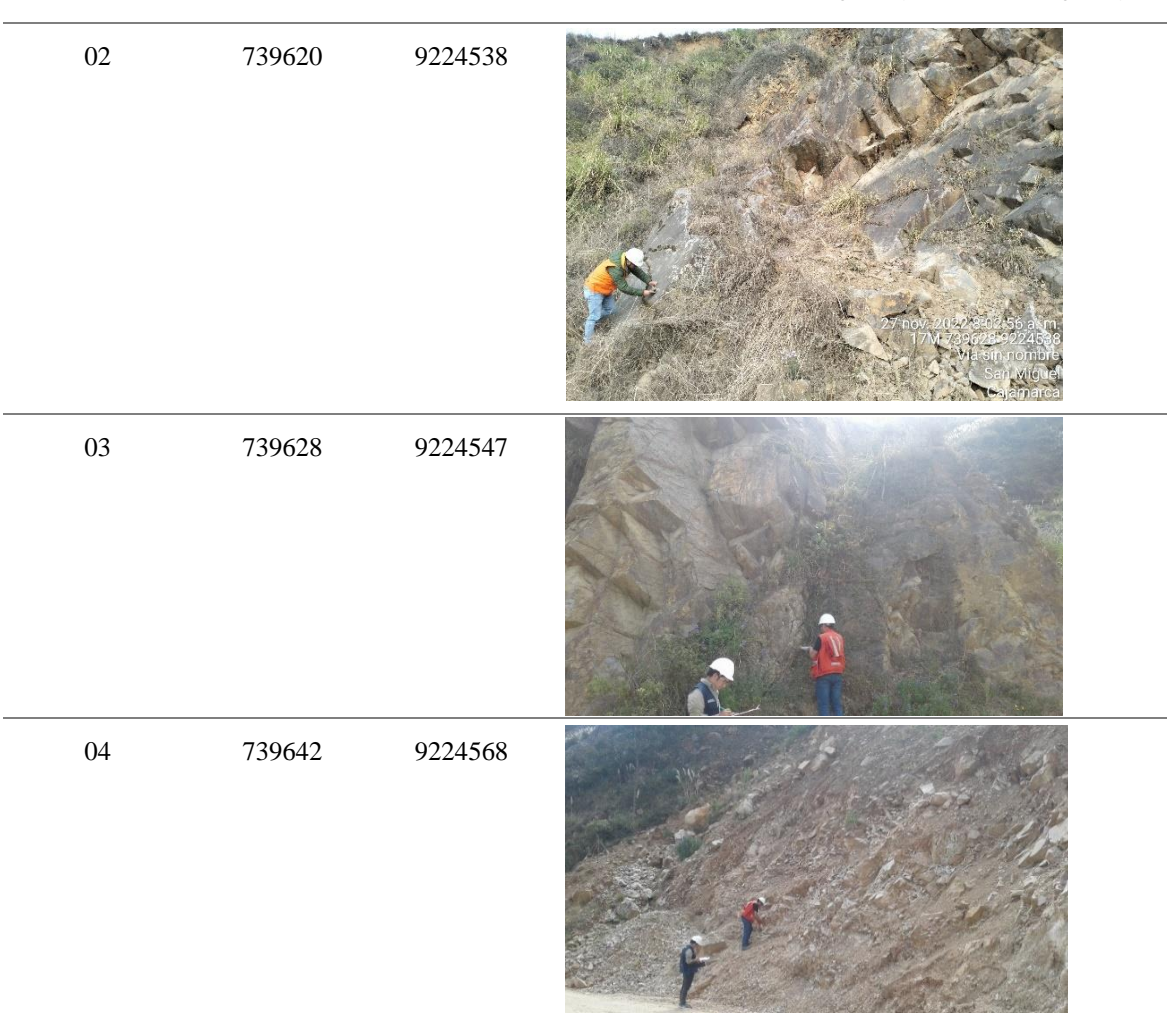

En cada una de las ventanas evaluadas se realizaron las siguientes mediciones geomecanicas:

- **Número de discontinuidades :** Se realizo la medición del numero de discontinuidades en estas celdas de 3 m x 3 m , para ello se hizo uso de una wincha metalica, y sirvió para el calculo del RQD.
- **Orientación de las discontinuidades:** Se determinó el rumbo y buzamiento de las discontinuidades identificadas en las celdas de 3 m x 3 m en la cara del talud.
- **Espaciado de discontinuidades:** El espaciado se midio empleando una cinta métrica metálica.

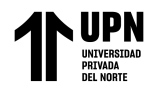

- **Resistencia a la compresión simple de las discontinuidades:** Se obtuvo la resistencia a la compresión de las discontinuidades haciendo uso de un esclerómetro o martillo de Schimidt.
- **Persistencia:** Las discontinuidades evidenciadas en los taludes rocosos presentan una persistencia que varia de 3 a 10 m.
- **Abertura:** Se midio la abertura de las discontinuidades, empleando una cinta métrica metalica.
- **Rugosidad:** Las discontinuidades en el talud evaluado presentan una superficie ondulada – lisa, lo cual constituye un factor desentadenante para el desprendimiento de bloques de roca.
- **Tipo de relleno:** Las discontinuidades en el macizo rocoso presentan principalmente un relleno arcilloso.
- **Dureza del relleno:** En los taludes inestables se evidencio que la mayor parte de las discontinuidades no presentan relleno.
- **Alteración meteorica:** Las discontinuidades del macizo rocoso presentan una alteración meteórica moderada.
- **Presencia de agua:** Las discontinuidades en el macizo rocos se presentan húmedas.

Los resultados del análisis de discontinuidades identificadas en el macizo rocoso se muestran en diagramas de frecuencia en el Anexo 01.

En las tablas 11 y 12 se muestran los resultados de los valores representantivos considerados para cada parámetro analizado en las celdas de evaluación geomecánica.

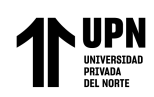

## *Tabla 11.*

# *Parámetros representativos en cada celda de evaluación con la puntuación para*

### *clasificación geomecánica.*

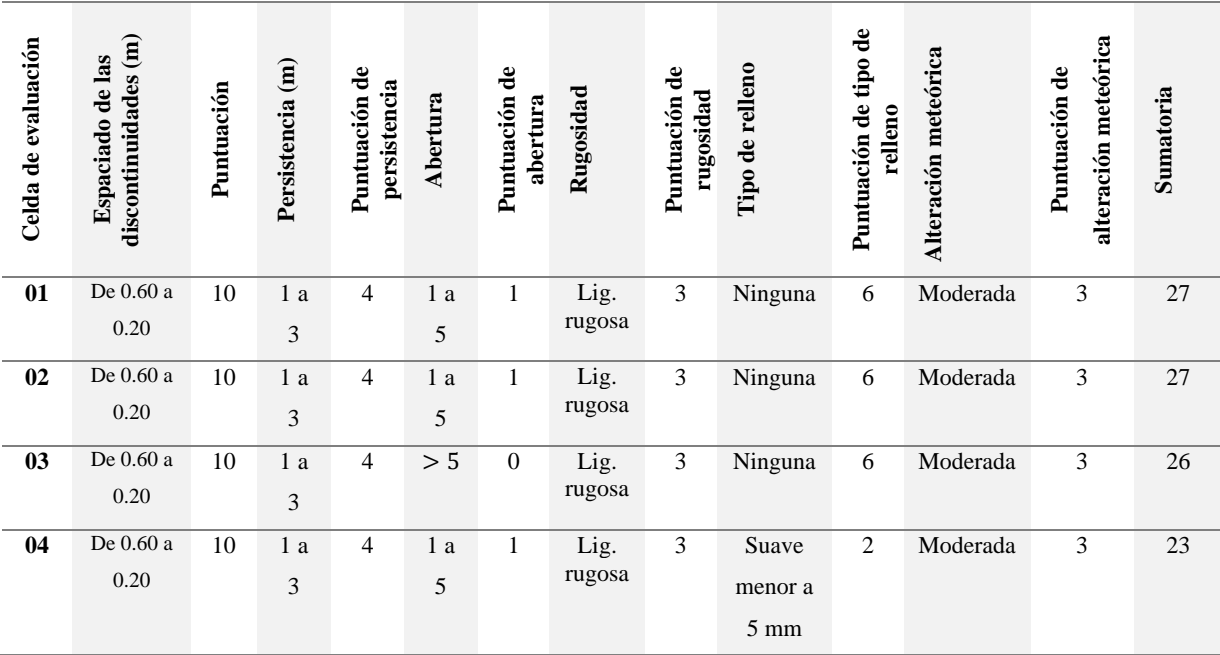

Con respecto a la presencia de agua se categorizó como zonas humedas las 04 celdas de evaluación geomecanica.

## **Tabla 12.**

*Puntuación de Presencia de Agua*

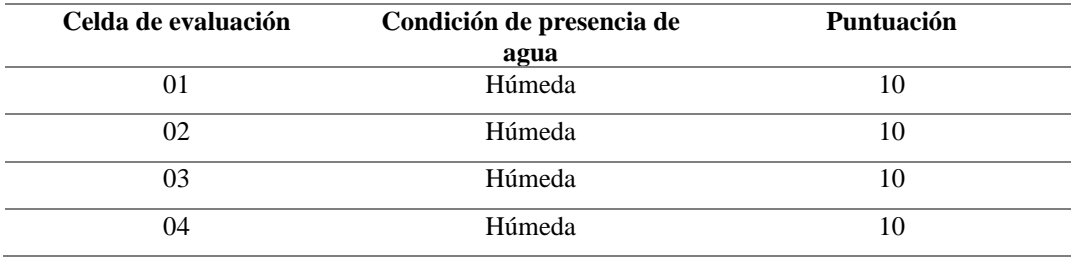

Para determinar la resistencia a la compresión simple en rocas en campo se realizo el ensayo no destructivo empleando un esclerómetro o martillo de Schmidt.

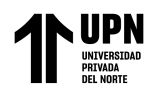

Se realizó en cada punto de medida 10 percusiones con el martillo, eliminando valores que difieran en 7 unidades del promedio. El procesamiento consistio en tomar el valor promedio de los datos seleccionados y usar el Abaco de Miller para la puntuación.

Con el procesamiento de los valores promedio de rebote ejecutado en cada una de las celdas de análisis geomecanico , considerando la densidad promedio de la roca dacita igual a 27 kN/m3, se determino el valor de resistencia a la compresión uniaxial de las diaclasas en cada estación geomecanica.

En la tabla 13 se muestran los resultados del ensayo de resistencia a la compresión simple realizado en campo.

**Tabla 13.**

*Resultado de resistencia a la compresión uniaxial de diaclasas en cada celda de evaluación geomecánica.*

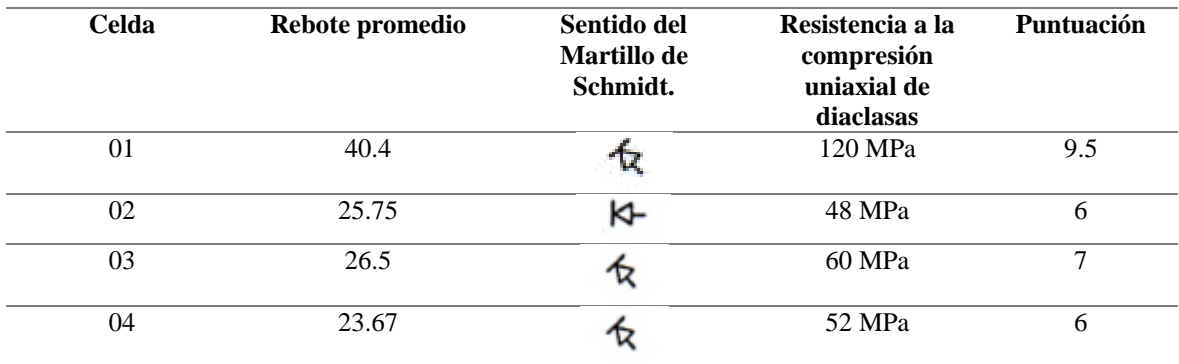

Para un área de mapeo , Palmstrom (1982) sugirió que el RQD puede ser estimado a partir del número de discontinuidades por unidad de volumen (ventanas de 1 x 1). La formula se expresa de la siguiente manera:

**Ecuación 4.** *Cálculo del RQD*

$$
RQD = 115 - 3.3 J_v, J_v = \sum_i^J = 1 \frac{1}{s_i}
$$

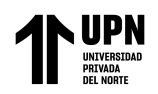

Donde  $J_{\nu}$  representa el número total de discontinuidades por metro cúbico y  $S_i$  representa e espaciado medio de las discontinuidades en metros para el sistema de discontinuidades actual.

Se realizo el conteo de discontinuidades por una unidad de volumen que representa 1 m3 en cada una de las celdas de evaluación geomecánica , obteniéndose los valores que se muestran en la tabla siguiente.

### **Tabla 14.**

*Numero de diaclasas por cuadro o ventana de metro cuadrado en la cara en las celdas de* 

*evaluación geomecánica.*

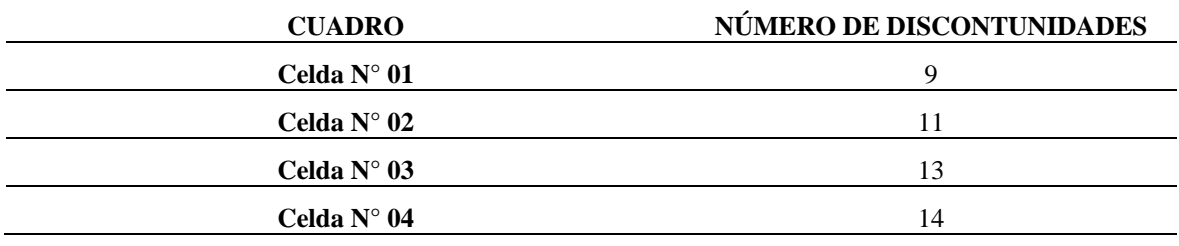

Aplicando la formula mencionada se calculo el RQD para cada una de las ventanas.

### **Tabla 15.**

*Cálculo del RQD para cada una de las estaciones geomecánicas.*

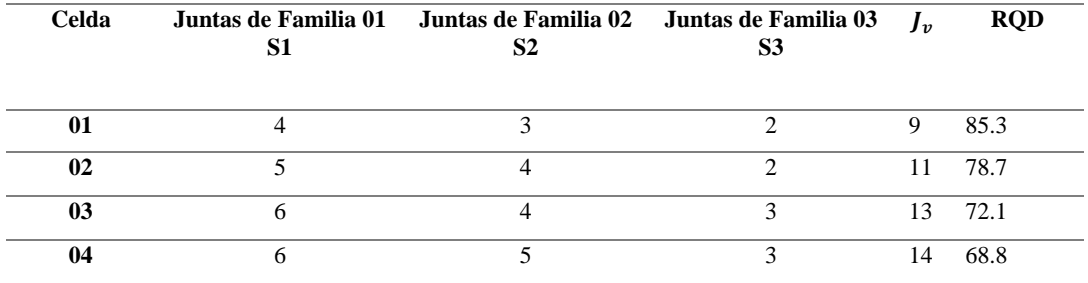

Para determinar la puntuación en cada celda considerada para el análisis geomecanico se hizo uso del abaco de valoración del RQD , que se muestra en el Anexo 05. Los resultados se muestran en la tabla 16.

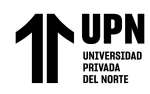

## **Tabla 16.**

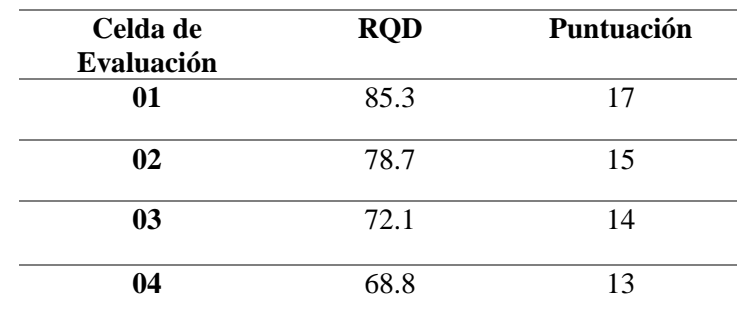

*Puntuación obtenida de la resistencia a la compresión simple de cada muestra obtenida.*

Se determinó el rumbo y buzamiento de las discontinuidades identificadas en las ventanas de 3 m x 3 m en la cara del talud. La representación estereográfica empleando el Software Dips permitió identificar la presencia de las familias principales de diaclasas. El software Dips permite agrupar las familias , con un valor representantivo de Dip (buzamiento) y Dip-direction (orientación del buzamiento). El procesamiento del análisis de las discontinuidades identificadas con el software Dips se muestra en el Anexo 06.

En la tabla 17 se muestran las características principales de las familias de diaclasas identificadas en cada celda de evaluación geotécnica y la probabilidad de ocurrencia de cada tipo de fallamiento.

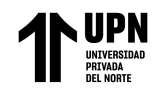

*Tabla 17.* 

# *Caracteristicas de la orientación de discontinuidades en cada celda de evaluación*

*geomecánica.*

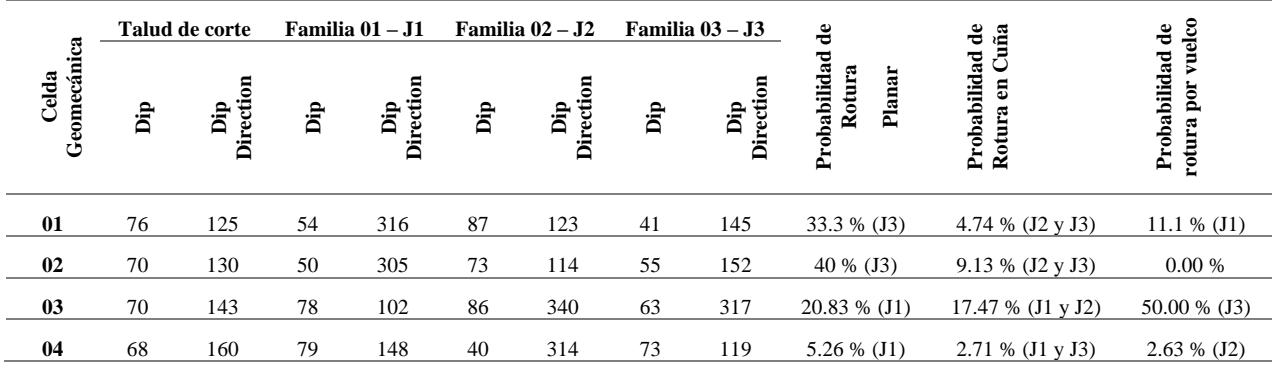

El sistema Rock Mass Rating (RMR) clasifica los macizos rocosos de 0 a 100 puntos. A cada uno de los parámetros anteriores se les asigno un valor, obteniéndose el RMR como la suma de todos ellos.

En la tabla 18 se muestra el cálculo del RMR , que se obtiene de la suma algebraica de las calificaciones de los parámetros dados , después de los ajustes para la orientación de las discontinuidades. Se calcula con la siguiente expresión:

**Ecuación 5***. Cálculo del RMR final*

 $RMR_{final} = RMR_{hásico} + Ajuste para la orientación de las discontinuidades$ 

**Tabla 18.**

*Cálculo del RMR básico según la evaluación geomecánica.*

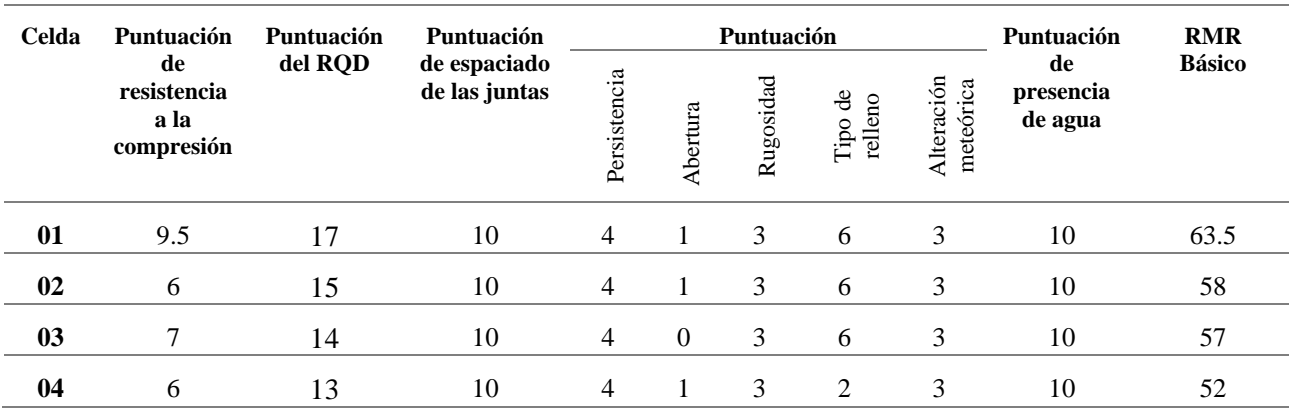

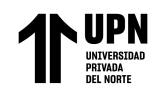

Para el cálculo del RMR<sub>final</sub> se tuvo en cuenta el ajuste por la orientación de las discontinuidades , para lo cual se considero los resultados de probabilidad de fallas de tipo planar , cuña o por vuelco mostrada en la tabla 17 del ítem.

En la tabla 19 se muestra el ajuste de discontinuidades considerada por Bieniawski 1989.

## **Tabla 19.**

*Ajuste por la orientación de las discontinuidades.*

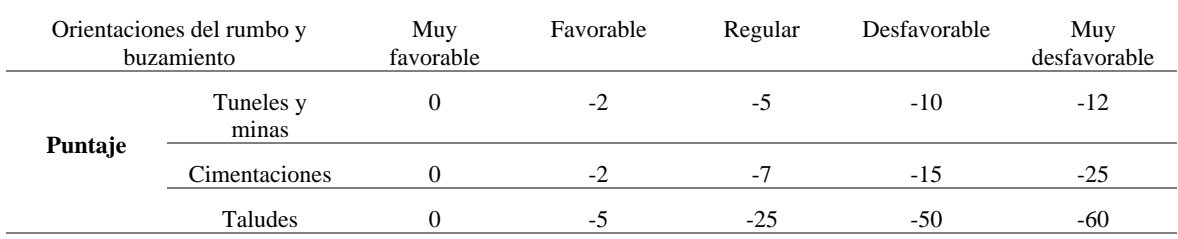

Como se puedo evaluar apartir de la orientacion de las discontinuidades, las probabilidades de rotura son bajas . Por lo que se considero para el caso de taludes una orientación favorable. **Tabla 20.**

*Cálculo del RMR final según la evaluación geomecánica.*

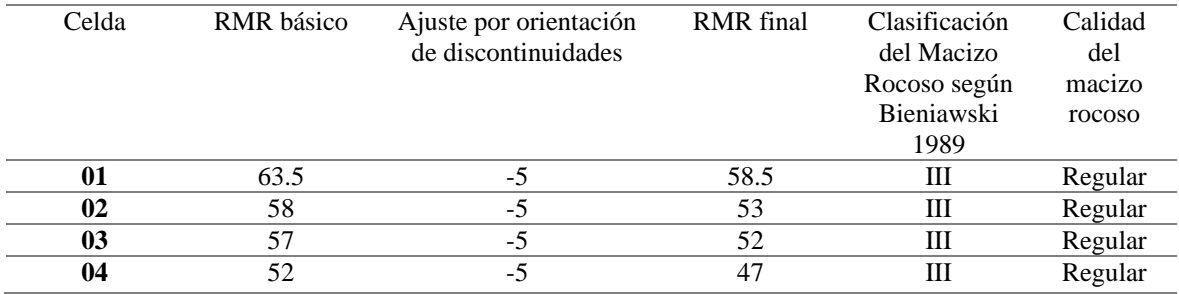

De los resultados obtenidos en cada una de las celdas de evaluación geomecánica con respecto al GSI se muestran en la tabla

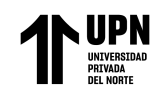

### **Tabla 21.**

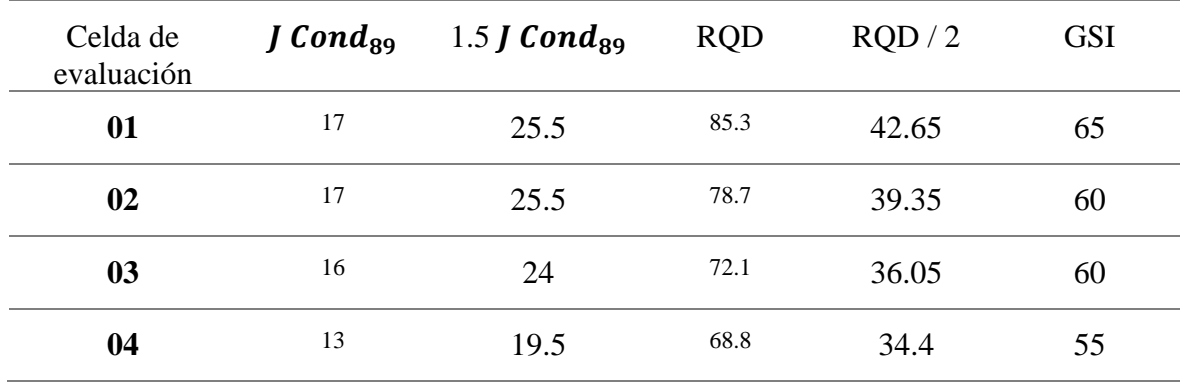

*Evaluación del GSI en cada celda de evaluación geomecánica.*

Esta clasificación nos permite la evaluación de la estabilidad apartir del RMR básico, proponiendo medidas correctivas para el talud. En la tabla 22 se muestran los parámetros considerados para el ajuste y calculo del SMR. Los parámetros considerados para el cálculo del SMR se muestra en el Anexo. 7.

### **Tabla 22.**

*Calculo del SMR apartir del RMR básico y las condiciones de orientación de las* 

*discontinuidades.*

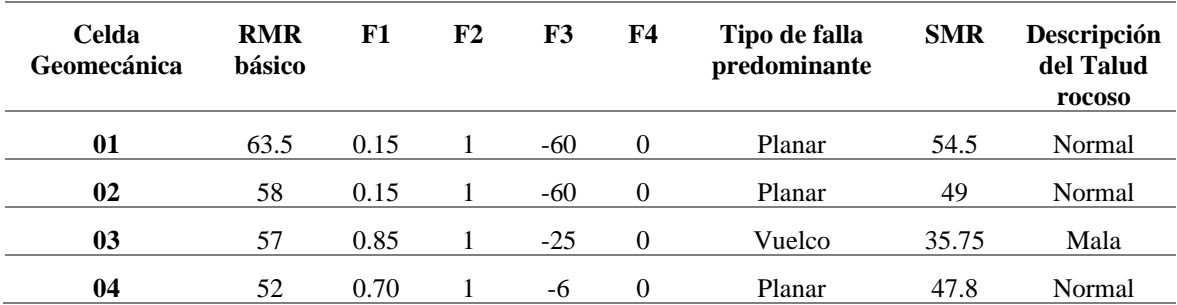

Teniendo en cuenta la recomendación de tratamiento que considera la evaluación del SMR se plantea las siguientes medidas de tratamiento en cada celda de evaluación geomecánica.

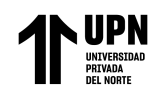

### **Tabla 23.**

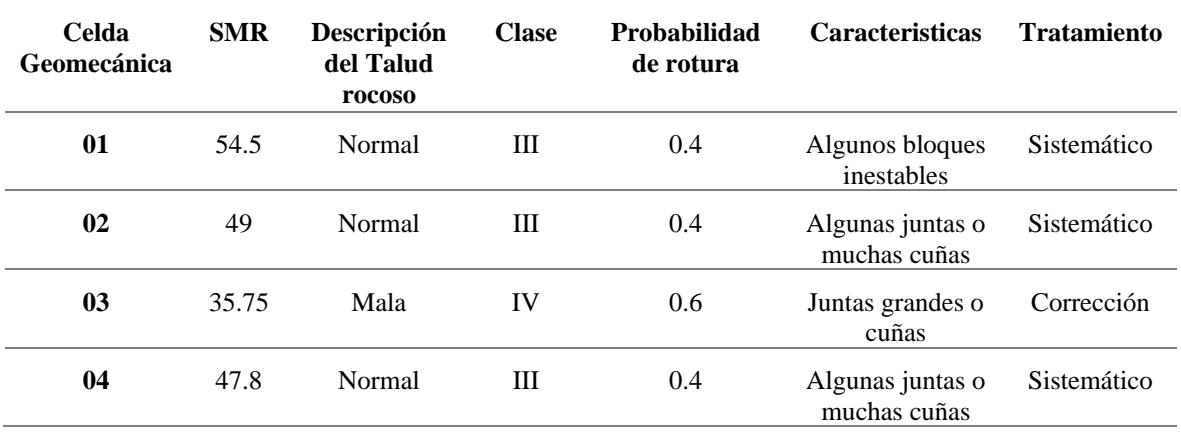

*Características y evaluación considerada según el SMR.*

Se obtuvieron 04 muestras de roca de los taludes rocosos inestables, , las cuales se ensayaron en laboratorio de la Universidad Privada del Norte , obteniendo como resistencia a la compresión simple los resultados mostrados en la tabla 24.

### **Tabla 24.**

*Resultados de resistencia a la compresión simple de la roca intacta.*

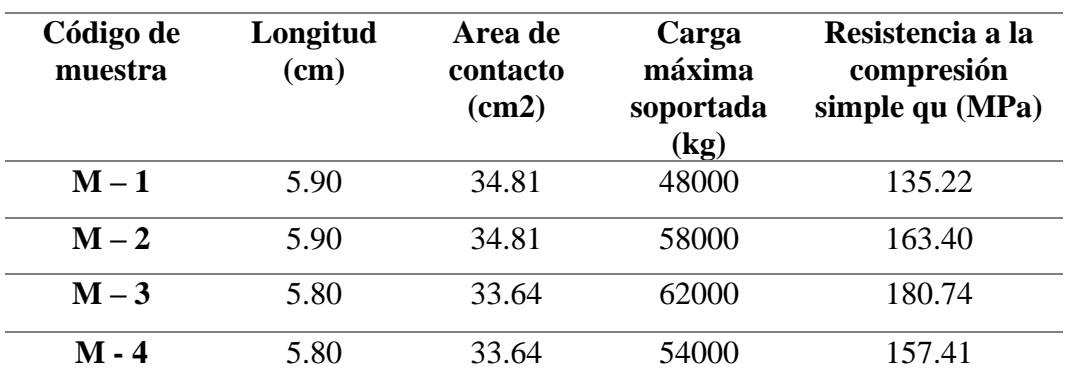

Para realizar el calculo de parámetros de resistencia se considero el promedio de la resistencia a la compresión de las muestras ensayadas , el cual es de 159.20 MPa.

Los formatos de protolos considerados para el ensayo de resistencia a la compresión uniaxial se muestran en el Anexo 08.

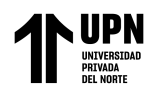

Para realizar los análisis de estabilidad bajo los dos métodos planteados en la presente investigación , se realizo el cálculo de parámetros de resistencia. Para ellos se hizo uso del software Roc Data. Sumado a los datos obtenidos en campo y ensayos de laboratorio como : resistencia a la compresión simple y el GSI; se hace necesario determinar propiedades de resistencia tanto del macizo rocoso (s , mb , a) y de las discontinuidades (Phir).

En la siguiente tabla se muestran los parámetros de resistencia calculados empleando el software Roc Data, para cada una de las celdas de evaluación geomecánica. Para el caso de la evaluación de parámetros de resistencia del Macizo Rocoso se usara el criterio de Hoek y Brown y para el calculo de parámetros de las discontinuidades se usara el criterio de Barton Bandis.

Para el valor de la constante mi (constante del material para roca intacta) se tuvo como referencia la Tabla de estimación de la constante mi del material intacto en función del tipo de roca (Hoek et al., 1994) mostrada en el anexo 09.

El factor de disturbancia D depende principalmente del grado de alteración al que ha sido sometido el macizo rocoso. El factor considerado de 0.7 corresponde a pequeñas voladuras en taludes de ingeniería civil. Para el cálculo del ángulo de fricción residual (phir) se empleo la formula que determina el modelo de Barton.

**Ecuación 6.** *Cálculo del ángulo de fricción residual*

$$
\emptyset_r = (\emptyset_b - 20^{\circ}) + 20 \frac{r}{R}
$$

Donde:

- $\varphi_b$  = es el ángulo de fricción básico.
- $R =$  es el valor del rebote del martillo de Schmidt en superficies lisas no alteradas de la misma roca.
- $r =$ es el valor del rebote del esclerómetro en superficies húmedas y meteorizadas.

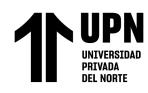

Para definir el valor de R se determino el valor mas alto mostrado en la tabla de resistencia a la compresión simple en discontinuidades (Anexo 04).

Para el valor del r se considero el valor mas bajo de resistencia con el martillo de Schmidt. El calculo del angulo de fricción básico se muestra en el Anexo 10.

En la tabla 25 se muestra los valores del ángulo de fricción residual obtenidos para cada celda de evaluación geomecánica.

## **Tabla 25.**

*Ángulo de fricción residual considerado para cada celda de evaluación geomecánica.*

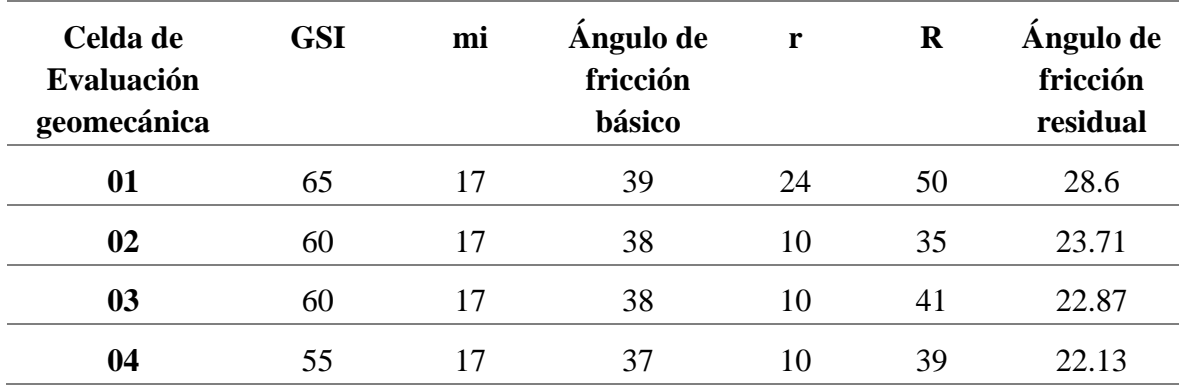

En la tabla 26 se muestran los parámetros de resistencia calculados empleando el software RocData.

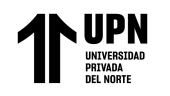

#### **Tabla 26.**

*Parámetros de resistencia del macizo rocoso y discontinuidades.*

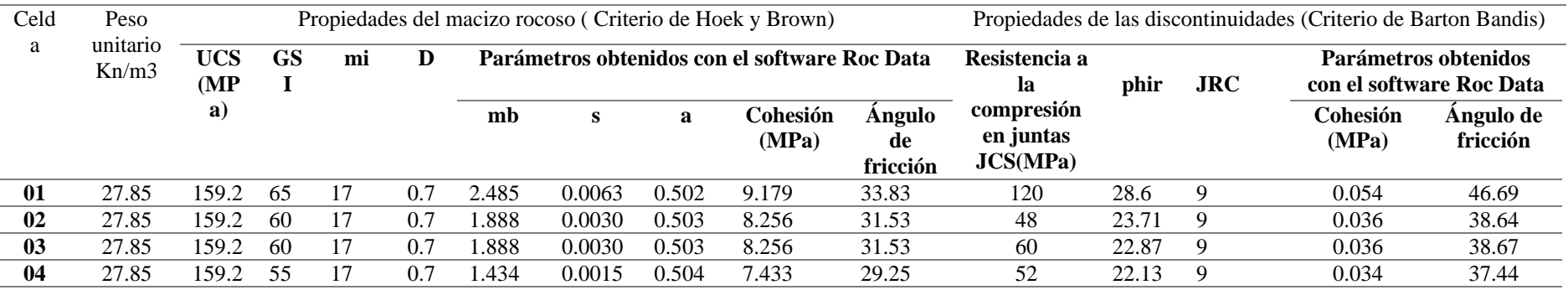

El criterio de fallo de Hoek-Brown permite un análisis detallado de la resistencia de la matriz rocosa, por lo cual en base a valores obtenidos en laboratorio como la resistencia a la compresión simple ,y datos tomados en campo como el GSI permite determinar parámetros de resistencia de la matriz rocosa como la Cohesión y el angulo de fricción. El valor de mi corresponde a la matriz rocosa, se obtiene de ensayos de compresión triaxial, sin embargo para el caso del presente estudio fue obtenido apartir del software RocData. El criterio de rotura de Barton Bandis es aplicado en macizos rocosos en los cuales su resistencia esta controlada por la orientación y geometría de sus discontinuidades , en base a los parámetros tomados en campo como la Rugosidad de discontinuidades y resistencia a compresión de las discontinuidades se obtuvo la cohesion y fricción de las discontinuidades.

Equilibrio Límite y el Método de Elementos Fínitos en el sector inestable del Km 5+000 al

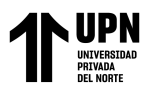

El cálculo realizado para obtener los parámetros de resistencia mediante el software RocLab se muestran en el Anexo 11.

Para la determinación del modulo de Young , necesario para el análisis de elementos finitos, se tuvo en cuenta la ecuación generalizada de Hoek y Diederichs (Hoek y Diederichs, 2006) que utiliza el módulo de la roca intacta , GSI y D para el cauclo del modulo del macizo rocoso. El modelo se calcula en MPa

**Ecuación 7.** *Cálculo del módulo de elasticidad*

$$
E_{rm} = E_i \left( 0.02 + \frac{1 - D/2}{1 + e^{((60 + 15D - GSI)/11)}} \right)
$$

Para calcular el módulo de Young se puede ingresar la relación del módulo (MR). El módulo intacto (Ei) es igual a la relación del módulo (MR) multiplicado por la resistencia a la compresión uniaxial de la roca intacta.

**Ecuación 8.** *Cálculo del módulo de la roca intacta.*

$$
E_i = MR * \sigma_i
$$

Donde MR es el módulo de relación

 $\sigma_{ci}$  es la resistencia a la compresión simple.

Para el valor del MR que se considero como 400, se tuvo como referencia la tabla : *Guidelines for the selection of modulus ratio (MR) values in Eq. (3)—based on Deere [24] and Palmstrom and Singh*, que se muestra en Anexo 12.

Se considero como resistencia a la compresión el promedio de los valores determinados en la tabla 24. Como valor del GSI se considero al valor mas desfavorable mostrado en la tabla 21.

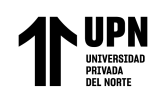

## **Tabla 27.**

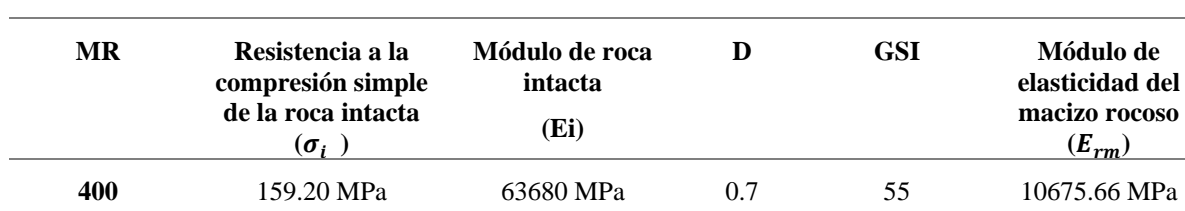

*Cálculo del módulo de elasticidad del macizo rocoso.*

Para determinar la aceleración sísmica a considerar para el análisis de estabilidad bajo condiciones pseudo estáticas se tomo como referencia la Norma Sísmica E 030.

La norma mencionada considera que el territorio nacional se encuentra dividido en cuatro zonas, como se muestra en la Figura N° 10. La zonificación propuesta se basa en la distribución espacial de la sismicidad observada, las características generales de los movimientos sísmicos y la atenuación de éstos con la distancia epicentral, así como en la información neotectónica.

### **Figura 18.**

*Zonas sísmicas del territorio peruano*

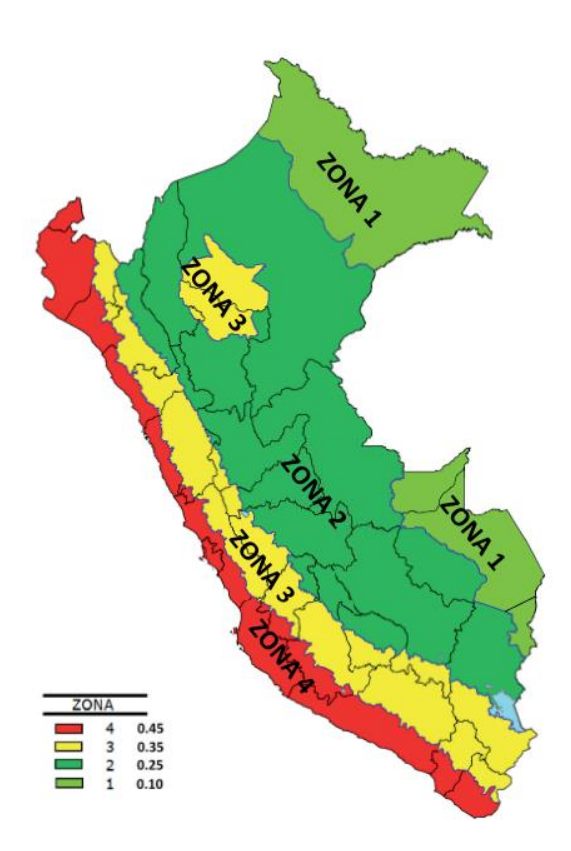

A cada zona se asigna un factor Z según se indica en la ubicada en el lado inferior izquierdo de la imagen. Este factor se interpreta como la aceleración máxima horizontal en suelo rígido con una probabilidad de 10 % de ser excedida en 50 años. El factor Z se expresa como una fracción de la aceleración de la gravedad.

Como la zona de estudio se encuentra en la provincia de San Miguel , la cual se encuentra en la zona 03 según la norma E 030, y por tanto le corresponde una aceleración sísmica horizontal de 0.35. Lo recomendable por normativa norteamericana es considerar el 50 % de la aceleración pico para los análisis pseudo estáticos , por lo que la aceleración considerada en el software de análisis será de 0.175.

Para el análisis de estabilidad de taludes rocosos por el método de equilibrio límite se hizo uso del software Slide 6.0 , además de las secciones de corte obtenidas del levantamiento topográfico realizado en el sector inestable del Km 5+000 al Km 5+250. Cada celda de evaluación geomecánica corresponde a un talud de corte especifico, cuya geometría sirvió como base para el modelamiento en el software Slide.

La celda correspondiente a cada talud de corte evaluado se muestra en la tabla siguiente, además de los parámetros de resistencia considerados para el análisis de estabilidad con el criterio de resistencia direccional.

**Tabla 28.**

*Parámetros considerados para el análisis de estabilidad mediante el método de equilibrio* 

*límite.*

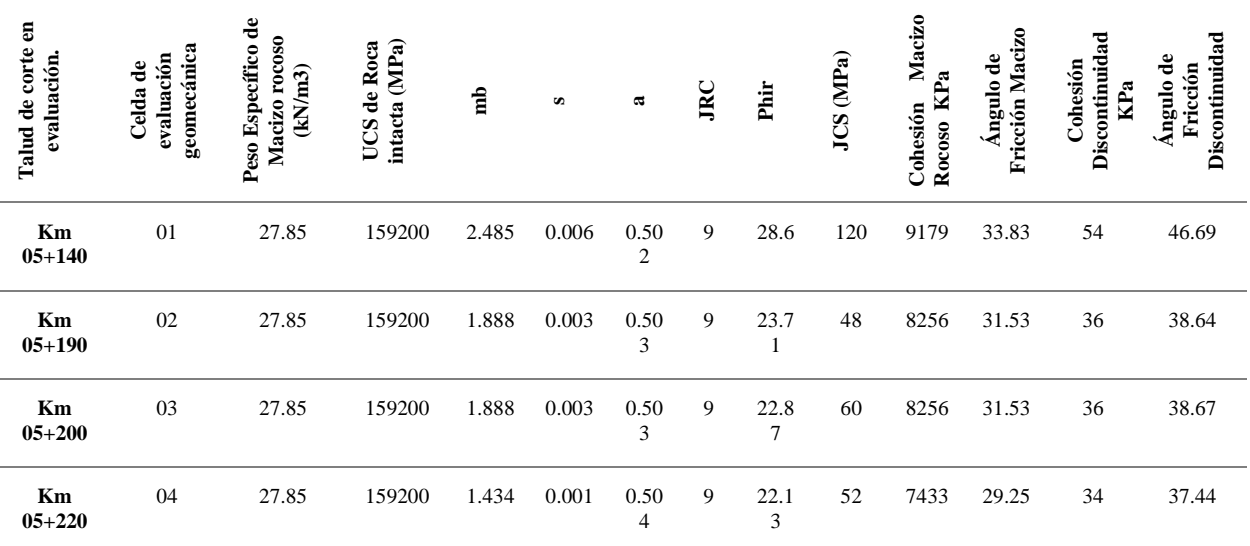
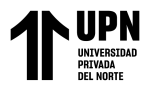

El análisis de estabilidad por el método de equilibrio límite , considerando el criterio de resistencia direccional, consiste en la generación de una falla de deslizamiento escalonada, por lo cual aprovecha los planos de debilidad (discontinuidades mapeadas) ,interrumpiéndose por puentes de roca que generan un aumento de la resistencia al corte.

La figura 04 muestra un ejemplo donde la falla aprovecha los planos de debilidad (discontinuidades mapeadas) ,interrumpiéndose por puentes de roca que generan un aumento de la resistencia al corte.

El método empleado para el análisis en el software Slide será el método de Morgenstern-Price , que es un método general de cortes realizados en la base del equilibrio límite. Debe satisfacer el equilibrio de fuerzas y momentos actuando en bloques individuales. Los bloques son creados dividiendo el material sobre la superficie terrestre generando planos.

El procedimiento seguido para realizar el análisis de equilibrio límite considerando el criterio de resistencia direccional se muestra en la siguiente tabla.

## **Tabla 29.**

*Procedimiento para el análisis de equilibrio límite mediante criterio de resistencia direccional*

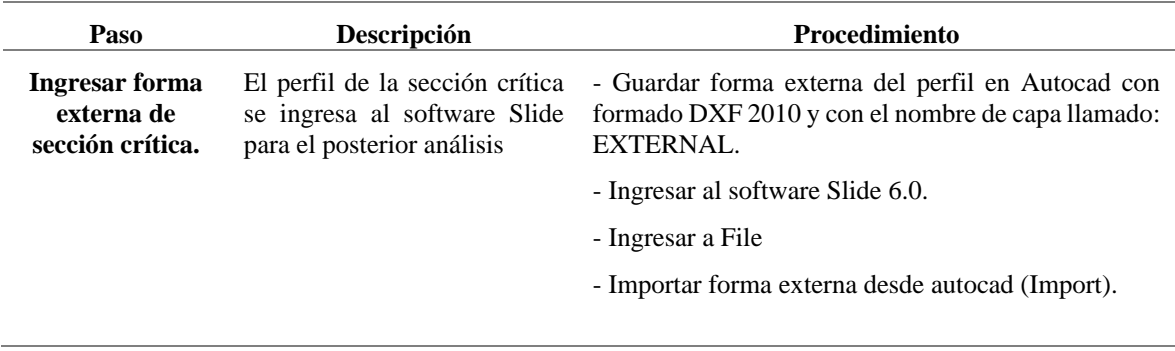

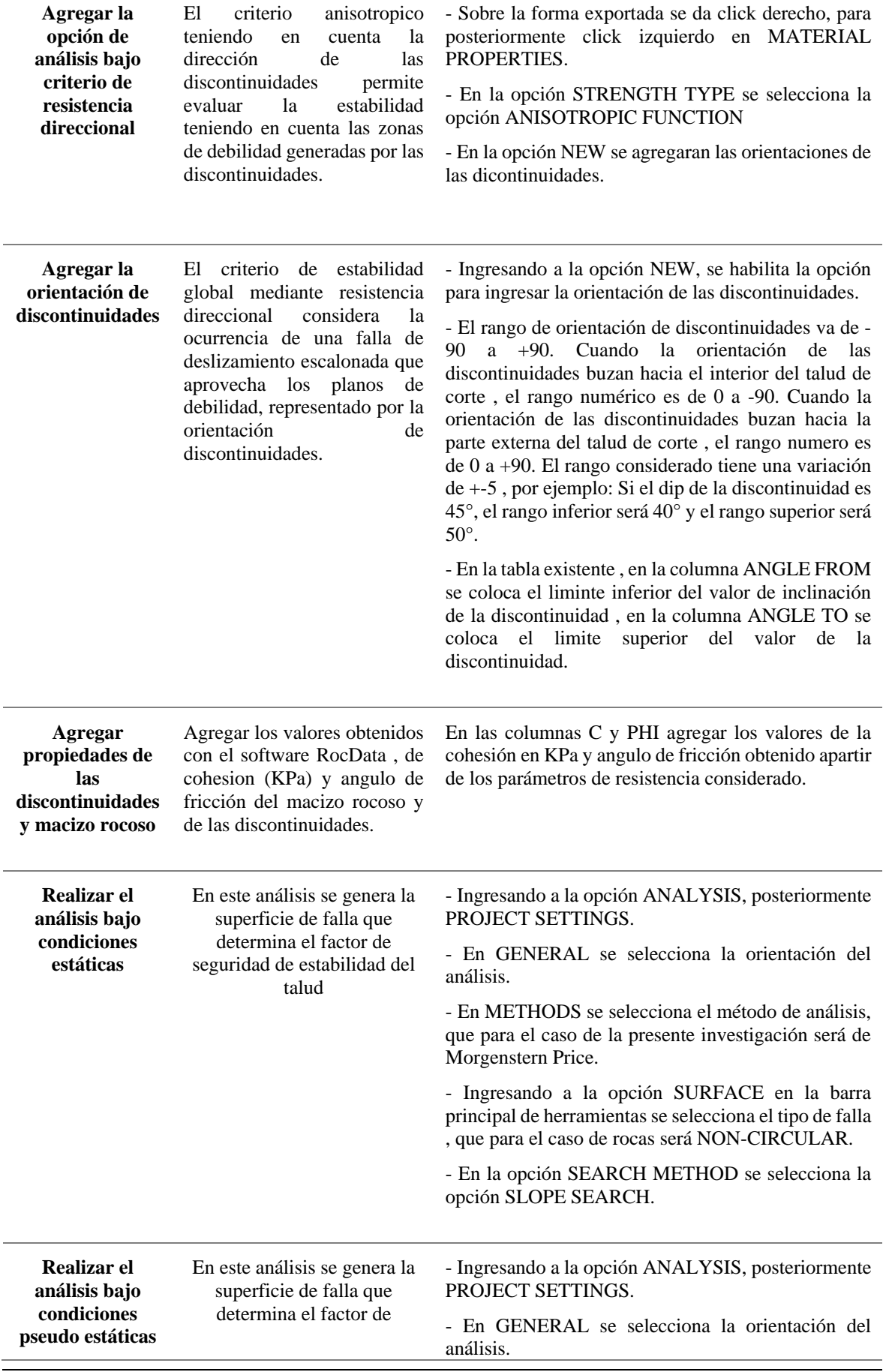

UPN UNIVERSIDAD

1

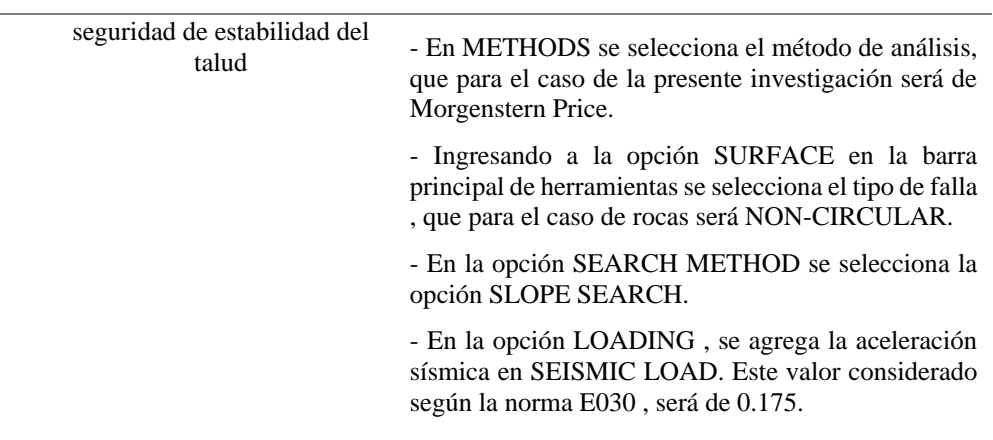

Los resultados del análisis de estabilidad de taludes empleando este criterio bajo condiciones estáticas y pseudo estáticas, con su respectiva interpretación, se muestran a continuación:

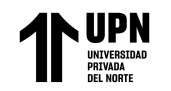

### **Figura 19.**

*Análisis de estabilidad del talud del Km 5+140 bajo condiciones estáticas , obteniendo un factor de seguridad de 1.084, menor al mínimo* 

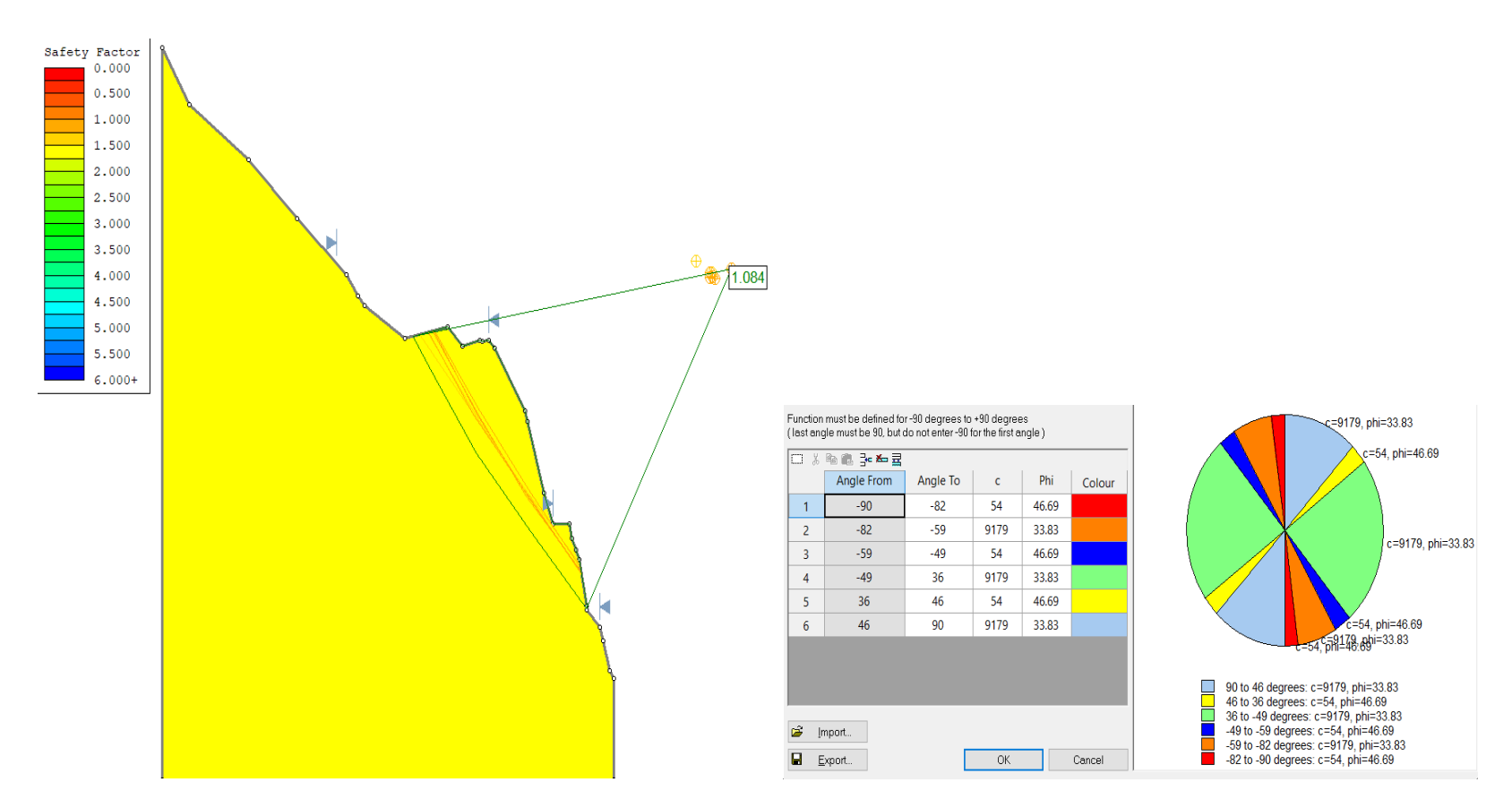

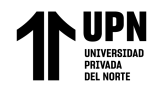

### **Figura 20.**

*Análisis de estabilidad del talud del Km 5+140 bajo condiciones pseudo estáticas , obteniendo un factor de seguridad de 0.886,* 

*menor al mínimo permitido.*

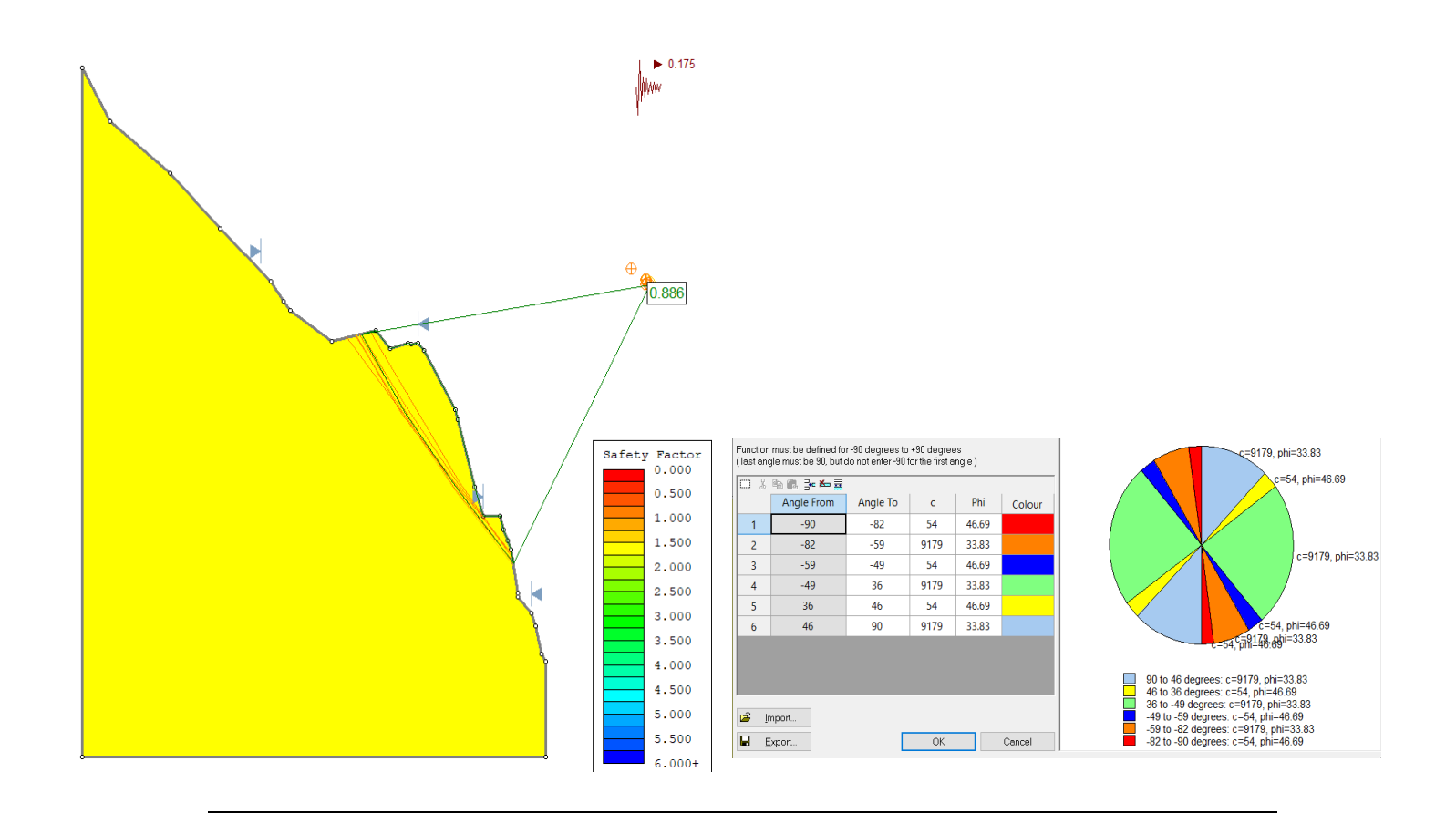

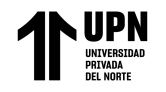

### **Figura 21.**

*Análisis de estabilidad del talud del Km 5+190 bajo condiciones estáticas , obteniendo un factor de seguridad de 0.948, menor al mínimo* 

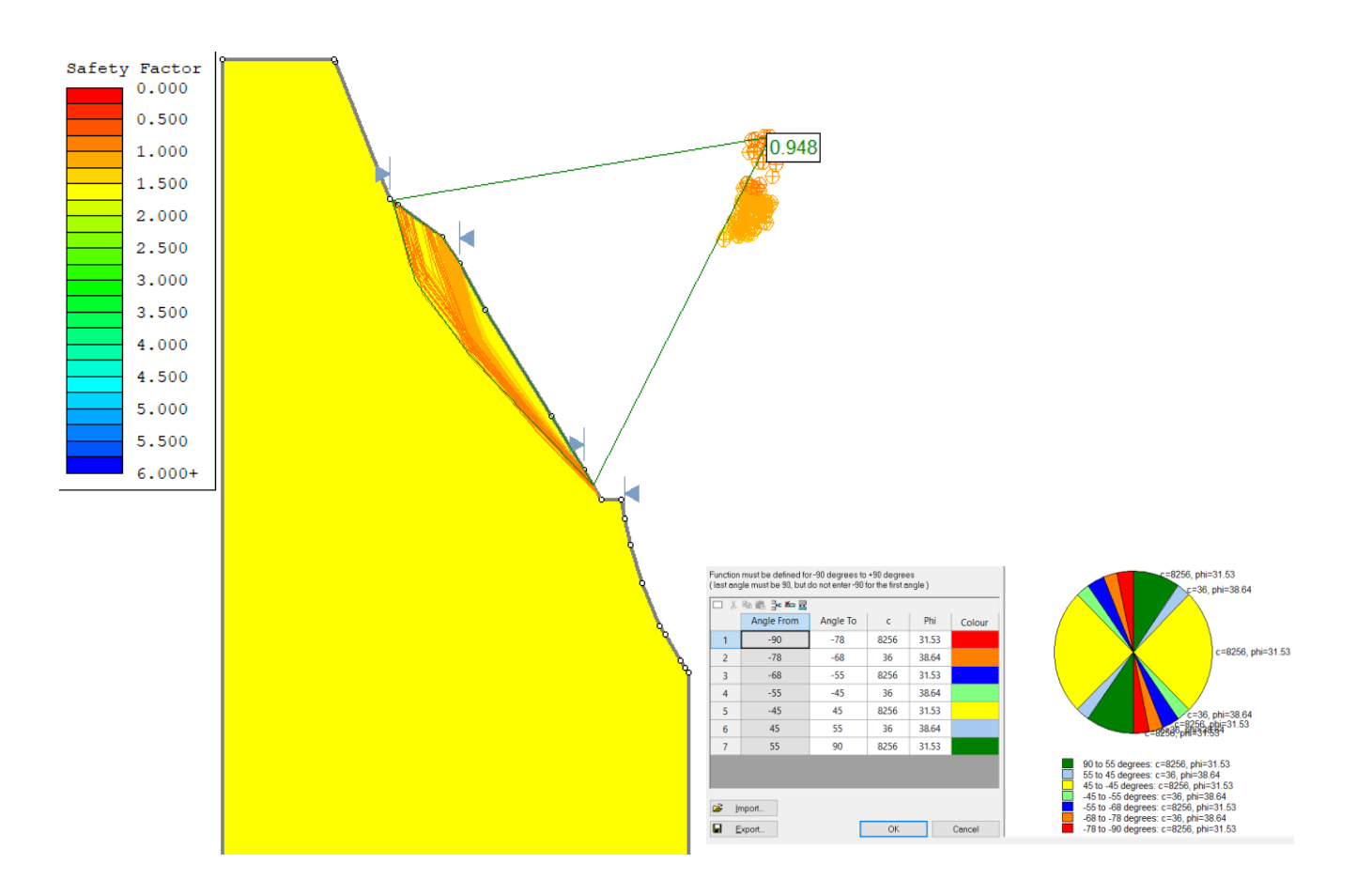

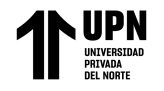

### *Figura 22.*

*Análisis de estabilidad del talud del Km 5+200 bajo condiciones pseudo estáticas , obteniendo un factor de seguridad de 0.719 , menor al mínimo* 

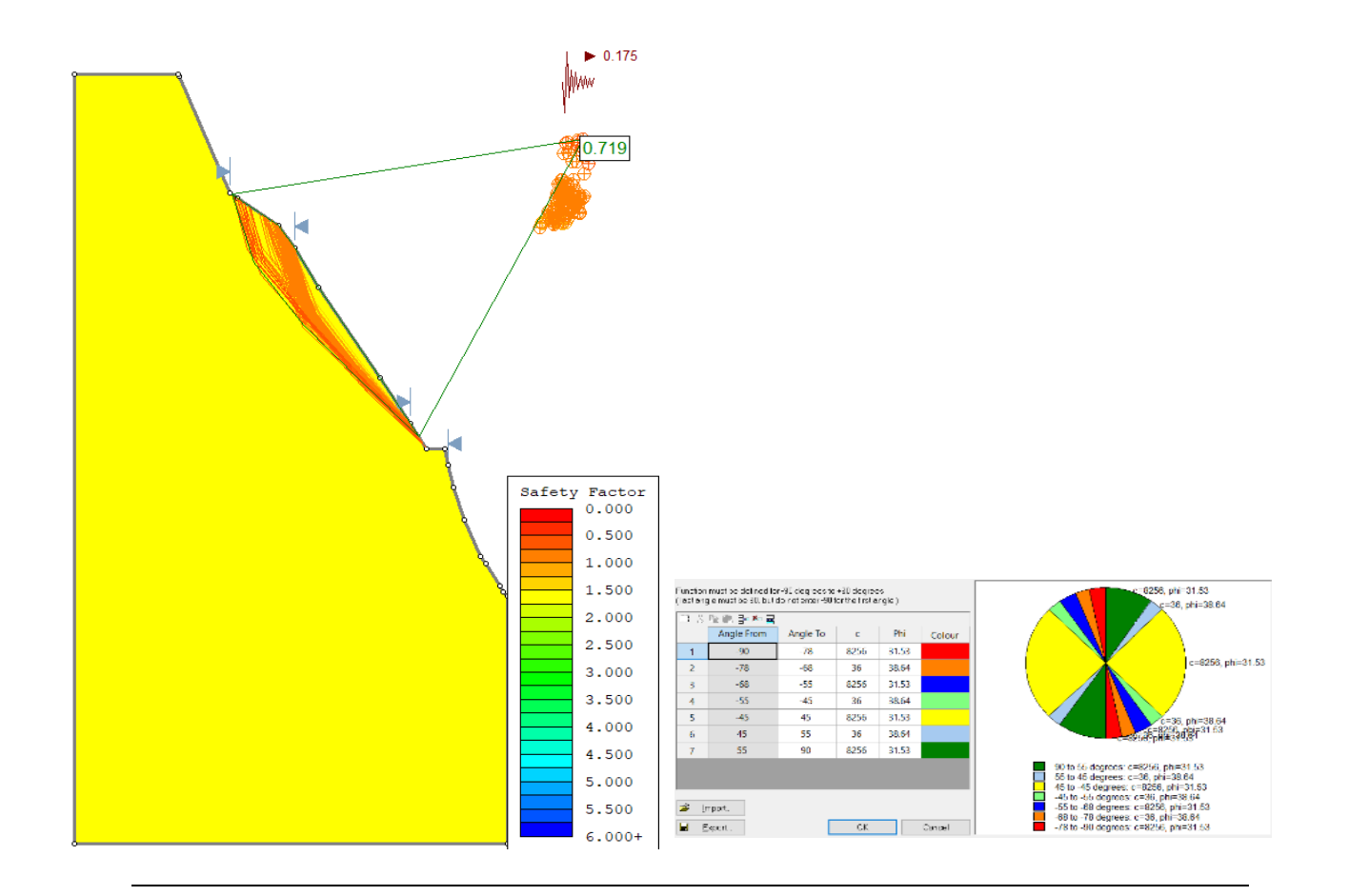

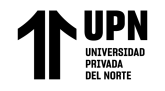

### *Figura 23.*

*Análisis de estabilidad del talud del Km 5+200 bajo condiciones estáticas , obteniendo un factor de seguridad de 1.278, menor al mínimo* 

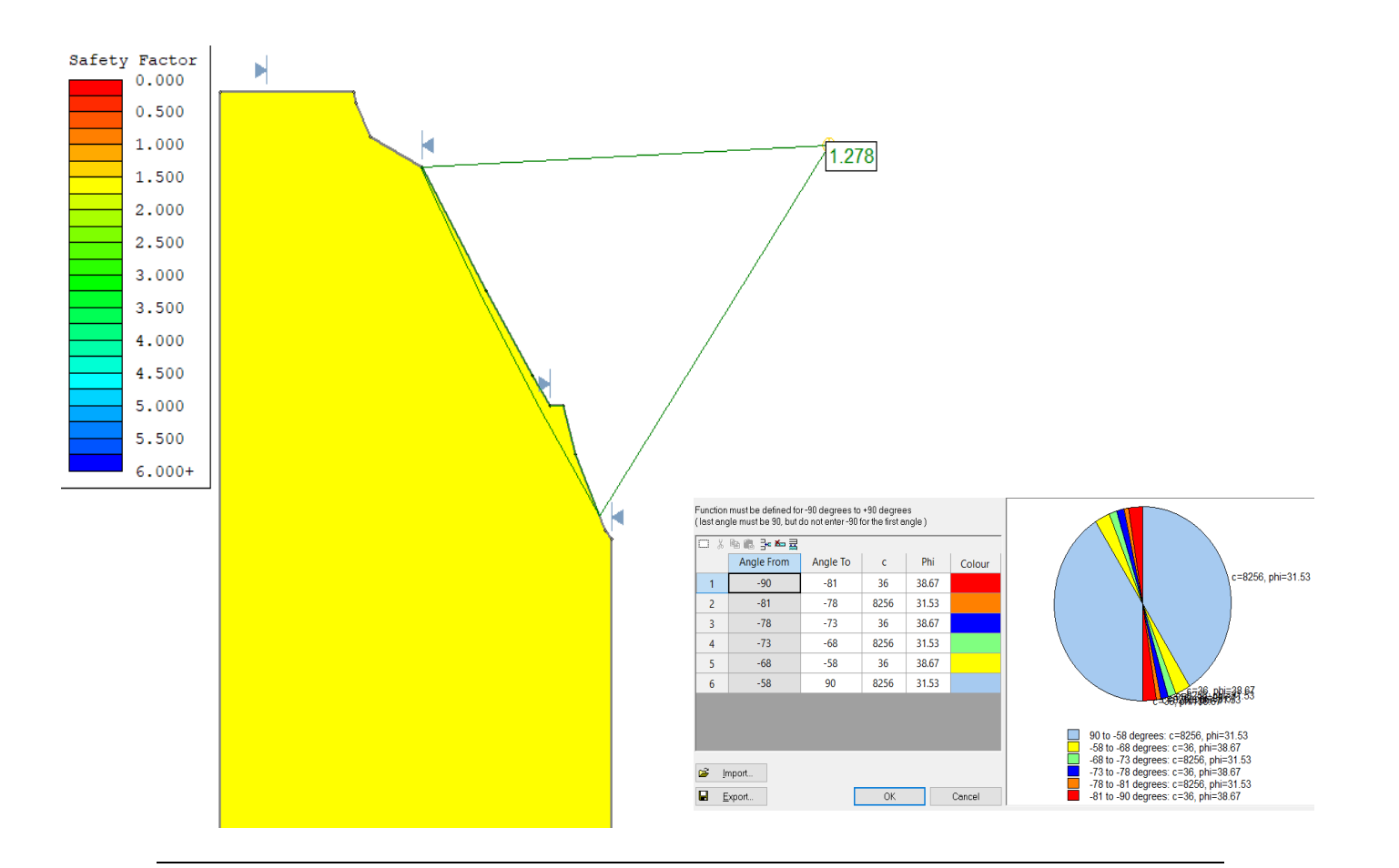

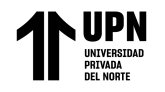

### **Figura 24.**

*Análisis de estabilidad del talud del Km 5+200 bajo condiciones pseudo estáticas , obteniendo un factor de seguridad de 1.030, menor al mínimo* 

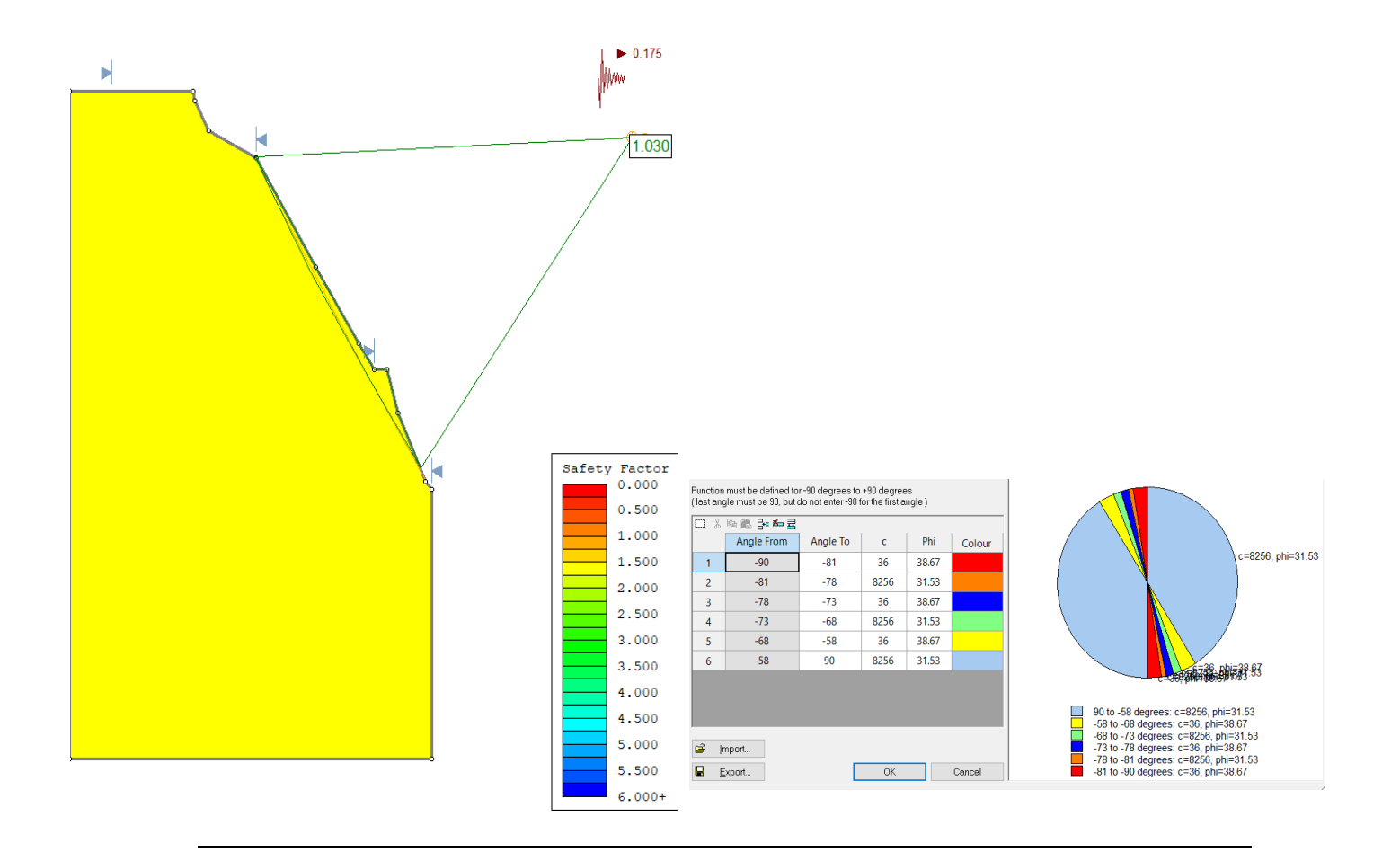

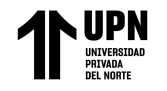

### **Figura 25.**

*Análisis de estabilidad del talud del Km 5+220 bajo condiciones estáticas , obteniendo un factor de seguridad de 0.991, menor al mínimo* 

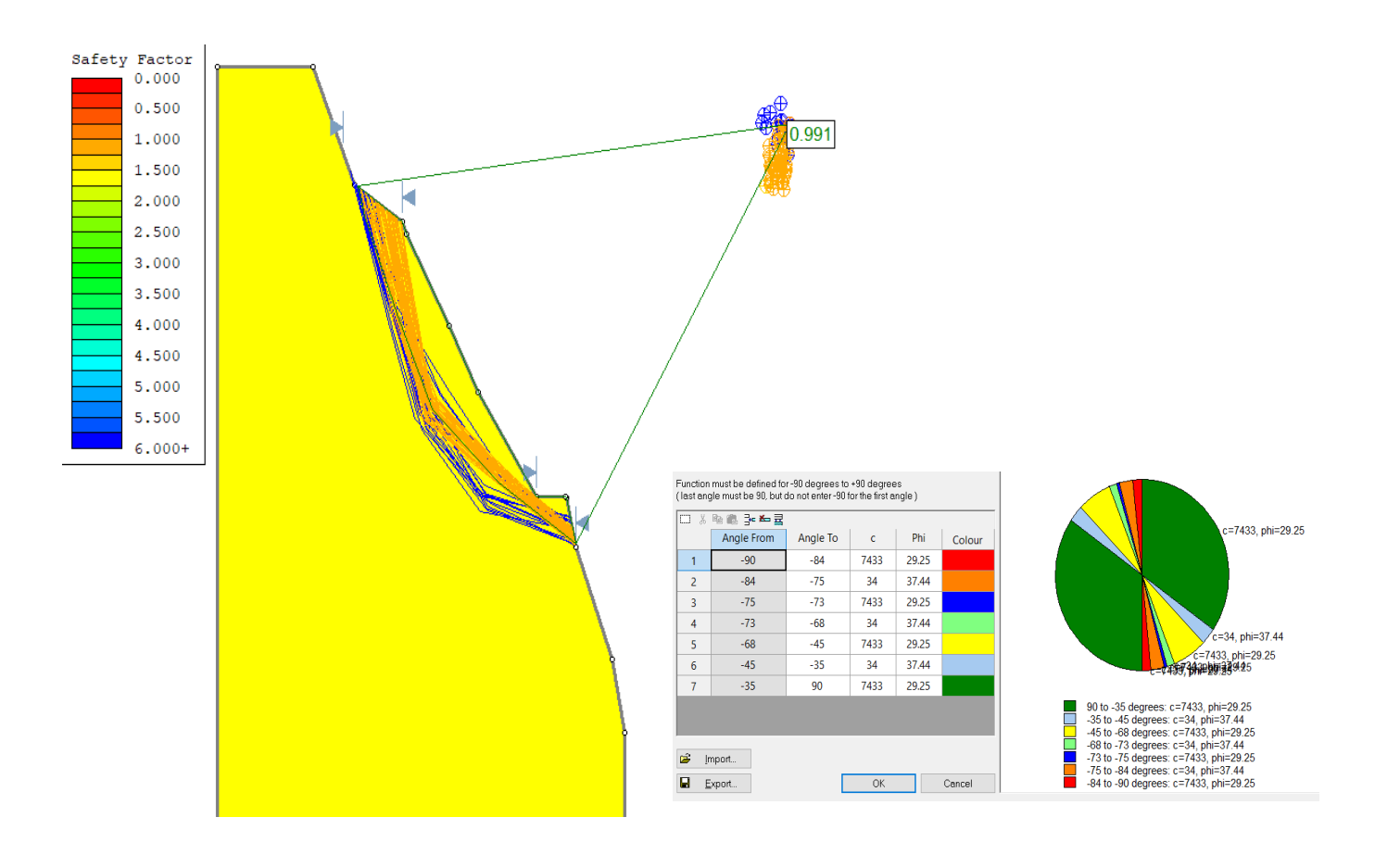

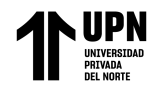

### **Figura 26.**

*Análisis de estabilidad del talud del Km 5+220 bajo condiciones pseudo estáticas , obteniendo un factor de seguridad de 0.798, menor al mínimo* 

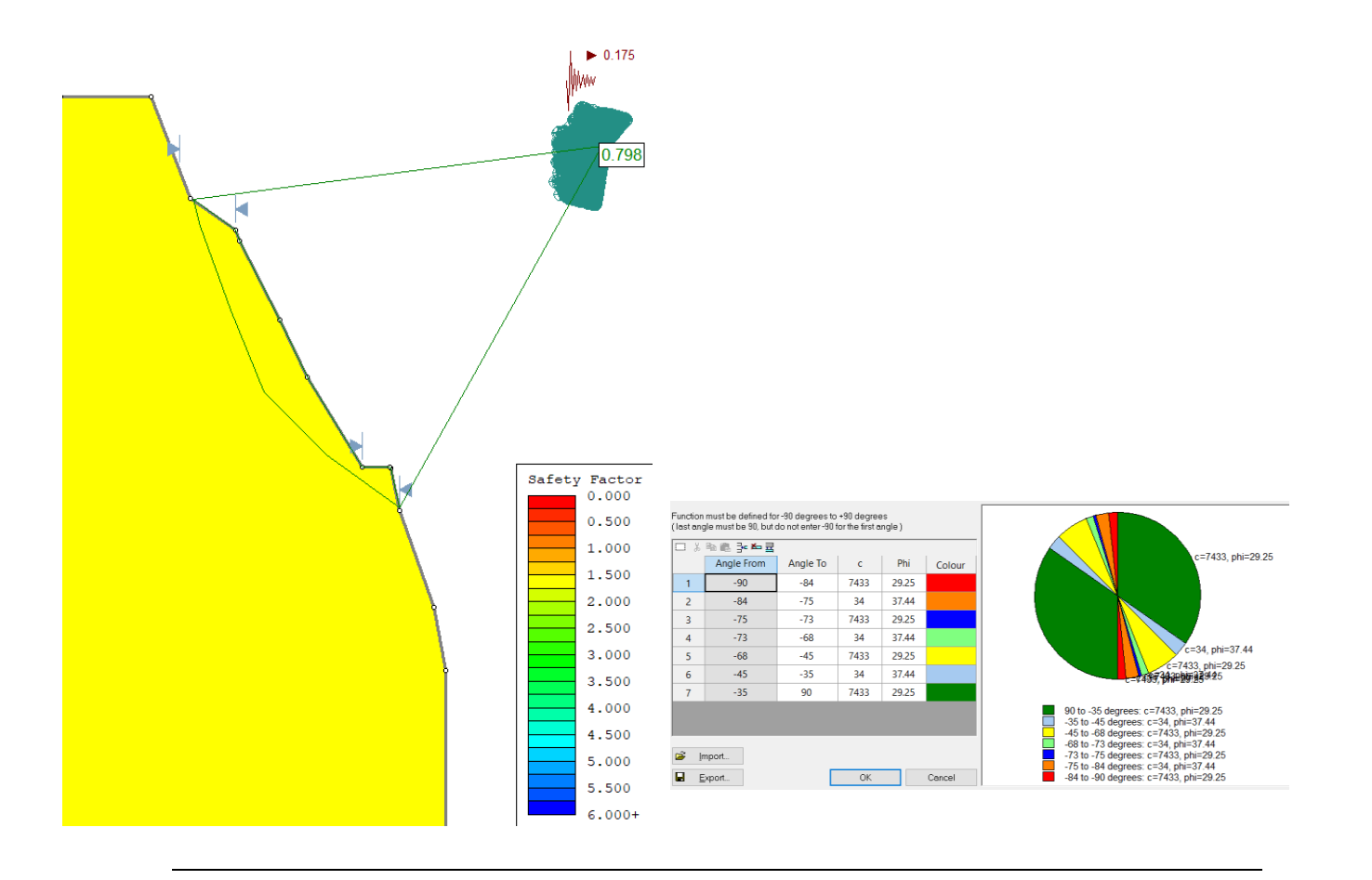

Equilibrio Límite y el Método de Elementos Fínitos en el sector inestable del Km 5+000 al

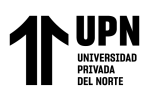

Los resultados del análisis de estabilidad de los taludes rocosos por el método de equilibrio límite se muestran en la tabla 30. Si consideramos la norma de AASHTO LRFD, el factor de seguridad minimo bajo condiciones estáticas es de 1.33 , mientras que para condiciones pseudo estáticas es de 1.10.

### *Tabla 30.*

*Resultados de análisis de estabilidad de taludes rocosos mediante método de equilibrio* 

*límite.*

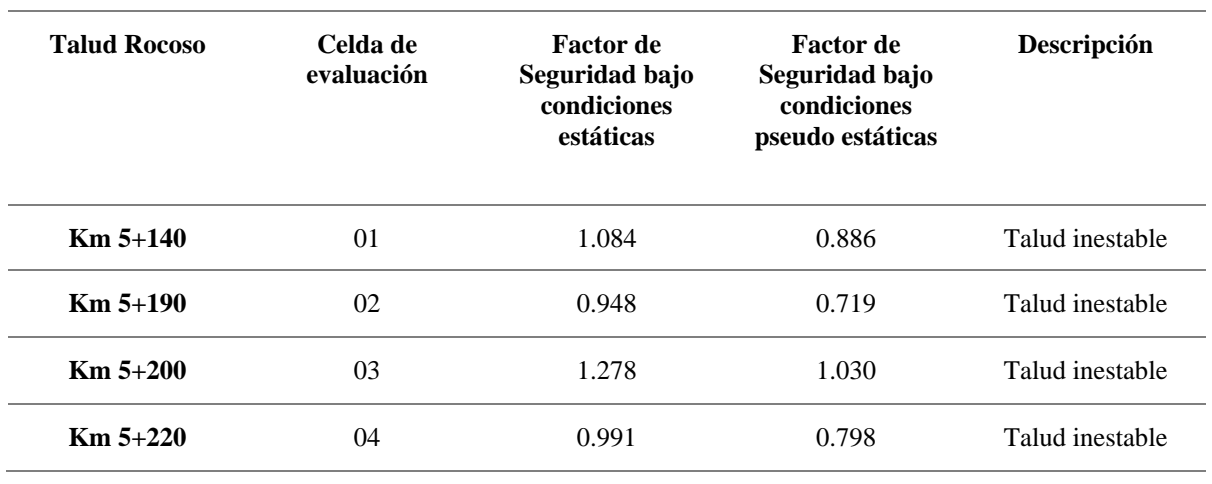

Se puede observar en la figura 27 la variación de los factores de seguridad bajo condiciones estáticas y pseudo estáticas empleando el método de equilibrio límite.

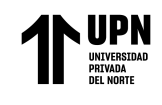

## **Figura 27.**

*Resultados de factor de seguridad bajo condiciones estáticas y pseudo estáticas empleando el método de equilibrio límite.*

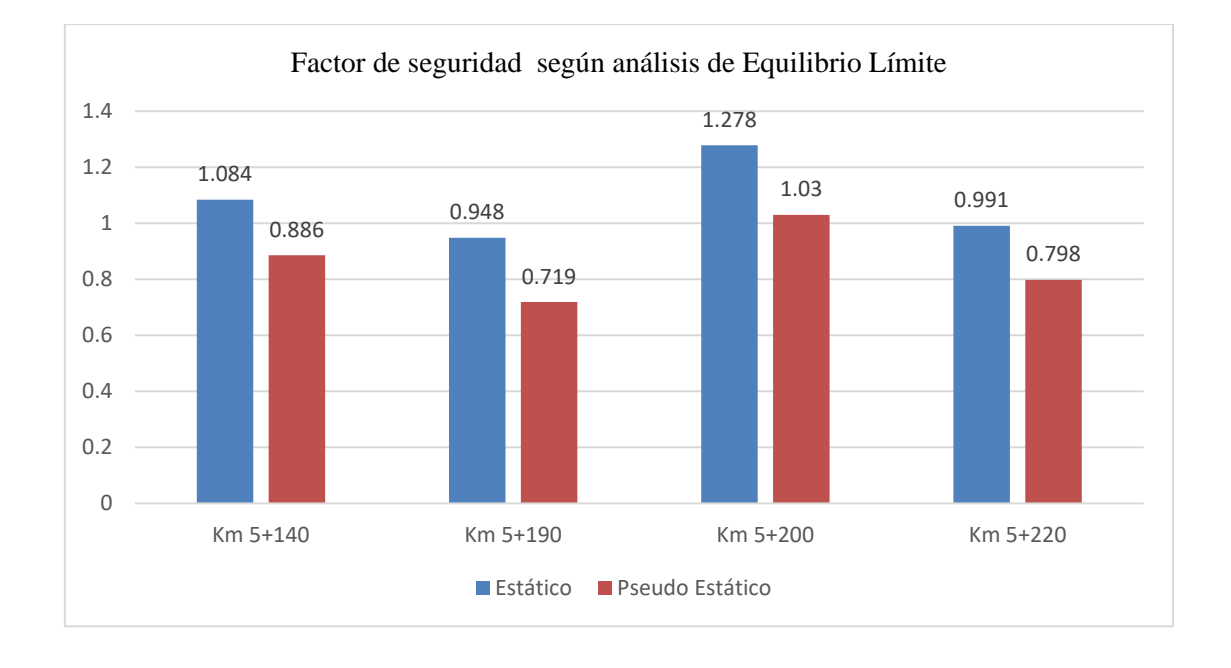

El método de elementos finitos (FEM, por sus siglas en inglés) se basa en la división del sistema o dominio de estudio continuo en una cantidad finita de subdivisiones llamadas elementos, los cuales están conectados entre sí en puntos llamados nodos. En análisis bidimensional, los tipos de elementos utilizados corresponden a planos con formas simples como triángulos de tres o seis nodos o cuadriláteros con cuatro u ocho nodos.

Para el análisis de estabilidad por elementos finitos considerado en el presente estudio se hizo uso del software Phase2 , de los productos de Rocsciente. El análisis empleando el software permitio obtener el Strength Factor, que matemáticamente constituye una variable similar al factor de seguridad, donde la razón entre resistencia de la roca y esfuerzos inducidos es aplicada en cada elemento y nodo del modelo numérico, a diferencia del factor de seguridad que, al ser un parámetro originalmente diseñado para análisis de equilibrio límite, muestra un valor único para el modelo global.

La técnica de análisis de estabilidad mediante analisis de elementos finitos se basa en un proceso iterativo en el que los parámetros de resistencia de roca se van reduciendo

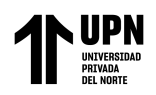

mediante un factor hasta que el modelo se vuelve inestable, el factor de reducción se conoce como SRF (Shear Reduction Factor),

Mediante el Strength Factor se puede comprender el comportamiento de la distribución de esfuerzos dentro del talud, reconocer zonas de concentración y relajación de estos y detectar puntos o zonas de inminente inestabilidad.

En la tabla 31 se muestran los parámetros considerados para el análisis de estabilidad por el método de elementos finitos empleando el software Phase2.

### **Tabla 31.**

*Parámetros considerados para el análisis de estabilidad mediante el método de elementos* 

*finitos.*

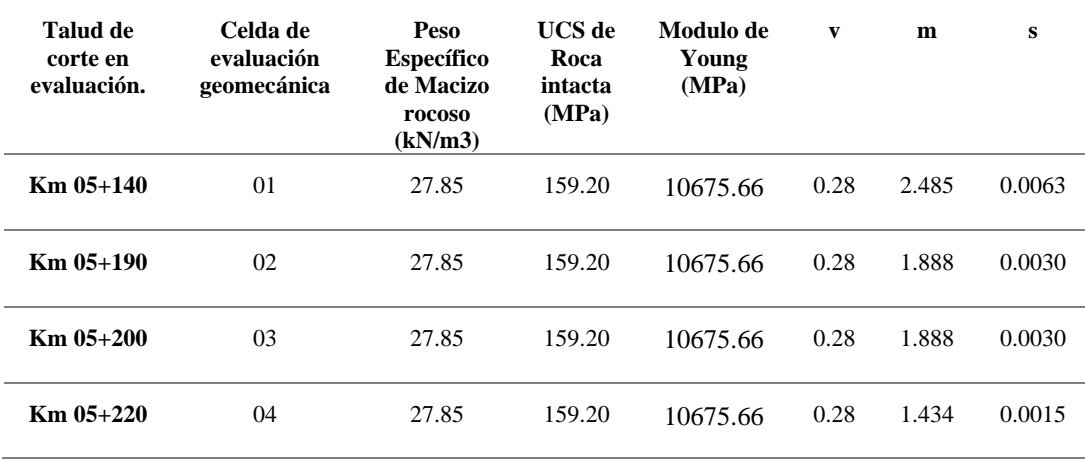

El procedimiento seguido para realizar el análisis por el método de elementos finitos usando el software Phase2 se muestra en la tabla 32.

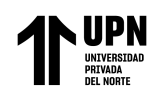

## **Tabla 32.**

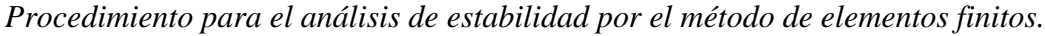

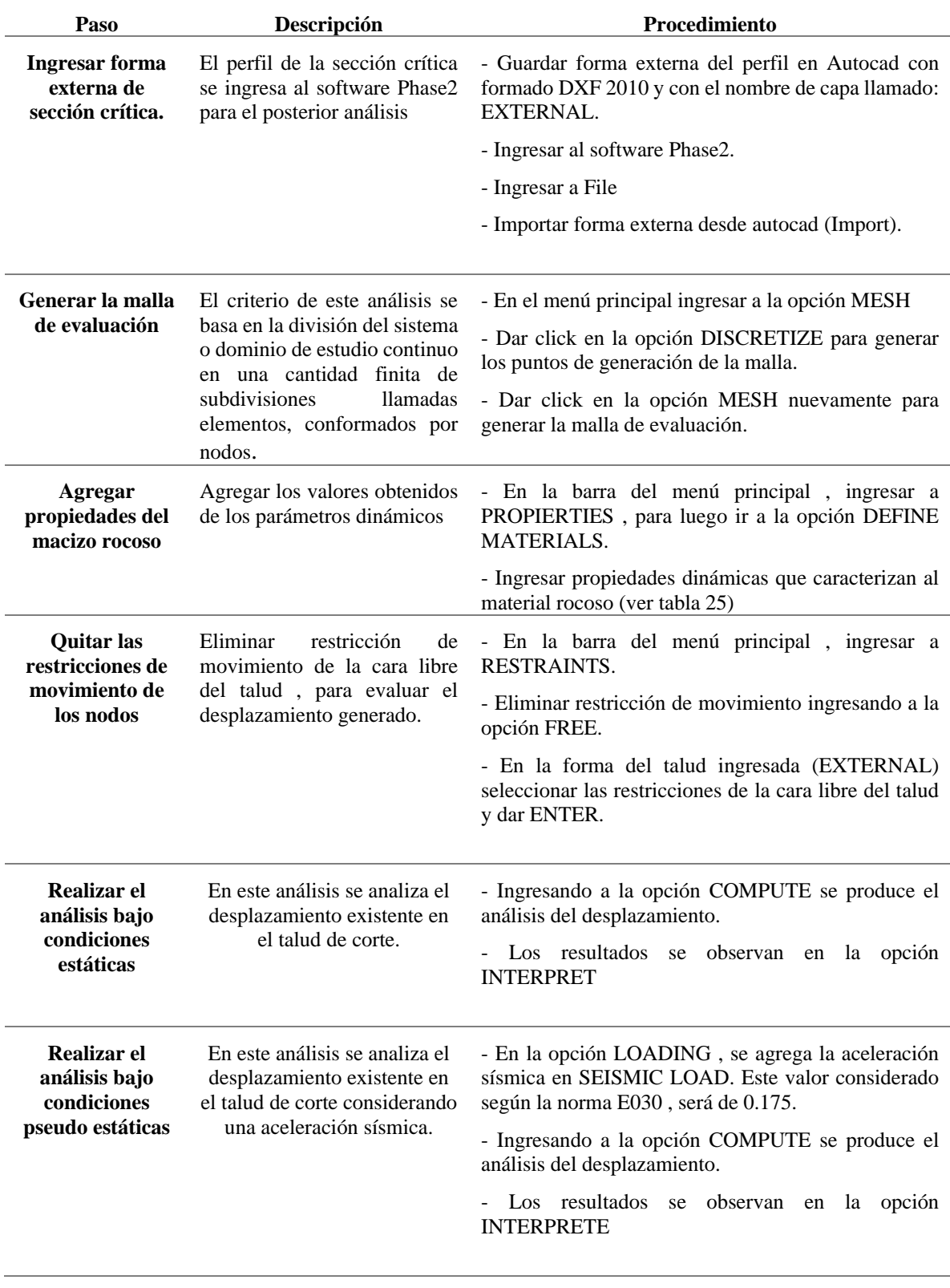

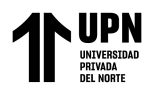

Los resultados del análisis de estabilidad de taludes empleando este criterio bajo condiciones pseudo estáticas, con su respectiva interpretación, se muestran a continuación: **Figura 28.**

*Análisis de estabilidad del talud del Km 5+140 bajo condiciones estáticas , obteniendo un Strength Factor Critico de 7.27 , mayor al minimo permitido.*

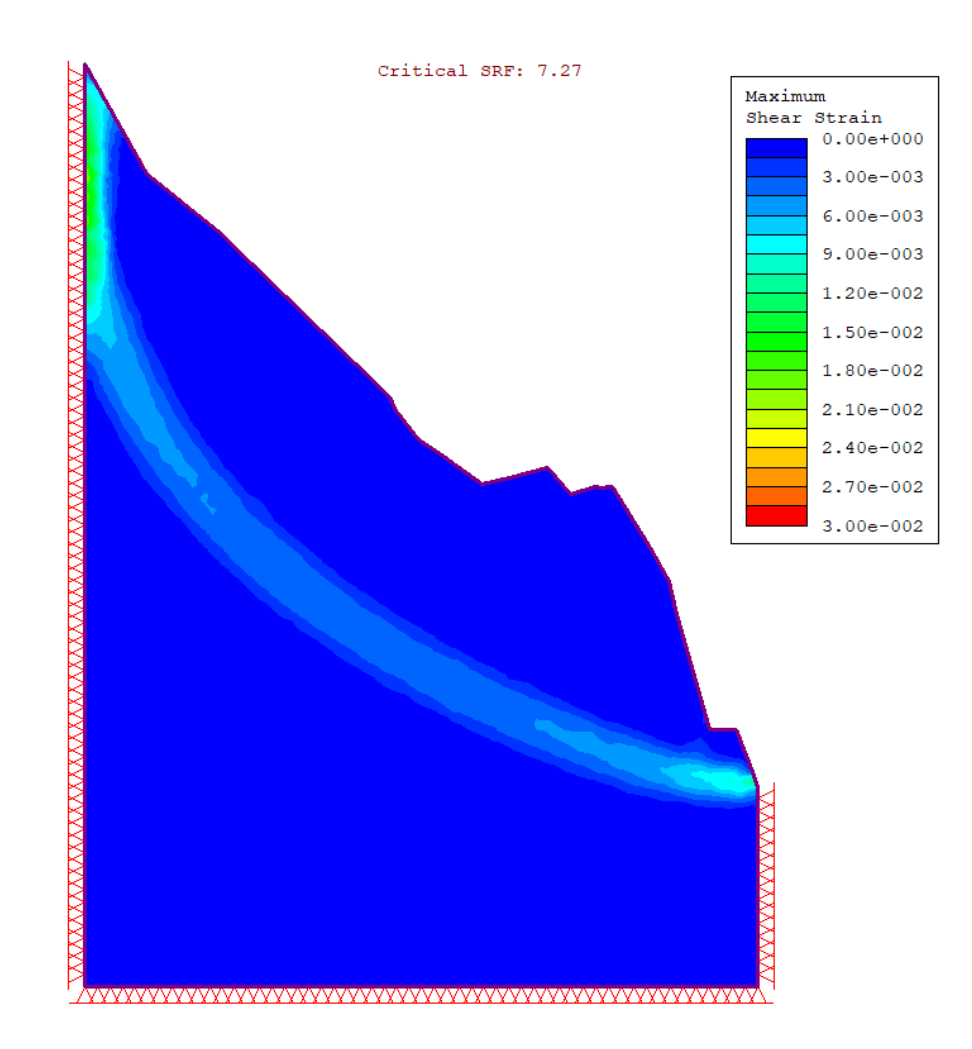

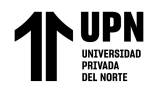

## **Figura 29.**

*Análisis de estabilidad del talud del Km 5+140 bajo condiciones pseduo estáticas ,* 

*obteniendo un Strength Factor Critico de 2.5 , mayor al minimo permitido.*

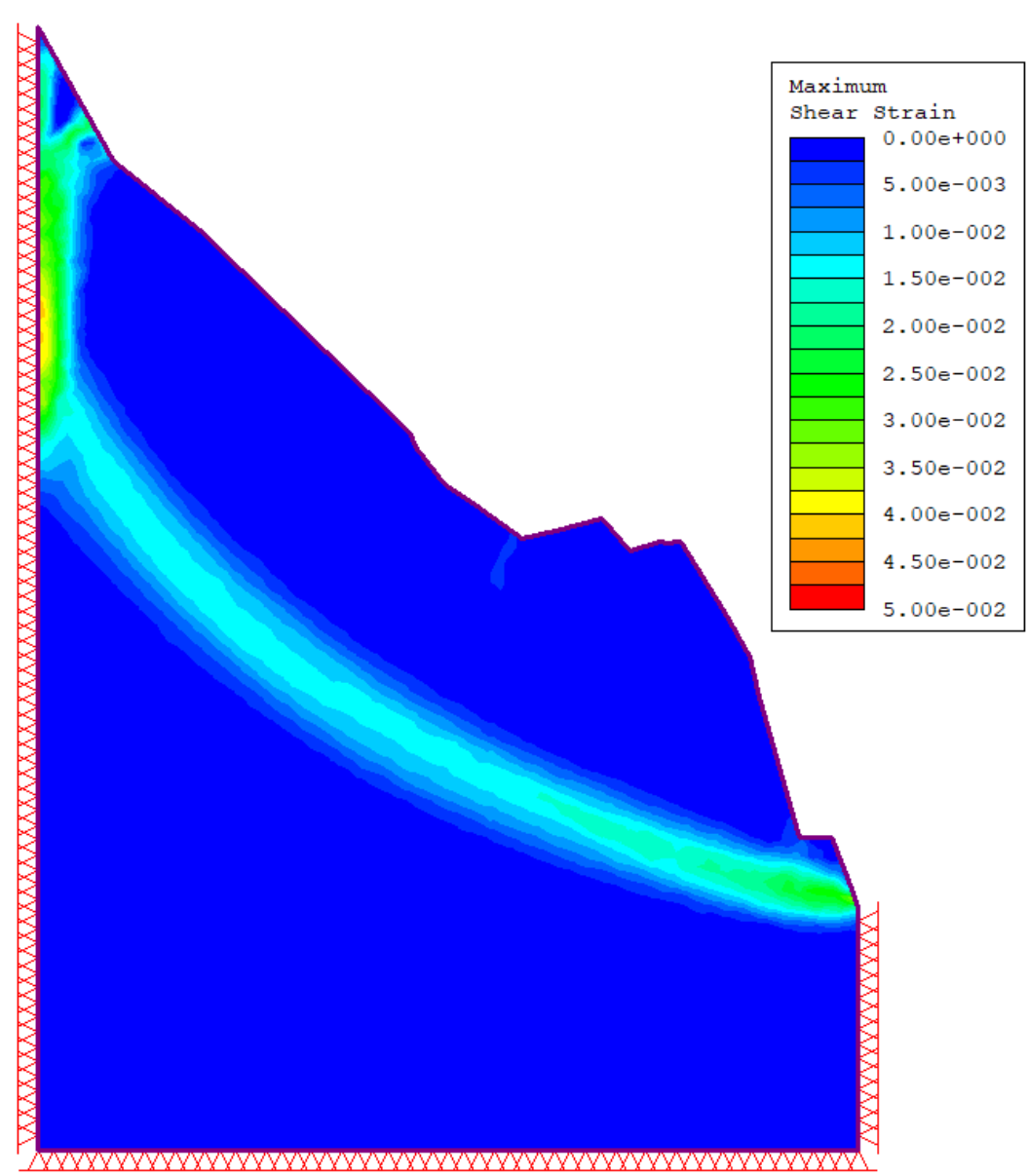

Critical SRF: 2.5

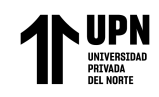

## **Figura 30.**

*Análisis de estabilidad del talud del Km 5+190 bajo condiciones estáticas , obteniendo un Strength Factor Critico de 3.80 , mayor al minimo permitido.*

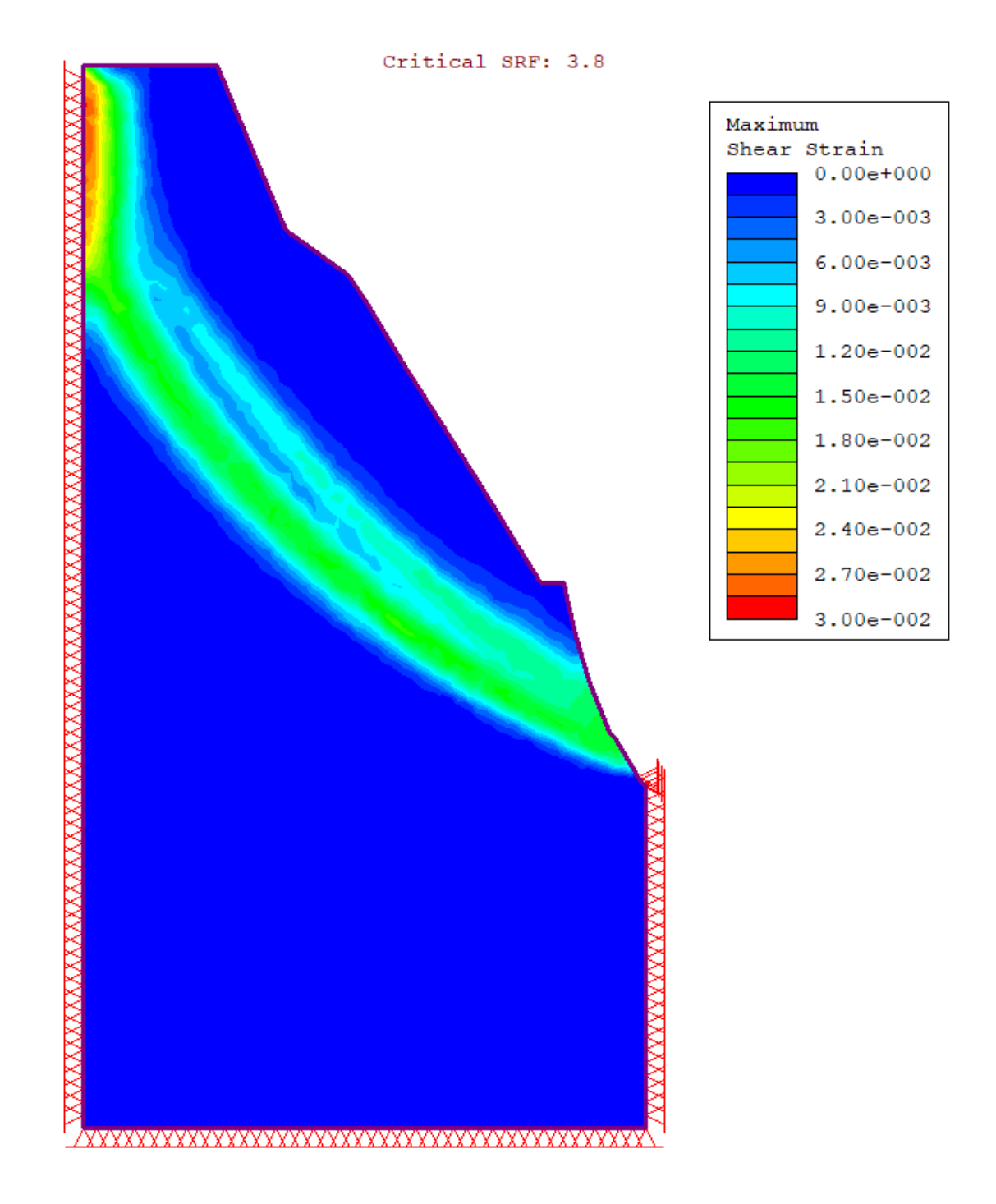

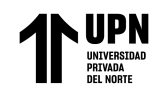

### **Figura 31.**

*Análisis de estabilidad del talud del Km 5+190 bajo condiciones pseduo estáticas ,* 

*obteniendo un Strength Factor Critico de 2.89 , mayor al minimo permitido.*

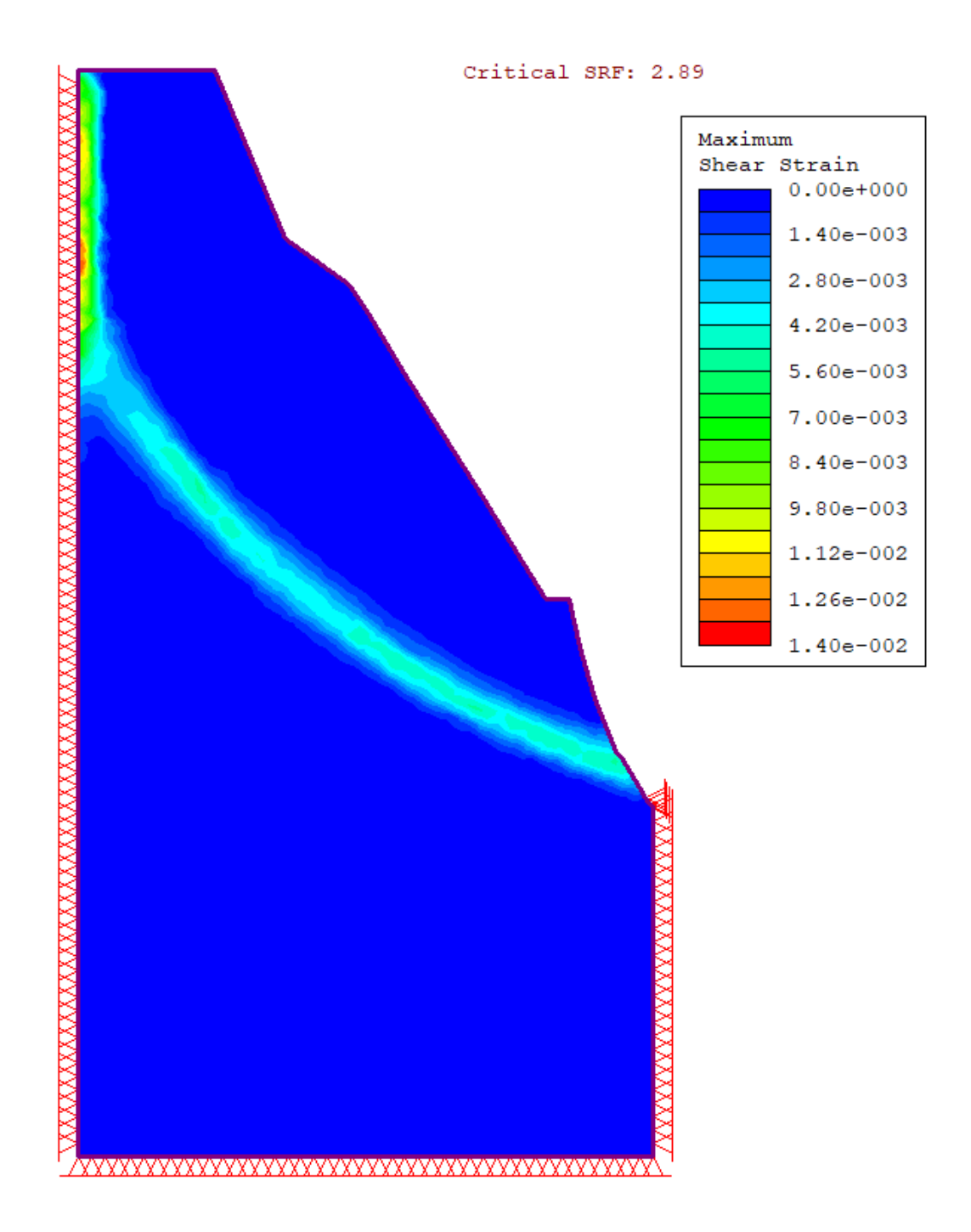

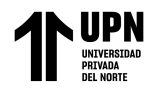

# **Figura 32.**

*Análisis de estabilidad del talud del Km 5+200 bajo condiciones estáticas , obteniendo un Strength Factor Critico de 4.18 , mayor al minimo permitido.*

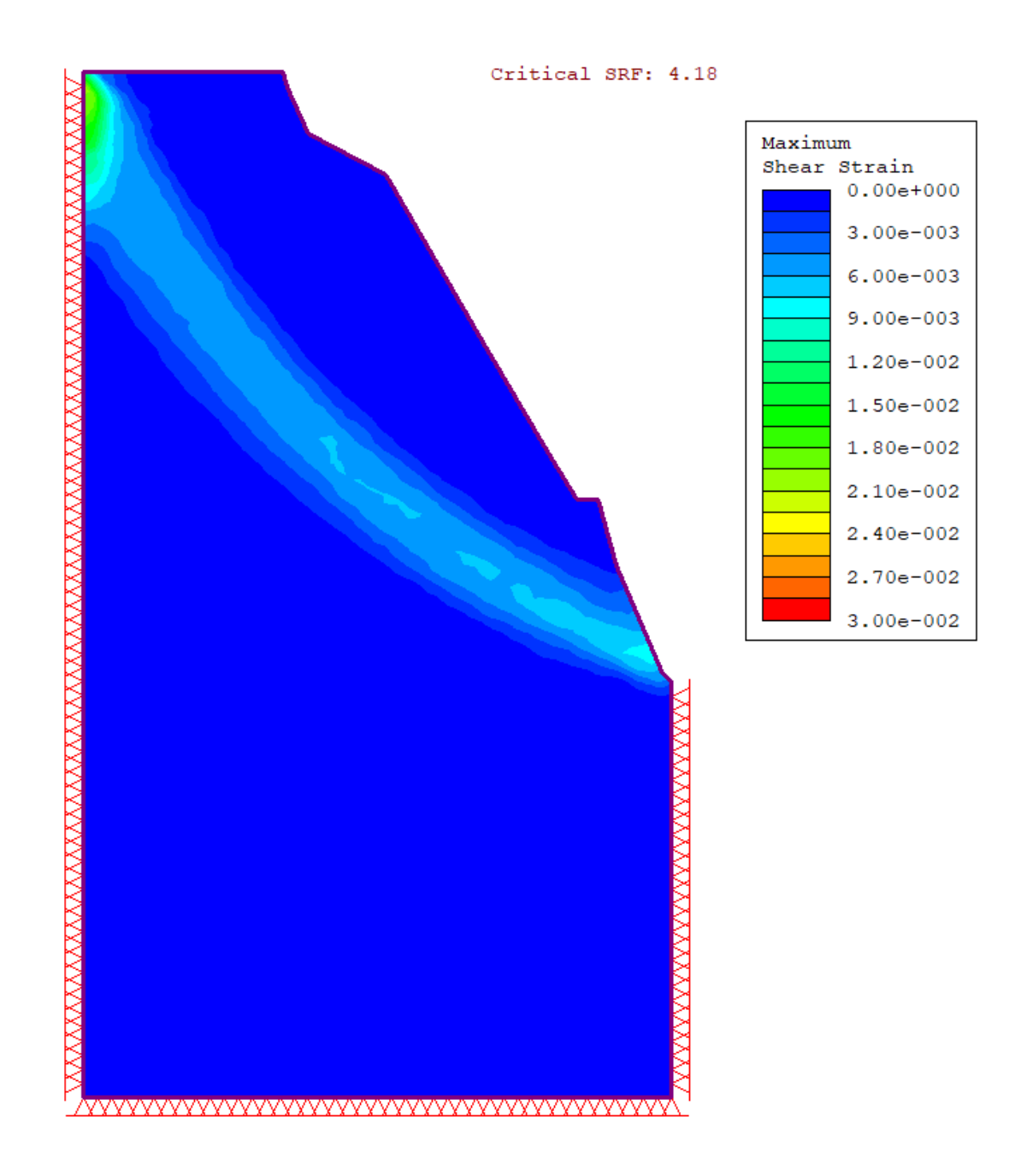

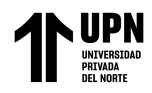

## **Figura 33.**

*Análisis de estabilidad del talud del Km 5+200 bajo condiciones pseduo estáticas ,* 

*obteniendo un Strength Factor Critico de 3.25 , mayor al minimo permitido.*

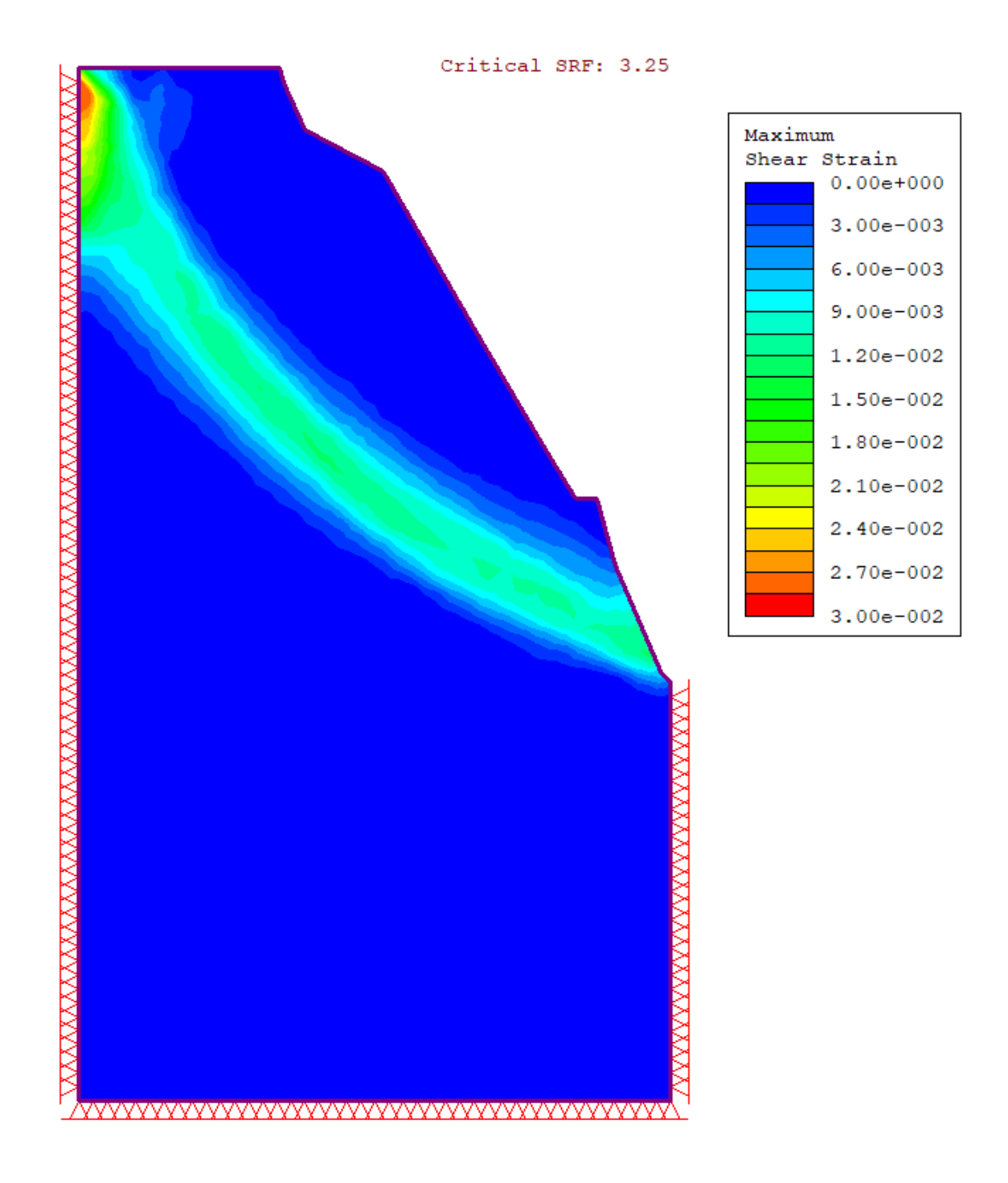

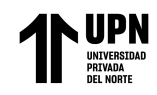

## **Figura 34.**

*Análisis de estabilidad del talud del Km 5+220 bajo condiciones estáticas , obteniendo un* 

*Strength Factor Critico de 4.00 , mayor al mínimo permitido.*

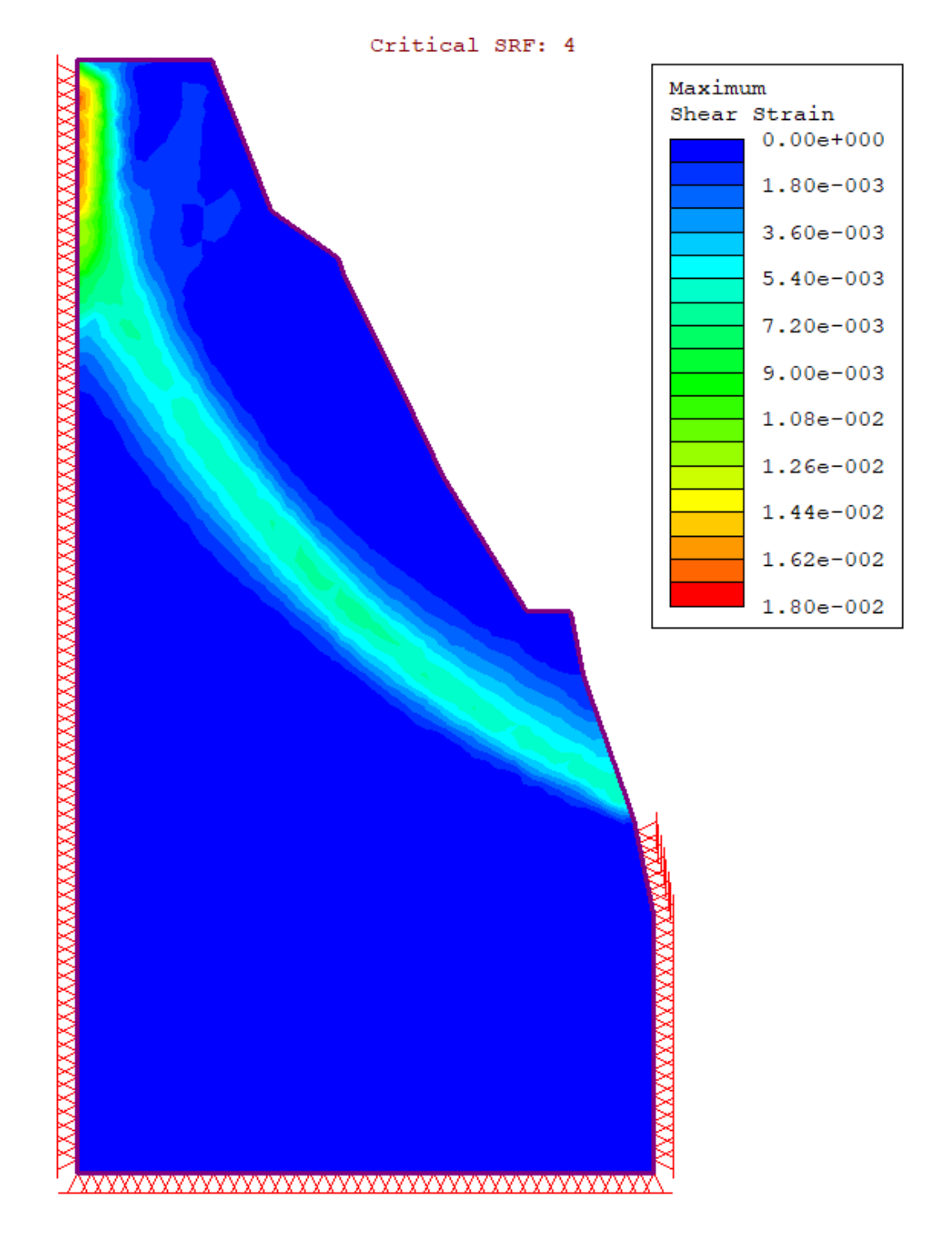

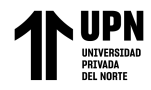

## **Figura 35.**

*Análisis de estabilidad del talud del Km 5+220 bajo condiciones pseudo estáticas , obteniendo un Strength Factor Critico de 3.09 , mayor al mínimo permitido.*

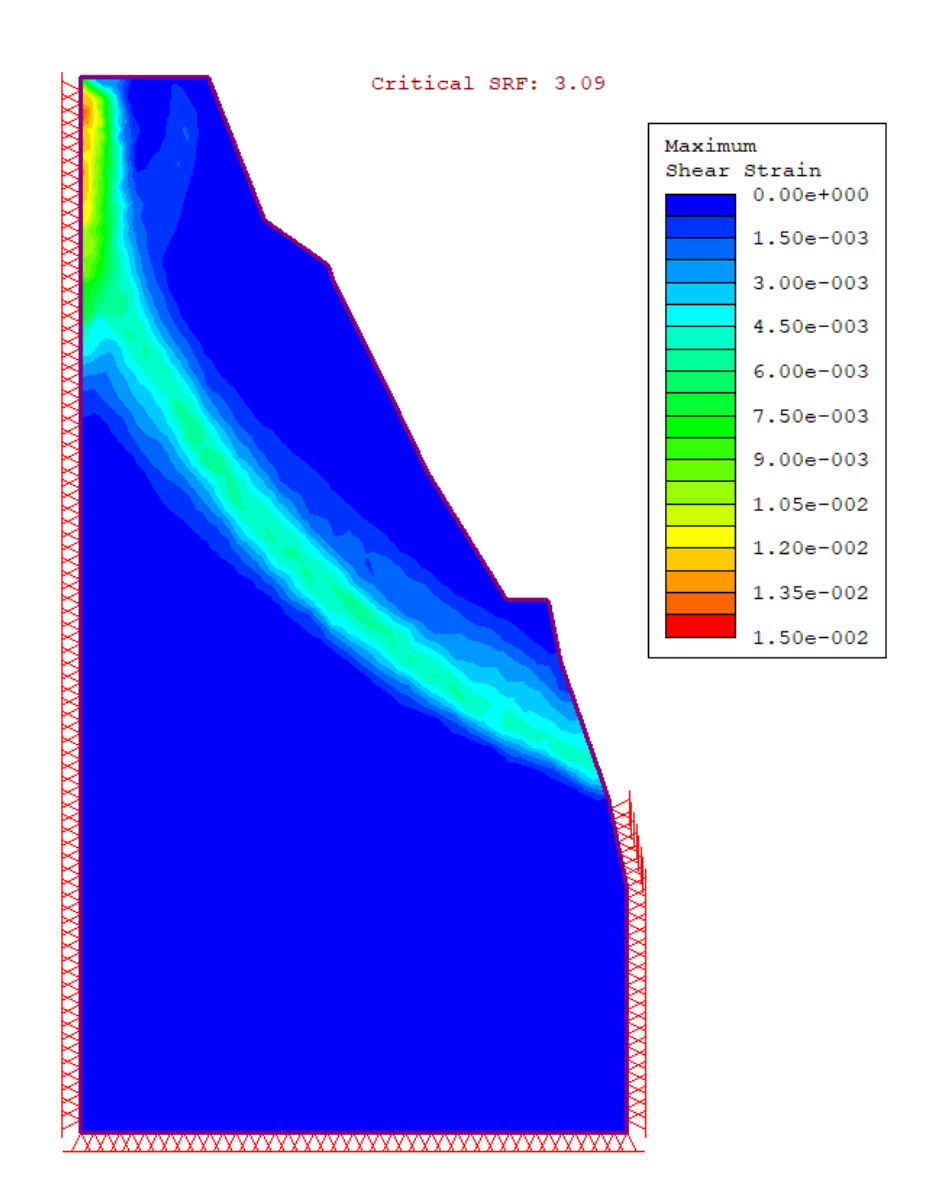

Los resultados del análisis de estabilidad de los taludes rocosos por el método de elementos finitos se muestran en la tabla 33.

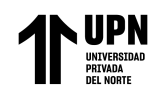

## **Tabla 33.**

*Resultados de análisis de estabilidad de taludes rocosos mediante método de equilibrio* 

*límite*

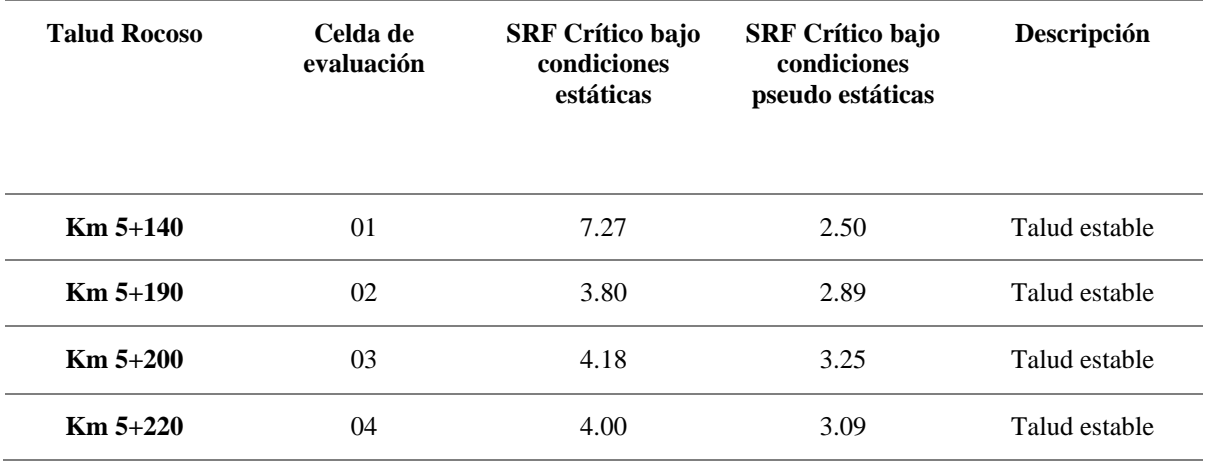

Se puede observar en la figura 36 la variación del SFR Crítico bajo condiciones estáticas y pseudo estáticas empleando el método de elementos finitos.

## **Figura 36.**

*Resultados de factor de seguridad bajo condiciones estáticas y pseudo estáticas* 

*empleando el método de elementos finitos.*

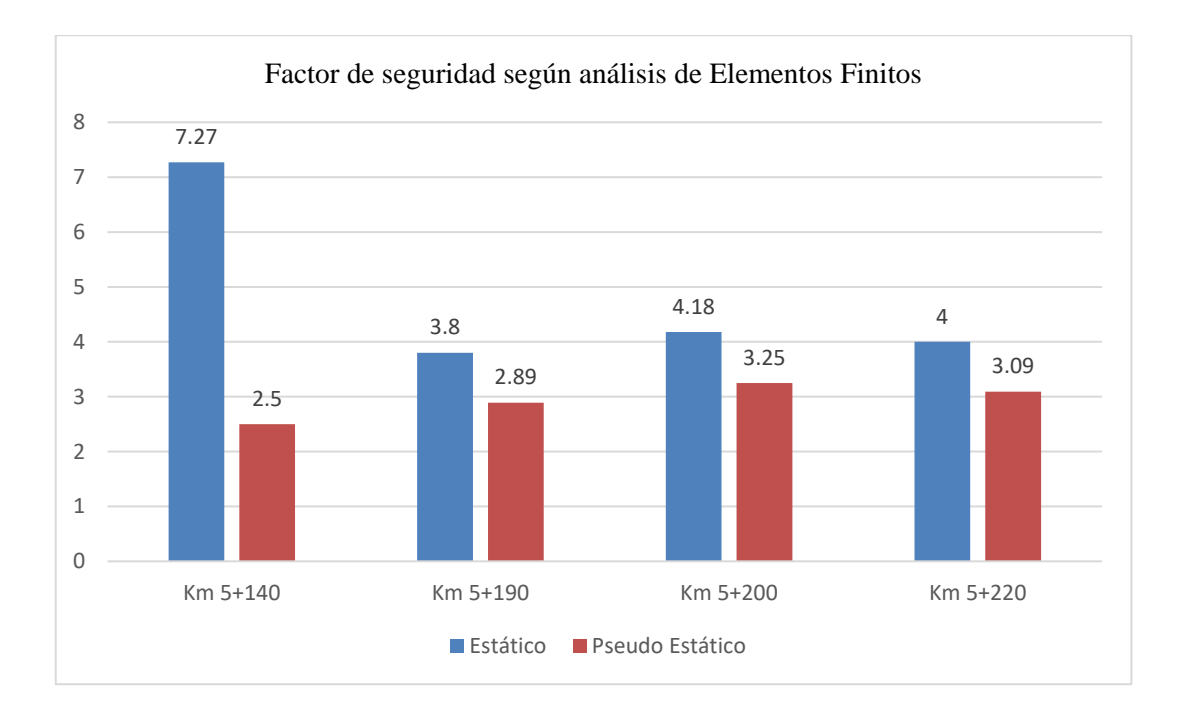

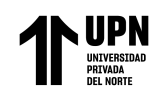

Como medida de contención planteada se proyectaría realizar banquetas en el talud de corte , de manera que se logre aumentar el factor de seguridad. Los bancos planteados serian de una inclinación de 1:5 (H:V) , altura máxima de 7 metros , con un ancho de berma de 2 metros para el caso del talud del Km 5+140.

Para el caso de los taludes del Km 5+190 , 5+200 y 5+220 , debido a que presentan un mayor grado de fracturamiento el angulo de inclinación planteado seria de 1:2 (H:V), altura máxima de 7 metros y con un ancho de berma de 2 m.

El análisis de estabilidad con esta nueva disposición planteada se realizo con el método de equilibrio limite , debido a que según este método los factores de seguridad no superan el mínimo permitido.

En las siguiente figuras se muestra el análisis realizado en condiciones estáticas y pseudo estáticas.

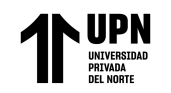

## **Figura 37.**

*Análisis de estabilidad del talud del Km 5+140 bajo condiciones estáticas , obteniendo un factor de seguridad de 1.579, mayor al mínimo* 

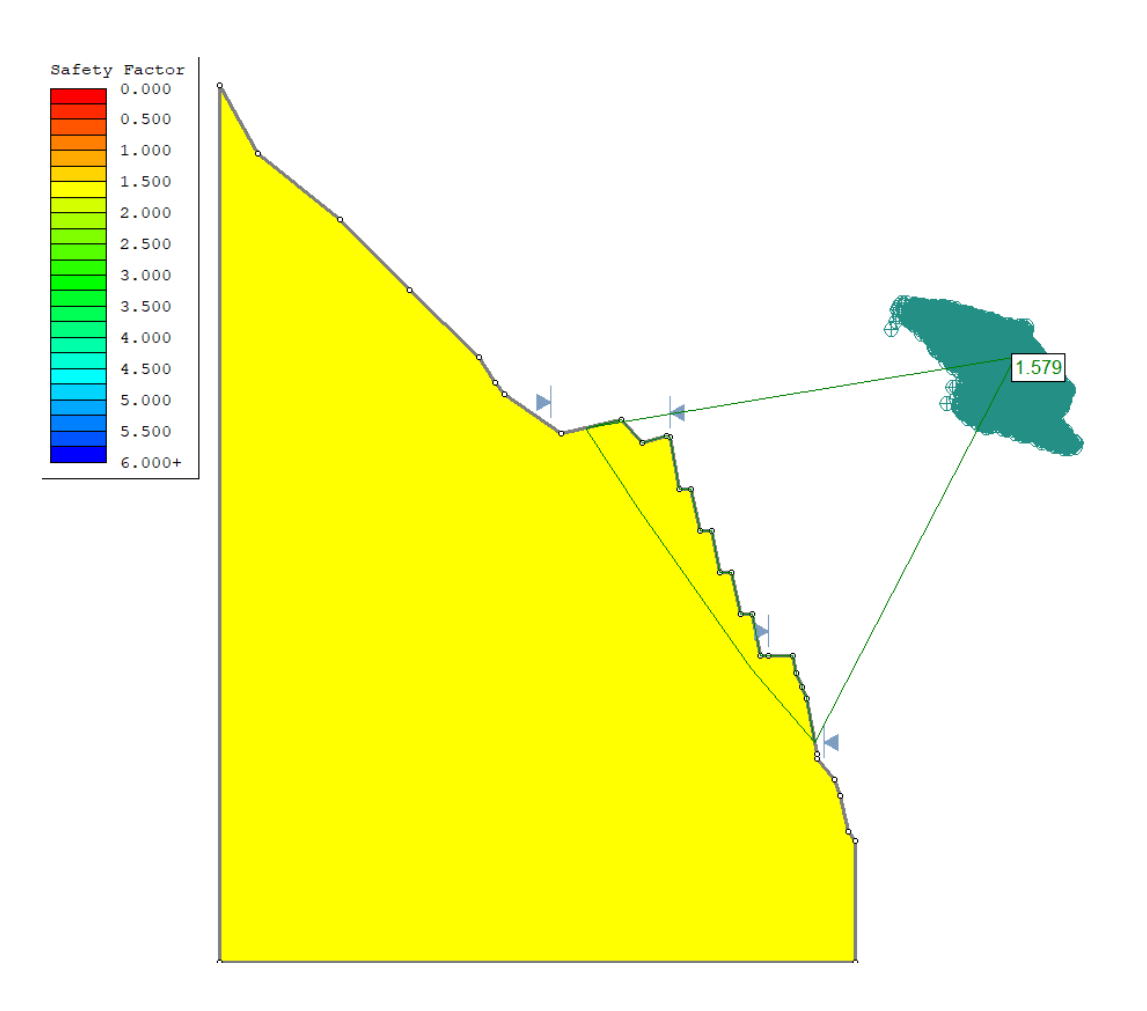

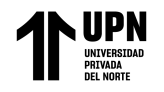

## **Figura 38.**

*Análisis de estabilidad del talud del Km 5+140 bajo condiciones pseudo estáticas , obteniendo un factor de seguridad de 1.258, mayor al* 

*mínimo permitido.*

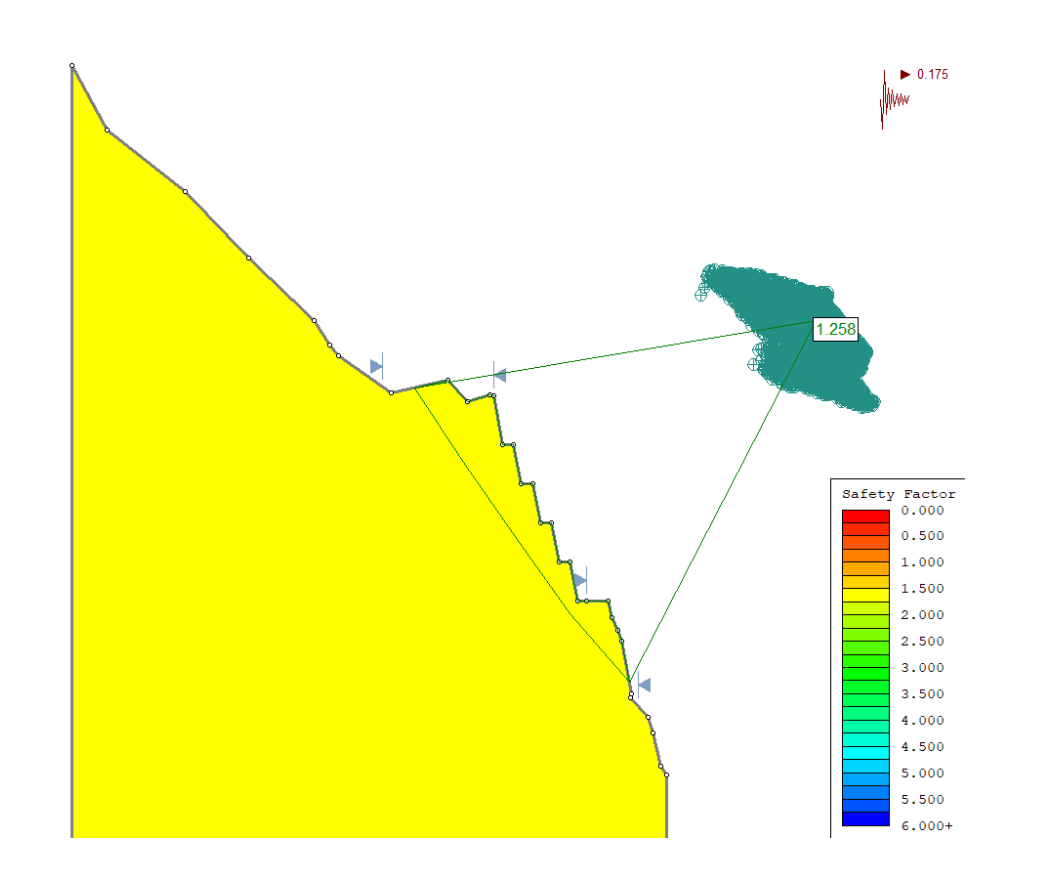

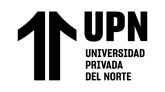

## *Figura 39.*

*Análisis de estabilidad del talud del Km 5+190 bajo condiciones estáticas , obteniendo un factor de seguridad de 1.343, mayor al mínimo* 

*permitido..*

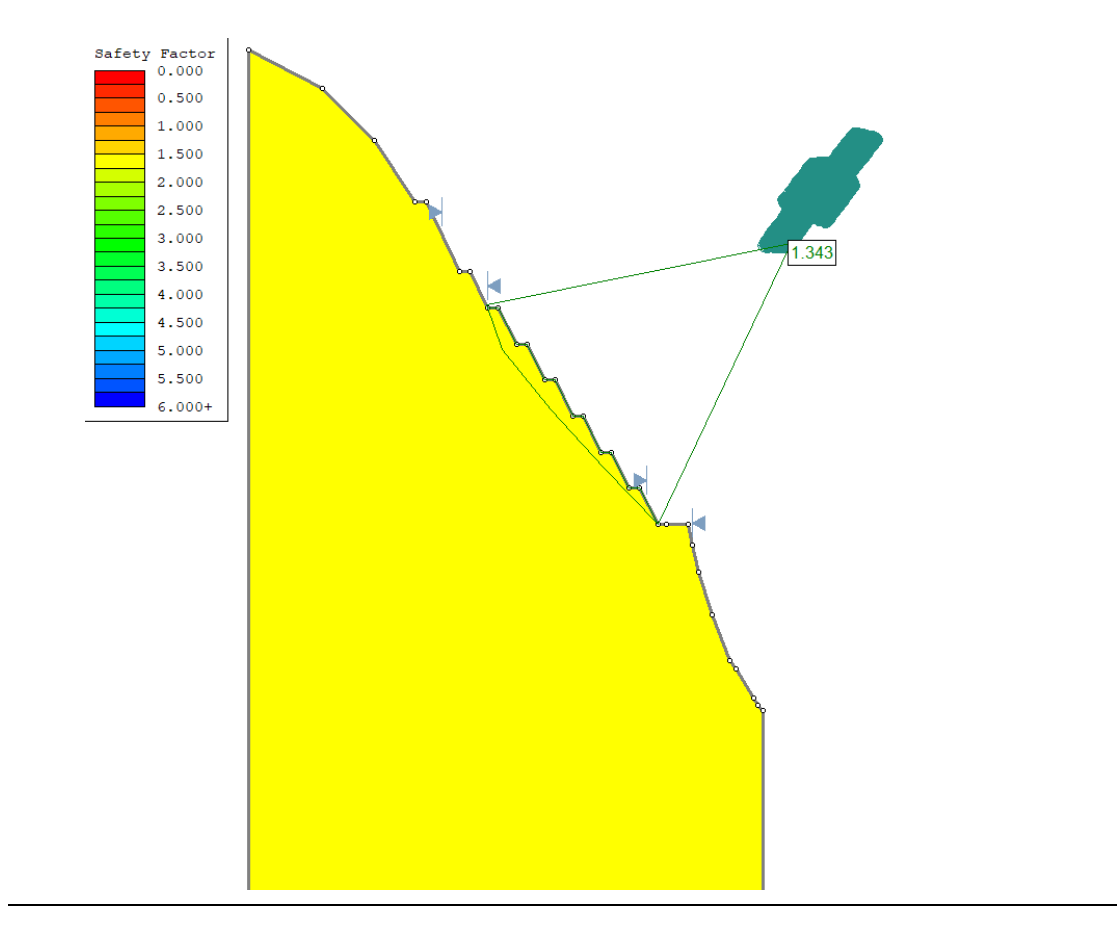

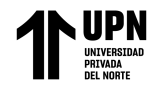

## **Figura 40.**

*Análisis de estabilidad del talud del Km 5+190 bajo condiciones pseudo estáticas , obteniendo un factor de seguridad de 1.10, alcanzando el* 

*minimo permitido.*

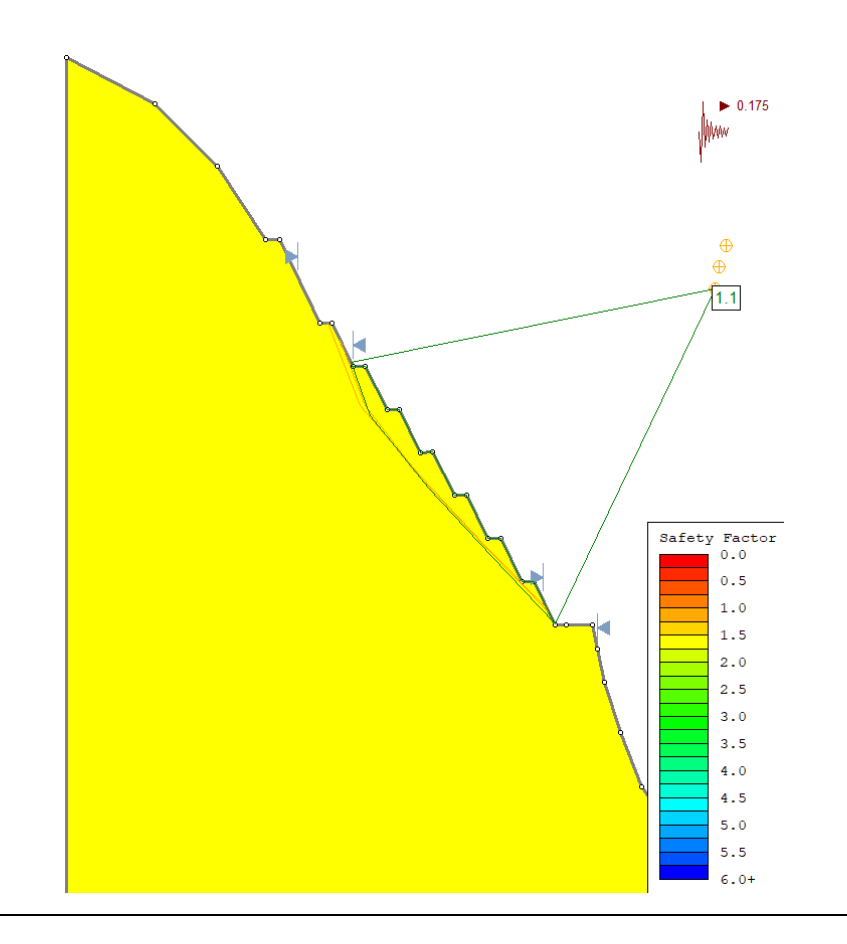

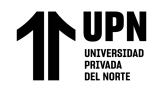

## **Figura 41.**

*Análisis de estabilidad del talud del Km 5+200 bajo condiciones estáticas , obteniendo un factor de seguridad de 1.38 , mayor al mínimo* 

*permitido.*

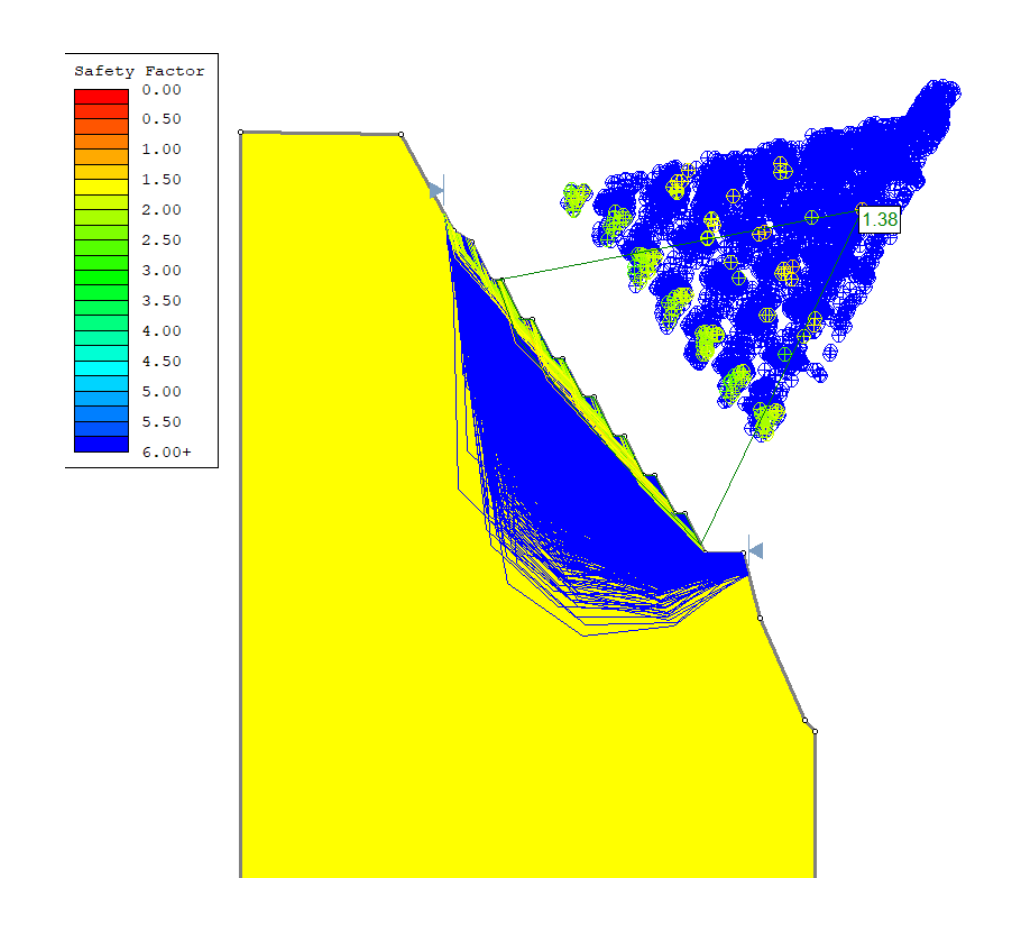

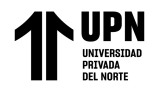

"Análisis de Estabilidad de Taludes en macizos rocosos comparando el Método de Equilibrio Límite y el Método de Elementos Fínitos en el sector inestable del Km 5+000 al Km 5+250, de la Carretera San Miguel – Llapa , Provincia de San Miguel , Cajamarca"

**Figura 42.**

*Análisis de estabilidad del talud del Km 5+200 bajo condiciones pseudo estáticas , obteniendo un factor de seguridad de 1.10 , alcanzando el* 

*minimo permitido* 

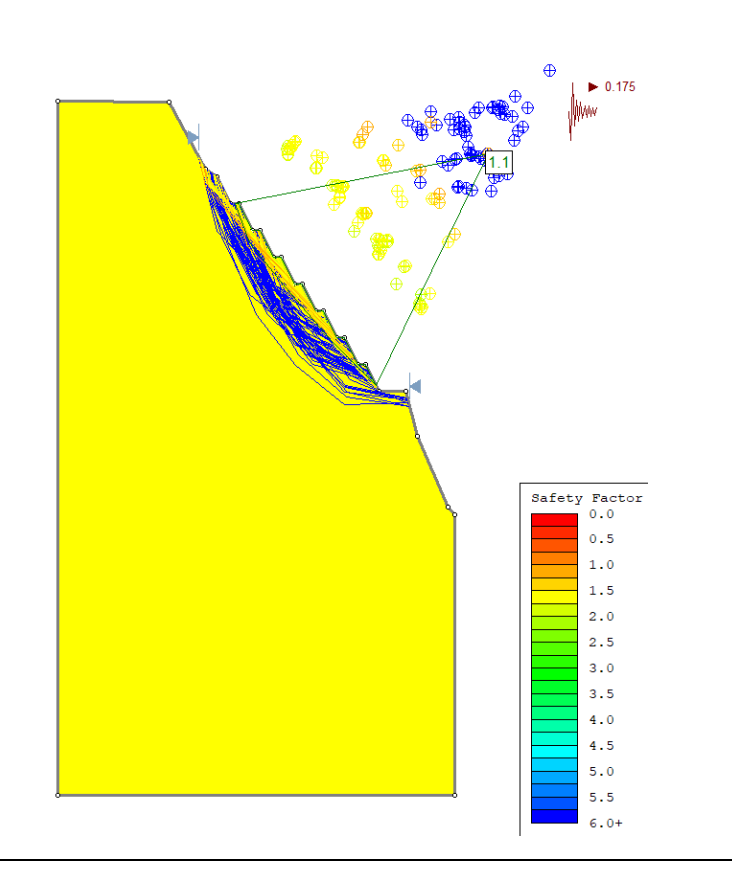

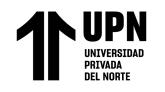

## **Figura 43.**

*Análisis de estabilidad del talud del Km 5+220 bajo condiciones estáticas , obteniendo un factor de seguridad de 1.352 , mayor al mínimo* 

### *permitido.*

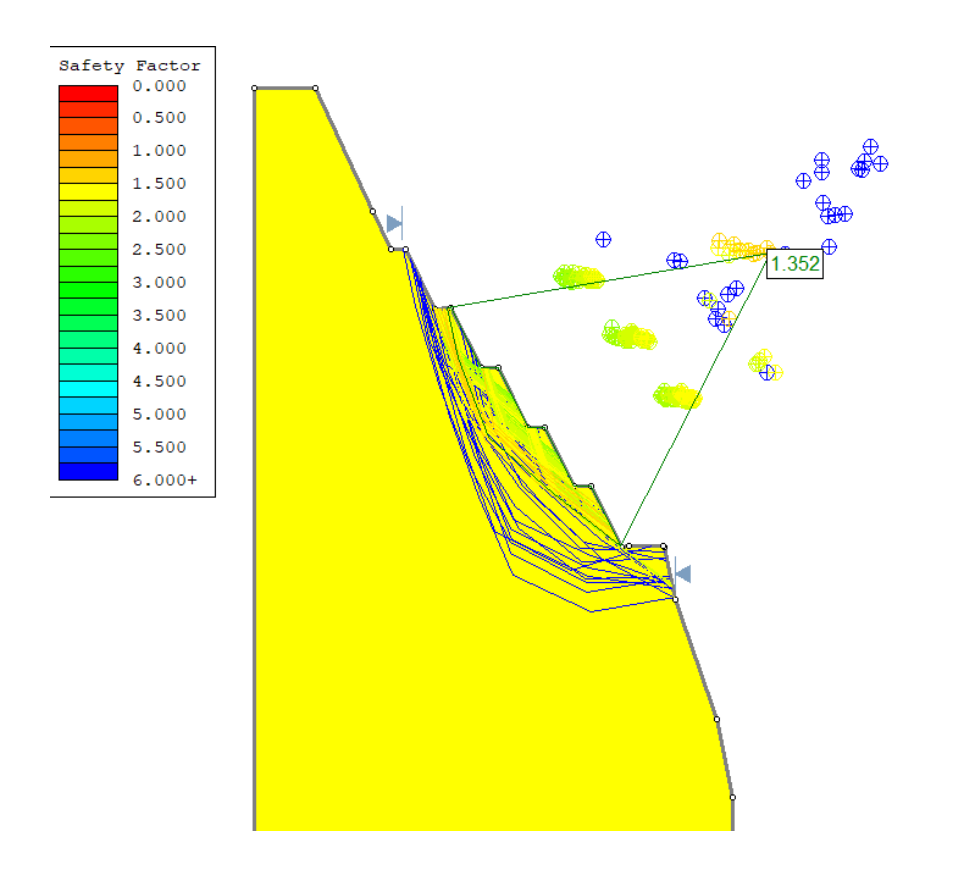

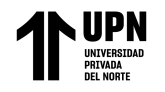

## **Figura 44.**

*Análisis de estabilidad del talud del Km 5+220 bajo condiciones pseudo estáticas , obteniendo un factor de seguridad de 1.214 , mayor al* 

#### *mínimo permitido.*

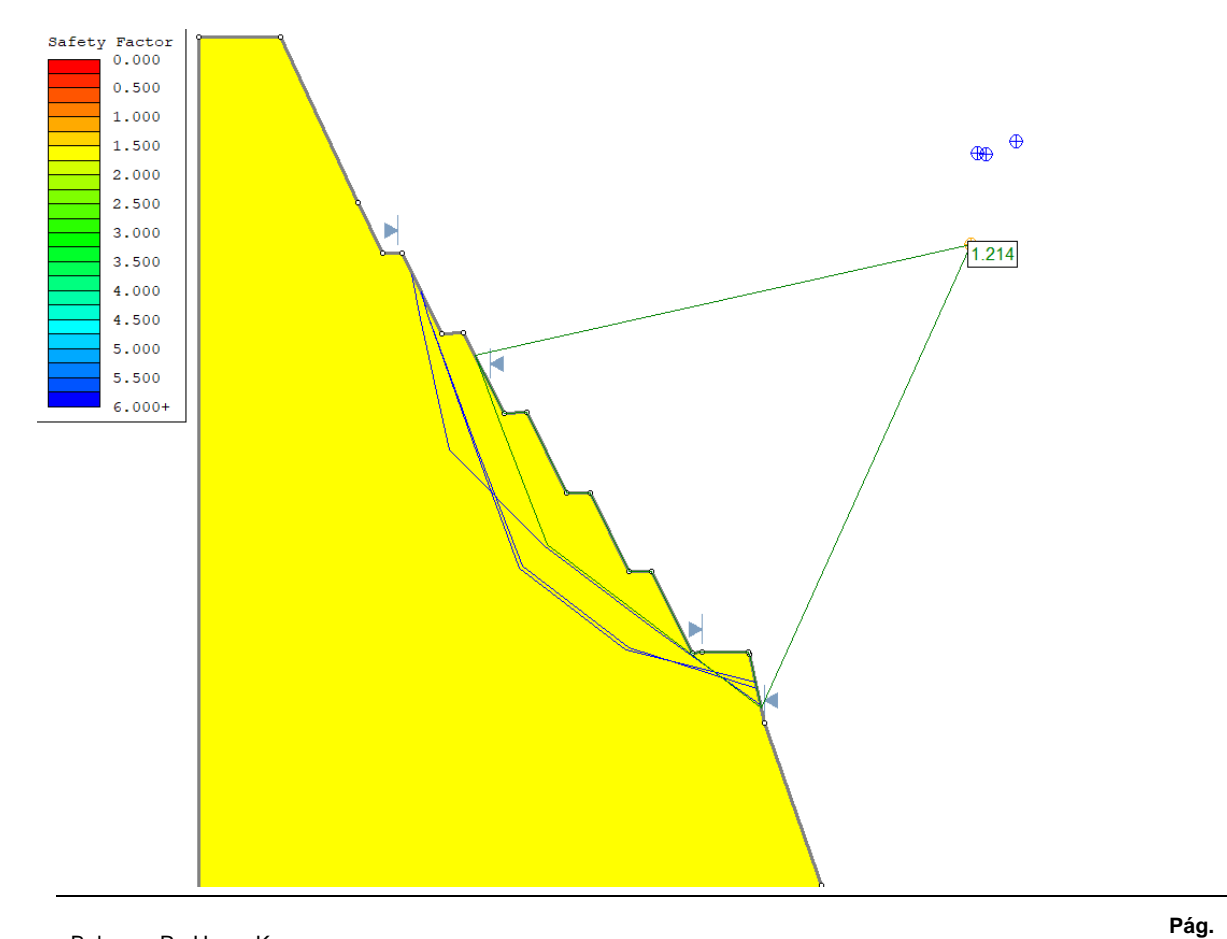

Equilibrio Límite y el Método de Elementos Fínitos en el sector inestable del Km 5+000 al

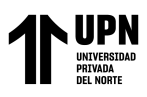

En la tabla 34 se muestra la comparación del análisis de estabilidad de taludes rocosos inicial sin considerar un proceso de estabilización y el análisis de estabilidad por equilibrio límite considerando la variación en su disposición geométrica mediante proyección de banquetas.

## **Figura 45.**

*Comparación entre resultados de estabilidad de taludes con geometría inicial y con la configuración proyectada consistente en realizar banquetas.*

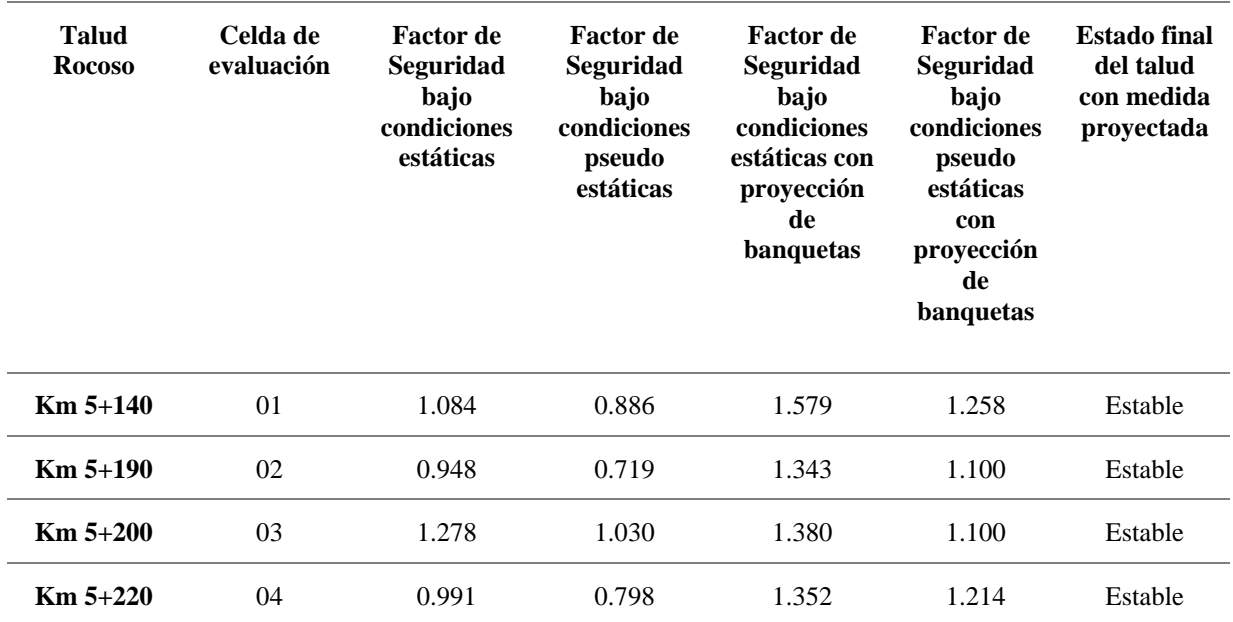

En la siguiente figura se muestran los resultados de factores de seguridad antes y después de la medida de rediseño de banquetas considerado.

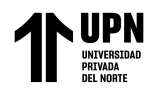

# **Tabla 34.**

*Resumen de resultados de factores de seguridad bajo condiciones críticas (pseudo* 

*estáticas) en talud con geometría inicial y con diseño de banquetas.*

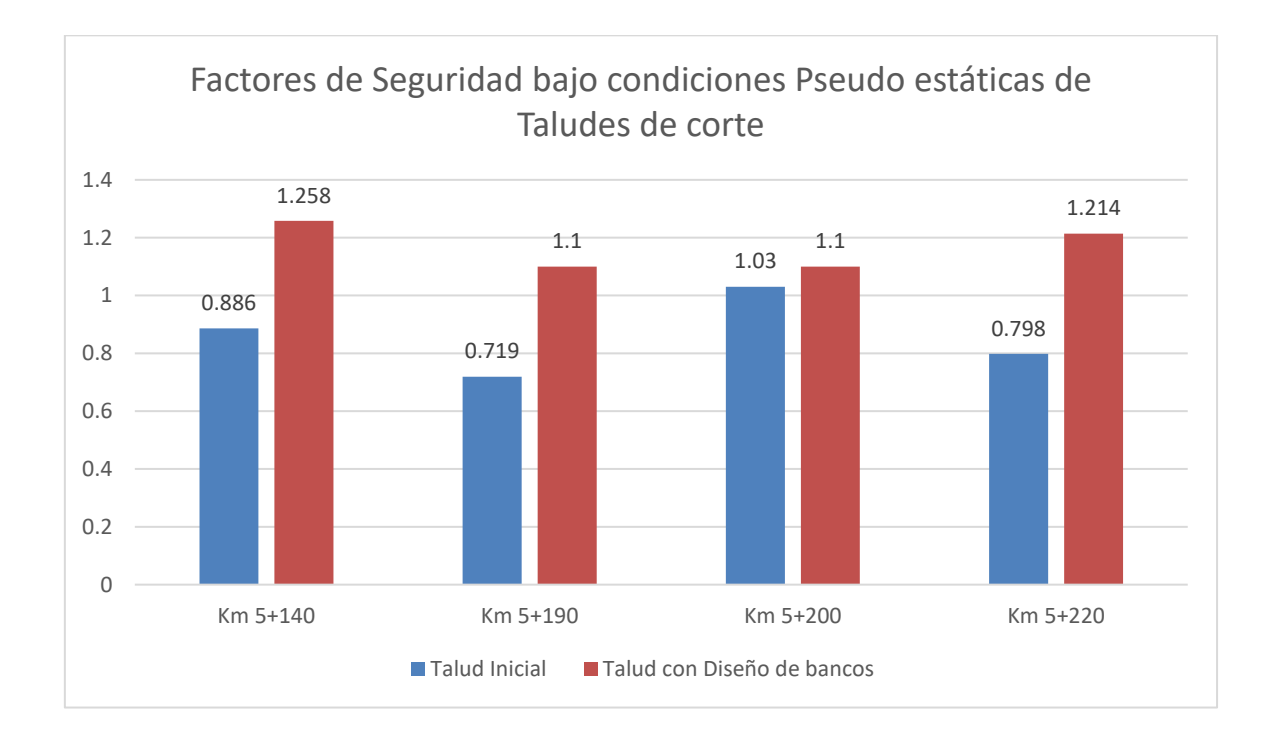

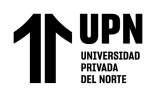

# **CAPÍTULO IV: DISCUSIÓN Y CONCLUSIONES**

## **4.1. DISCUSIÓN**

Conforme a los resultados anteriormente analizados respecto a la estabilidad de taludes rocosos mediante métodos de equilibrio límite y elementos finitos se muestran los siguientes puntos relevantes:

En la tabla 20 de clasificación geomecánica basada en el calculo del RMR se puede observar que los taludes de corte se encuentran dentro de la categoría de Calidad Regular , variando de 58.5 en el talud de corte del Km 5+140 a 47 en el talud de corte del Km 5+220.

Según la clasificación por el GSI mostrada en la tabla 21 , el talud rocoso de mejores condiciones se encuentra en el Km 5+140 con un valor de 65 , variando a un puntaje de 55 en el Km 5+220. Este puntaje es característico de macizos rocosos muy fracturados con bloques entrabados y angulares formados por la intersección de 4 o mas sistemas de discontinuidades.

Con respecto a la clasificación en base al SMR, podemos determinar que la orientacion de las discontinuidades no generan un tipo de fallamiento predominante , por lo cual las probabilidades de rotura en los 04 taludes de corte evaluados presentan porcentajes bajos, siendo los principales tipos de falla posibles a las fallas por vuelco y planar. Según la clasificación SMR el talud rocoso del Km 5+140, 5+190 y 5+220 corresponde a una clase de tipo III, considerado de normal, mientras que el taludd de corte del Km 5+200 corresponde a una clase mala , por lo que requiere corrección.

En base a la resistencia a la compresión simple de las discontinuidades identificadas se obtuvieron valores de resistencia que varian de 120 MPa en el talud del Km 5+140 a 48 MPa en el talud del Km 5+190. El talud del Km 5+140 presenta mejores condiciones de estabilidad , menor grado de fracturamiento y mayor resistencia a la compresión en sus discontinuidades.

De los resultados de resistencia a la compresión simple de la matriz rocosa se obtuvo un valor promedio de resistencia 159.2 MPa , el cual permite clasificar al afloramiento rocoso de dacitas que conforman los taludes dentro del rango de rocas de resistencia alta.
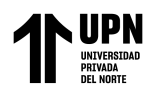

Con ayuda de los parámetros de resistencia del macizo rocoso y las características de orientación de las principales familias de diaclasas se logro realizar el análisis de equilibrio límite con el criterio de resistencia direccional empleando el software Slide, lo cual presento resultados mas conservadores y menores al minimo permisible bajo condiciones estáticas y pseudo estáticas, lo que implicaría que se requieren trabajos de reconformación de taludes rocosos en el sector inestable.

Con respecto al análisis de estabilidad empleando el método de elementos finitos con ayuda del software Phase2 se logro estimar deformaciones y desplazamientos en cada elemento, permitiendo comprender el comportamiento de la distribución de esfuerzos dentro del talud, reconocer zonas de concentración y relajación de estos y detectar puntos o zonas de inminente inestabilidad. Se pudo determinar que los valores de deformación dan como resultados valores de SRF criticos superiores al minimo permisible , lo cual podría desestimar el grado de riesgo que presentan los taludes rocosos.

Se puede determinar en función a las metodologías empleadas que para el caso de taludes rocosos fracturados , que constituyen un medio discontinuo , el método de equilibrio límite seria el mas adecuado ya que considera como relevante la orientación de las discontinuidades y los parámetros de resistencia considerados. Este método es sencillo de emplear en la práctica, requiriendo necesariamente una adecuada identificación de orientación de discontinuidades ya que estas tienen alta relevancia en el resultado del análisis.

El caso de análisis por métodos de elementos finitos considera un análisis mas preciso para medios continuos , al realizar una discretización de masas y considerar como factor relevante el peso propio de la ladera, lo cual puede resultar altamente eficiente para el análisis de taludes de suelo o rocas altamente fracturadas. Para el caso de taludes cuya estabilidad esta gobernada por la orientacion de las discontinuidades se recomendaría realizar el análisis por método de equilibrio límite considerando el criterio de resistencia direccional.

El presente estudio tuvo como limitación, la disponibilidad del equipo para realizar el ensayo de geofísica en campo , que nos habría permitido un reconocimiento mas a detalle de los niveles que conforman el terreno y una aproximación para poder determinar parámetros elásticos. La falta de equipos necesarios para realizar el ensayo de compresión triaxial en el laboratorio de la universidad imposibilito la obtención de parámetros de

resistencia como cohesión y ángulo de fricción de las muestras de roca obtenidas de campo, es por ello que recurrimos a software RocData y tablas de referencias bibliográficas para obtener algunos parámetros considerados en el análisis de estabilidad.

Comparando los antecedentes con los resultados obtenidos en esta investigación , podemos mencionar lo siguiente:

Pretel,A y Contreras, L (2021) en su investigación desarrollada en Trujillo, titulada: "Diseño de estabilidad del talud mediante los softwares Slide y Plaxis en la carretera PE-10A sector Plazapampa en el año 2021" determino que el uso del software Slide es conveniente para el análisis de estabilidad de taludes, ya que al obtener ambos softwares resultados similares este no dependerá de la discretización realizada por el usuario, lo cual puede conducir a resultados distintos a la realidad.

Monte, I (2020) en su investigación desarrollada en Concepción, Chile, titulada: "Análisis de estabilidad de taludes de roca mediante el método de elementos finitos", determino que su análisis de elementos finitos da como resultado una condición de estabilidad para los taludes analizados , sin embargo recomienda complementar esta evaluación con un análisis cinemático para detectar posibles colapsos por cuña o una combinación de cuña y volcamiento.

Gonzales, R (2017) en su investigación titulada : "Comparación de los métodos de equilibrio límite y elementos finitos aplicados a la estabilidad de taludes", menciona que en ciertas ocasiones dependiendo principalmente de pendientes pronunciadas o suelos con pobres características geomecanicas, el análisis con elementos finitos no genera resultados confiables por lo que el análisis por equilibrio límite debe ser la principal herramienta de cálculo para este tipo de taludes.

Ramos, A (2017) en su investigación desarrollada en Madrid , España, titulada: "Análisis de Estabilidad de taludes en rocas, con simulación con LS-DYNA y comparación con Slide", llega a la conclusión que el software LS-DYNA proporciona mucha mas información como aceleraciones, deformaciones y desplazamientos que un software como el Slide. Asimismo con respecto al análisis mediante el software LS-DYNA un cambio en los parámetros genera cambios bruscos en el análisis. En el software Slide intervene en gran medida la experiencia del usuario, tanto en la interpretación del circulo de rotura como para forzar a un tipo de rotura particular, además que este da como resultado factores de seguridad mas conservadores.

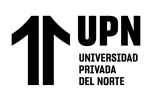

Como parte de la implicancia de esta investigación se puede mencionar que en base a los resultados obtenidos en laboratorio y los análisis realizados con los software Slide y Phase2 , se planteo una metodología completa a considerar para realizar un análisis de estabilidad de taludes eficiente , que permita obtener las herramientas necesarias para plantear un proceso de estabilización de taludes que nos ayude a establecer medidas de contención adecuadas. Con la comparación de ambos métodos se contribuye al estudio de criterios que pueden ser empleados al momento de analizar un talud rocoso inestable. Por otro lado este estudio también genera conciencia en torno a la importancia de la realización de estudios geotécnicos de calidad para el diseño de taludes de corte y otras obras civiles que permitan el desarrollo de la ingeniería en el país.

# • Del análisis de estabilidad de taludes realizado en macizos rocosos del sector inestable del Km 5+000 al Km 5+250 , de la carretera San Miguel – Llapa , se verifico que el método de equilibrio límite resulta más eficiente para analizar la estabilidad y se adecua mejor a las condiciones de los taludes inestables en la zona de evaluación , ofreciendo un factor de seguridad mas conservador , con lo cual se valida la hipótesis planteada en la presente investigación. Dentro de los principales aspectos que permitieron llegar a esta conclusión fue la relevancia de la anisotropía generada en los taludes rocosos debido a la dirección predominante del fracturamiento ,ya que a pesar de que la resistencia a la compresión uniaxial de la matriz rocosa permite clasificarla como una roca de resistencia alta , las características de las discontinuidades ocasionan una posible zona de fallamiento en el talud. Es necesario considerar que al analizar la rotura posible los parámetros de resistencia considerados para las familias de discontinuidades cumplen un papel crucial para determinar si el talud es inestable o no. Considerando el criterio de resistencia de Hoek-Brow el talud rocoso se comporta como un grupo de trozos de roca intacta separados por juntas o discontinuidades que generan el posible plano de debilidad.

• Considerando el método de análisis de equilibrio límite los factores de seguridad varian de 0.991 a 1.278 en condiciones estáticas y de 0.798 a 1.030 en condiciones pseudo estaticas , no llegando al minimo permisible, lo cual se debe principalmente debido a la geometría que presenta el talud rocoso inestable , asi como a las características geomecanicas del macizo rocoso y la orientación de las discontinuidades. Con respecto al método de elementos finitos se determino que el

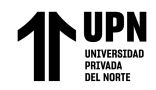

Strength Factor Tension obtenido de cada análisis superan largamente el minimo permisible , debido a que los parámetros elásticos considerados dan la condición de estabilidad a los taludes rocosos. El talud de mayor estabilidad según este análisis corresponde al ubicado en el Km 5+200 y el mas inestable corresponte al Km 5+220.

- El análisis mediante el método de elementos finitos considera las características de deformabilidad del material rocoso , sin embargo no considera muy relevante factores como la orientación de las familias principales de discontinuidades , dando como resultado valores de estabilidad menos conservadores que podría no reflejar la realidad del análisis. Este método seria mas recomendado para taludes conformados por materiales continuos donde las características de orientacion de las discontinuidades no tengan mayor implicancia.
- La principal diferencia al momento de analizar los taludes mediante el método de equilibrio límite y método de elementos finitos radicaría en determinar la causal principal de la inestabilidad. Cuando la principal causal seria la dirección de las discontinuidades presentes y la geometría del talud inestable resultaría mas adecuado realizar un análisis por equilibrio límite, mientras que cuando la principal causal serian las propiedades de deformabilidad del material , sin tomar como principal relevancia una orientación de las discontinuidades , el método mas adecuado seria el de elementos finitos.

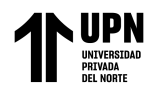

### **REFERENCIAS**

- Ccahuana, P y Sánchez, J (2019). Análisis de estabilidad de talud mediante métodos de equilibrio límite para la carretera Huancavelica – Lircay entre las progresivas del km 02+700 al km 02+800.Universidad Nacional de Huancavelica.
- Diaz, M y Rodríguez,J (2017). Estudio de la estabilidad de taludes en roca entre los kilómetros 95 al 97 de la carretera Ciudad de Dios – Cajamarca. Universidad Privada del Norte.
- Eugenio, M (2017). Análisis de inestabilidad de taludes mediante equilibrio límite y elementos finitos, tramo Santa Rosa– Tuco Bajo Carretera Bambamarca – Centro Poblado Tuco. Universidad Nacional de Cajamarca.
- Falconí, A (2017). Análisis geotécnico de los taludes en la carretera Bambamarca Paccha entre los kilómetros 0 a 30, Distrito de Chota, Cajamarca. Universidad Nacional de Cajamarca.
- Gonzáles, R (2017). Comparación de los métodos de equilibrio límite y elementos finitos aplicados a la estabilidad de taludes. Universidad Técnica Particular de Loja.
- Monte, I (2020). Análisis de estabilidad de taludes de roca mediante el método de elementos finitos. Universidad de Concepción.
- Prado, A (2020). Análisis de estabilidad de talud de la carretera NIC.7 en el km 176, Municipio de Santo Tomas, del Departamento de Chontales. Universidad Nacional Autónoma de Nicaragua, Managua.

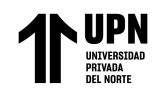

- Pretel,A y Contreras, L (2021). Diseño de estabilidad del talud mediante los softwares Slide y Plaxis en la carretera PE-10A sector Plazapampa en el año 2021. Universidad Nacional de Trujillo.
- Ramos, A (2017). Análisis de Estabilidad de taludes en rocas, simulación con LS-DYNA y comparación con Slide. Universidad Politécnica de Madrid.
- Saenz, A (2017). Análisis para estabilidad de taludes en roca utilizando mallas galvanizadas ancladas, Ciudad Nueva Fuerabamba Apurímac. Universidad Privada del Norte.
- Vaca, A (2018). Evaluación de la estabilidad de taludes, en San Antonio de Pichincha, mediante la caracterización de macizos rocosos, para el análisis de la susceptibilidad por fenómenos de remoción en masa. Escuela Politécnica Nacional, Quito.

.

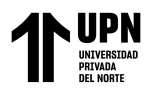

# **ANEXOS**

# **ANEXO N° 1. Graficos de distribución de Frecuencia de Condiciones de las discontinuidades**

**Gráfico de Distribución de Frecuencia de datos de Meteorización**

### **Meteorización en Celda 01**

Distribución de frecuencia de meteorización de discontinuidades identificadas en celda 01.

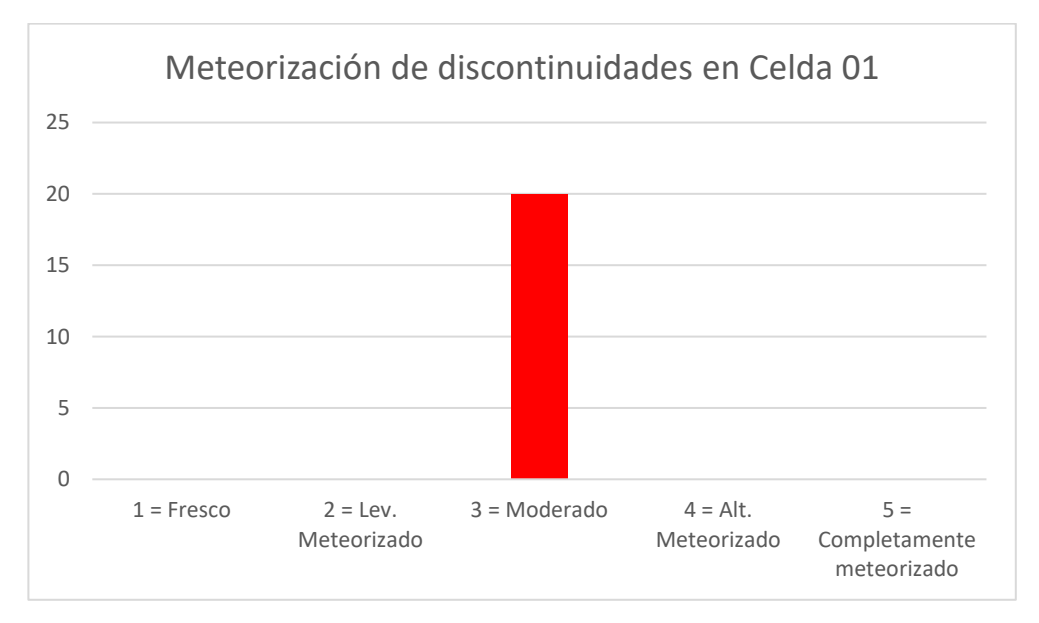

# **Meteorización en Celda 02**

Distribución de frecuencia de meteorización de discontinuidades identificadas en celda 02.

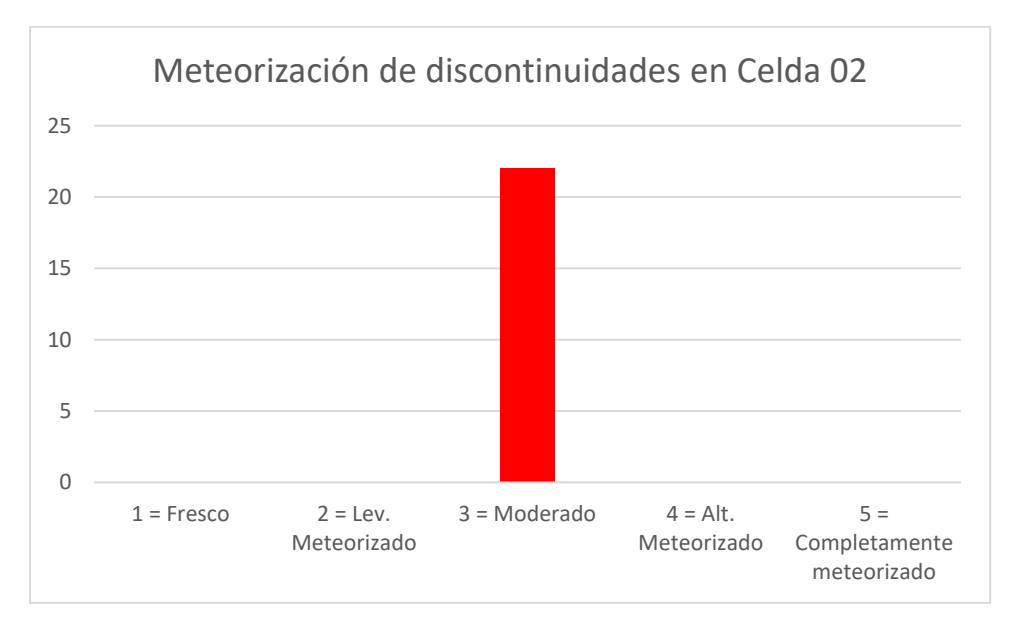

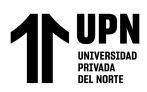

# **Meteorización en Celda 03**

Distribución de frecuencia de meteorización de discontinuidades identificadas en celda 03.

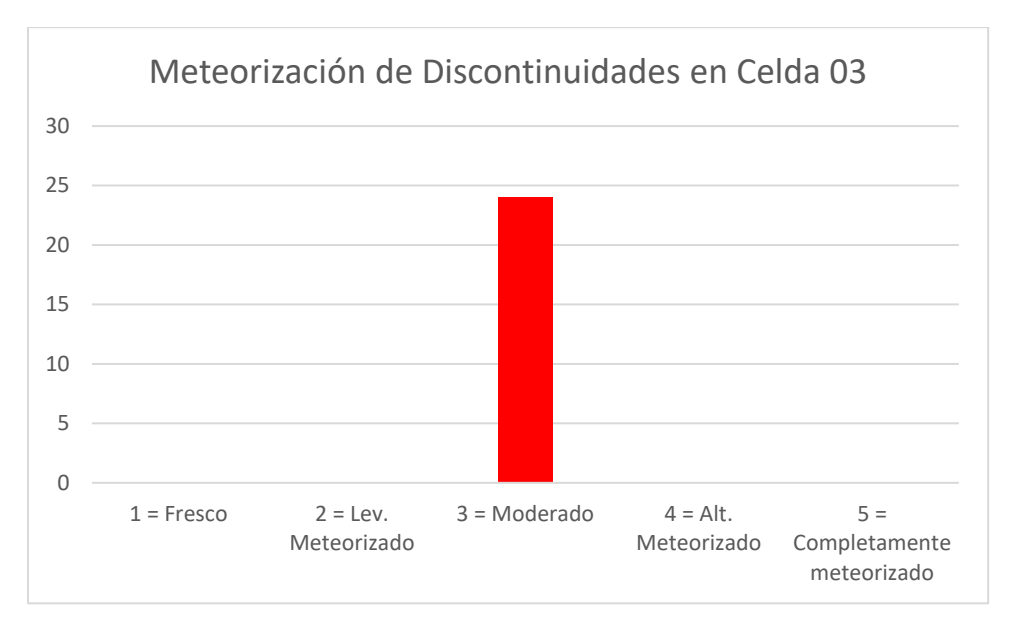

# **Meteorización en Celda 04**

Distribución de frecuencia de meteorización de discontinuidades identificadas en celda 04.

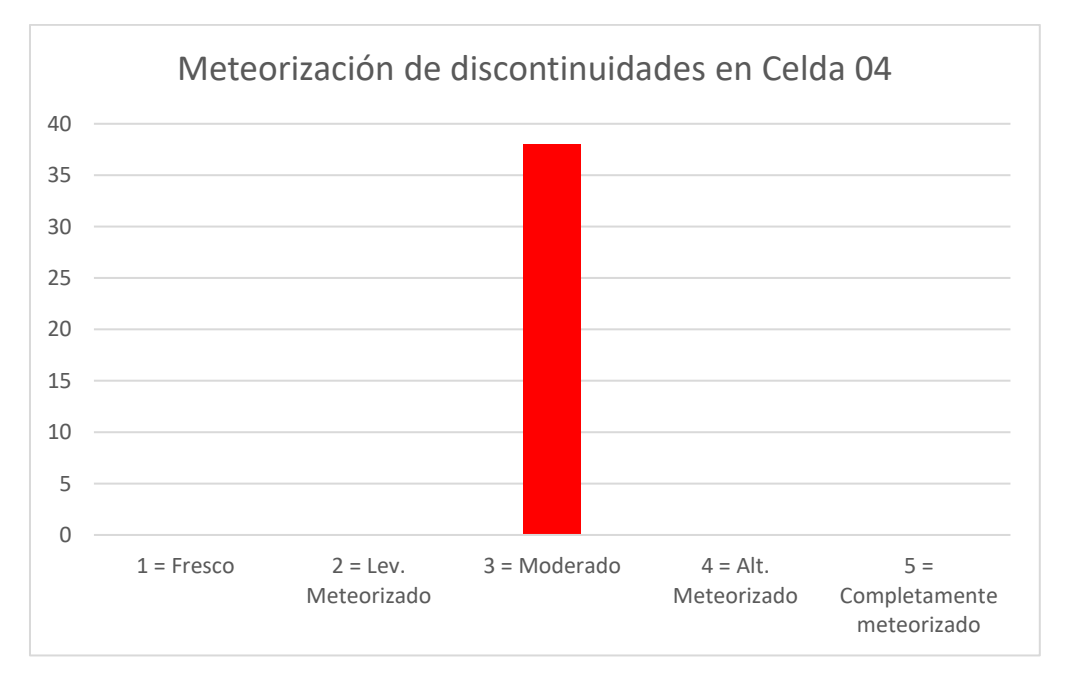

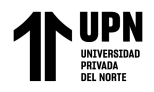

# **Gráfico de Distribución de Frecuencia de Grado de Fracturamiento**

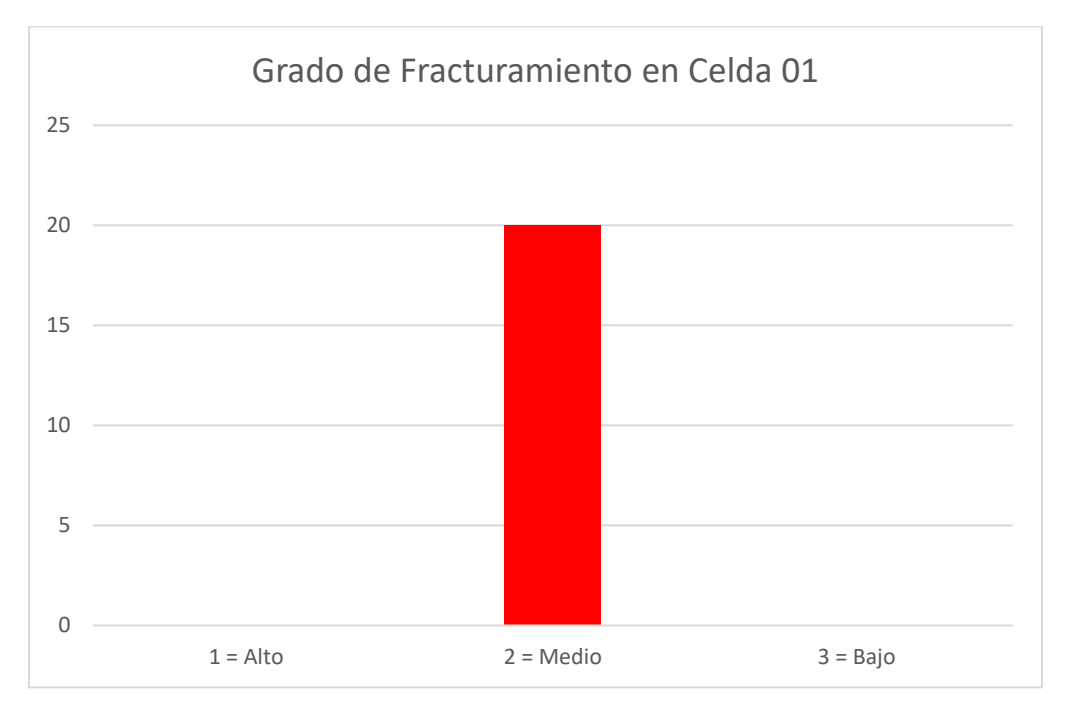

Grado de fracturamiento en Celda 01

### Grado de fracturamiento en Celda 02

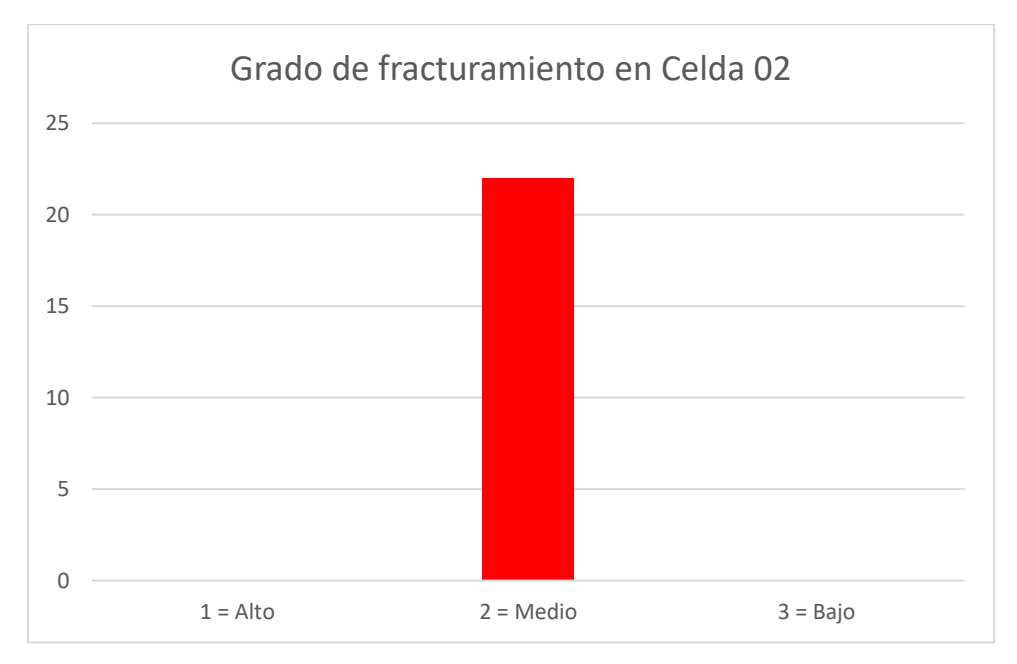

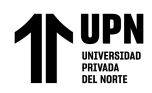

#### Grado de fracturamiento en Celda 03

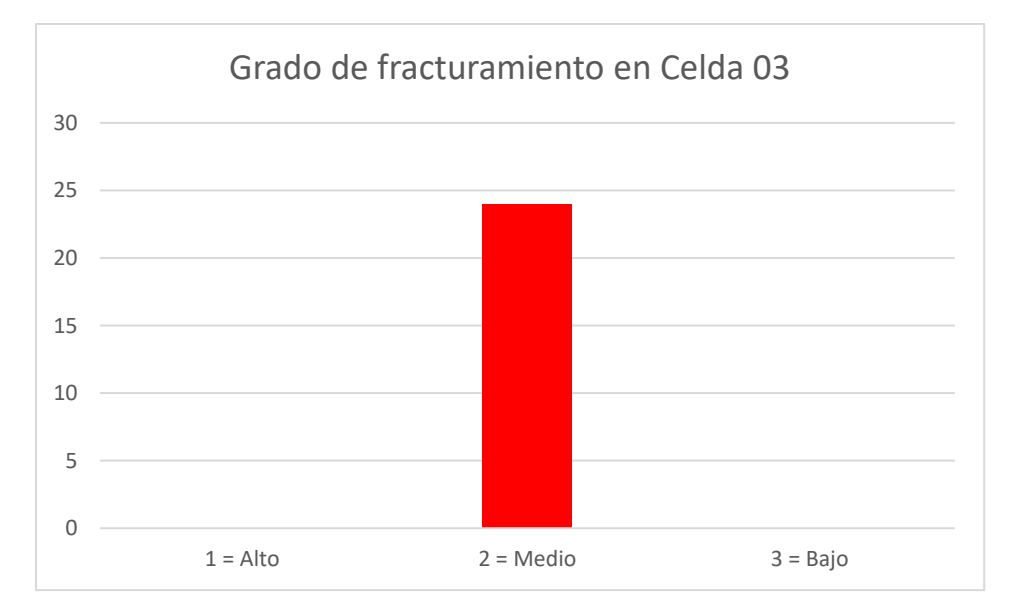

### Grado de fracturamiento en Celda 04

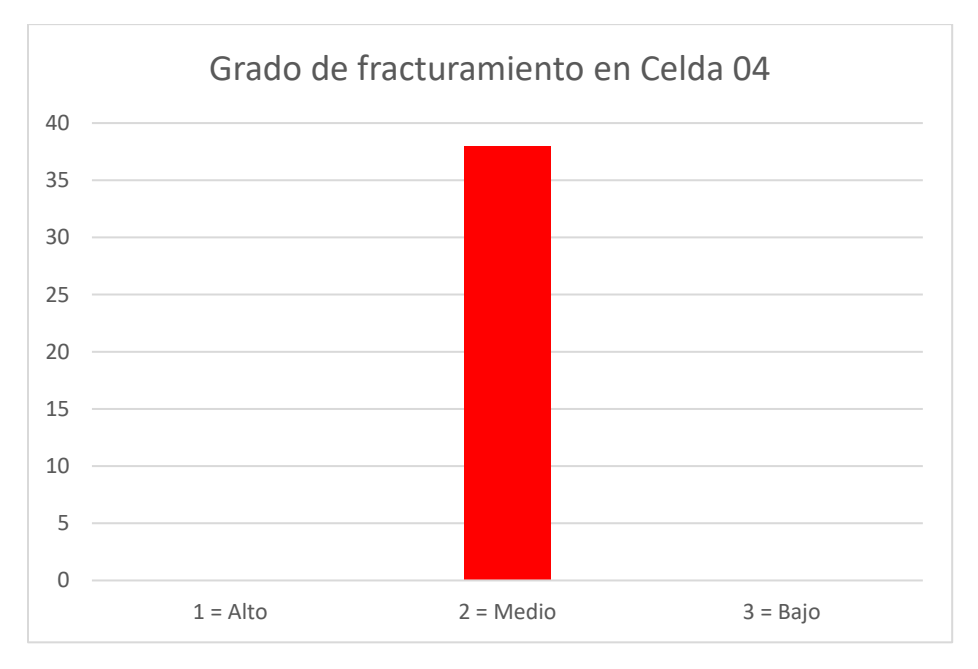

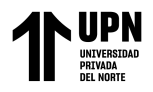

# **Grafico de Distribución de Frencuencia de Espaciado de discontinuidades**

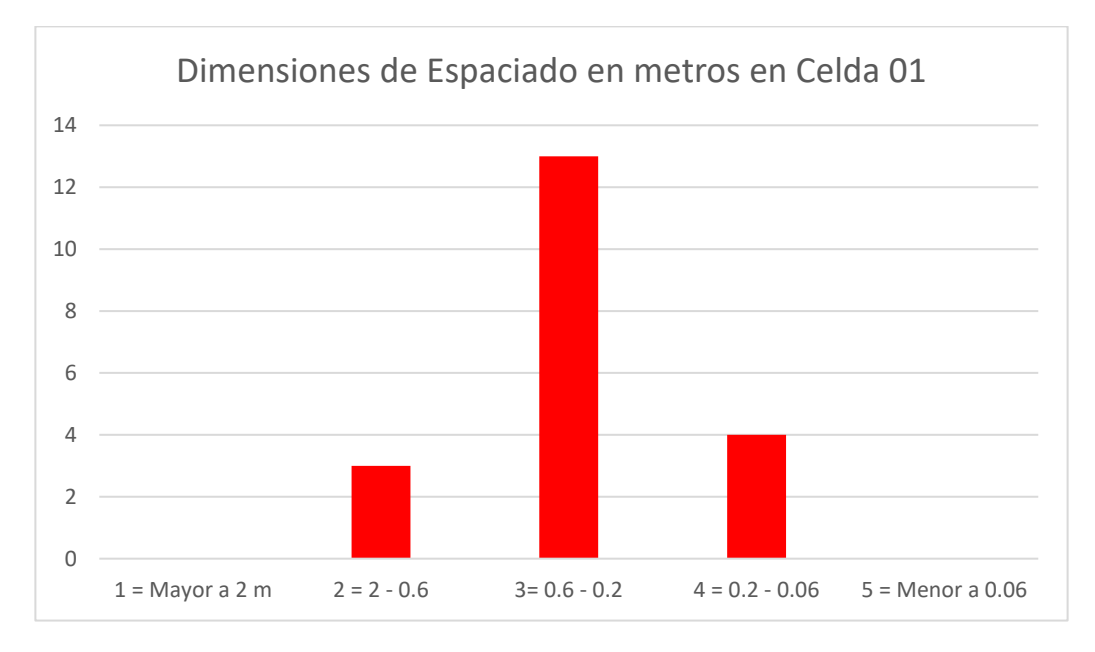

Espaciado de discontinuidades en Celda 01

#### Espaciado de discontinuidades en Celda 02

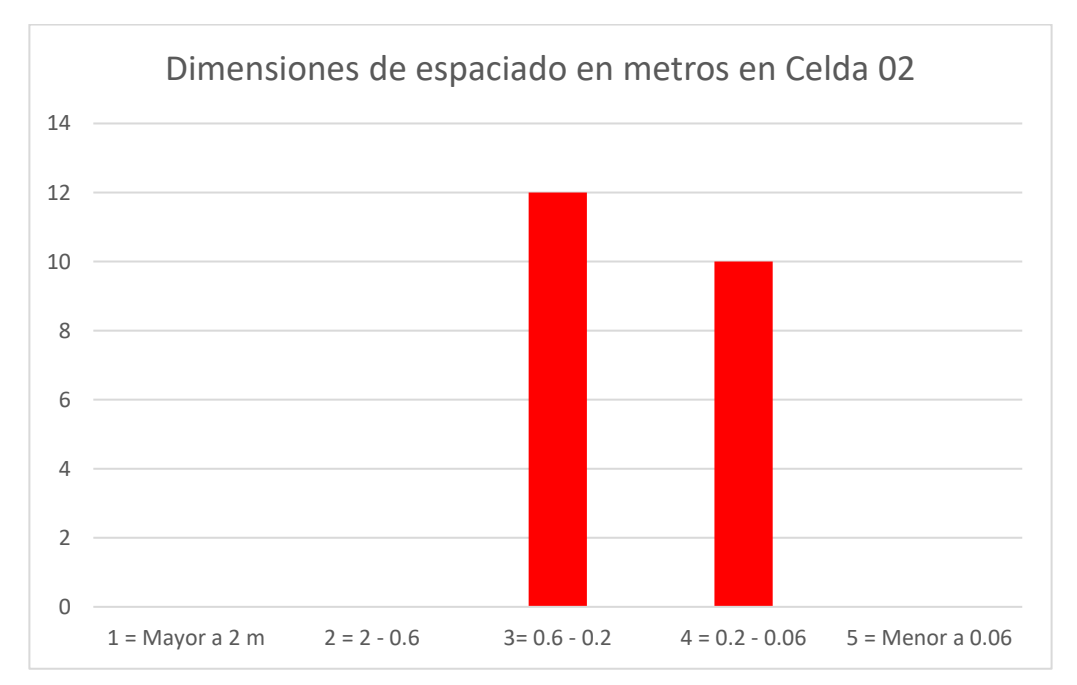

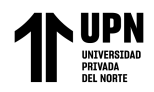

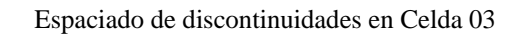

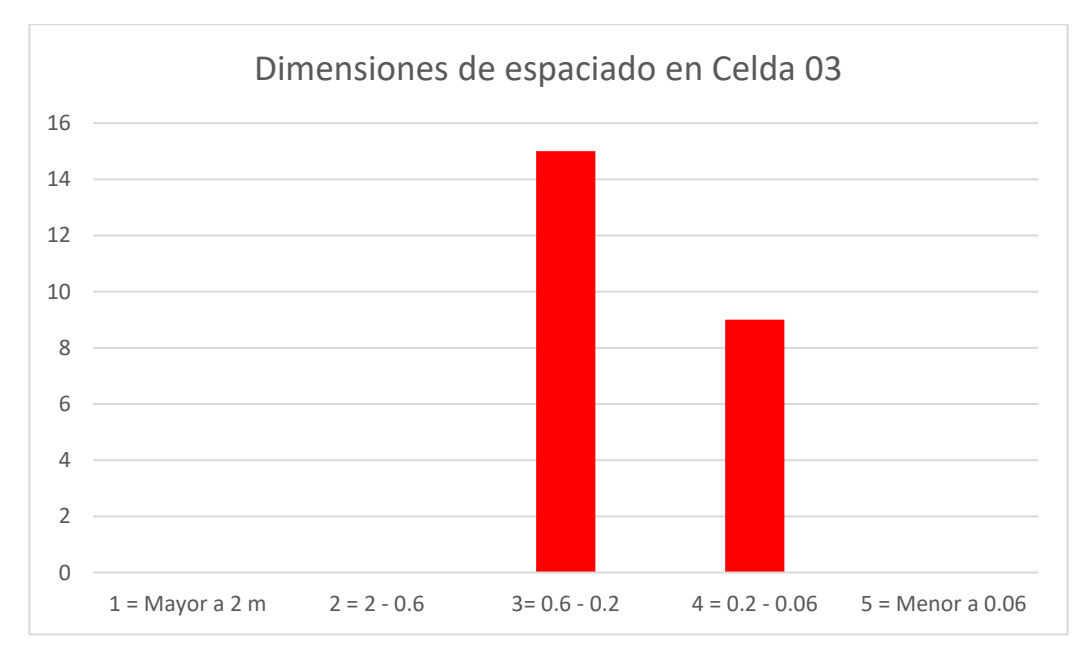

### Espaciado de discontinuidades en Celda 04.

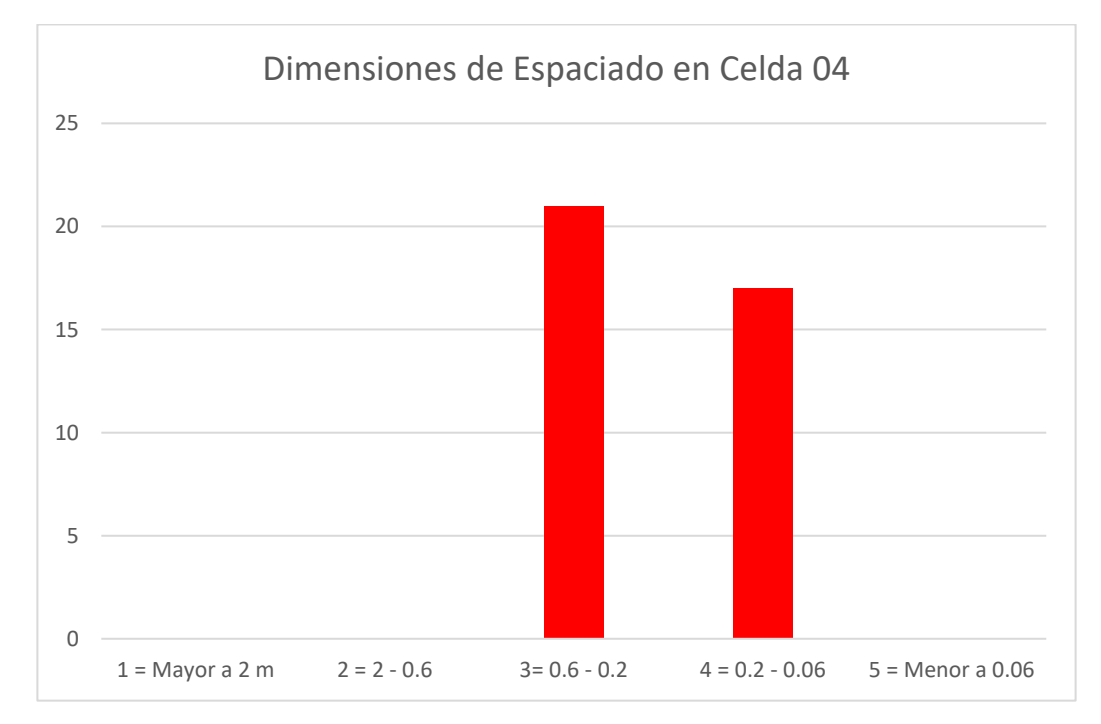

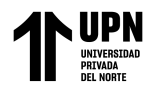

# **Grafico de Distribución de Frecuencia de Persistencia de discontinuidades**

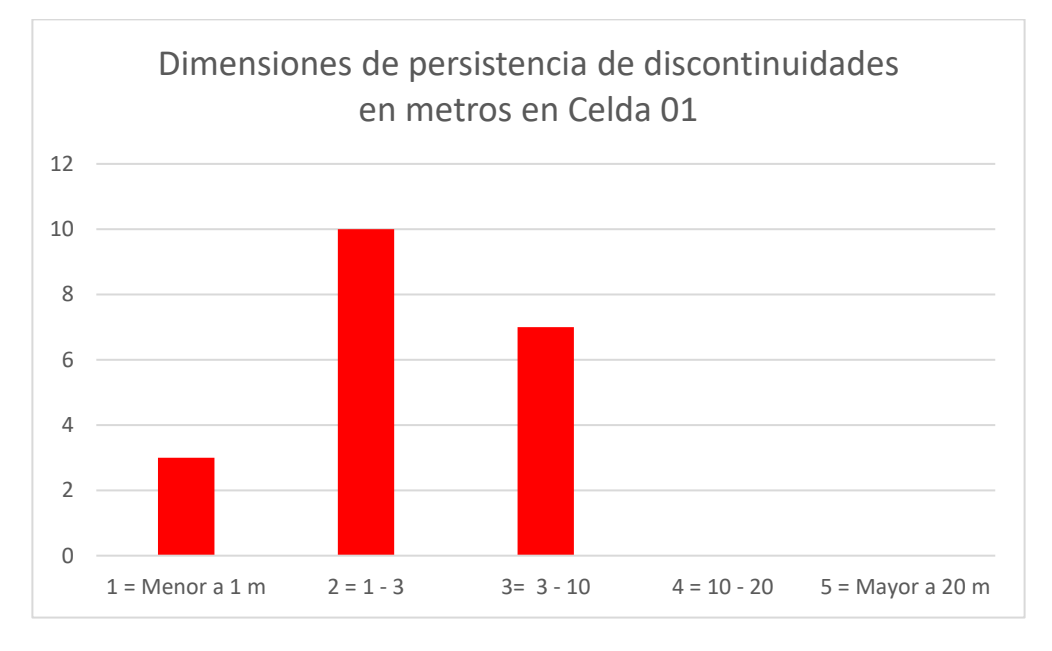

Persistencia de discontinuidades en Celda 01.

### Persistencia de discontinuidades en Celda 02.

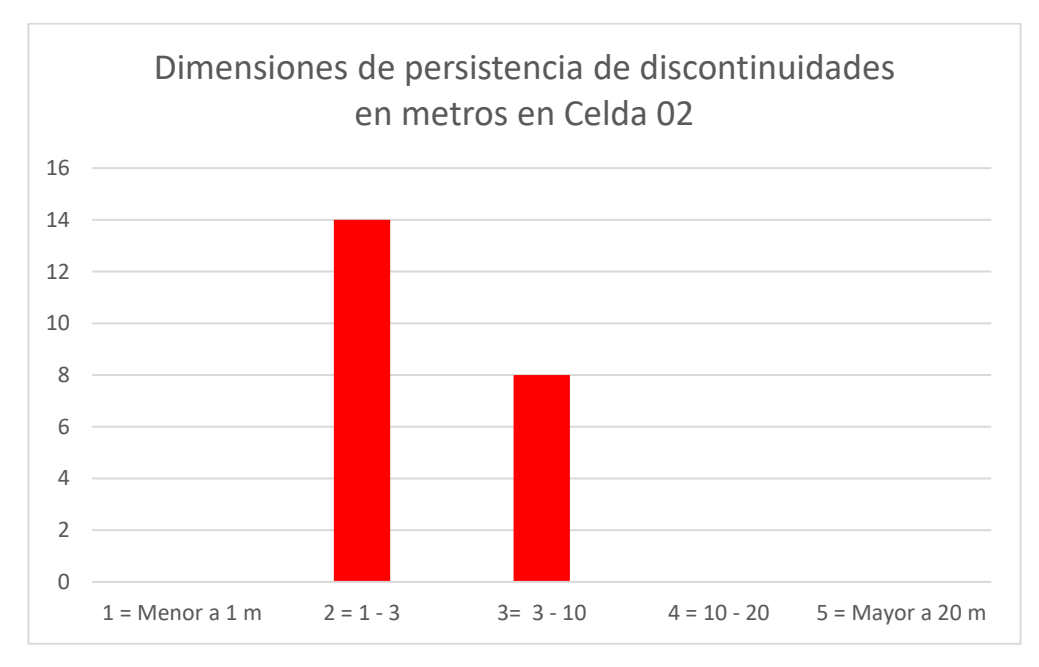

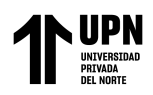

#### Persistencia de discontinuidades en Celda 03.

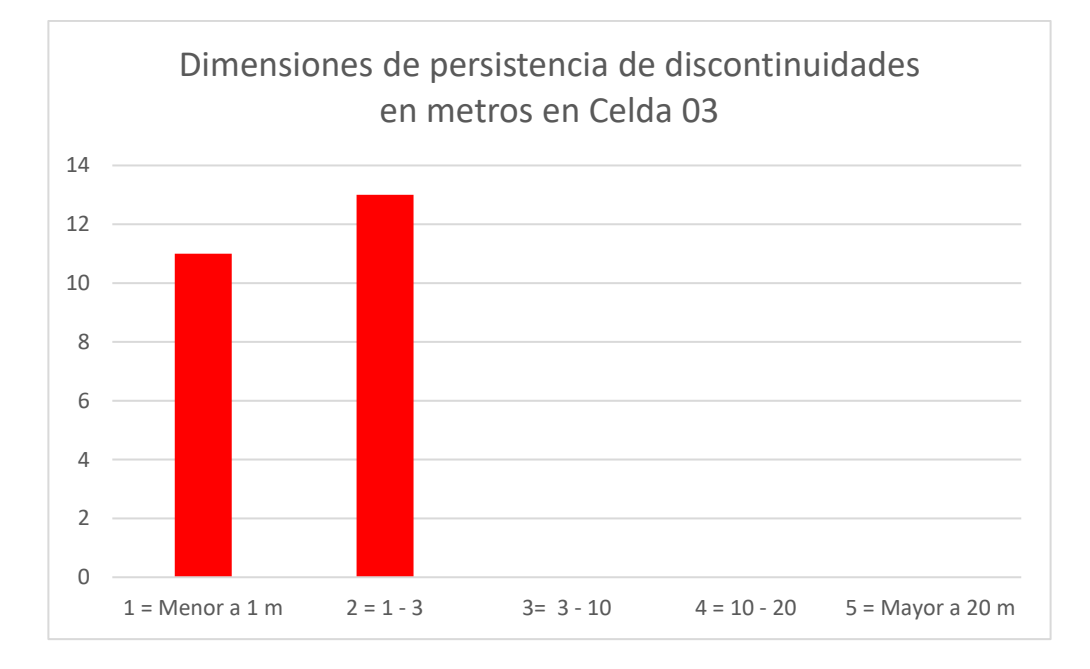

### Persistencia de discontinuidades en Celda 04.

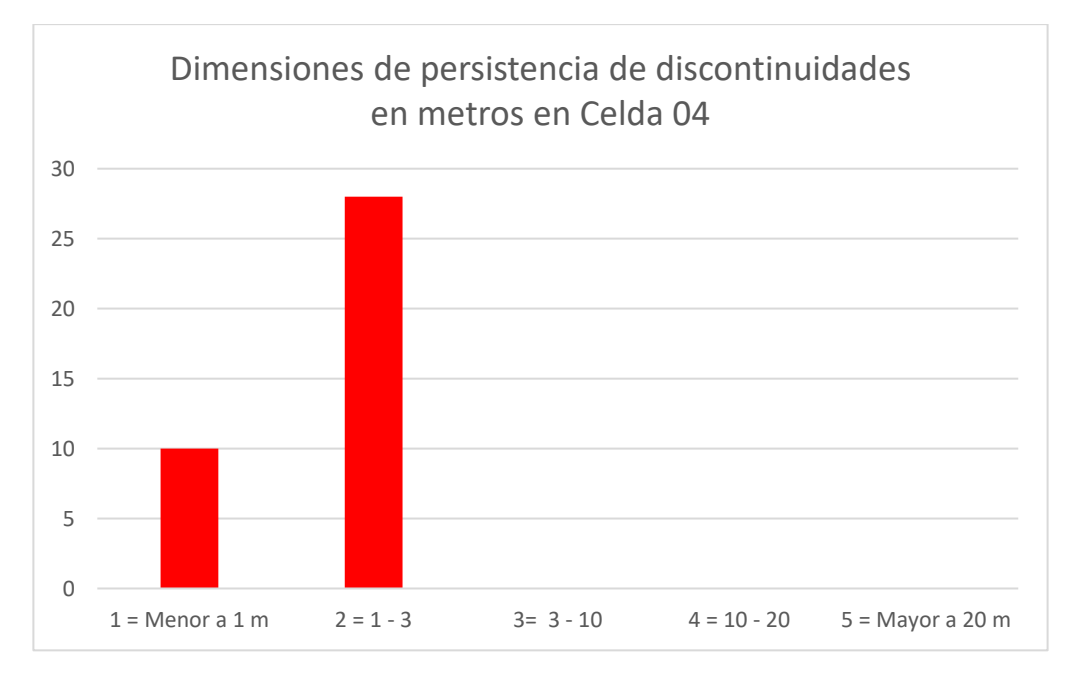

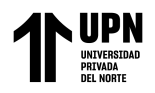

# **Gráfico de Distribución de Frecuencia de Abertura de discontinuidades**

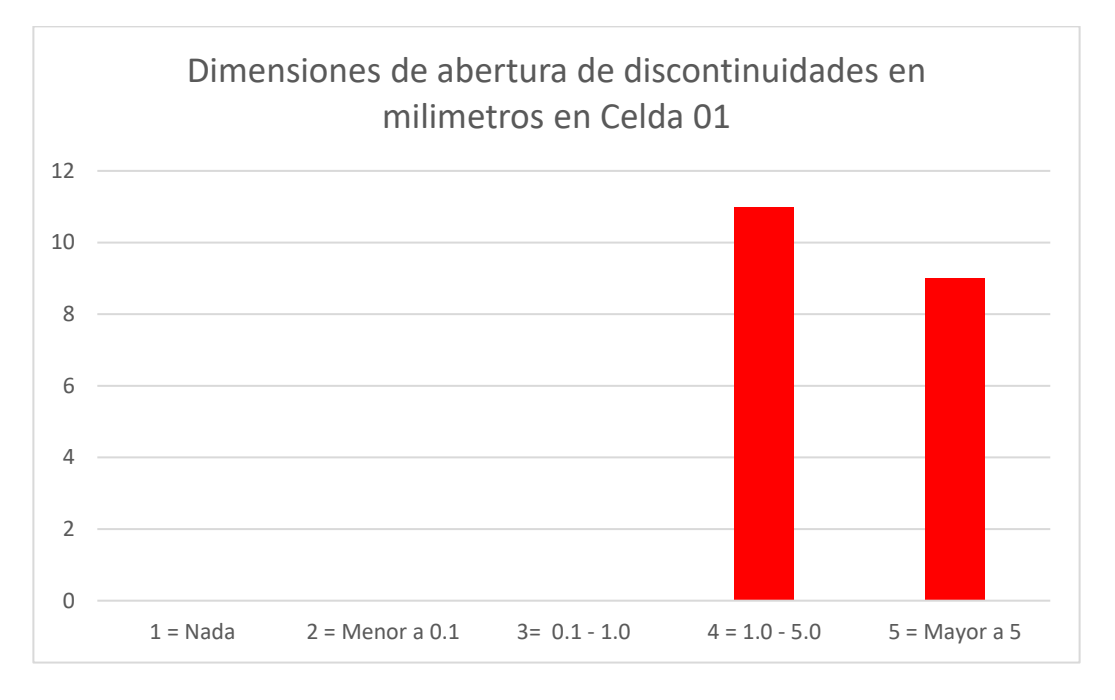

Abertura de discontinuidades en Celda 01.

Abertura de discontinuidades en Celda 02

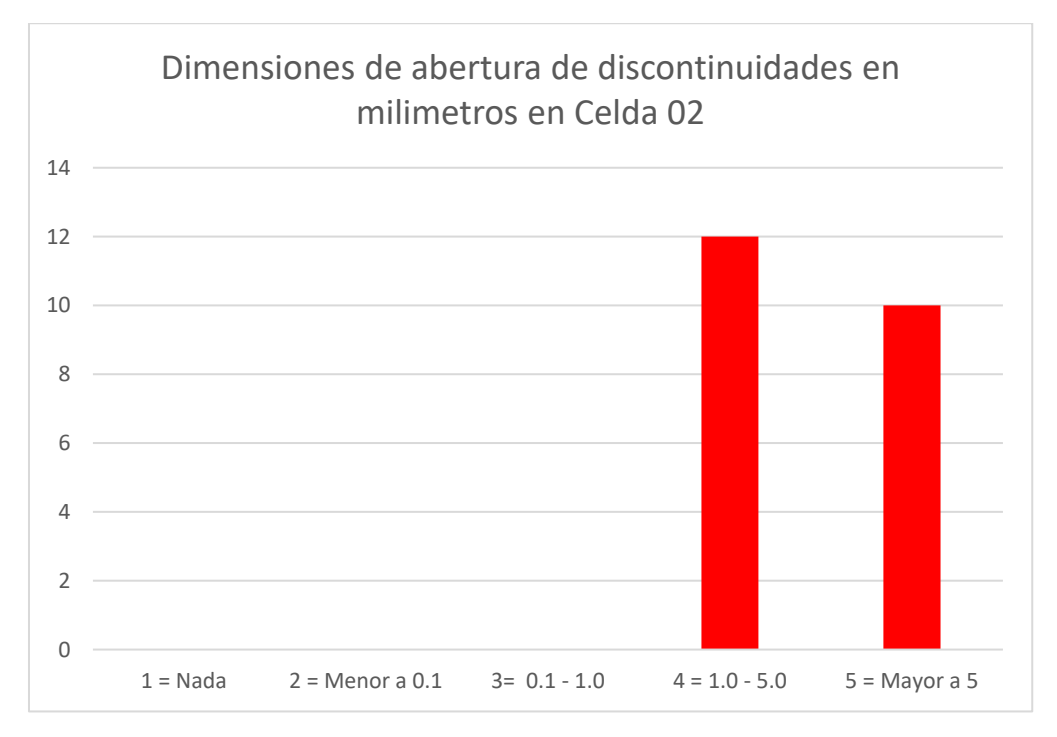

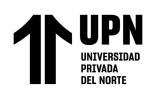

#### Abertura de discontinuidades en Celda 03.

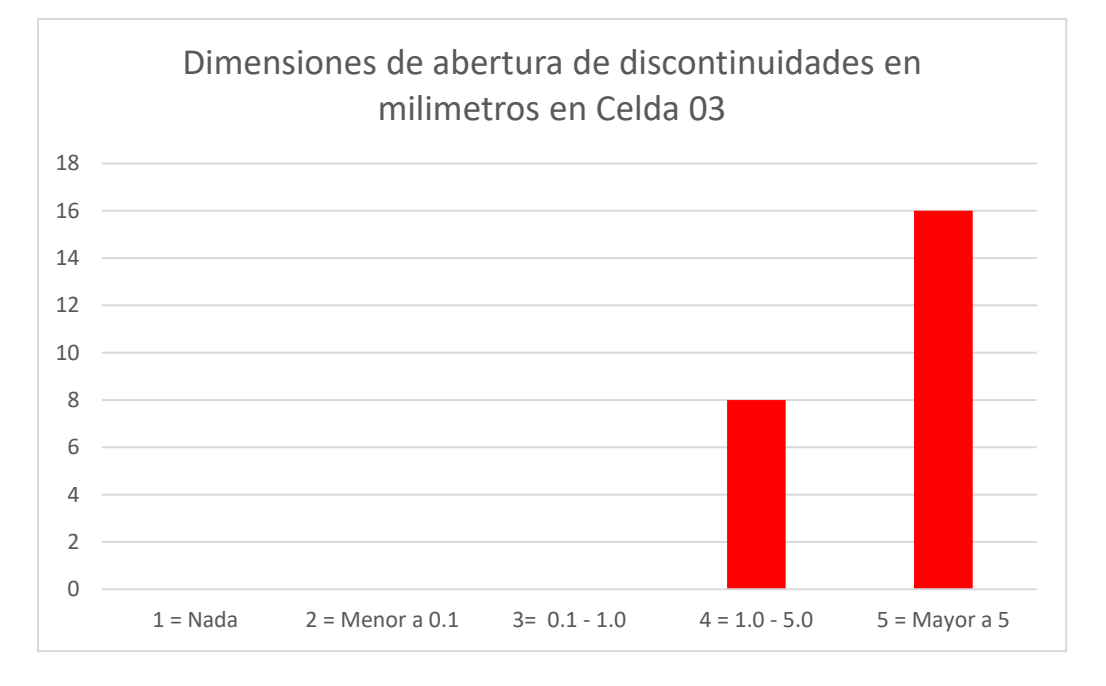

### Abertura de discontinuidades en Celda 04.

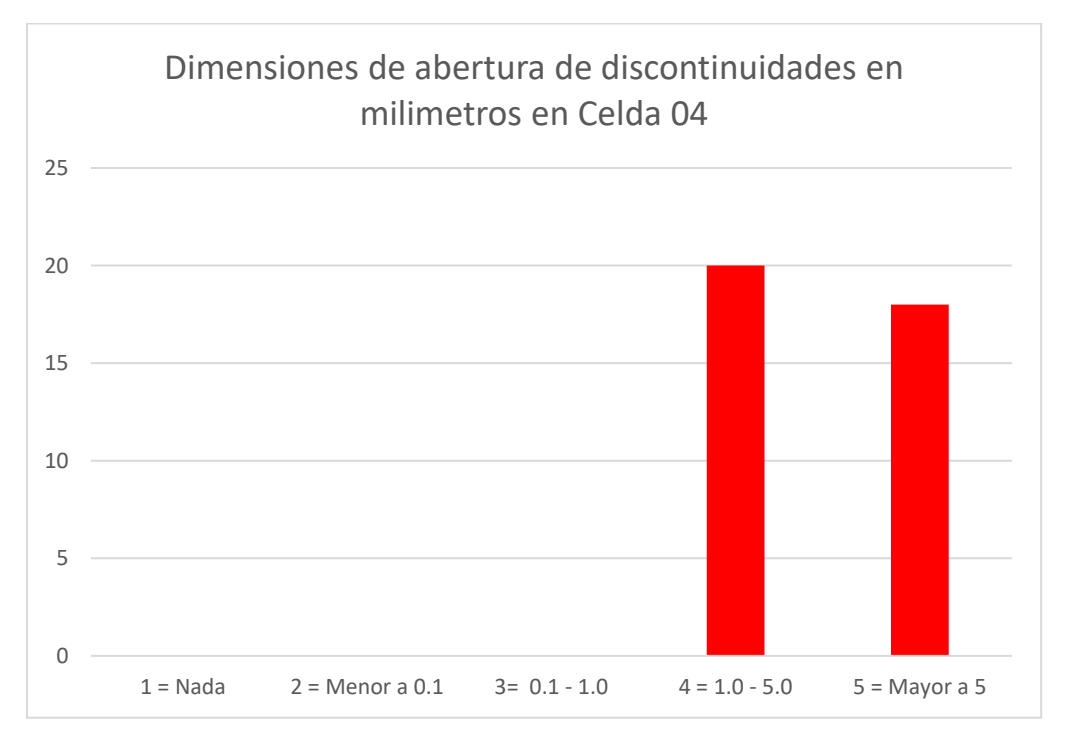

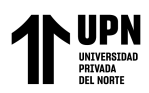

### **Gráfico de Distribución de Frecuencia de Rugosidad de discontinuidades**

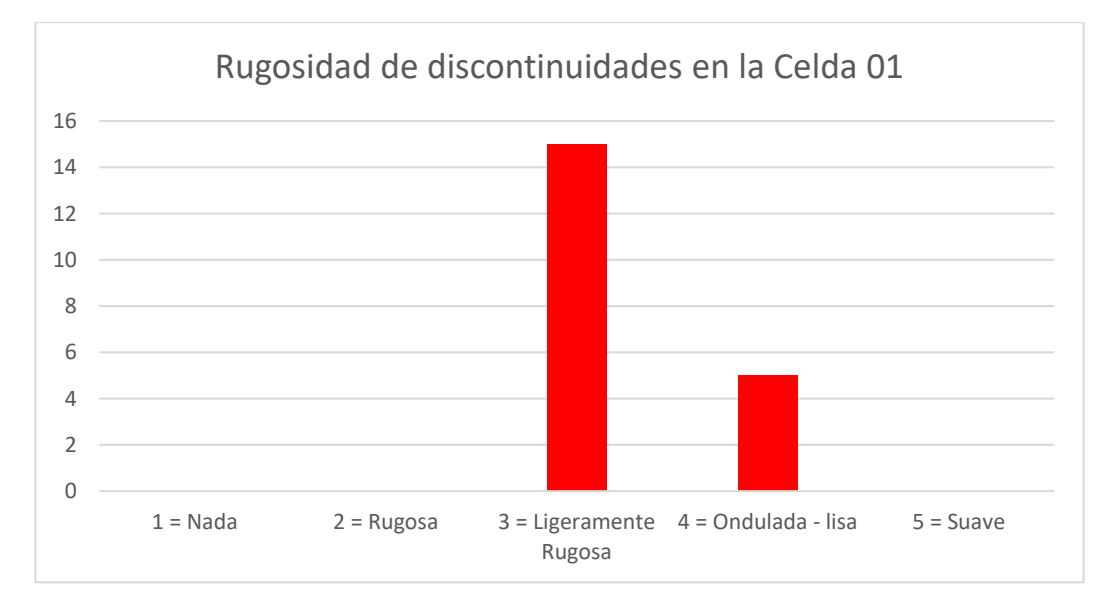

Rugosidad de discontinuidades en Celda 01.

### Rugosidad de discontinuidades en Celda 02.

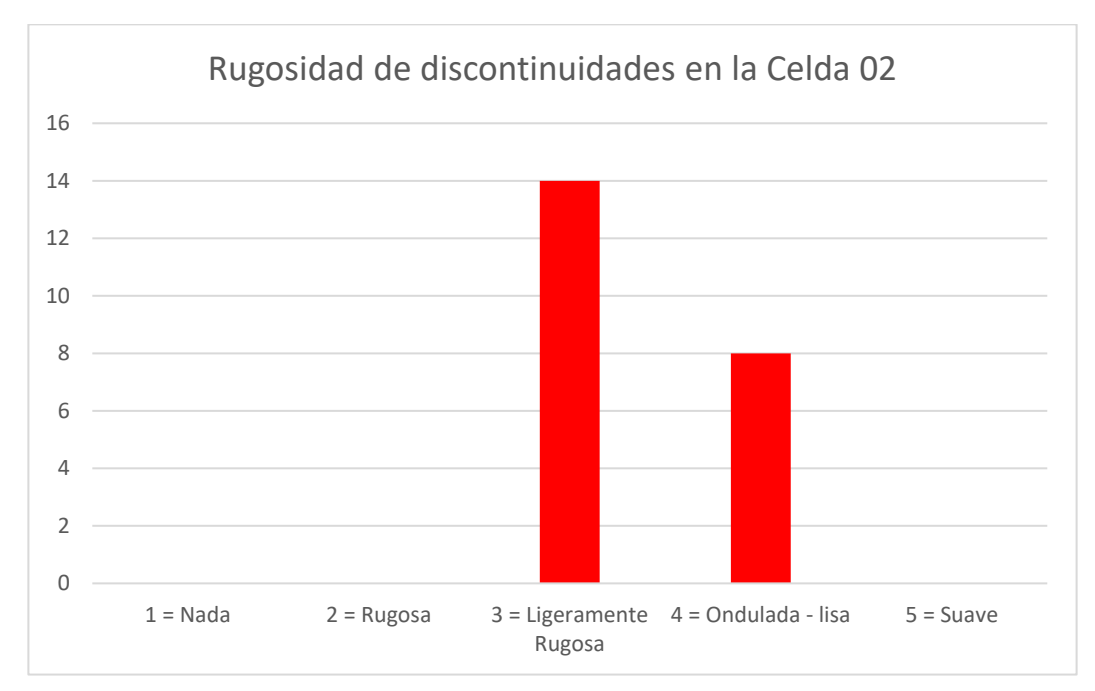

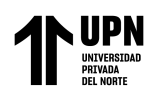

Rugosidad de discontinuidades en Celda 03.

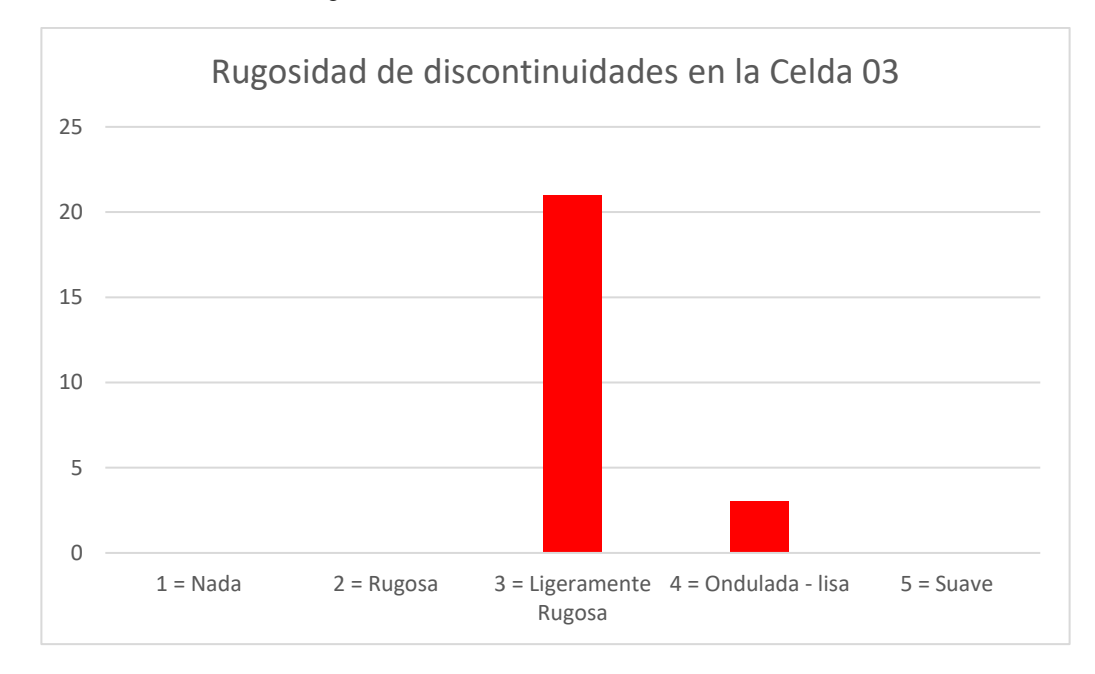

### Rugosidad de discontinuidades en Celda 04.

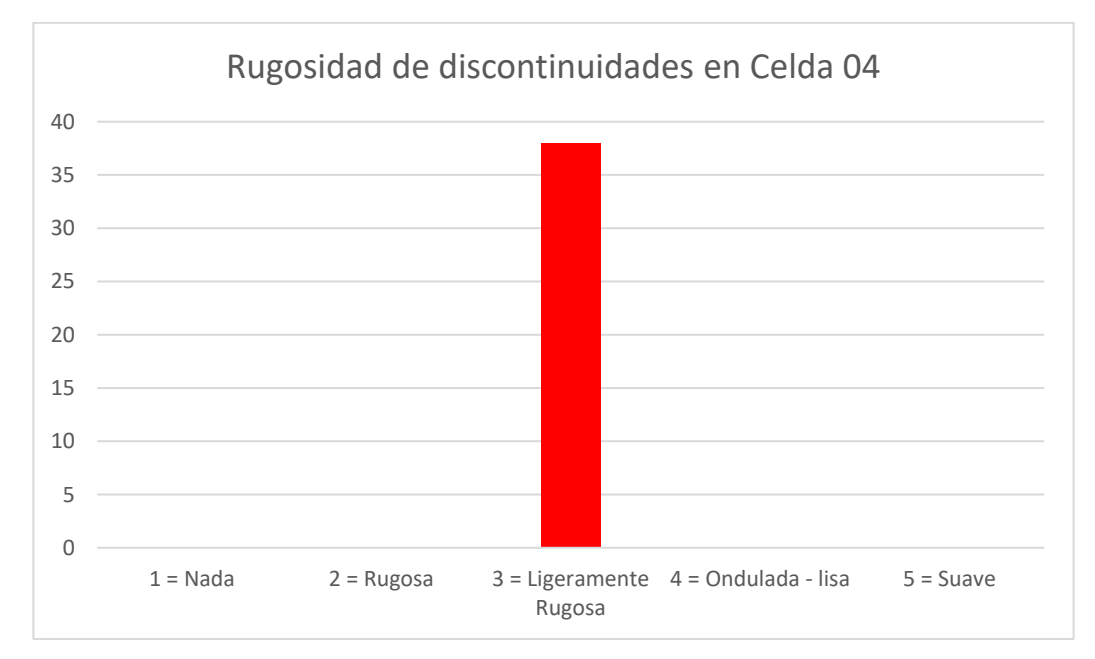

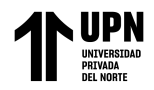

# **Gráfica de Distribución de Frecuencia de Tipo de Relleno**

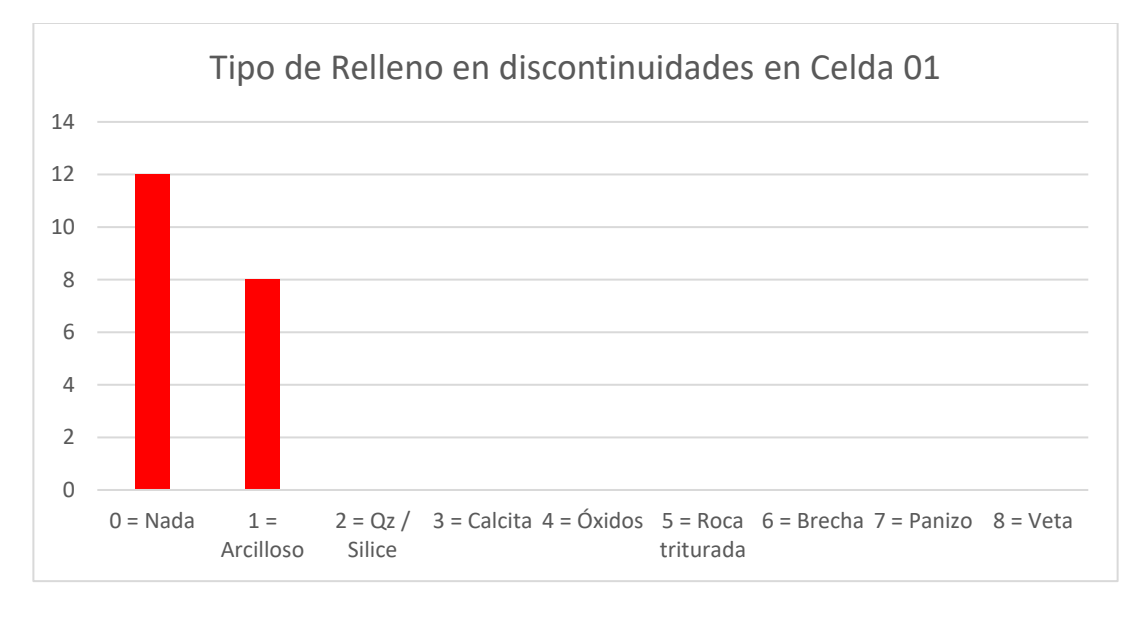

Relleno en discontinuidades en Celda 01.

#### Relleno en discontinuidades en Celda 02.

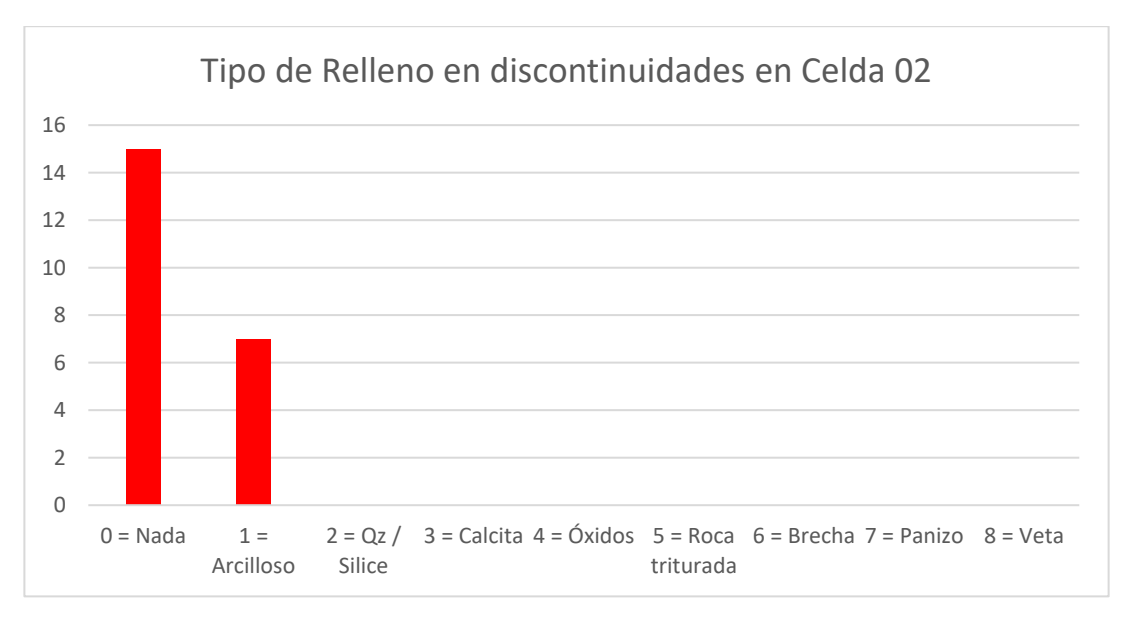

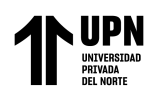

Relleno en discontinuidades en Celda 03.

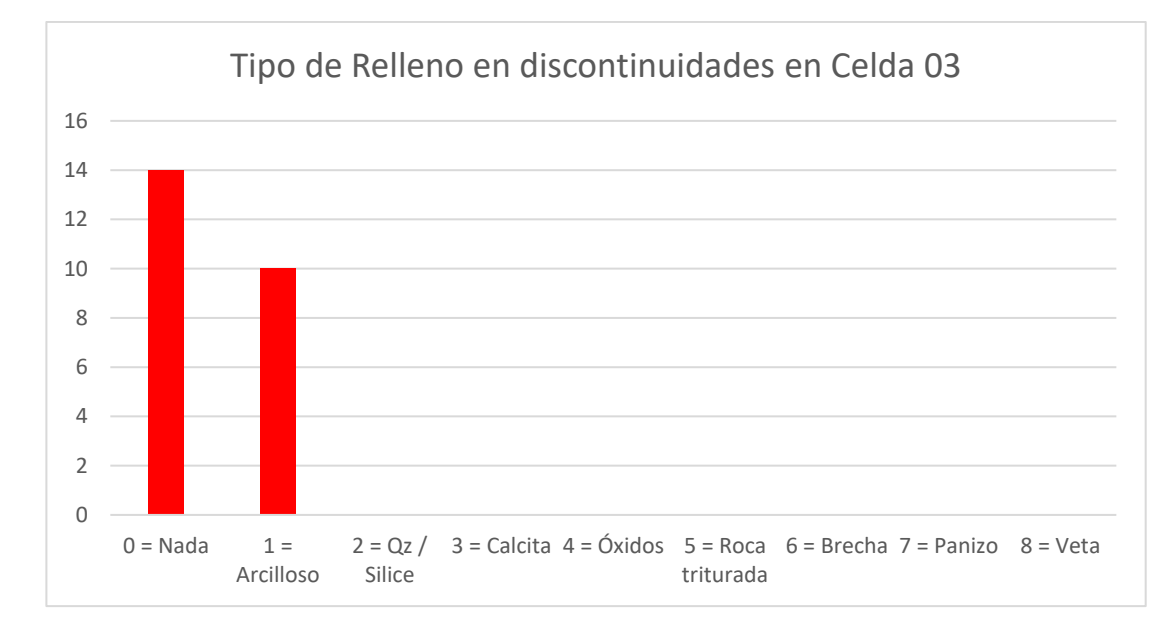

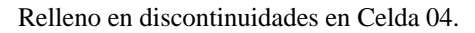

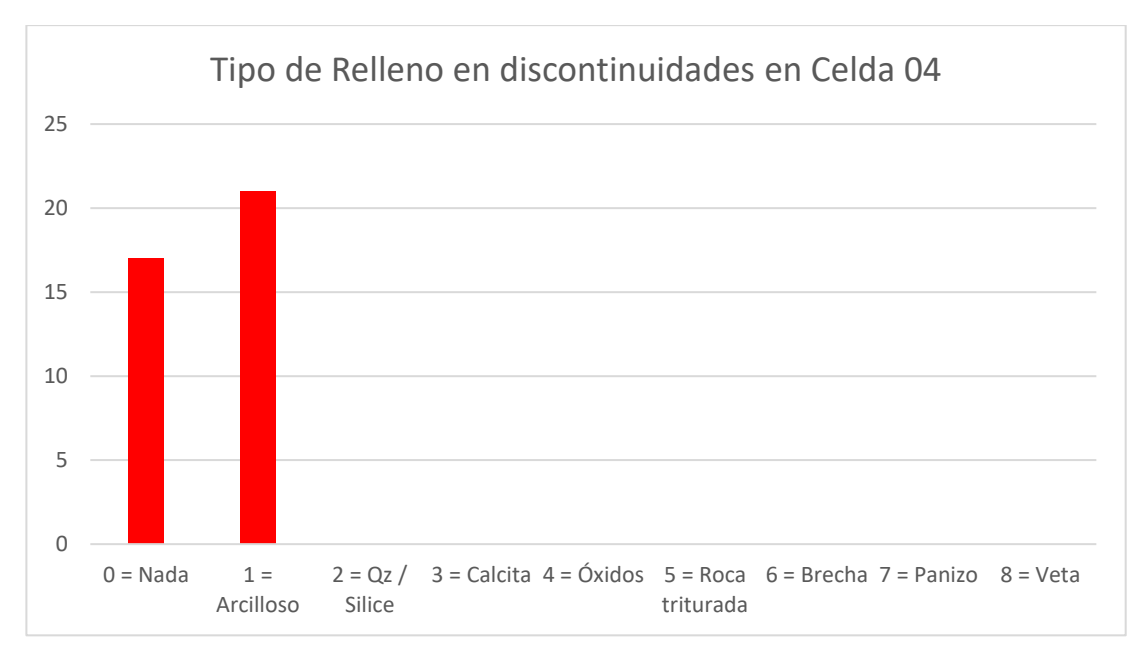

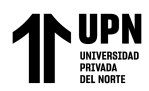

# **Gráfico de Distribución de Frecuencia de Dureza de relleno**

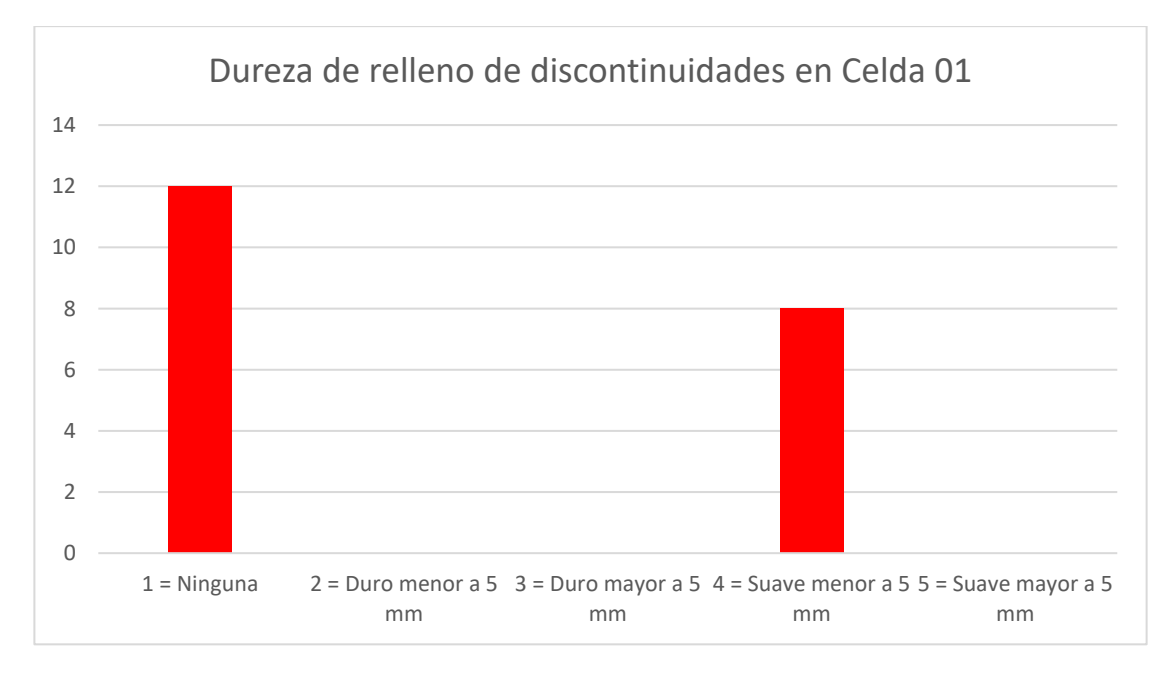

Dureza de relleno en discontinuidades en Celda 01.

### Dureza de relleno en discontinuidades en Celda 02.

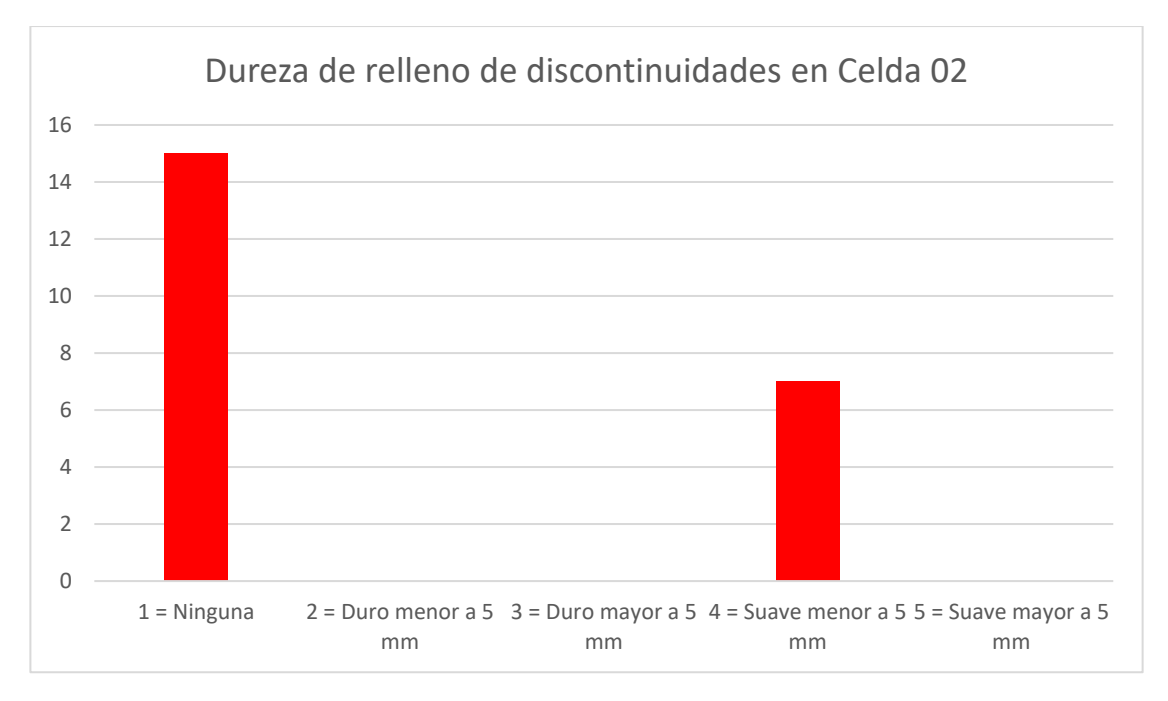

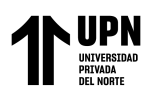

#### Dureza de relleno en discontinuidades en Celda 03.

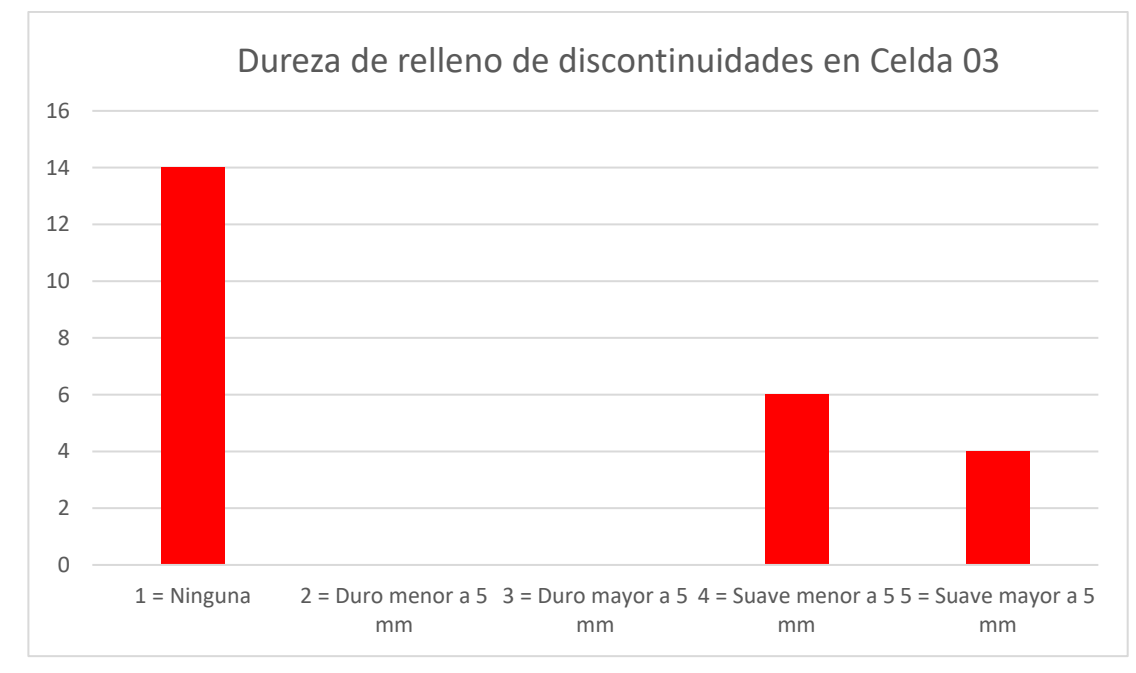

Dureza de relleno en discontinuidades en Celda 04.

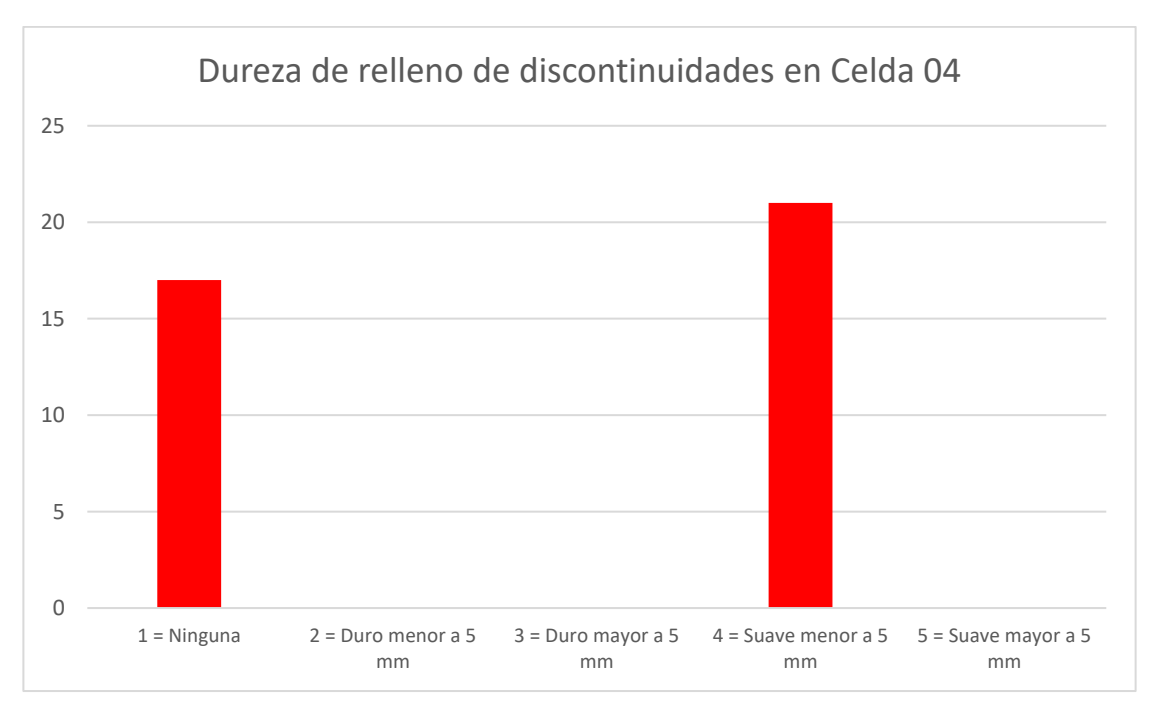

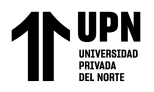

# **Gráfico de Distribución de Frecuencia de Alteración Meteórica**

Alteración meteorica de discontinuidades en la Celda 01.

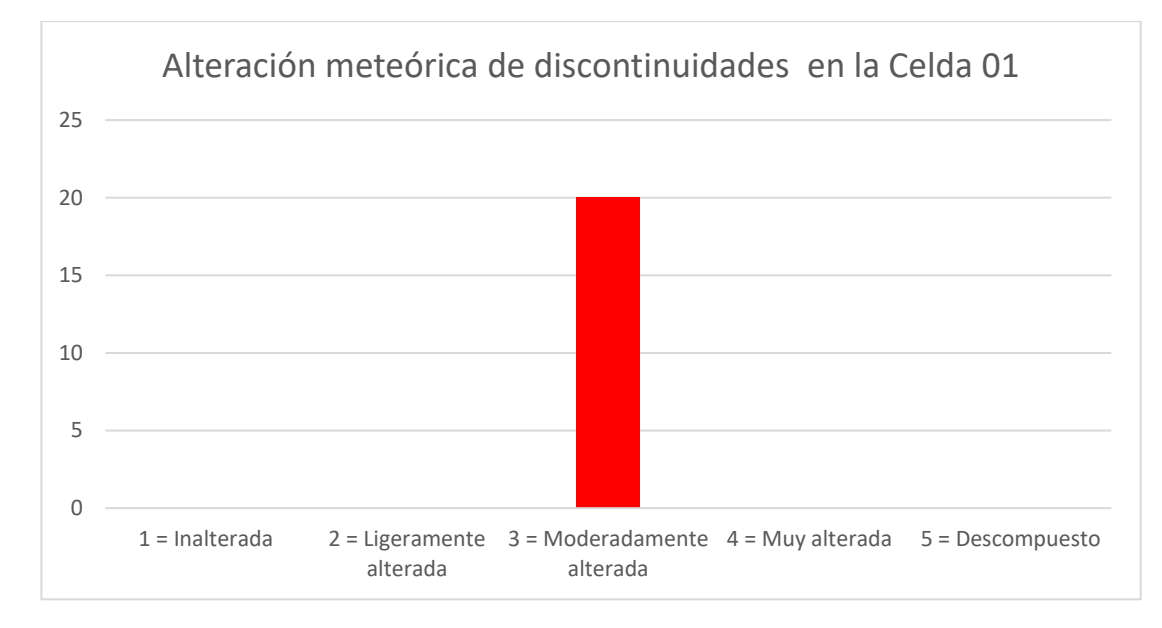

### Alteración meteórica de discontinuidades en la Celda 02.

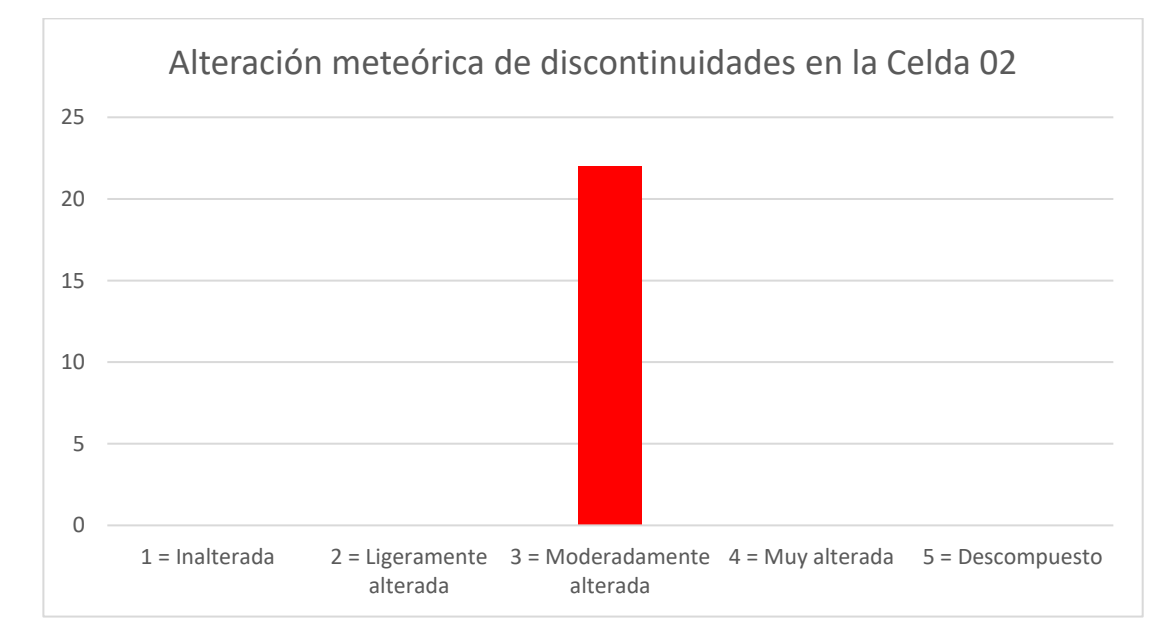

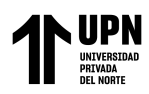

Alteración meteórica de discontinuidades en la Celda 03.

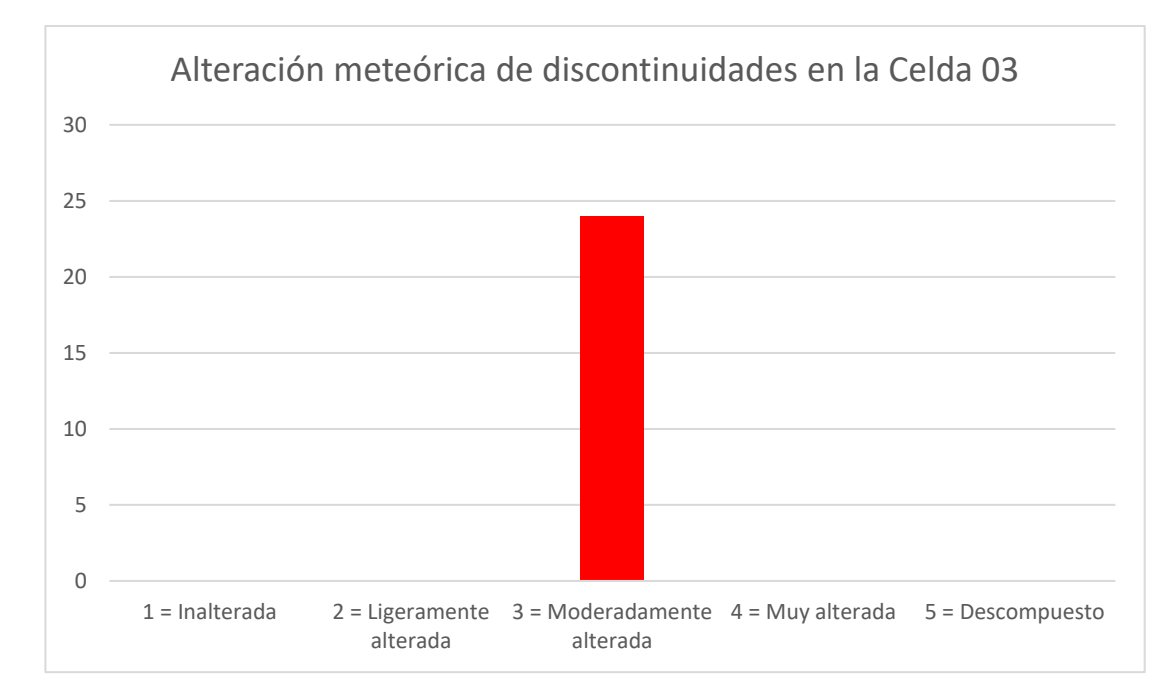

Alteración meteórica de discontinuidades en la Celda 04.

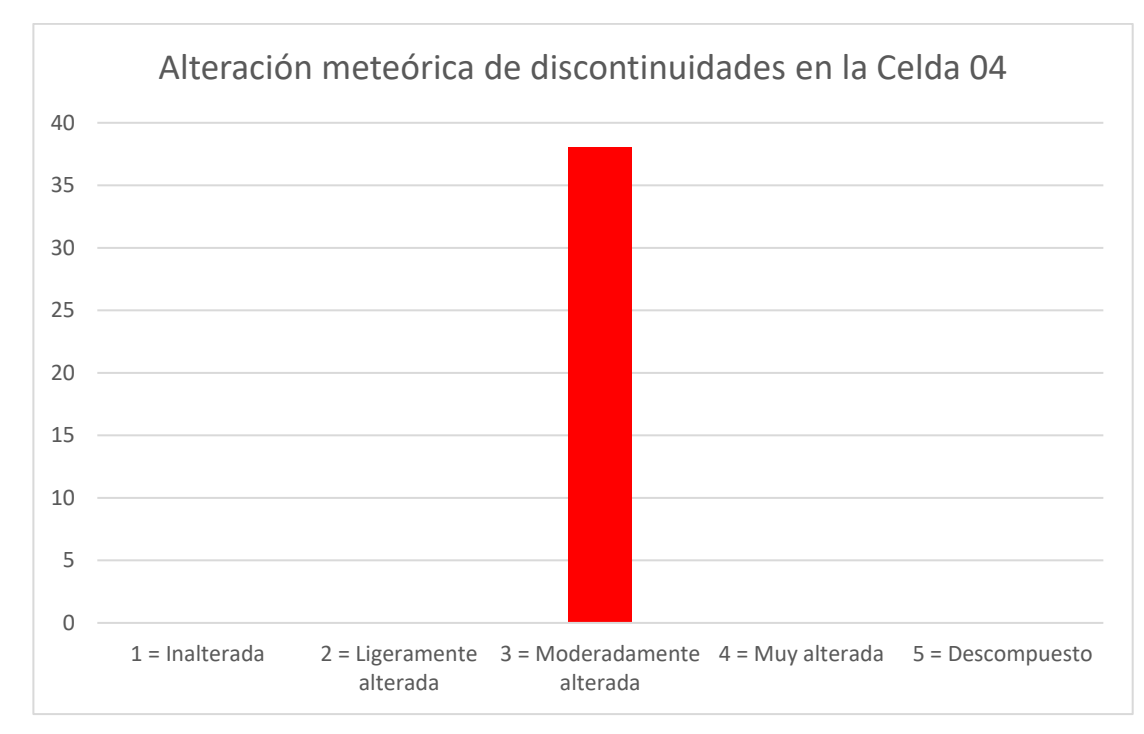

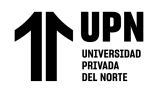

# **Gráfico de Distribución de Frecuencia de Presencia de agua**

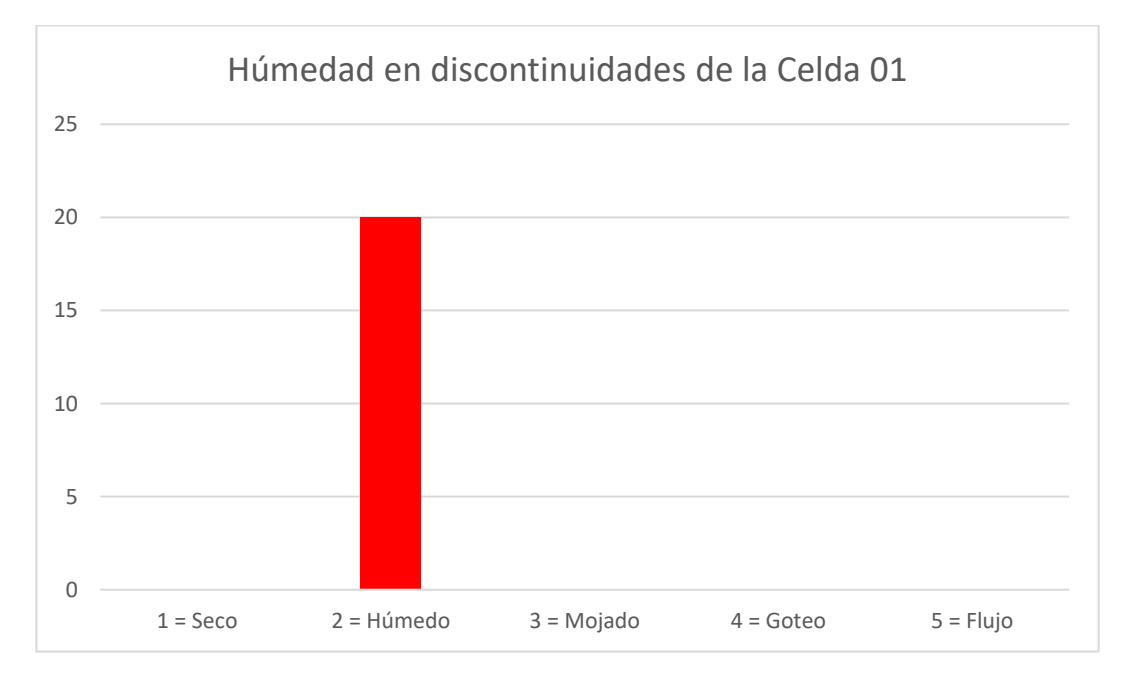

Presencia de agua en discontinuidades de la Celda 01.

Presencia de agua en discontinuidades de la Celda 02.

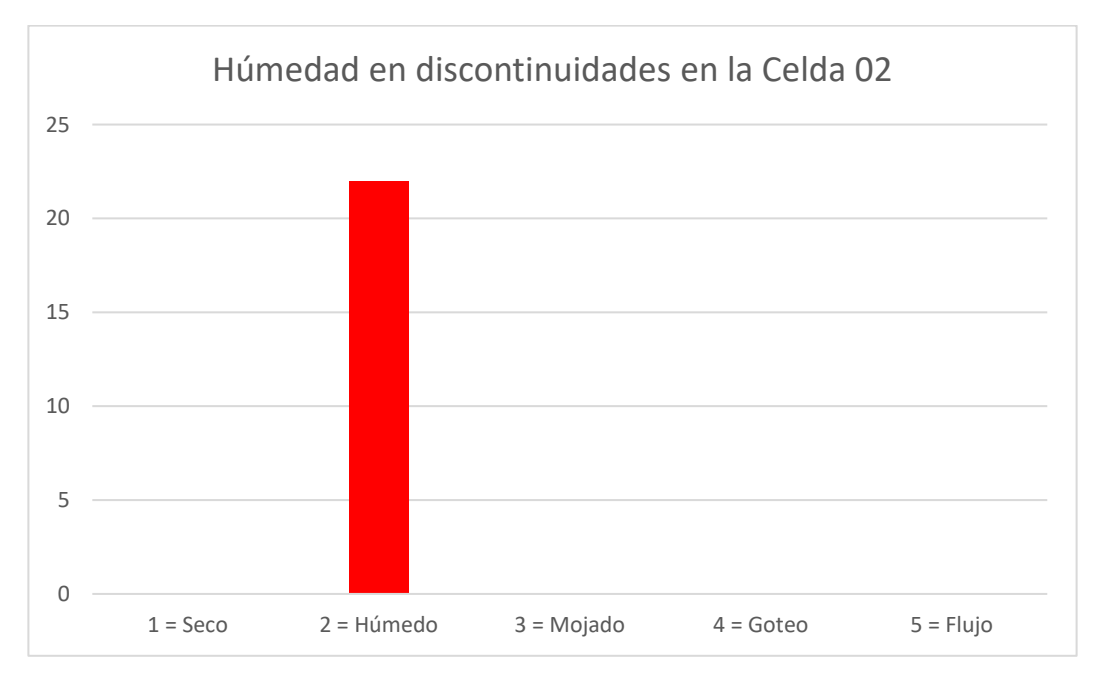

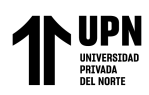

#### Presencia de agua en discontinuidades de la Celda 03.

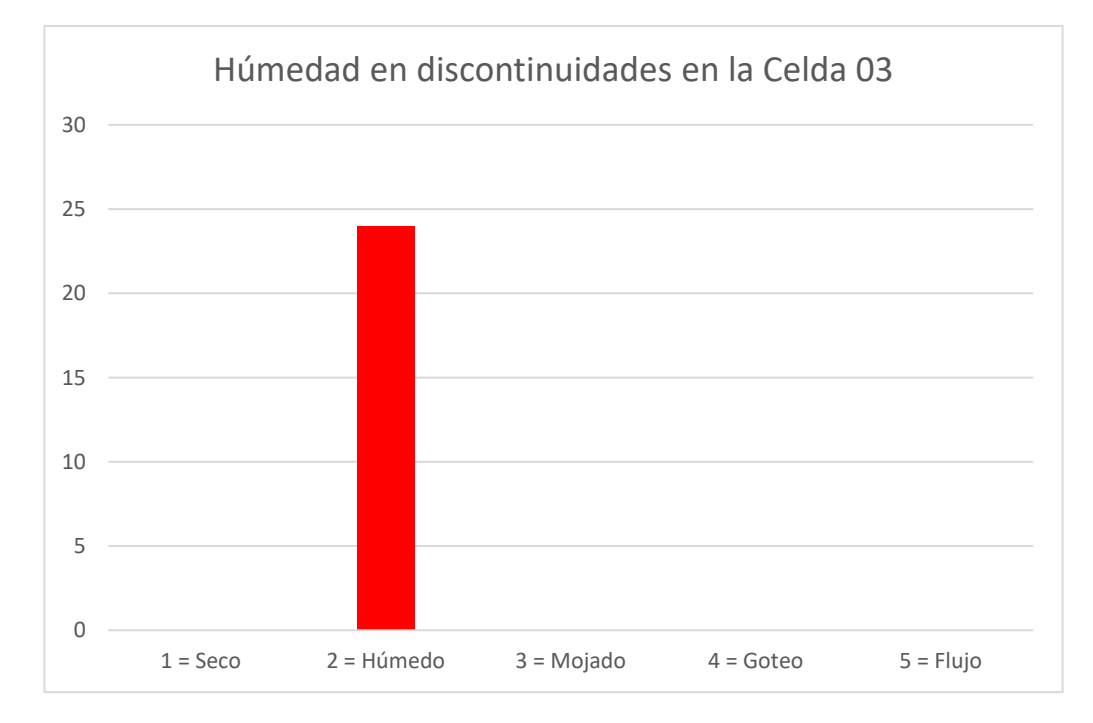

### Presencia de agua en discontinuidades de la Celda 04.

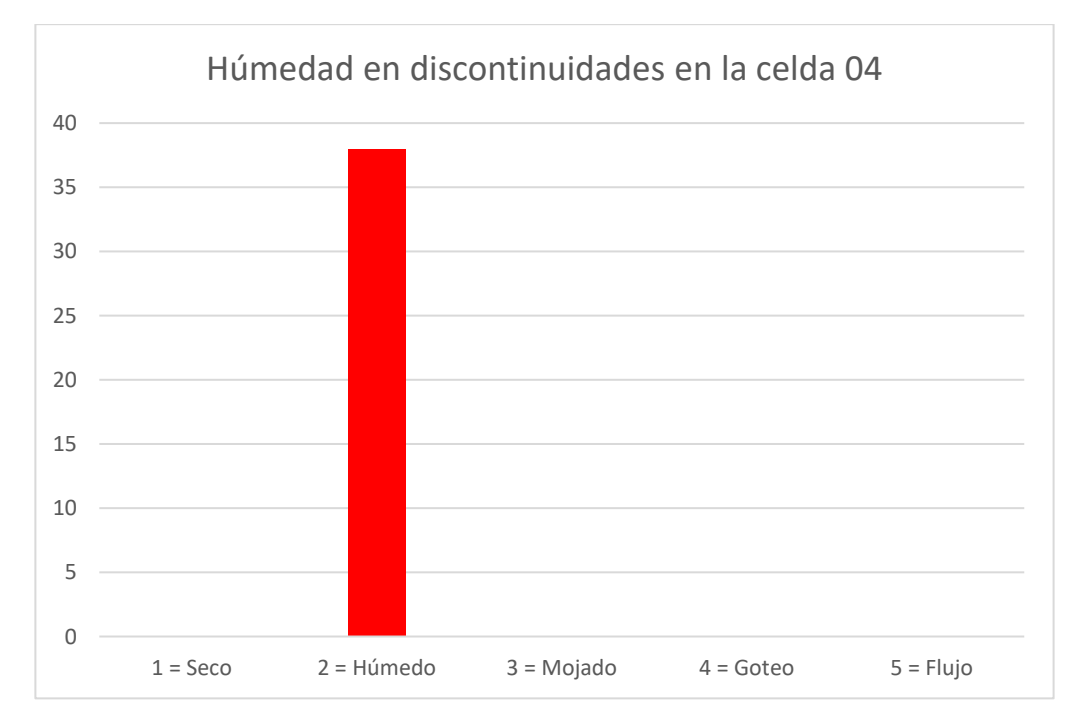

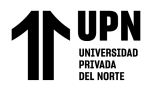

**ANEXO N° 2. Datos de Resistencia a la compresión simple usando el Martillo de Schmidt.**

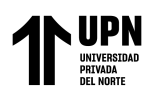

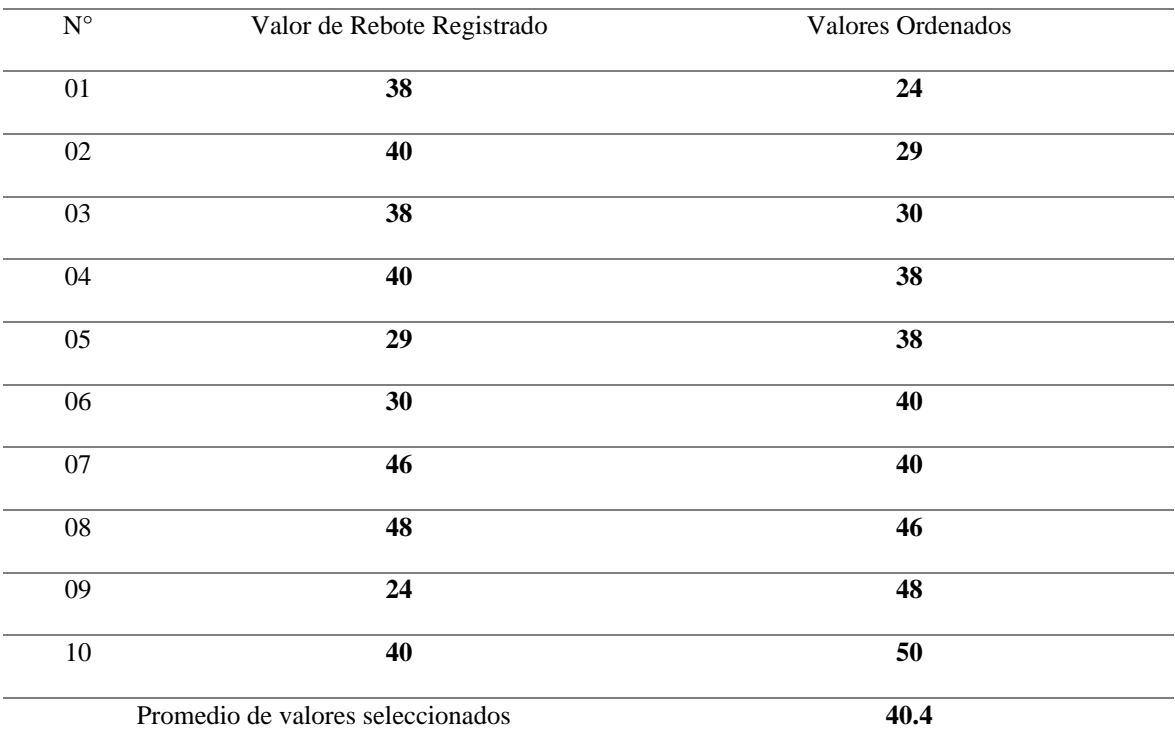

### Datos de Rebote de Martillo de Schmidt en la Celda de Evaluación 01.

Datos de Rebote de Martillo de Schmidt en la Celda de Evaluación 02.

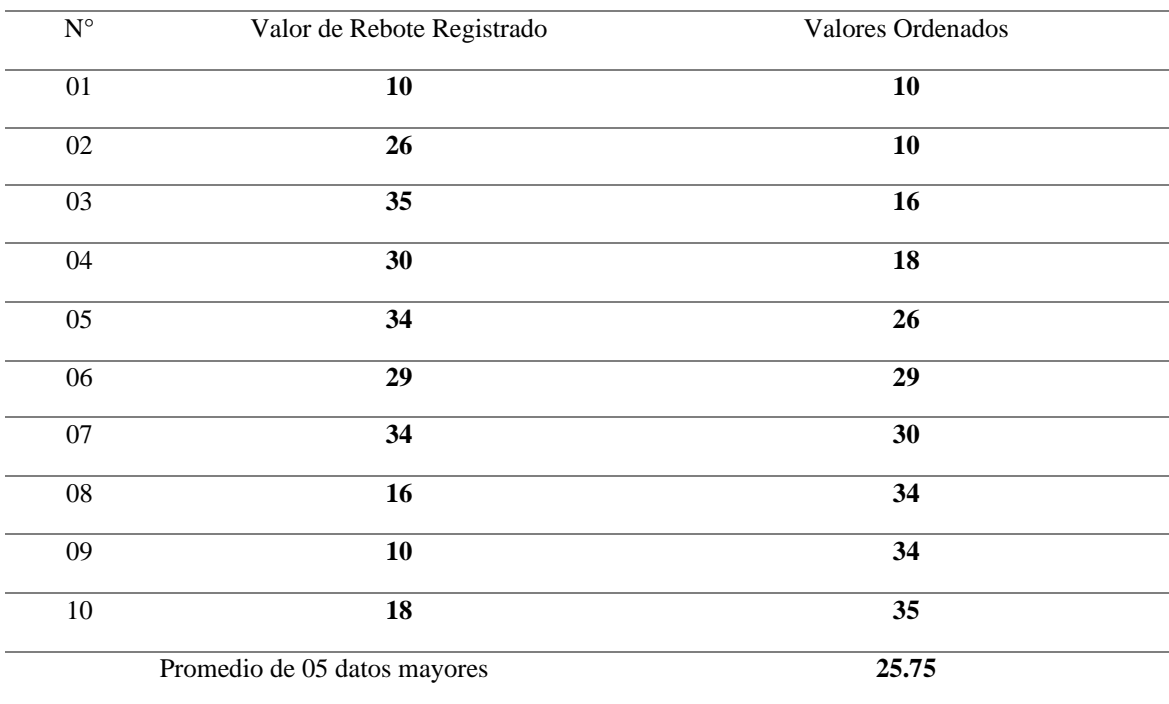

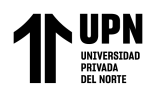

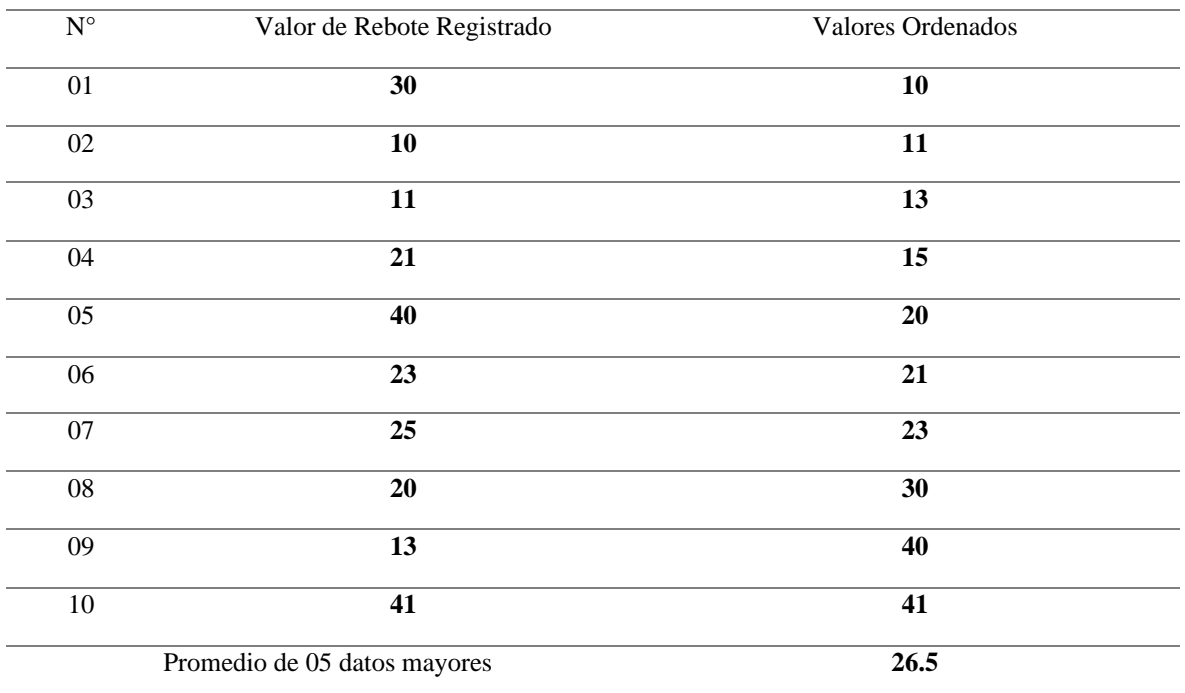

### Datos de Rebote de Martillo de Schmidt en la Celda de Evaluación 03

Datos de Rebote de Martillo de Schmidt en la Celda de Evaluación 04.

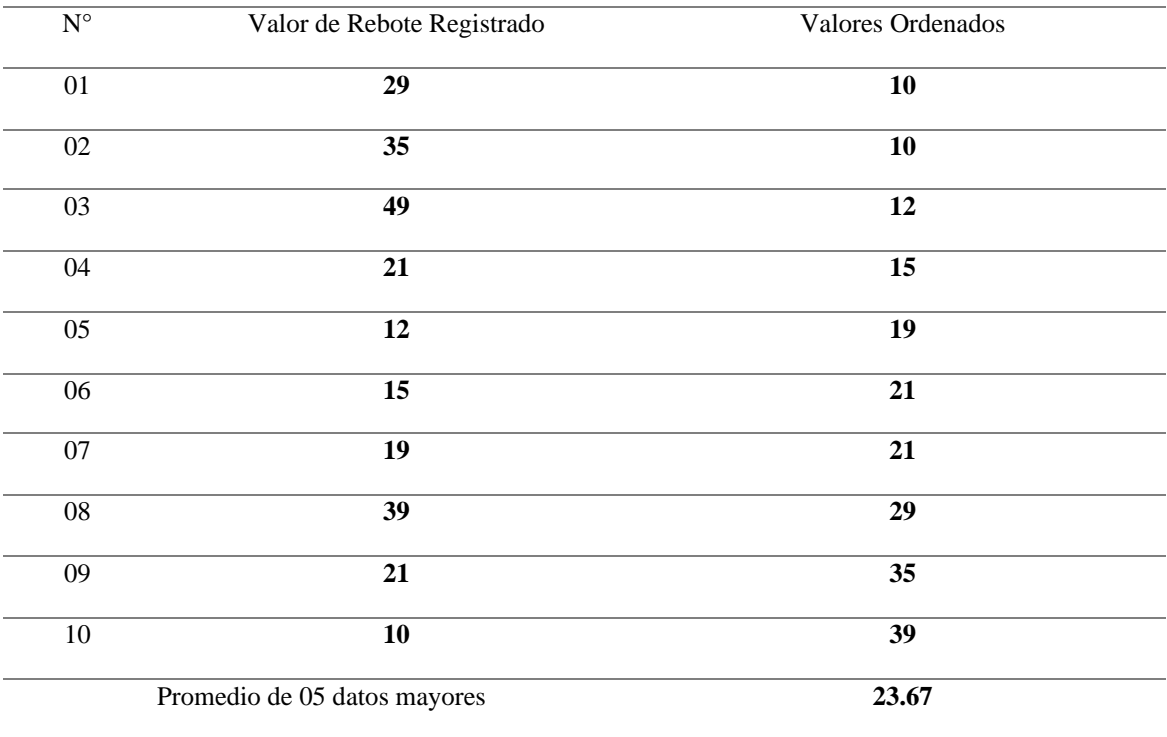

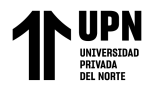

**ANEXO N° 3. Abacos de Miller empleados para determinar la compresión simple en discontinuidades**

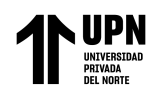

Determinación de la resistencia a la compresión simple de las discontinuidades en la Celda de evaluación geomecánica 01

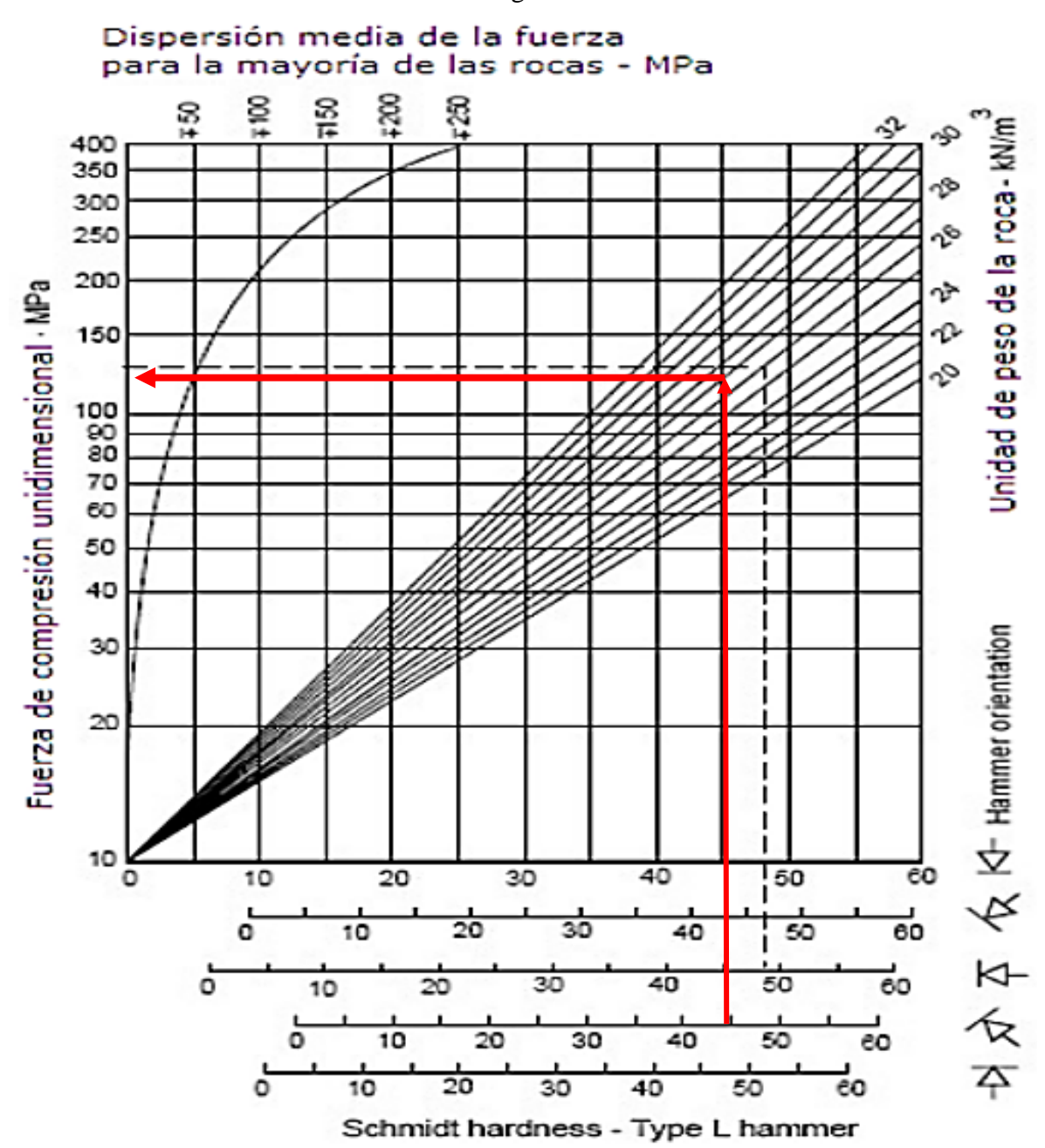

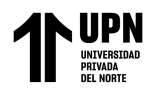

Determinación de la resistencia a la compresión simple de las discontinuidades en la Celda de evaluación geomecánica 02.

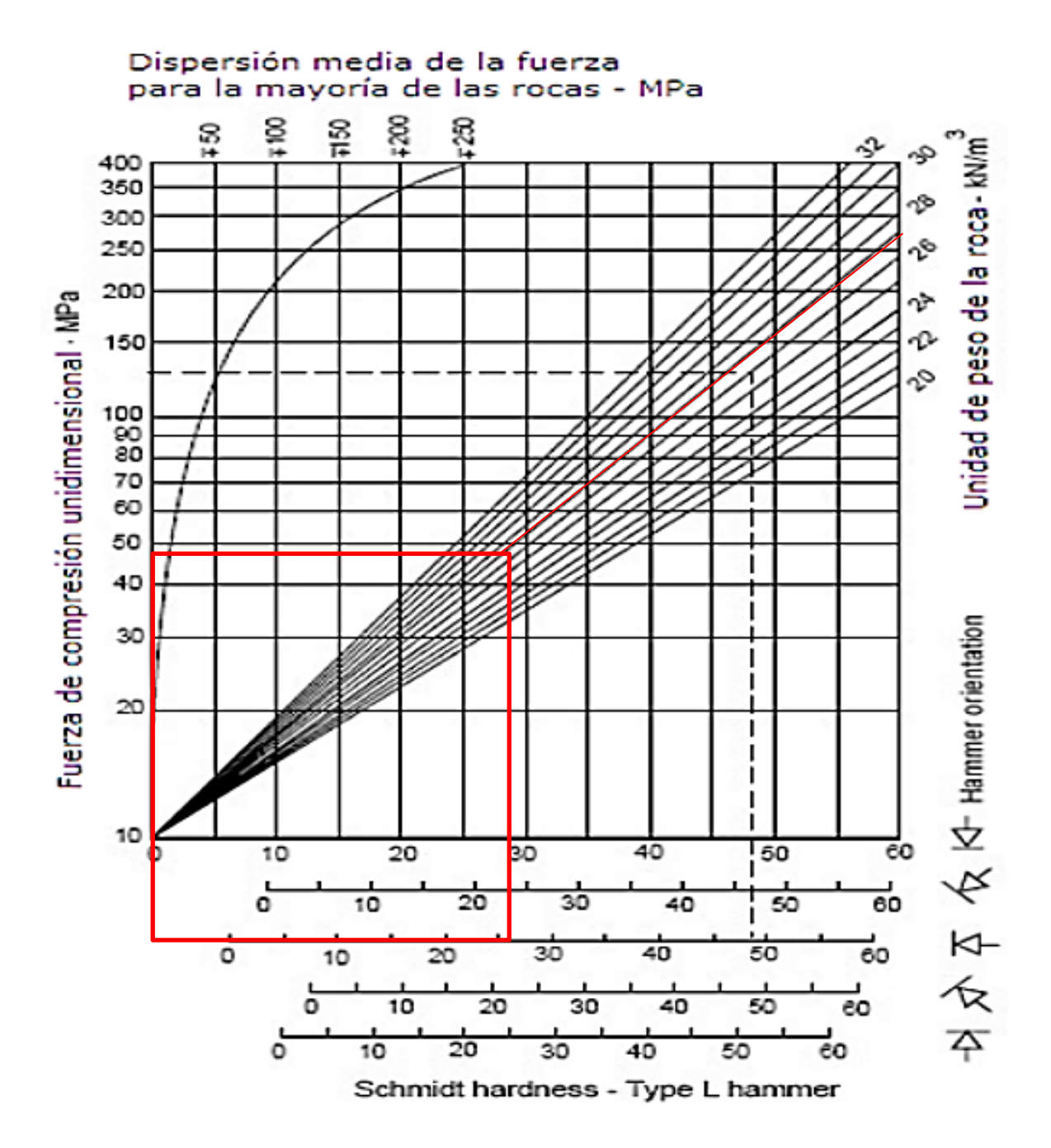

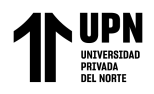

Determinación de la resistencia a la compresión simple de las discontinuidades en la Celda de evaluación geomecánica 03.

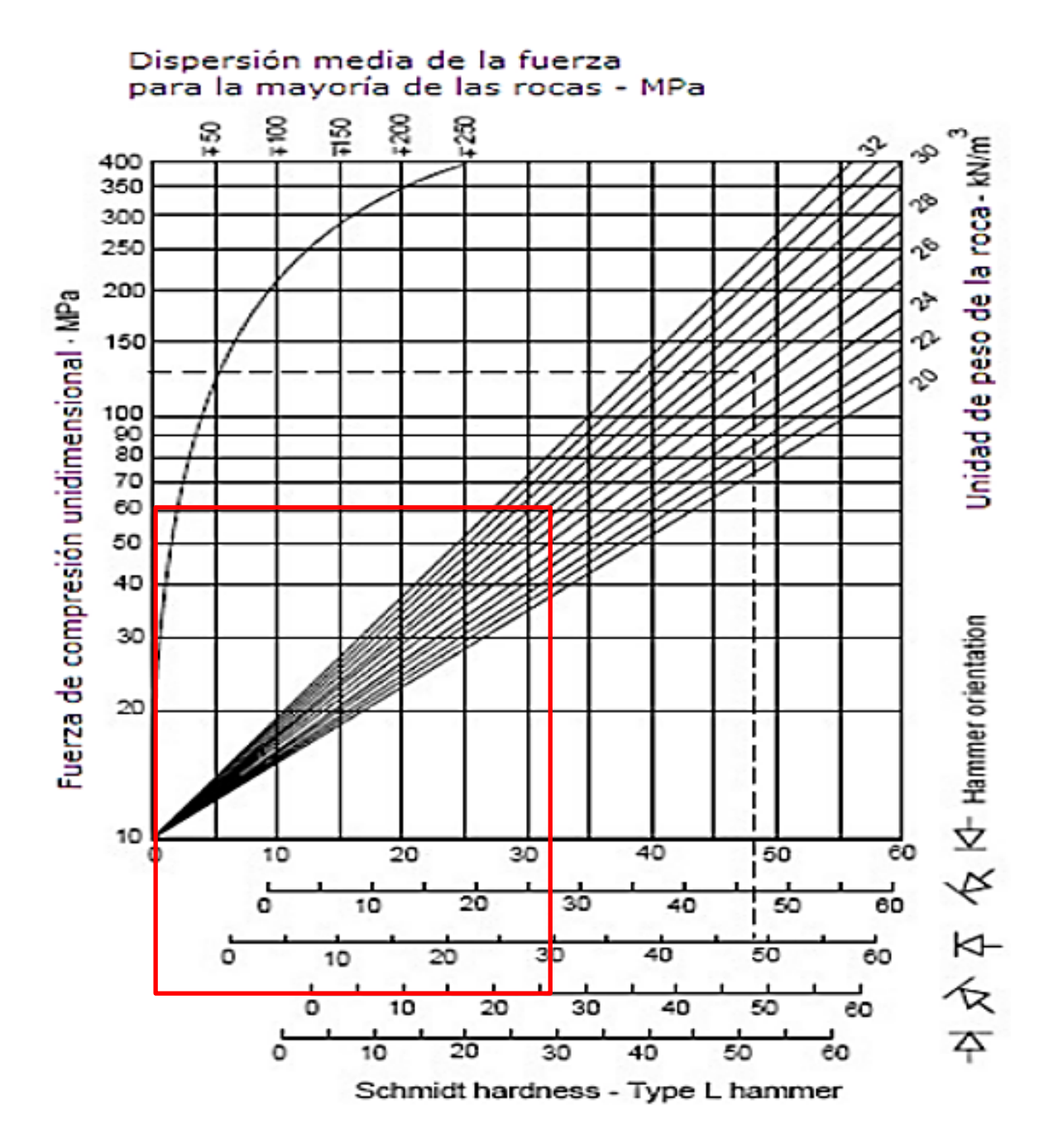

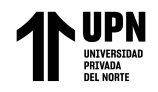

Determinación de la resistencia a la compresión simple de las discontinuidades en la Celda de evaluación geomecánica 04.

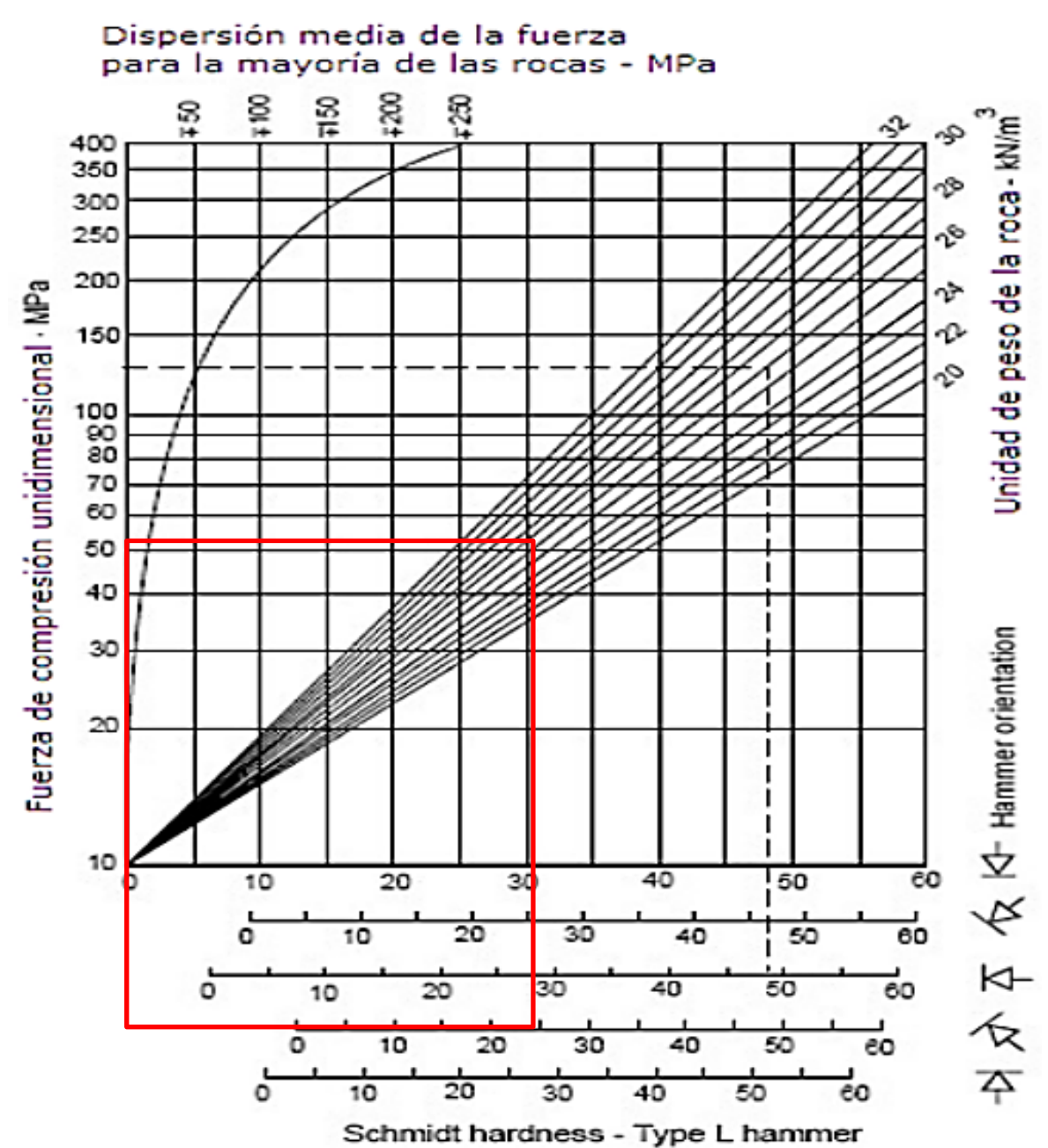

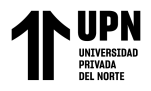

**ANEXO N° 4. Puntuación de Resistencia a la Compresión Simple de discontinuidades**
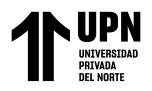

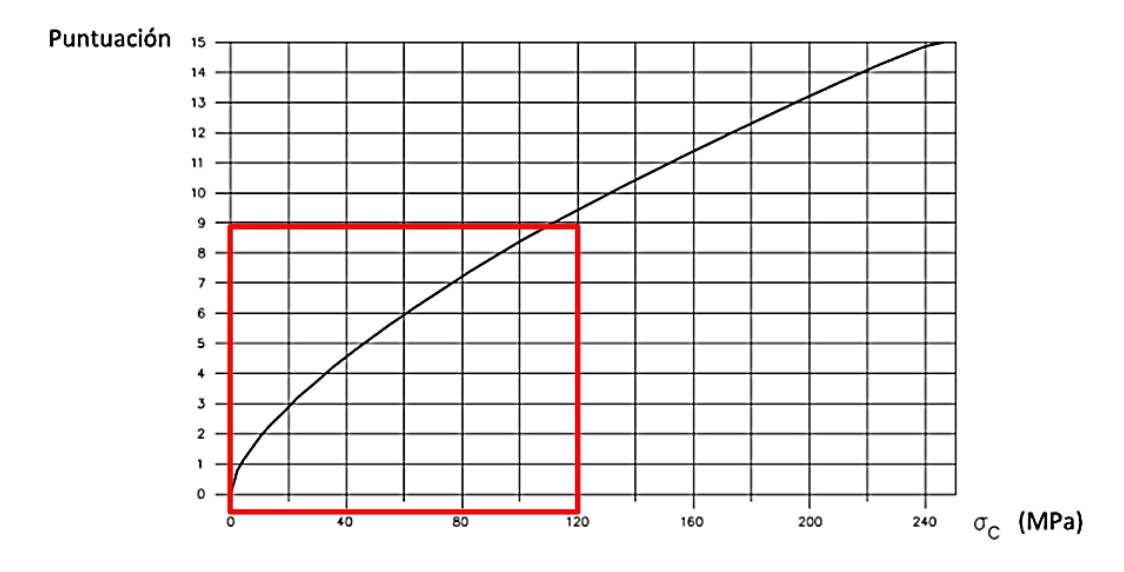

#### Ábaco de puntuación para la resistencia a la compresión simple de la roca intacta en Celda de evaluación geomecánica 01

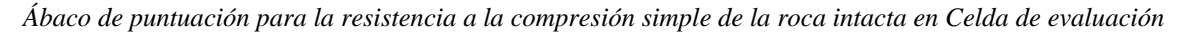

#### *geomecánica 02*

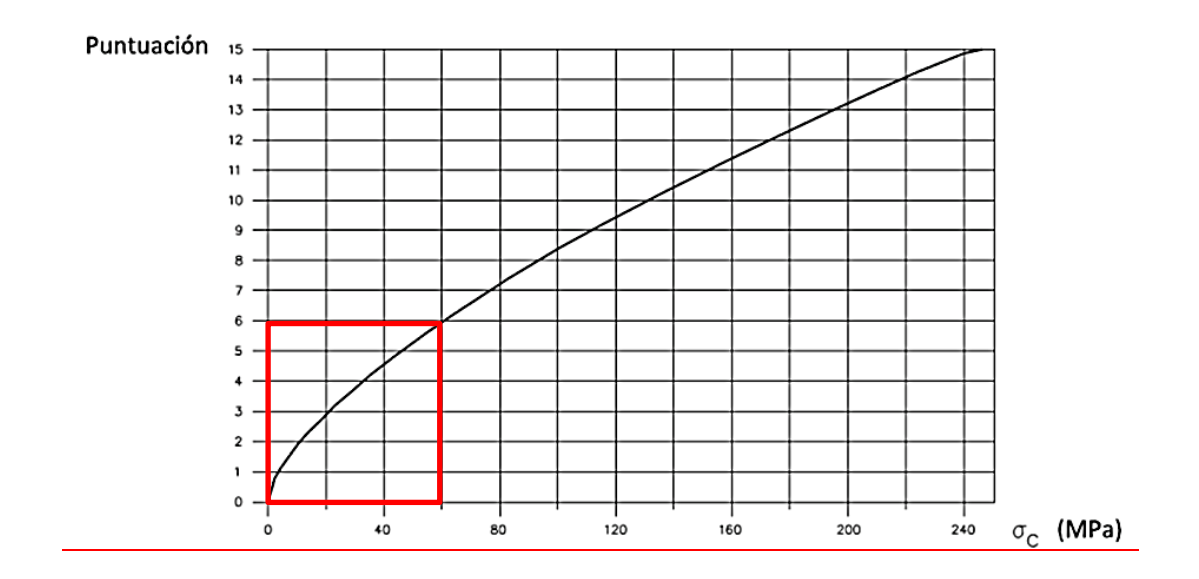

*.* 

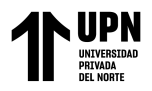

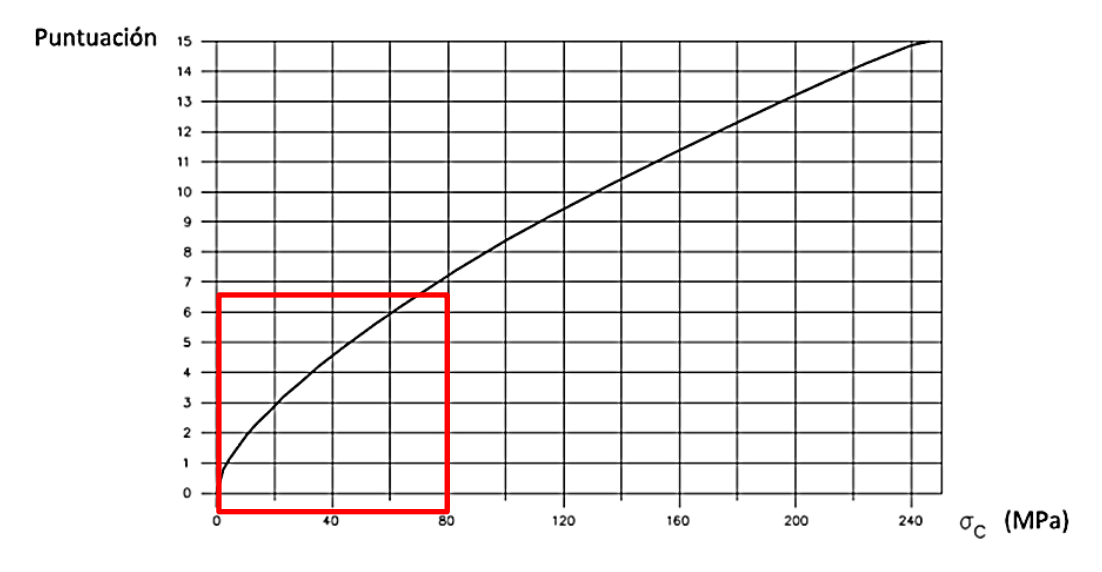

#### Ábaco de puntuación para la resistencia a la compresión simple de la roca intacta en Celda de evaluación geomecánica 03

Ábaco de puntuación para la resistencia a la compresión simple de la roca intacta en Celda de evaluación geomecánica 04

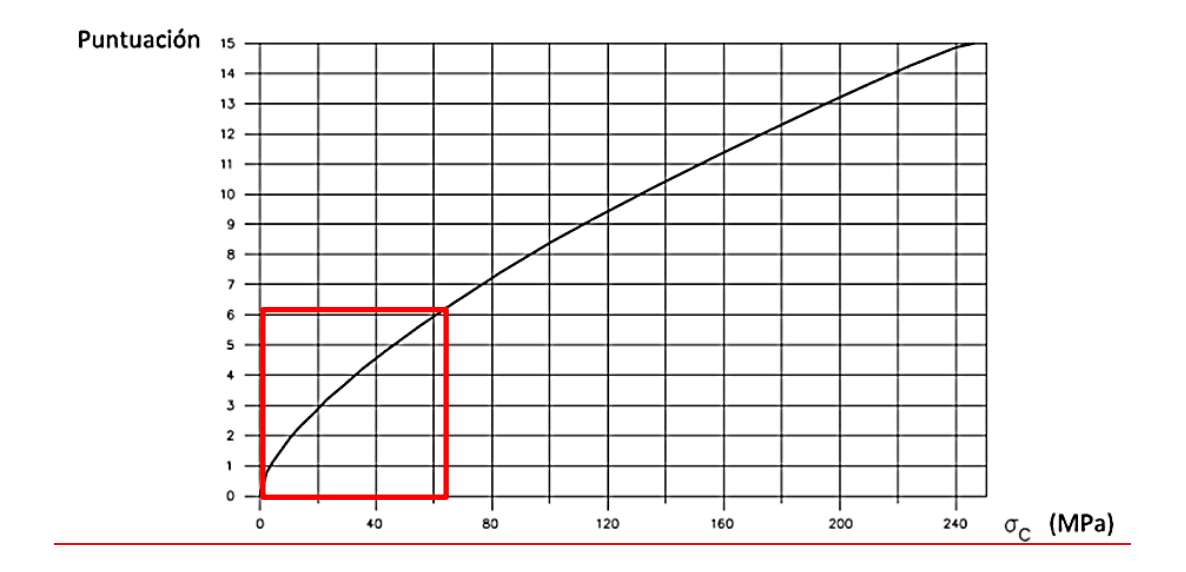

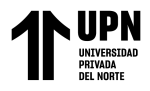

**ANEXO N° 5. Puntuación de RQD en cada Celda de Evaluación Geomecánica.**

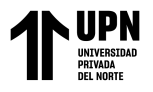

Ábaco de puntuación para el RQD del macizo rocoso en la celda de evaluación geomecánica 01.

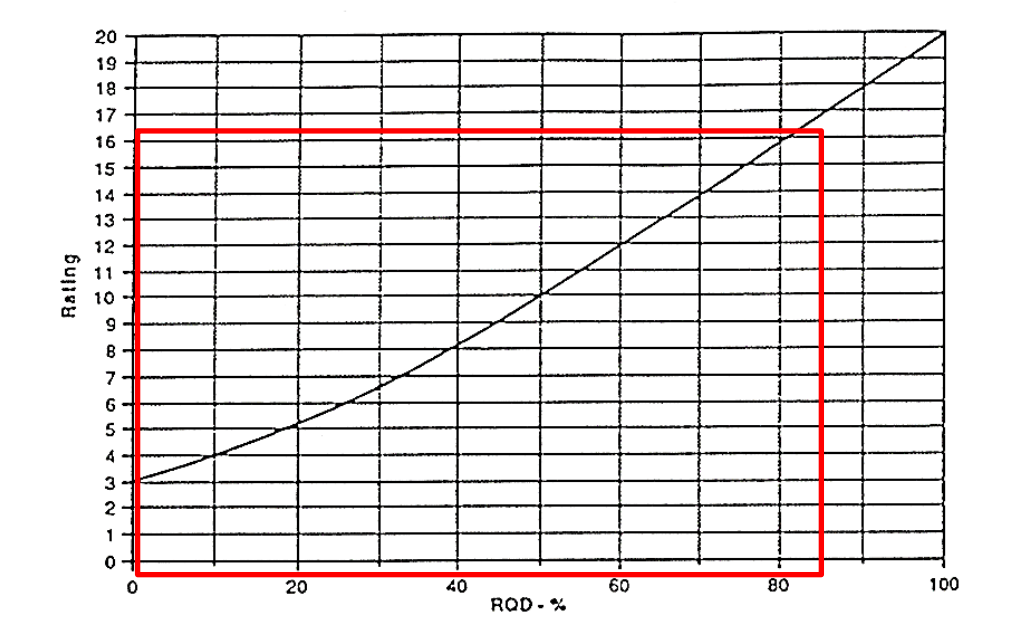

Ábaco de puntuación para el RQD del macizo rocoso en la celda de evaluación geomecánica 02.

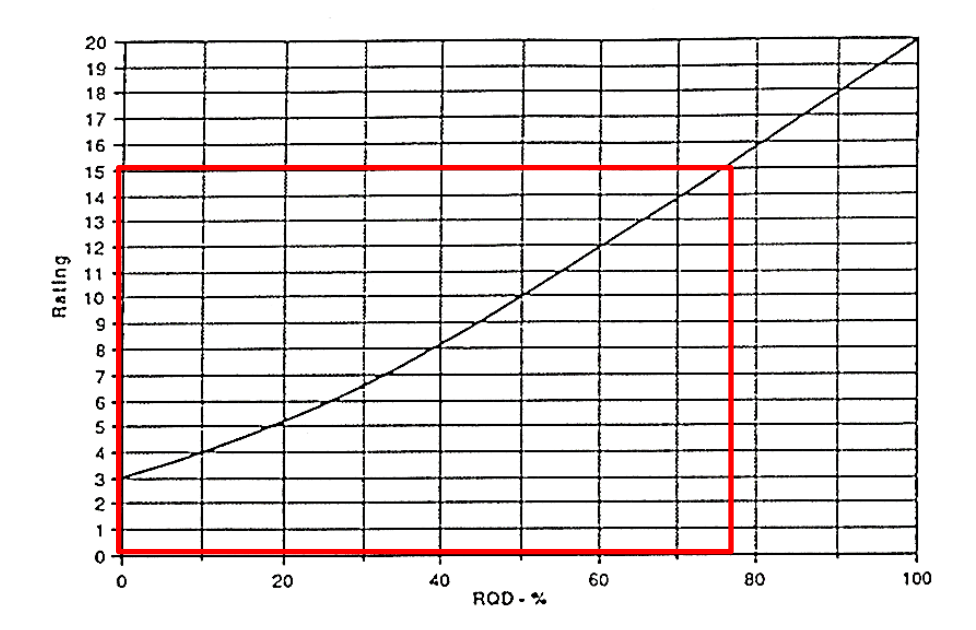

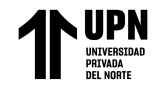

Ábaco de puntuación para el RQD del macizo rocoso en la celda de evaluación geomecánica 03.

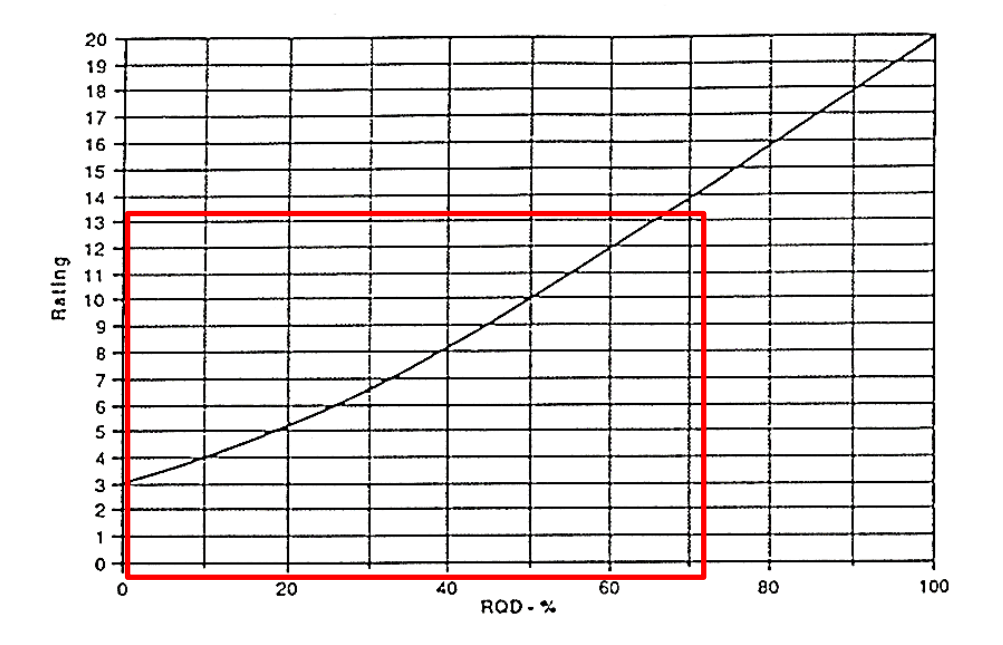

Ábaco de puntuación para el RQD del macizo rocoso en la celda de evaluación geomecánica 04.

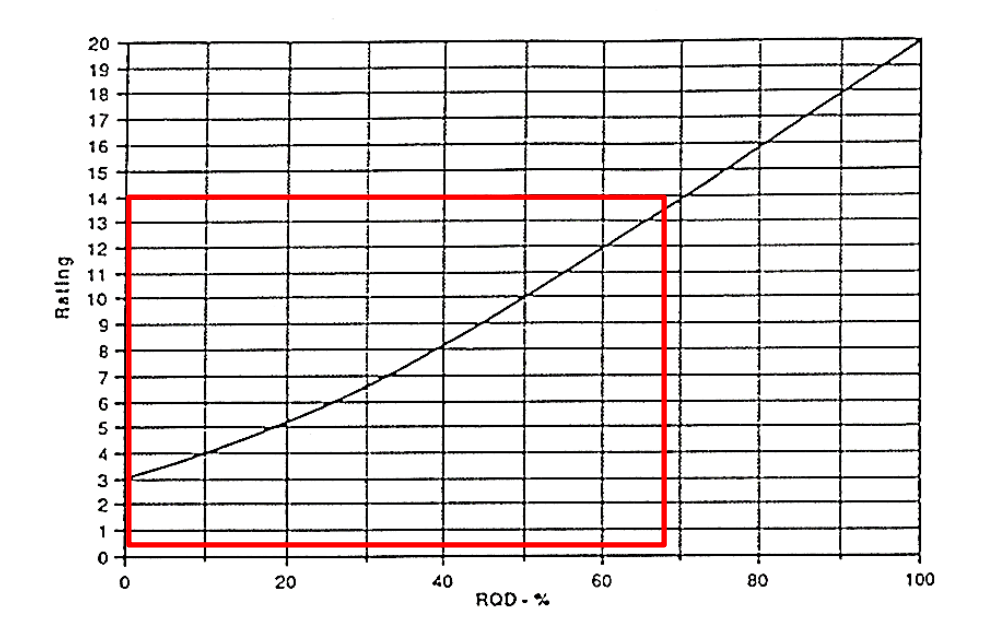

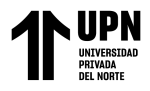

**ANEXO N° 6. ProyecciónEstereográfica de Discontinuidades identificadas en taludes rocosos**

"Análisis de Estabilidad de Taludes en macizos rocosos comparando el Método de Equilibrio Límite y el Método de Elementos Fínitos en el sector inestable del Km 5+000 al Km 5+250, de la Carretera San Miguel – Llapa , Provincia de San Miguel , Cajamarca"

**UPN**<br>**EXPRIMAD**<br>**PRIVADA**<br>
DEL NORTE í

"Análisis de Estabilidad de Taludes en macizos rocosos comparando el Método de Equilibrio Límite y el Método de Elementos Fínitos en el sector inestable del Km 5+000 al Km 5+250, de la Carretera San Miguel – Llapa , Provincia de San Miguel , Cajamarca"

#### **Evaluación en Celda 01**

#### **Familias de discontinuidades identificadas en la celda 01**

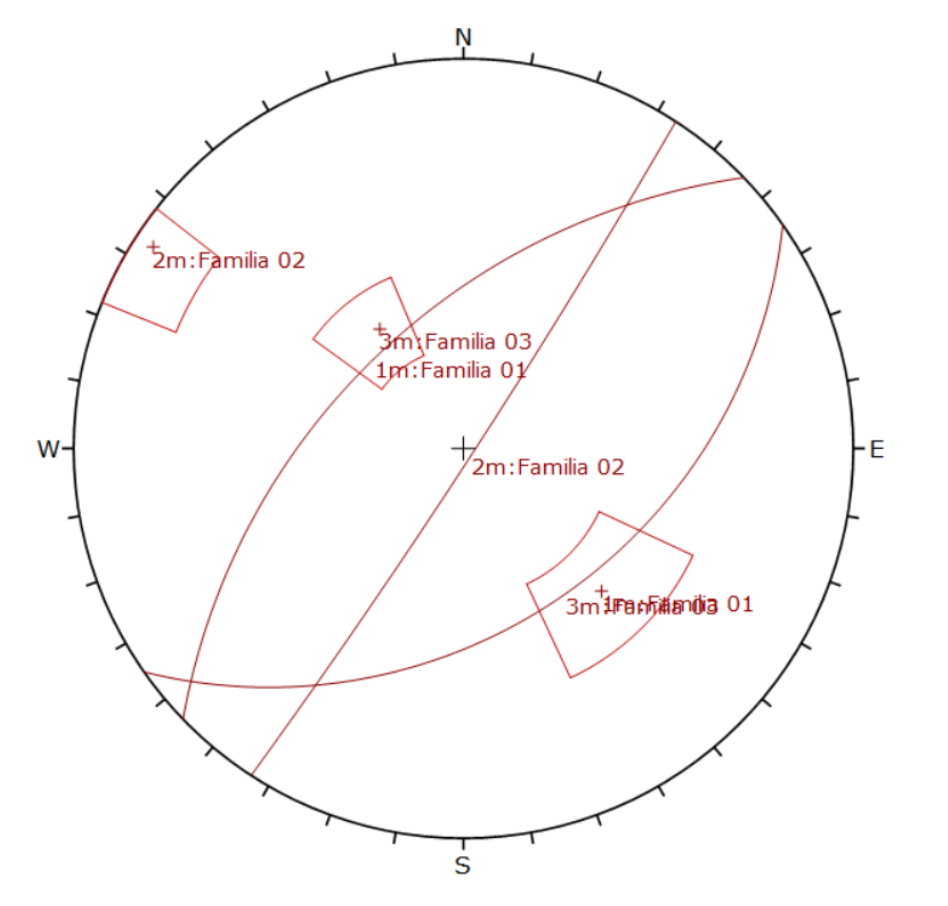

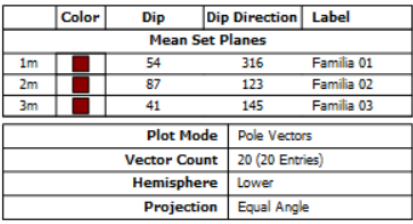

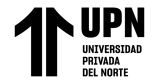

## **Probabilidad de rotura planar: 33.3 % con set de familia 03**

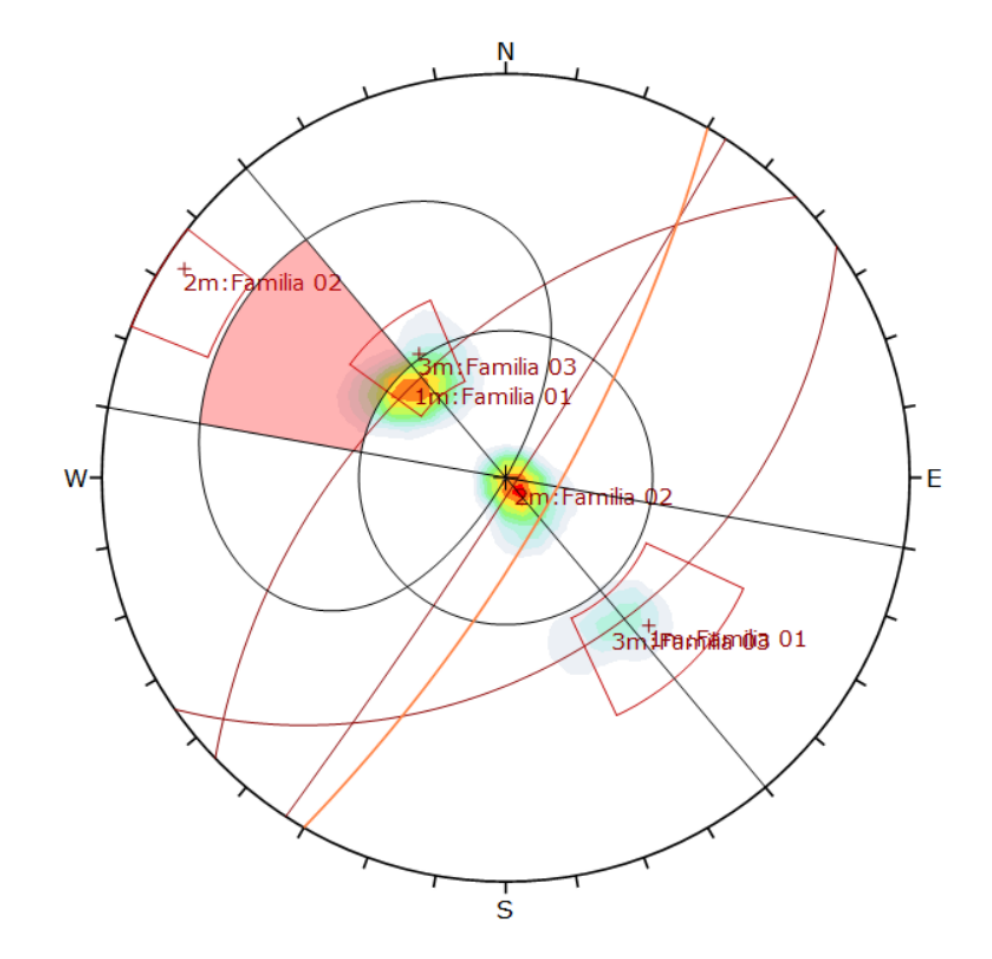

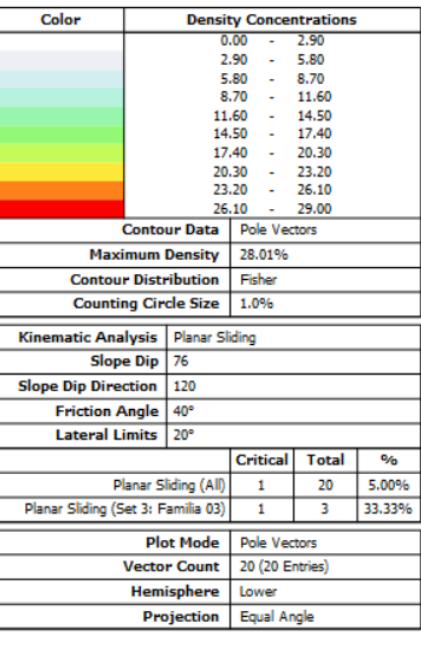

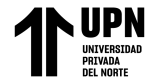

# **Probabilidad de rotura en cuña: 4.74 % con set de familia 01 y 02.**

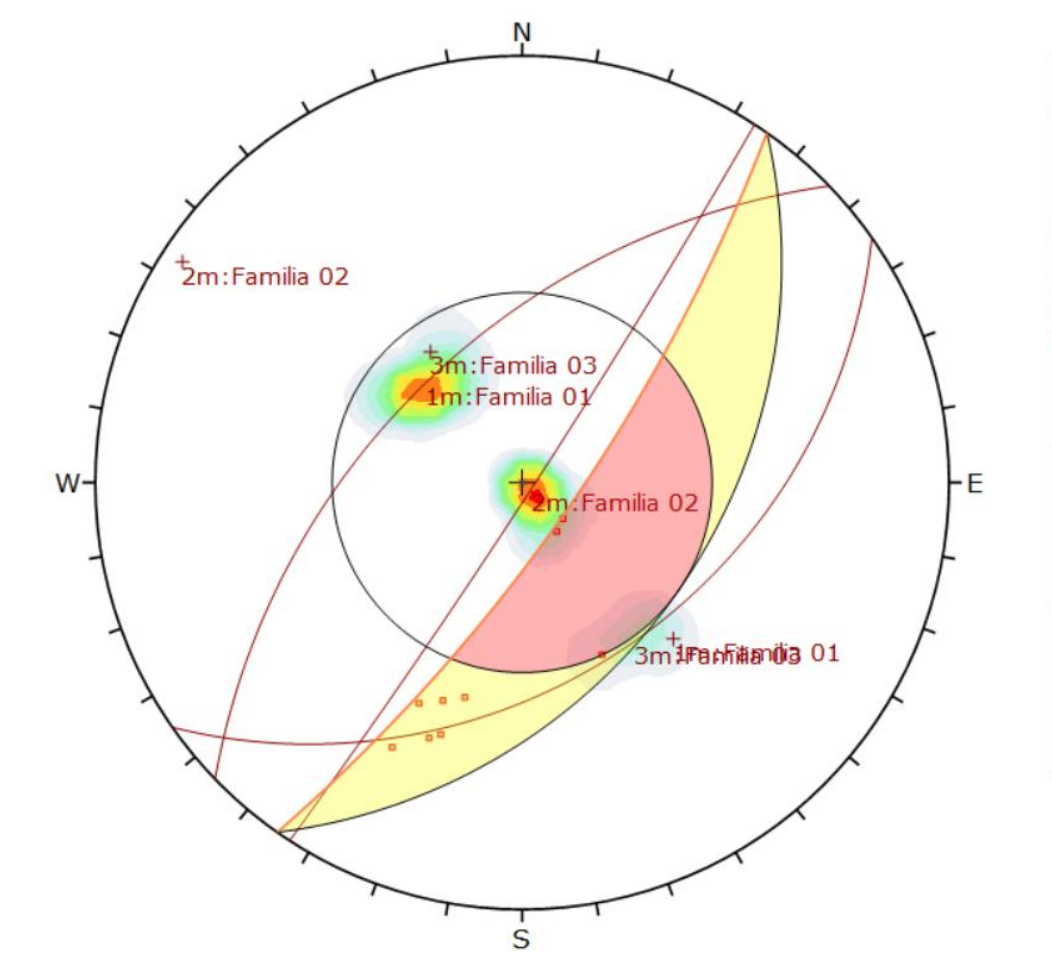

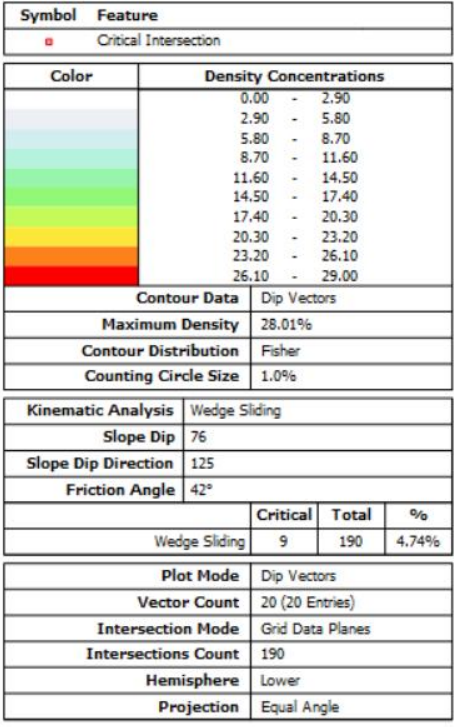

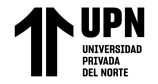

## **Probabilidad de rotura por vuelco: 11.1 % con set de familia 1**

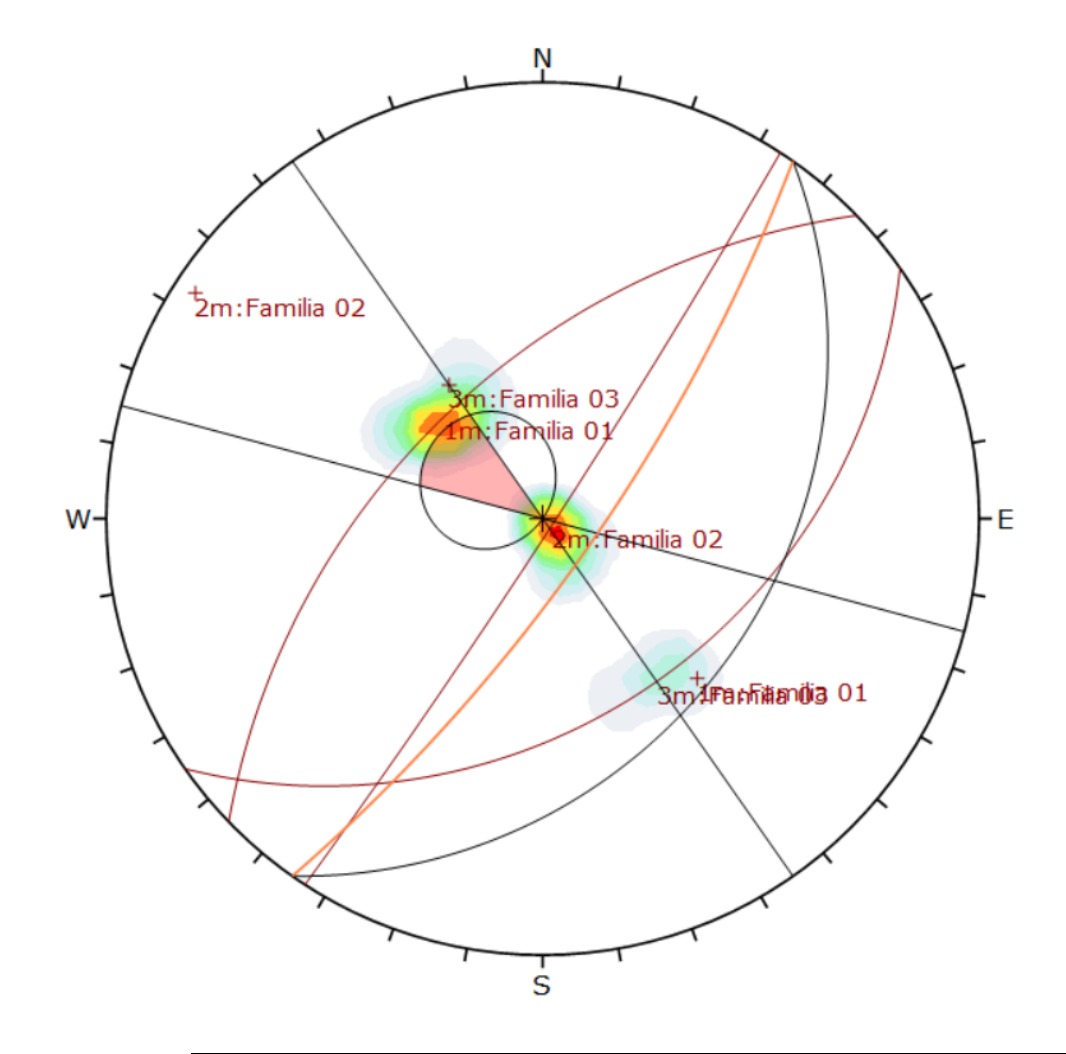

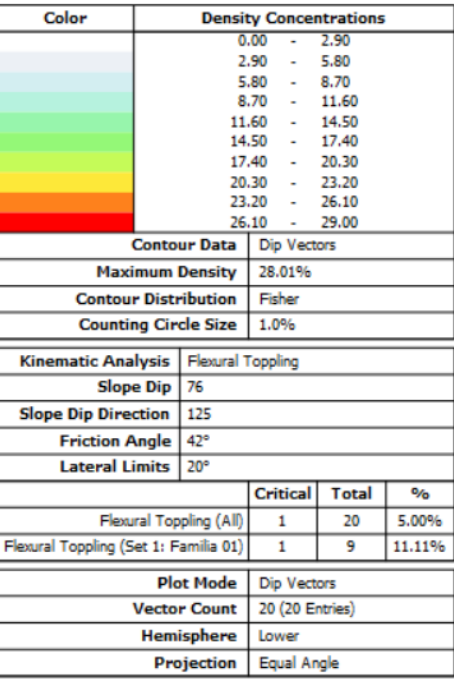

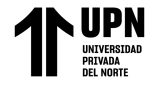

#### **Evaluación en Celda 02**

#### **Familias de discontinuidades identificadas en la celda 02**

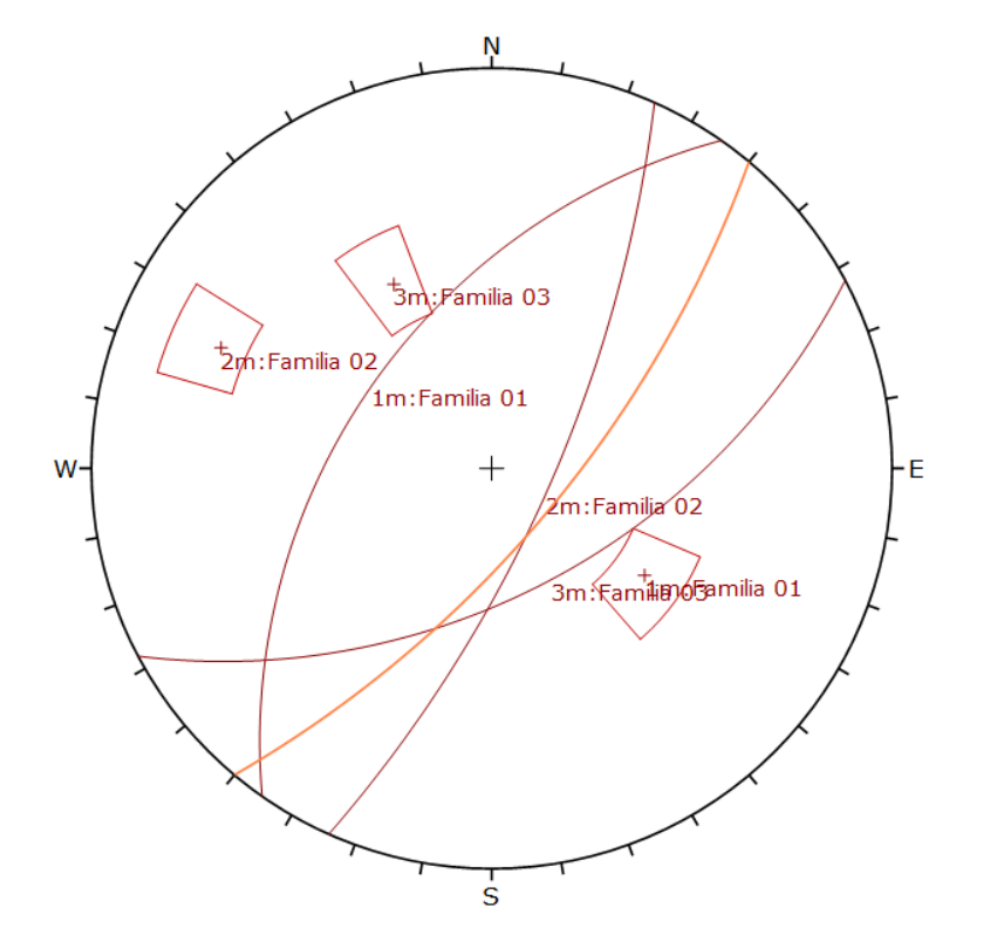

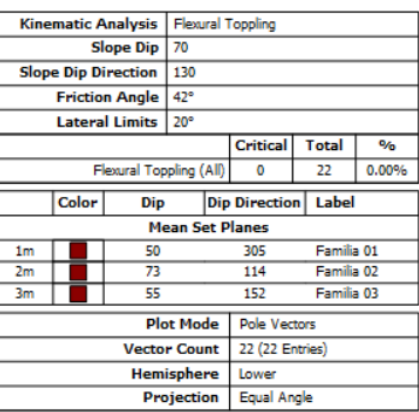

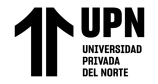

# **Probabilidad de rotura planar: 40 % con set de familia 03**

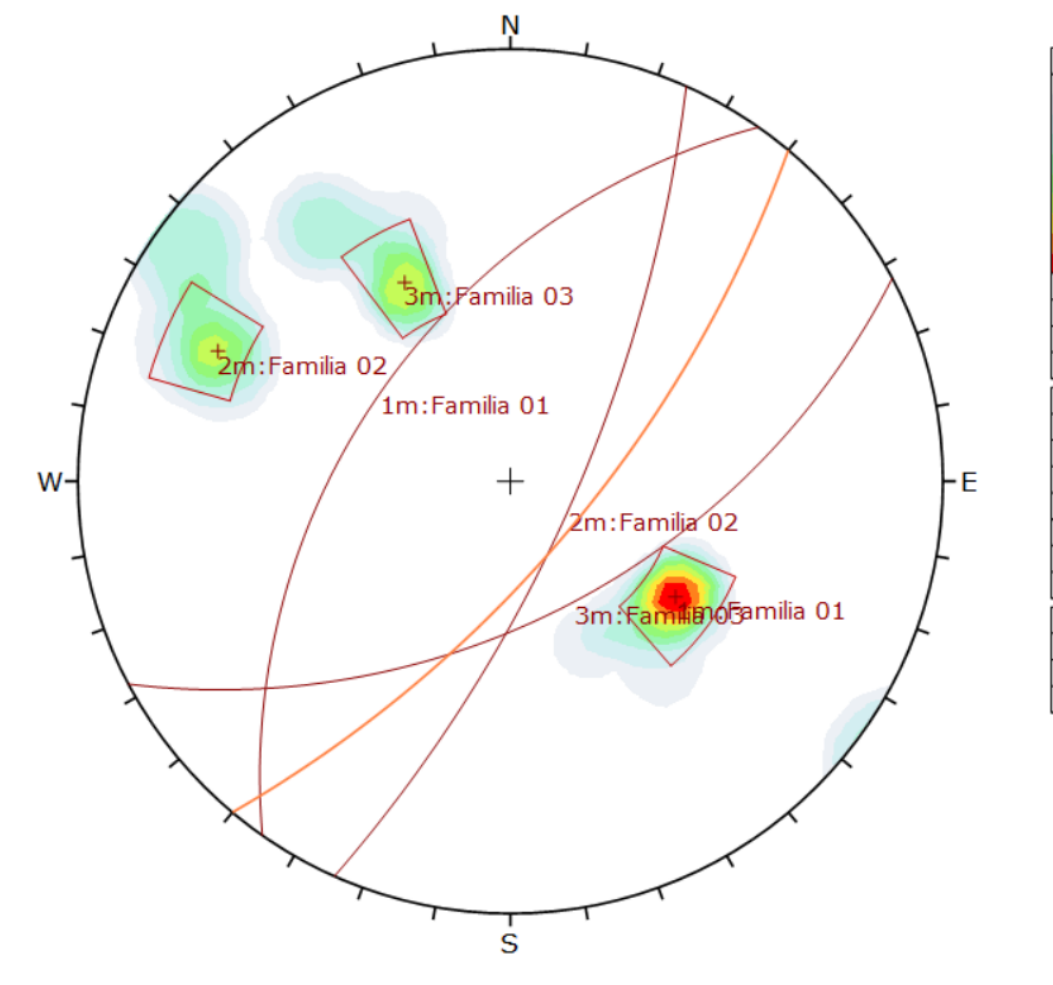

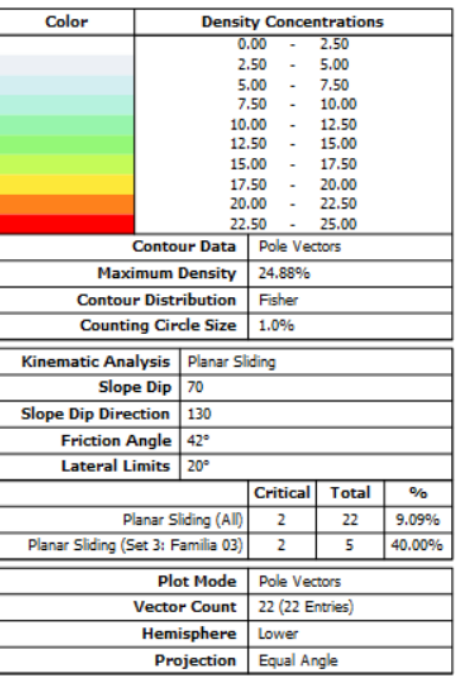

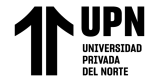

# **Probabilidad de rotura en cuña: 9.13 % con set de familia 02 y 03.**

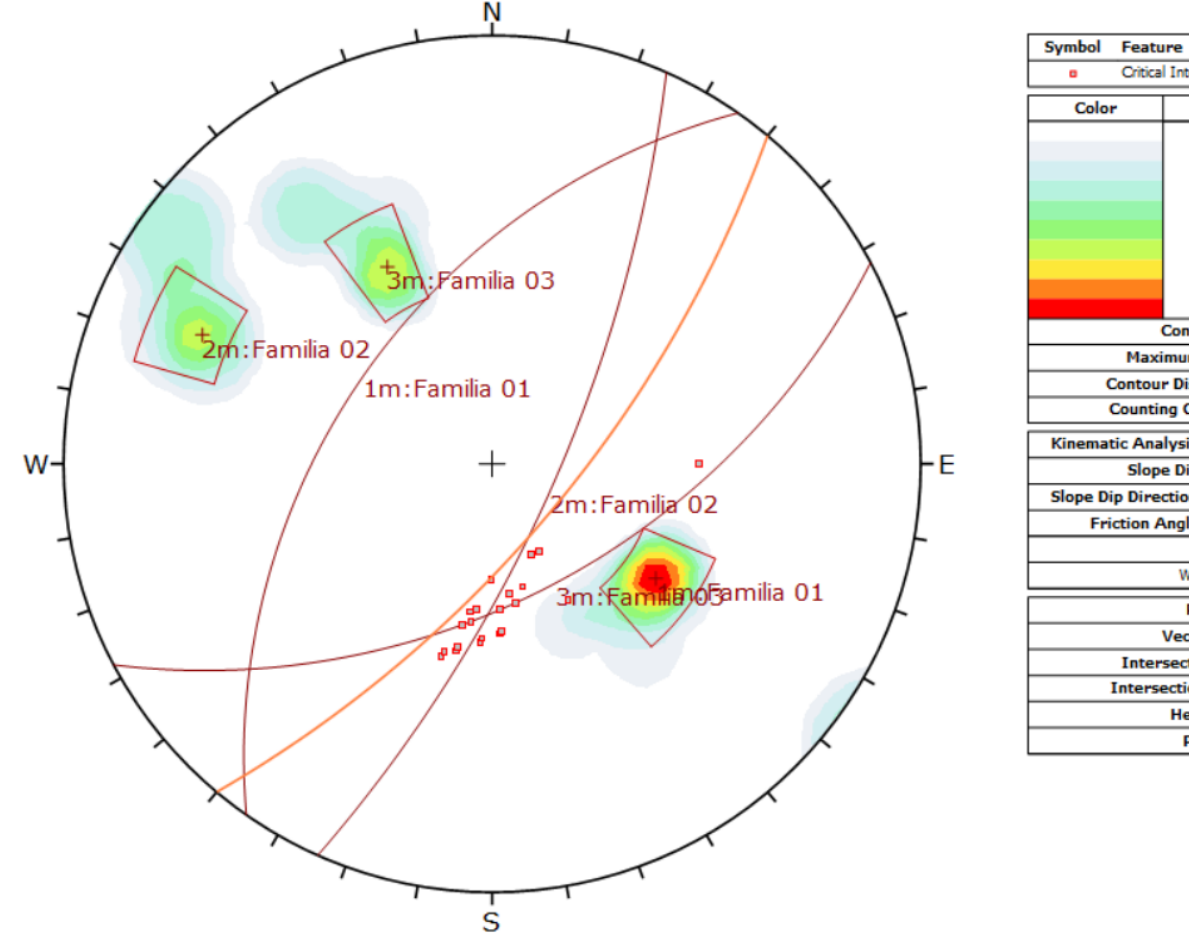

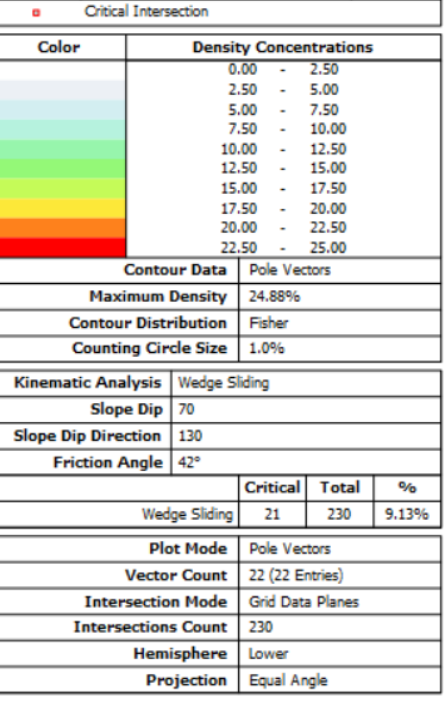

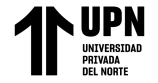

## **Probabilidad de rotura por vuelco: 0.00 % con set de familia 01.**

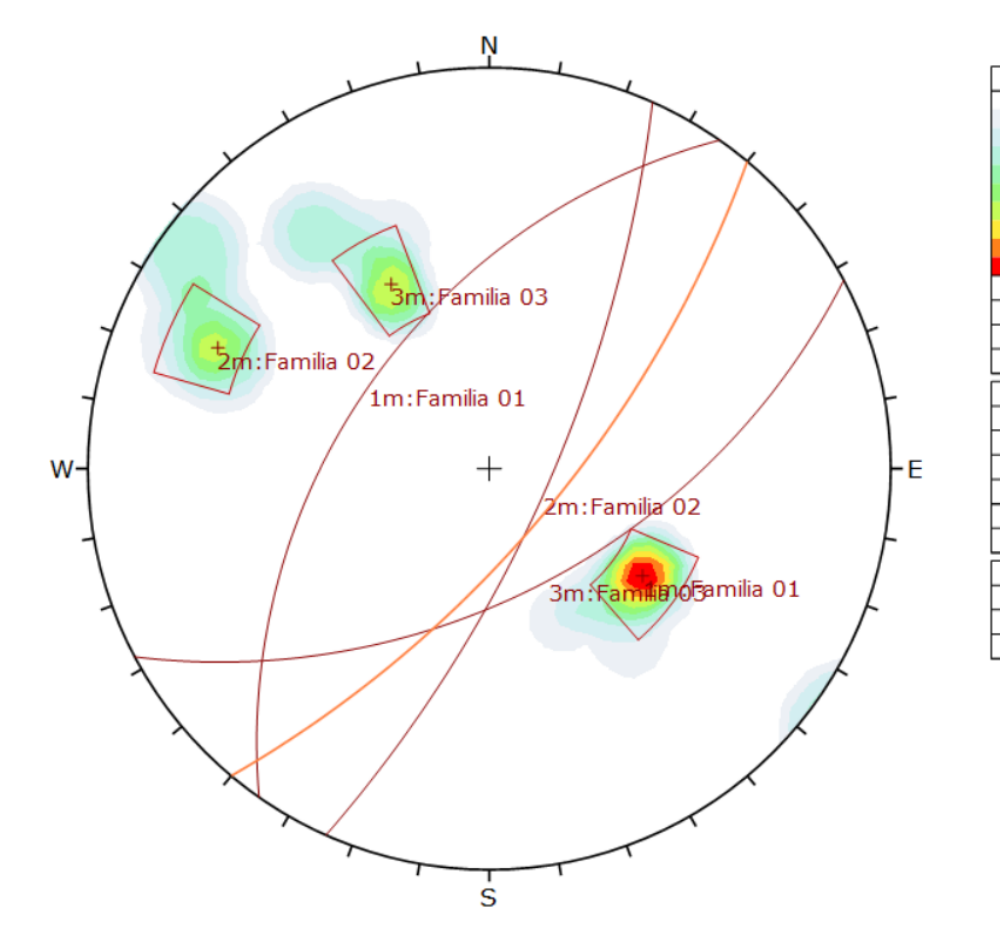

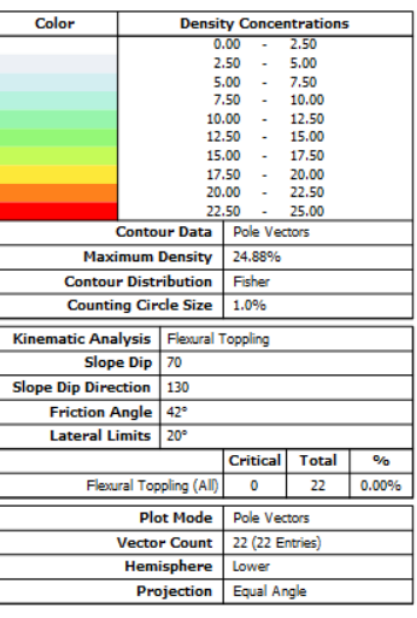

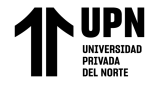

## **Evaluación en Celda 03**

#### **Familias de discontinuidades identificadas en la celda 03**

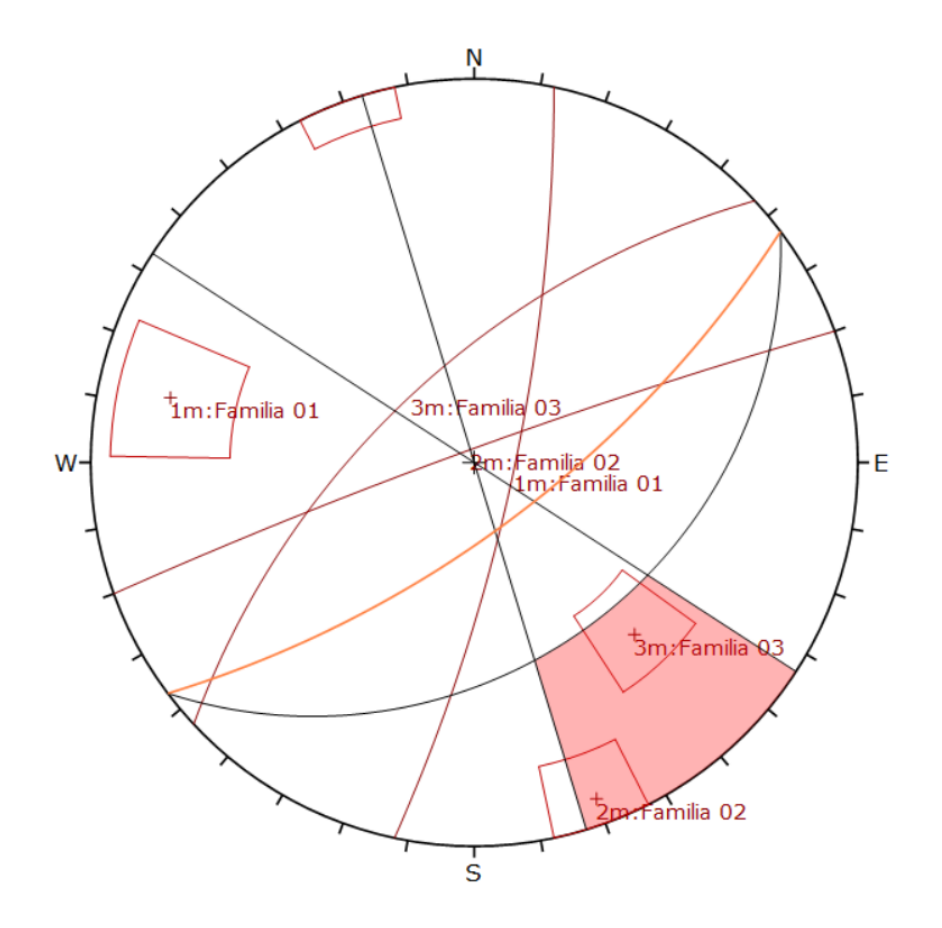

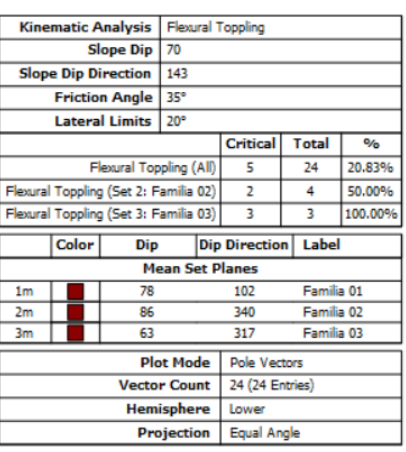

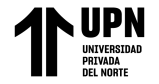

## **Probabilidad de rotura planar: 20.83 % con set de familia 01**

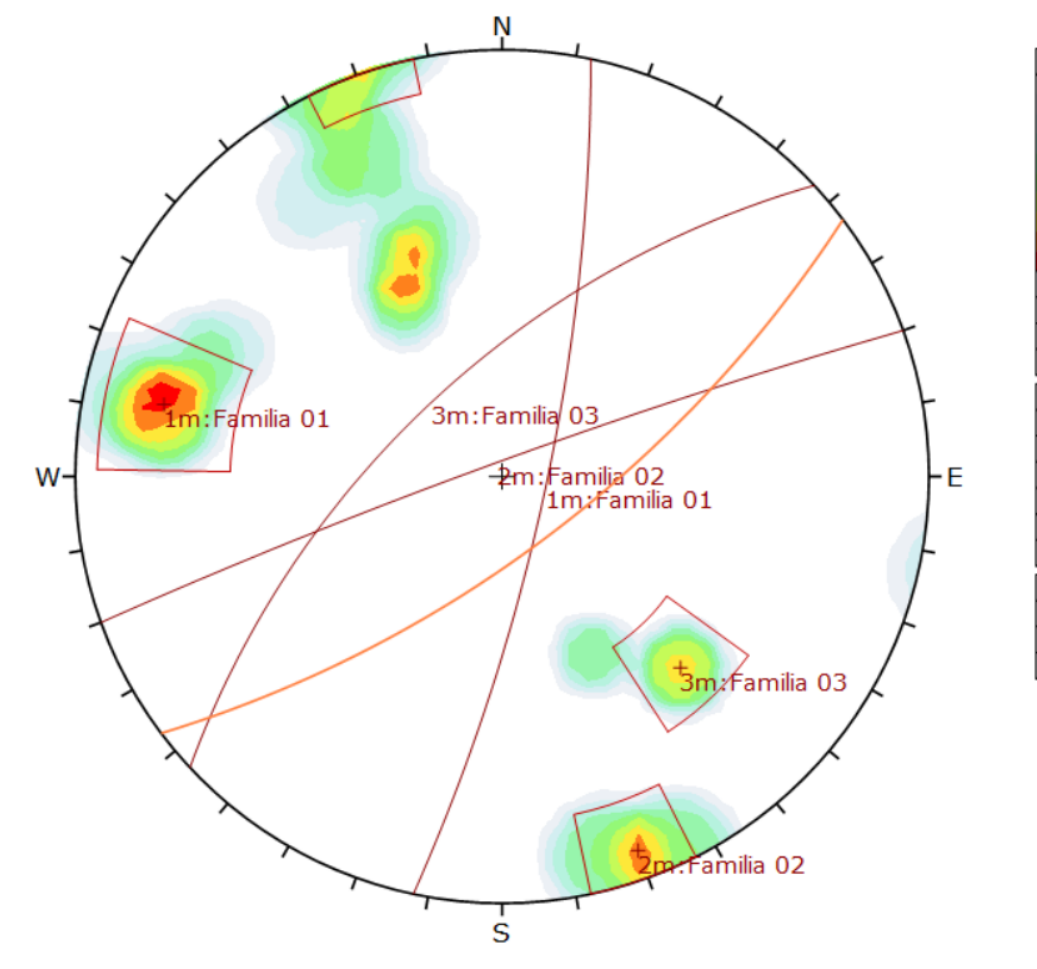

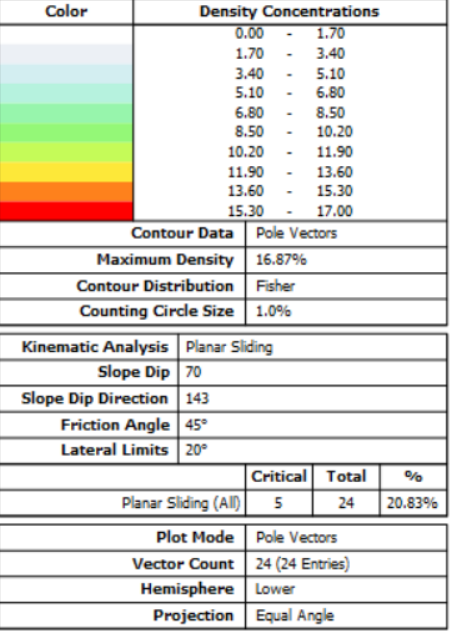

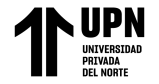

# **Probabilidad de rotura en cuña: 17.47 % con familias 01 y 02**

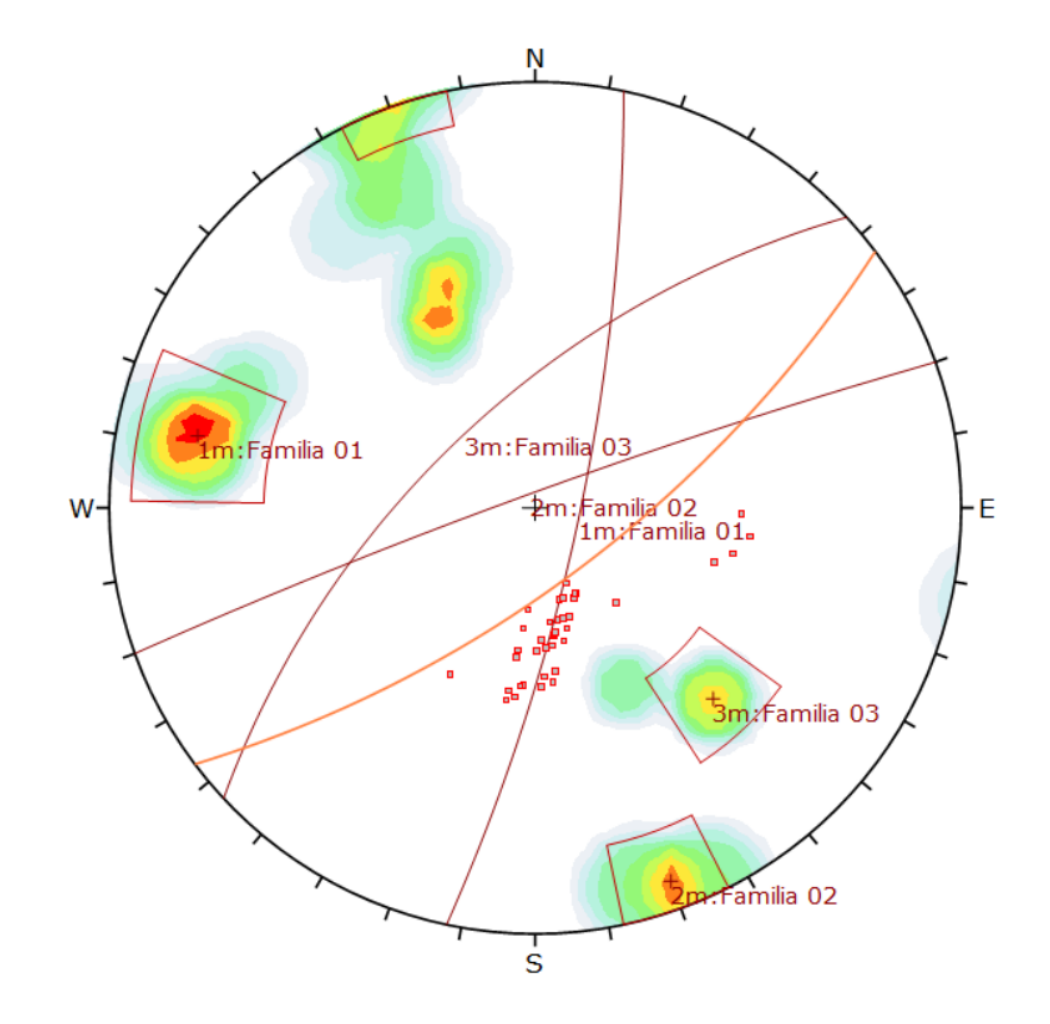

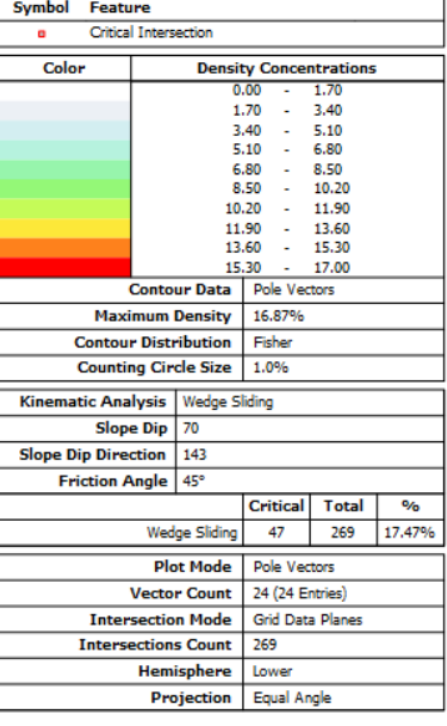

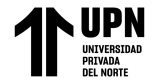

## **Probabilidad de rotura por vuelco: 50.00 % con set de familias.**

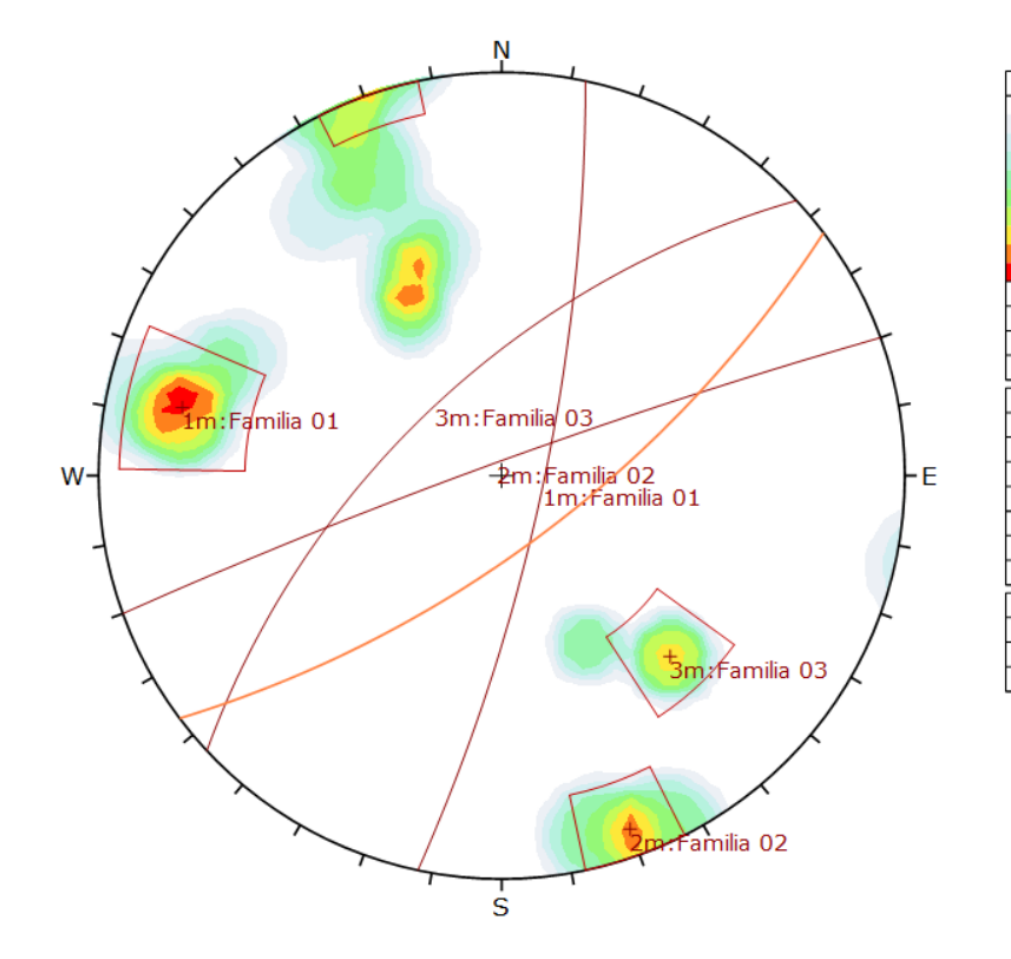

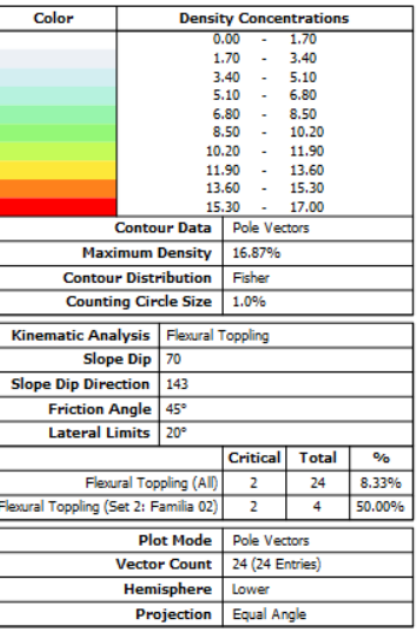

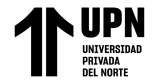

# **Evaluación en Celda 04**

#### **Familias de discontinuidades identificadas en la celda 04**

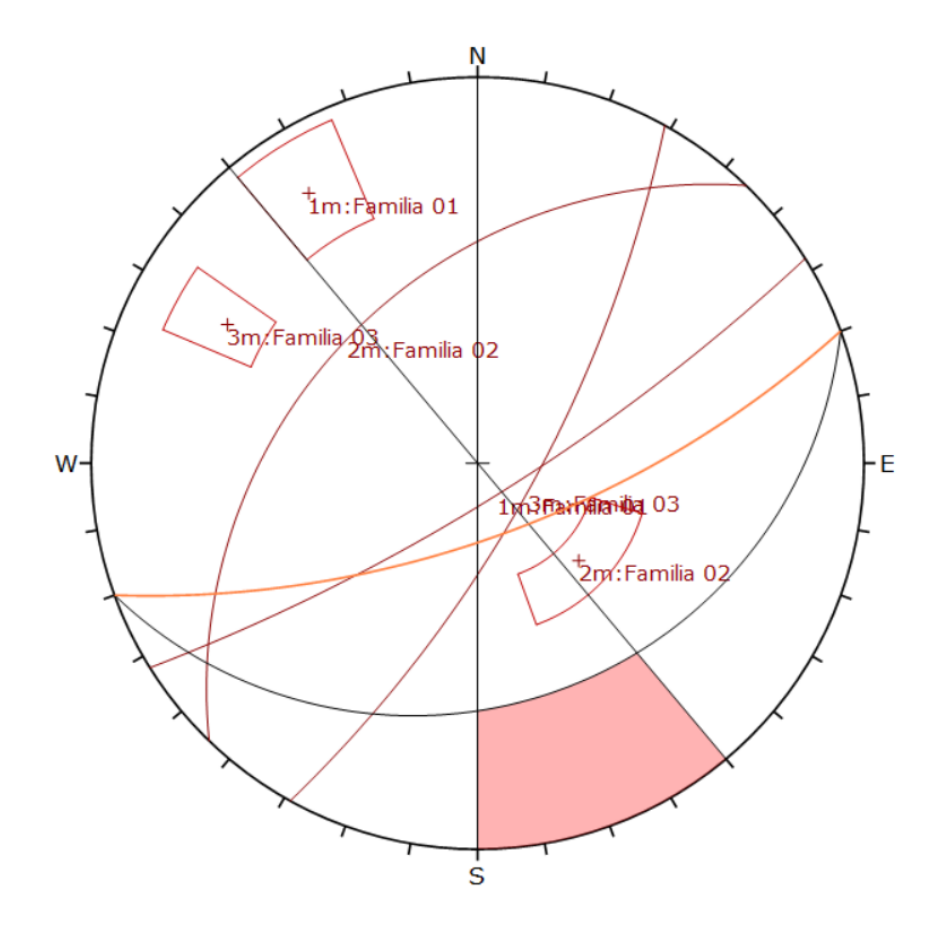

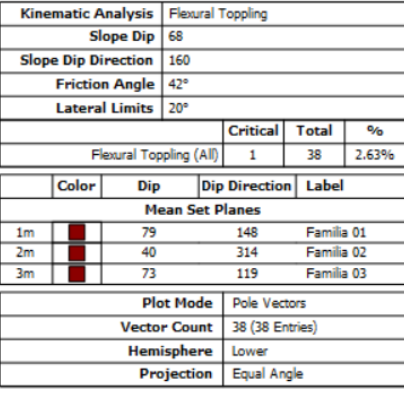

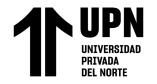

# **Probabilidad de rotura planar: 5.26 % con set de familia 01.**

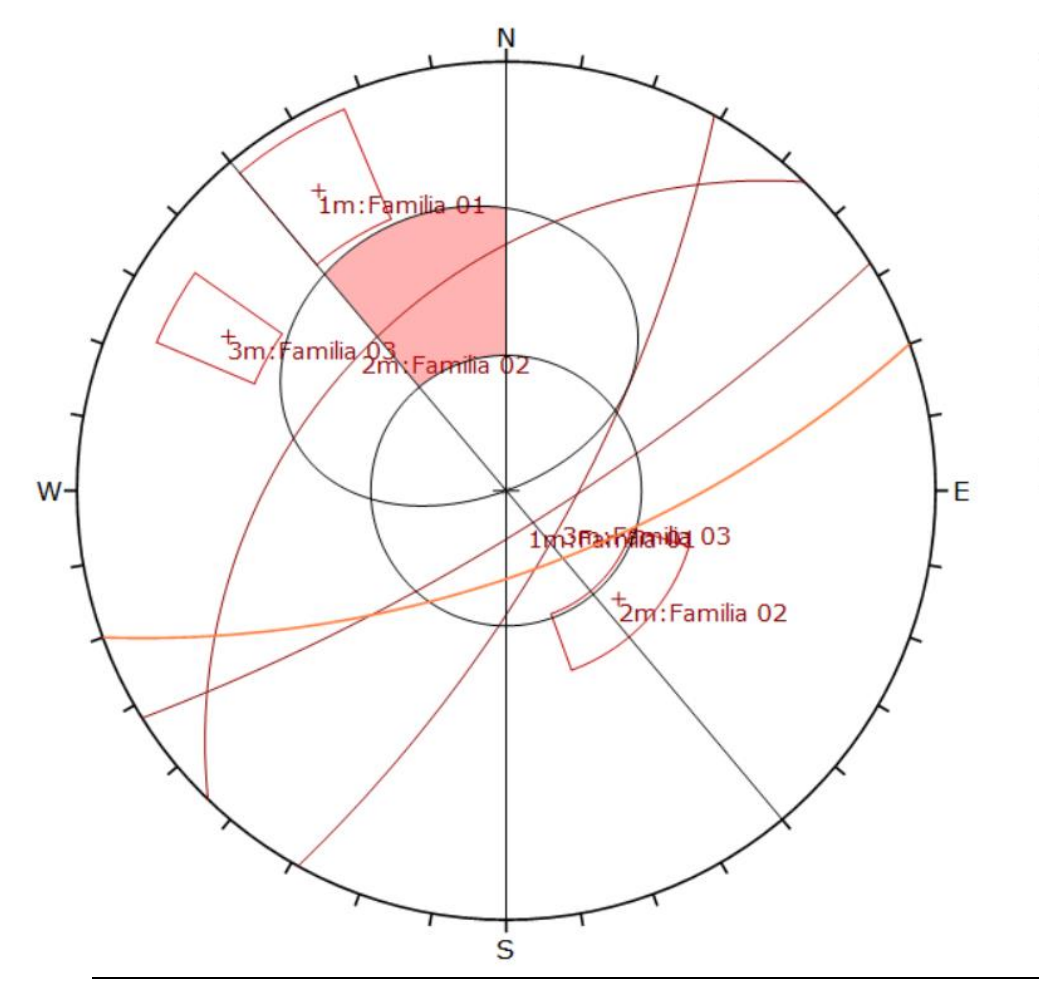

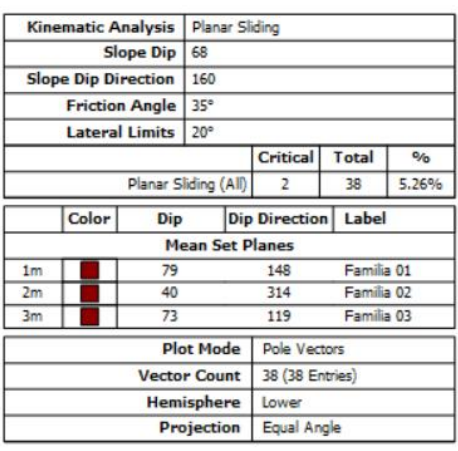

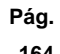

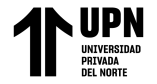

# **Probabilidad de rotura en cuña: 2.71 % con familias 01 y 03**

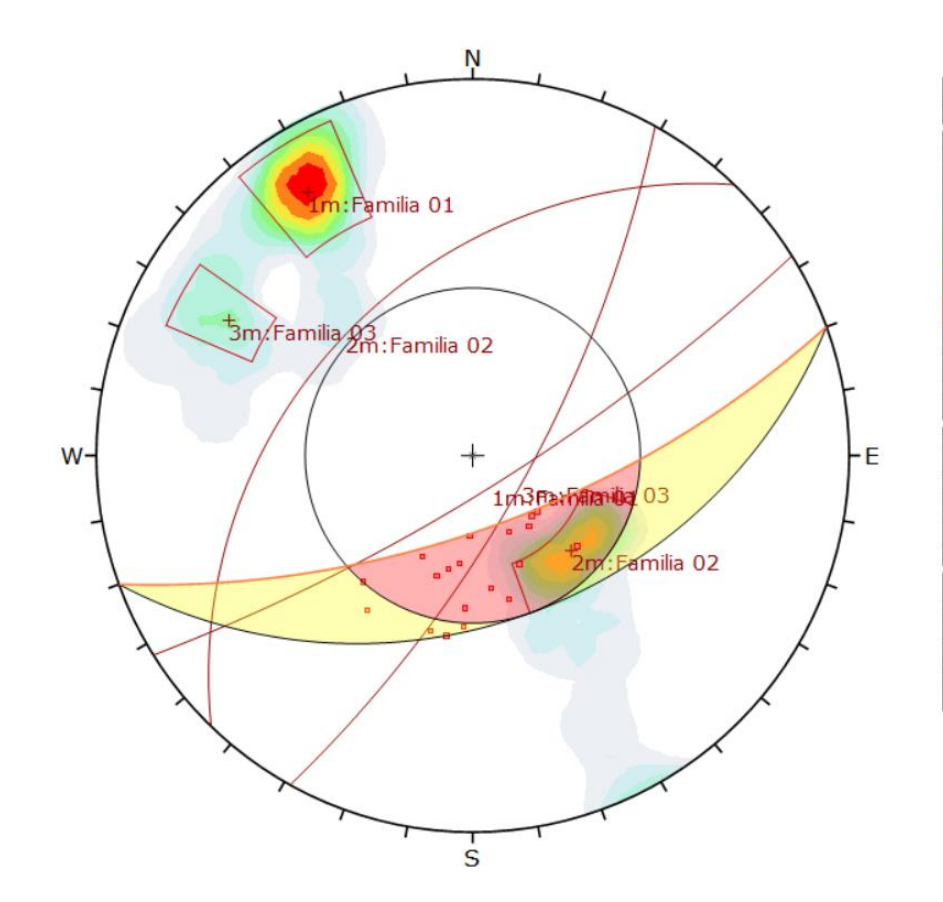

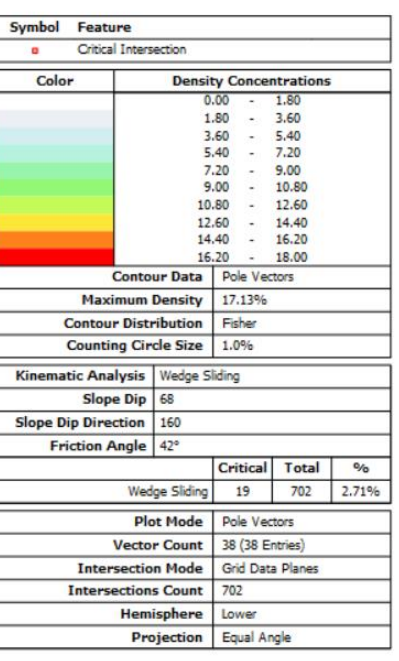

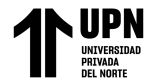

# **Probabilidad de rotura por vuelco: 2.63 % con set de familia 02.**

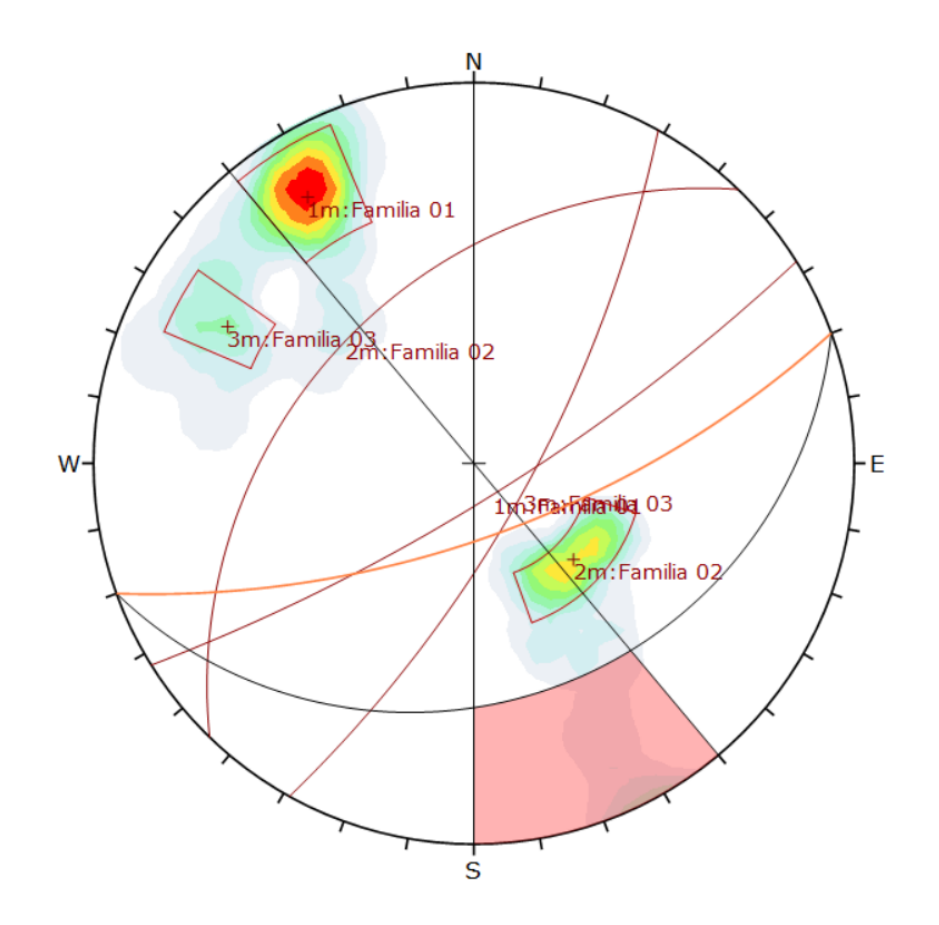

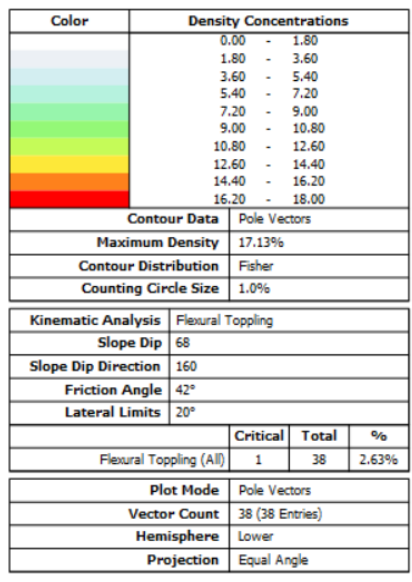

Equilibrio Límite y el Método de Elementos Fínitos en el sector inestable del Km 5+000 al

**ANEXO N° 7. Parámetros de cálculo del SMR (Slope Mass Rating)**

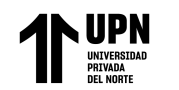

"Análisis de Estabilidad de Taludes en macizos rocosos comparando el Método de Equilibrio Límite y el Método de Elementos Fínitos en el sector inestable del Km 5+000 al Km 5+250, de la Carretera San Miguel – Llapa , Provincia de San Miguel , Cajamarca"

"Análisis de Estabilidad de Taludes en macizos rocosos comparando el Método de Equilibrio Límite y el Método de Elementos Fínitos en el sector inestable del Km 5+000 al Km 5+250, de la Carretera San Miguel – Llapa , Provincia de San Miguel , Cajamarca"

#### Parámetros calculados para el calculo del SMR en las 04 celdas de evaluación geomecánica.

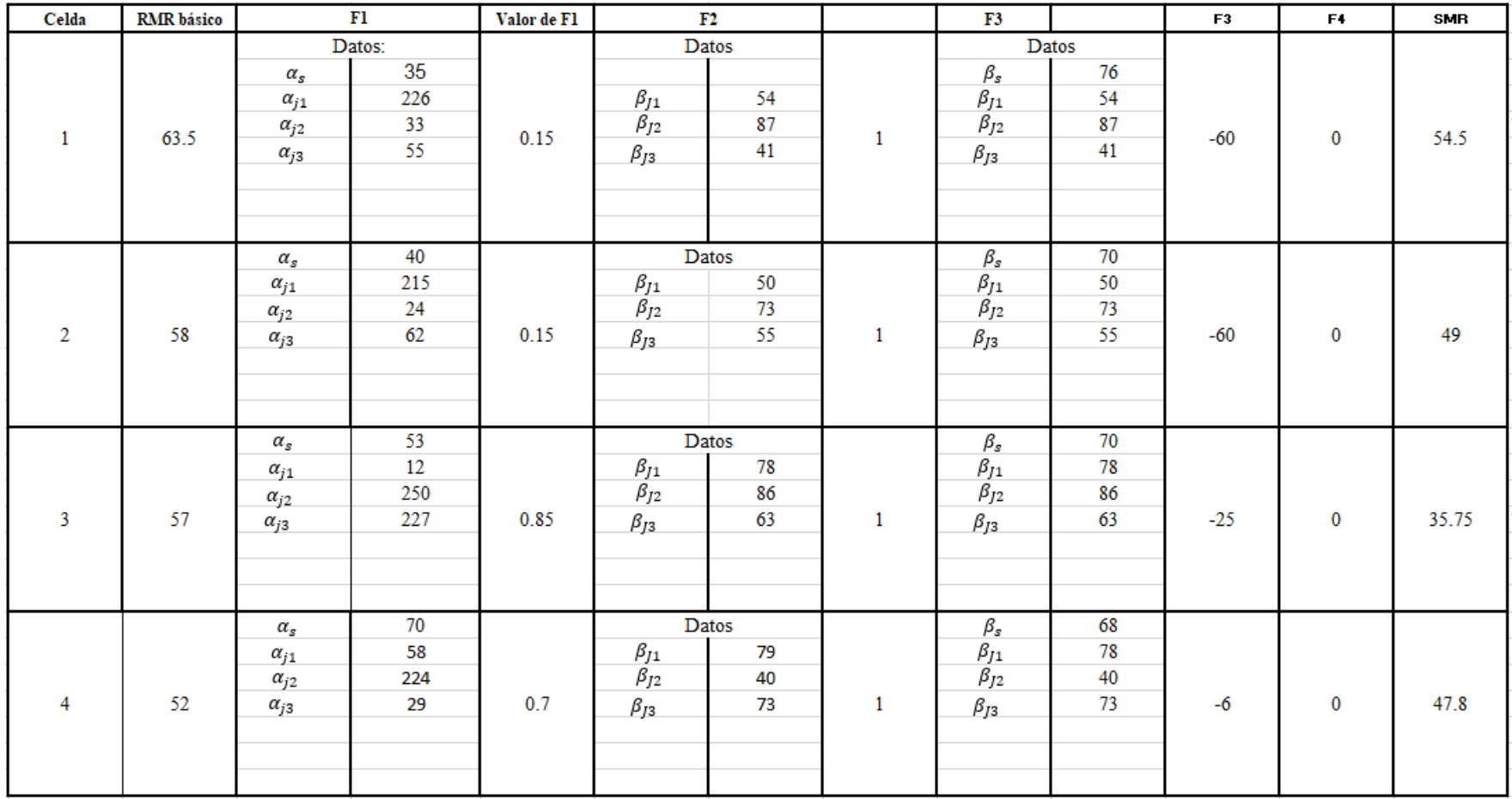

Equilibrio Límite y el Método de Elementos Fínitos en el sector inestable del Km 5+000 al

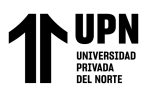

**ANEXO N° 8. Formatos de Protocolos de Ensayo de Compresión Simple en Laboratorio.**

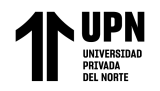

Análisis de Estabilidad de Taludes en macizos rocosos comparando el Método de Equilibrio"<br>Límite y el Método de Elementos Fínitos en el sector inestable del Km 5+000 al Km<br>Lemite y el Método de la Carretera San Miguel – Ll

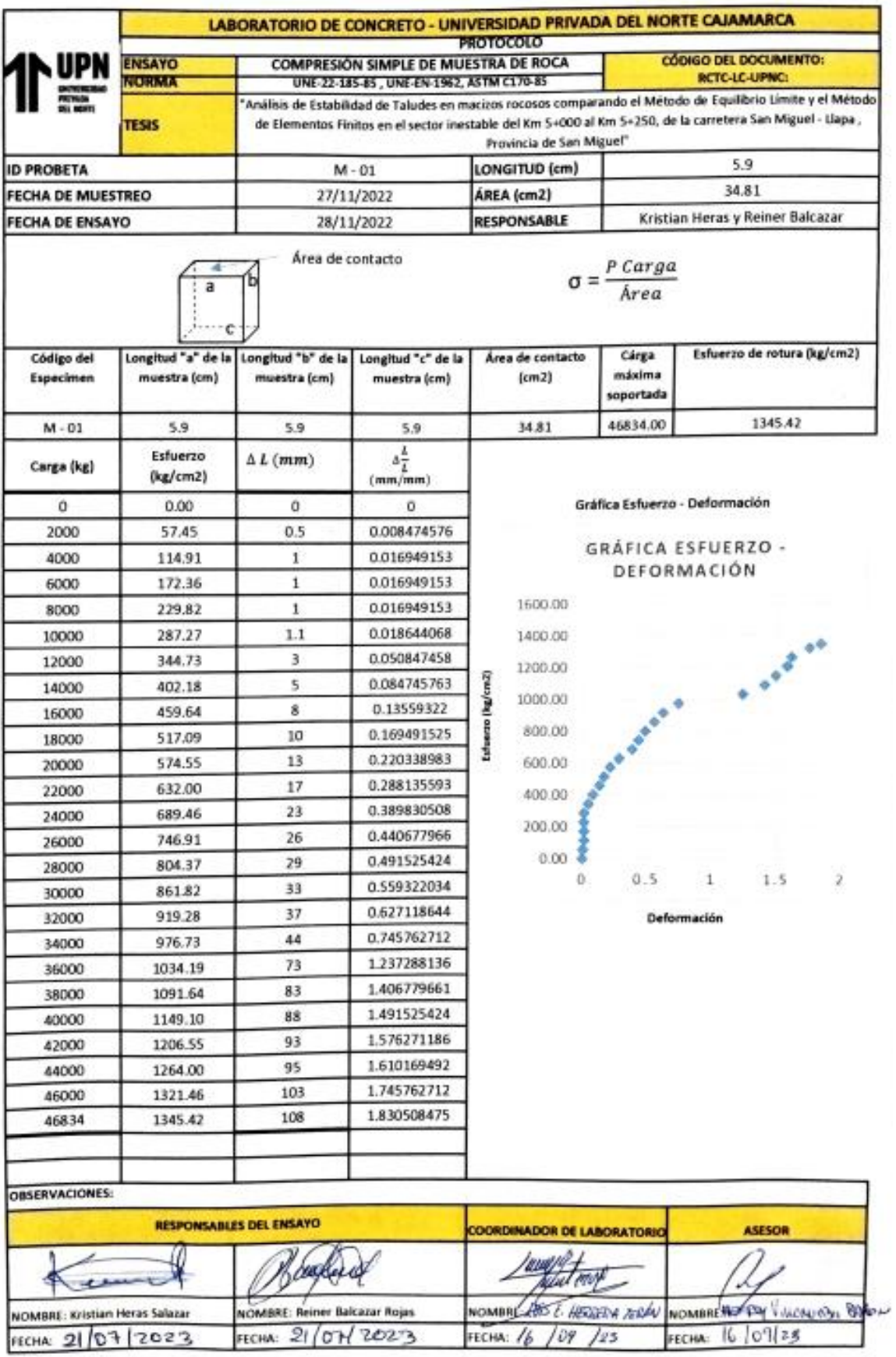

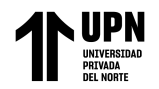

"Análisis de Estabilidad de Taludes en macizos rocosos comparando el Método de Equilibrio Límite y el Método de Elementos Fínitos en el sector inestable del Km 5+000 al Km 5+250, de la Carretera San Miguel – Llapa , Provincia de San Miguel , Cajamarca"

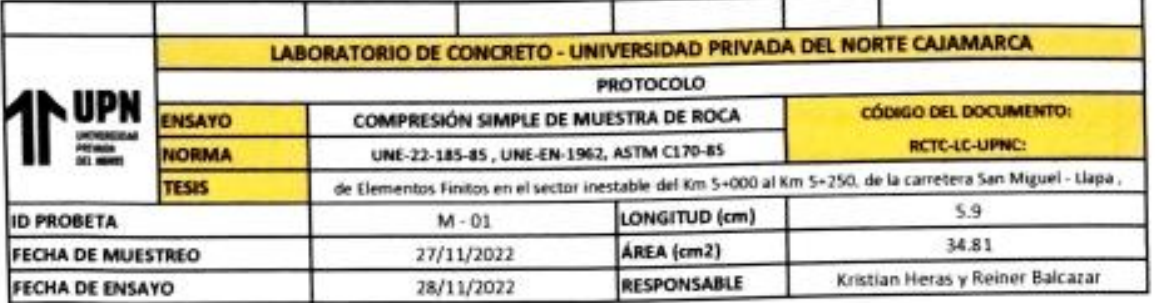

## GRÁFICA ESFUERZO - DEFORMACIÓN

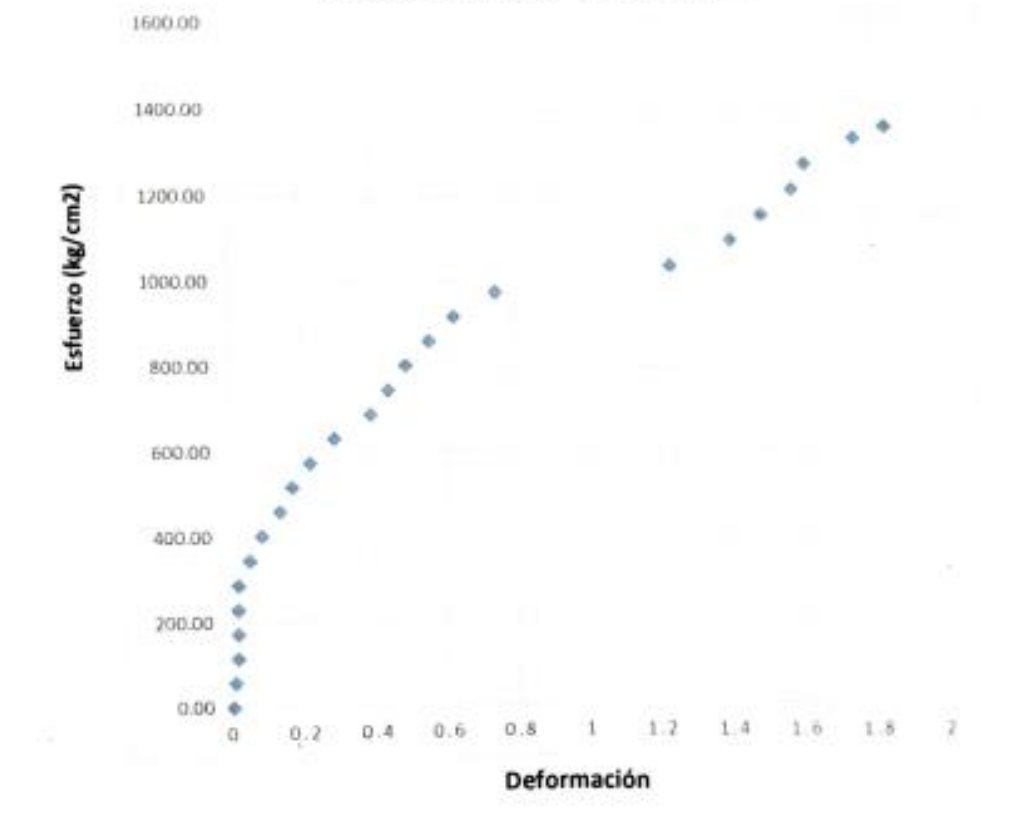

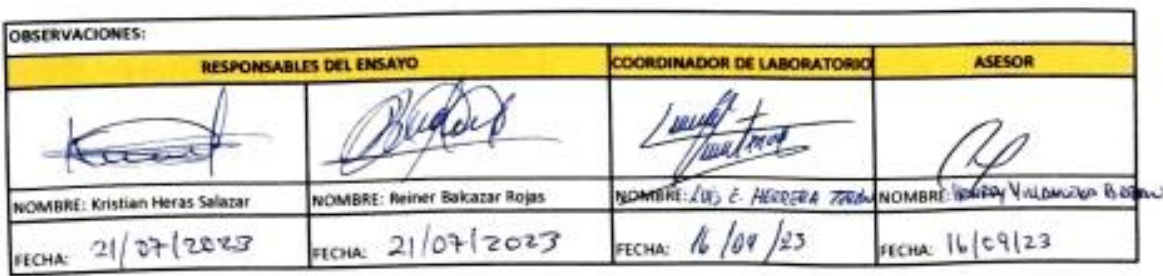

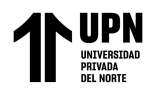

Análisis de Estabilidad de Taludes en macizos rocosos comparando el Método de Equilibrio"<br>Límite y el Método de Elementos Fínitos en el sector inestable del Km 5+000 al Km<br>Lemite y el Método de la Carretera San Miguel – Ll

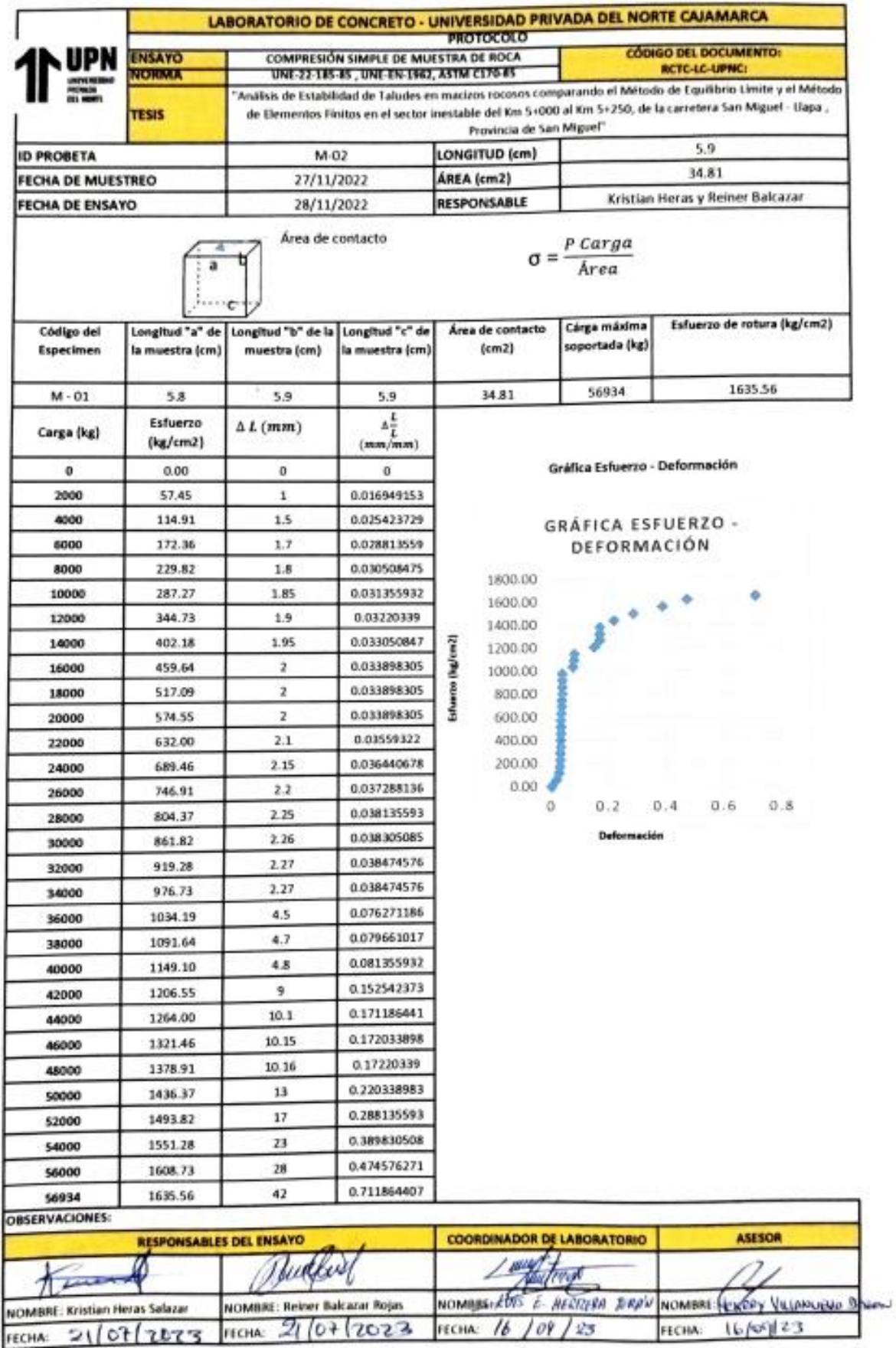

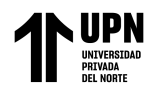

"Análisis de Estabilidad de Taludes en macizos rocosos comparando el Método de Equilibrio Límite y el Método de Elementos Fínitos en el sector inestable del Km 5+000 al Km 5+250, de la Carretera San Miguel – Llapa , Provincia de San Miguel , Cajamarca"

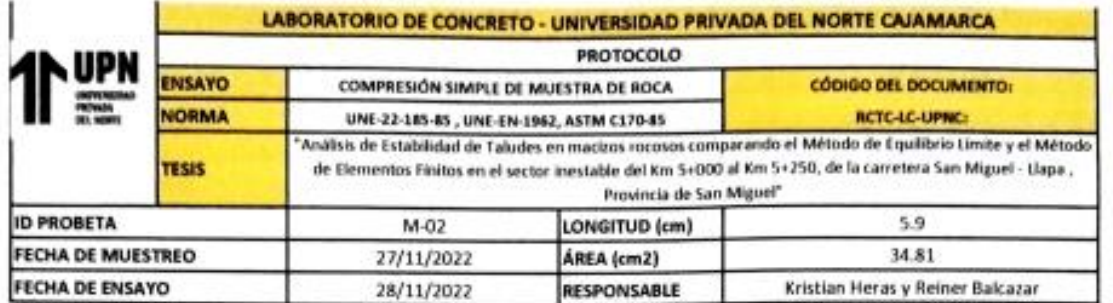

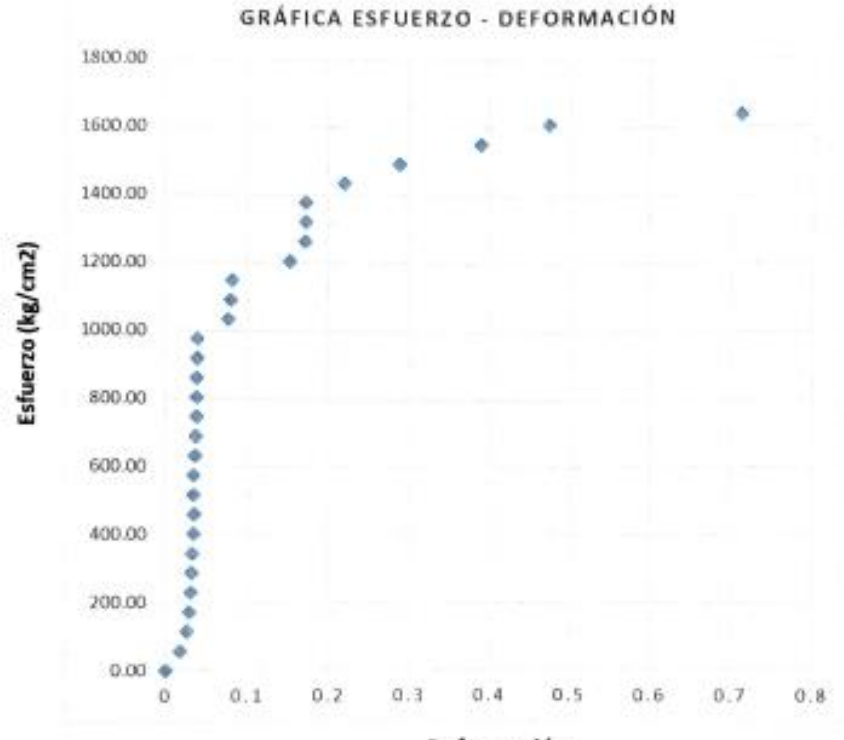

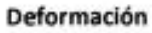

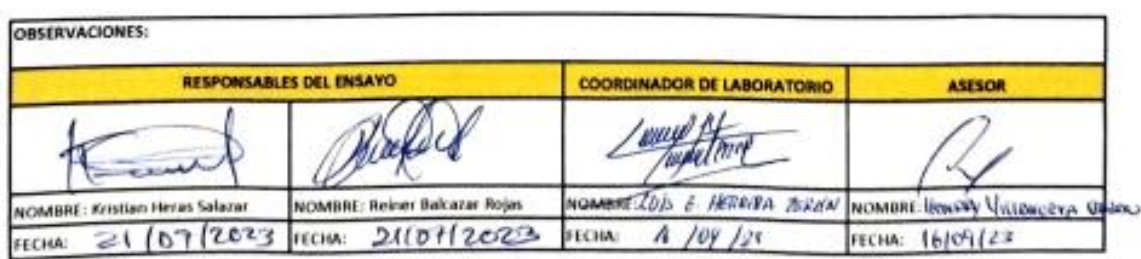

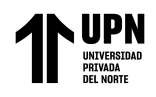

Análisis de Estabilidad de Taludes en macizos rocosos comparando el Método de Equilibrio"<br>Límite y el Método de Elementos Fínitos en el sector inestable del Km 5+000 al Km<br>Lemite y el Método de la Carretera San Miguel – Ll

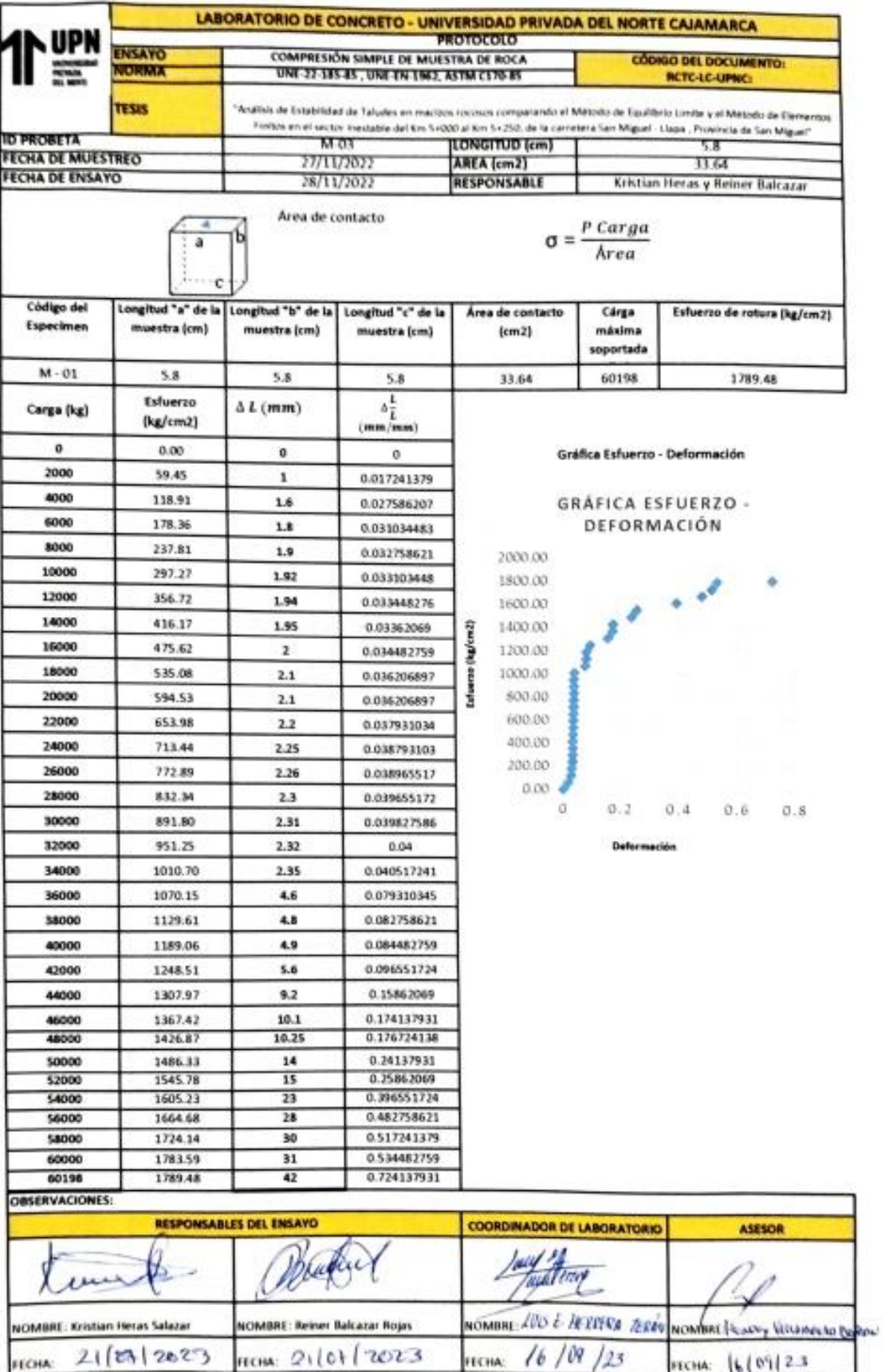

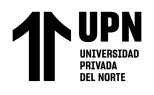

"Análisis de Estabilidad de Taludes en macizos rocosos comparando el Método de Equilibrio Límite y el Método de Elementos Fínitos en el sector inestable del Km 5+000 al Km 5+250, de la Carretera San Miguel – Llapa , Provincia de San Miguel , Cajamarca"

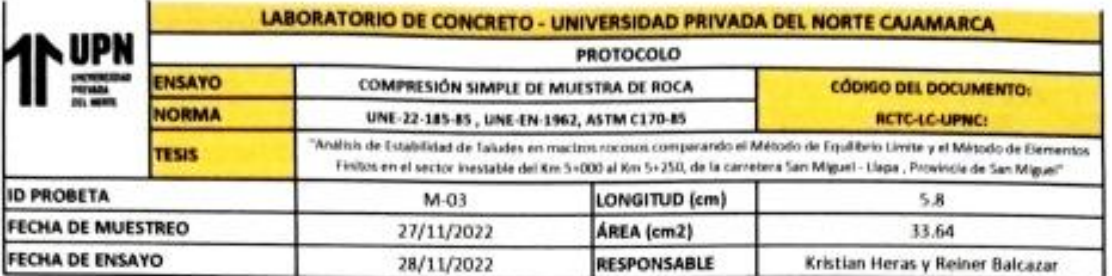

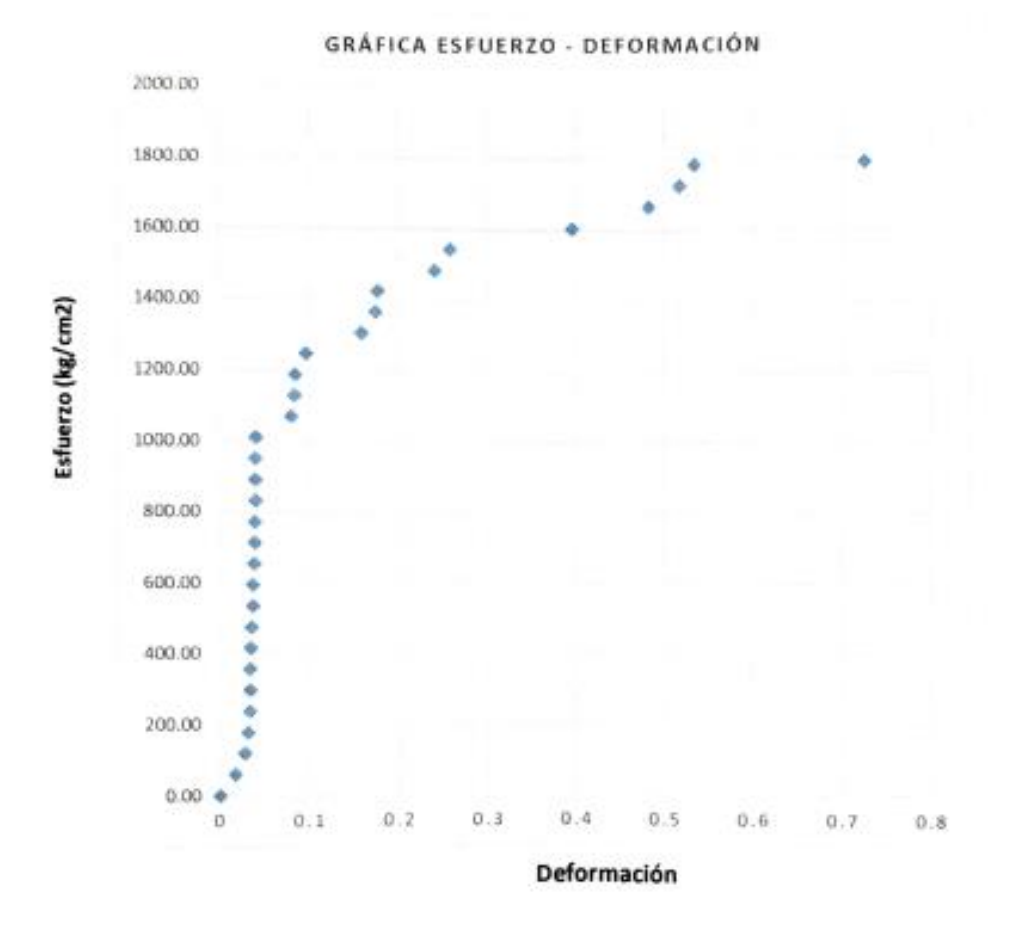

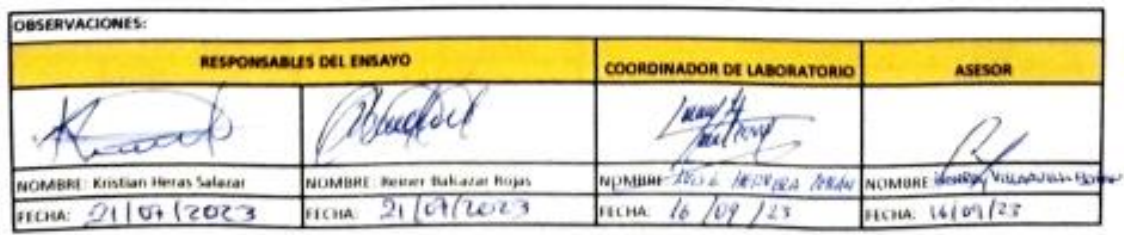

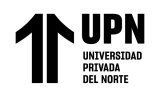

Análisis de Estabilidad de Taludes en macizos rocosos comparando el Método de Equilibrio"<br>Límite y el Método de Elementos Fínitos en el sector inestable del Km 5+000 al Km<br>Lemite y el Método de la Carretera San Miguel – Ll

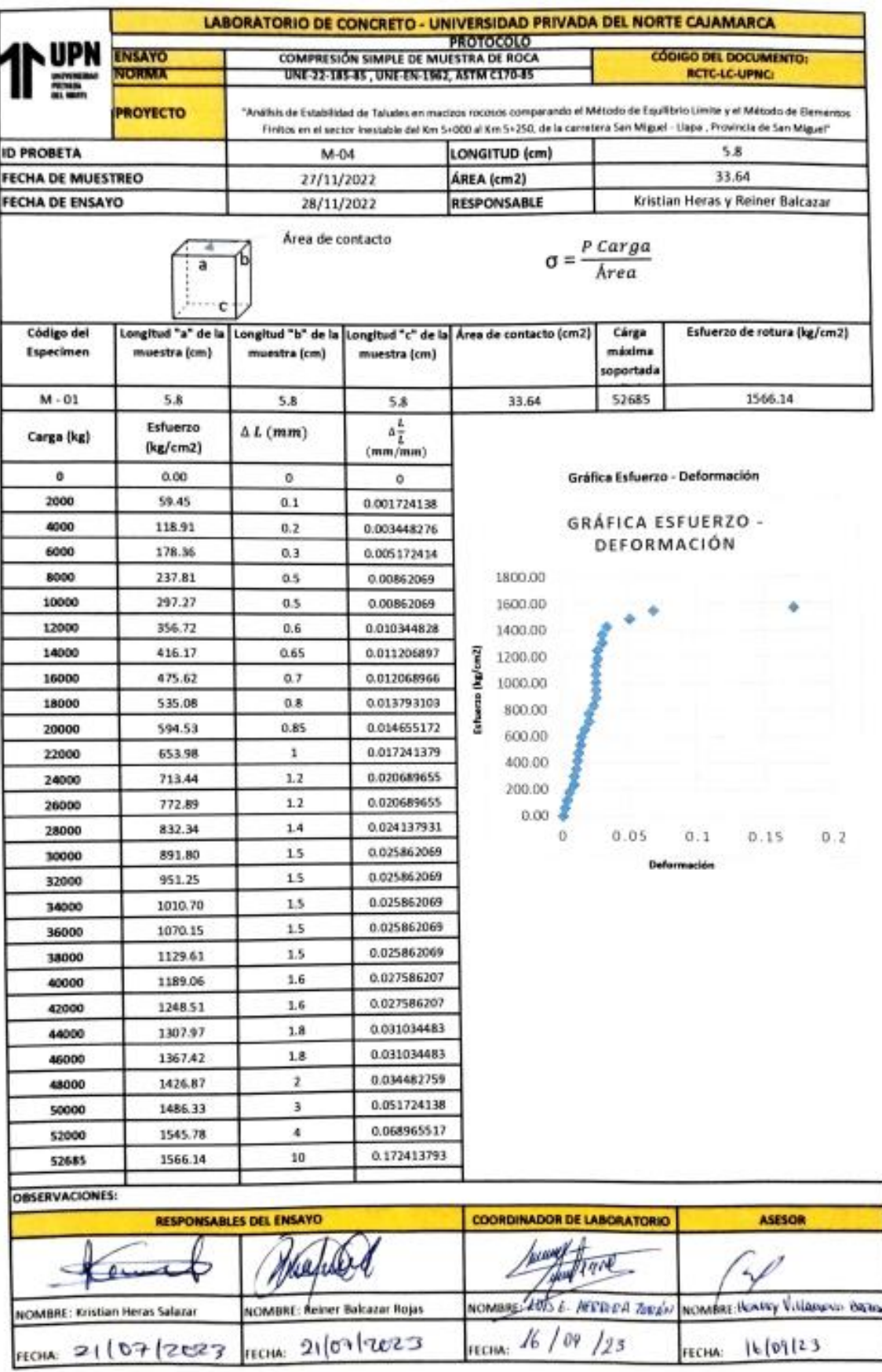

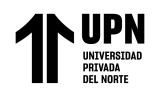

"Análisis de Estabilidad de Taludes en macizos rocosos comparando el Método de Equilibrio Límite y el Método de Elementos Fínitos en el sector inestable del Km 5+000 al Km 5+250, de la Carretera San Miguel – Llapa , Provincia de San Miguel , Cajamarca"

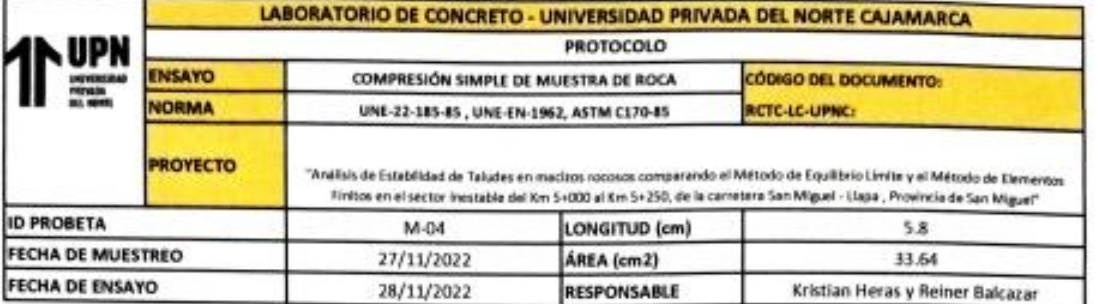

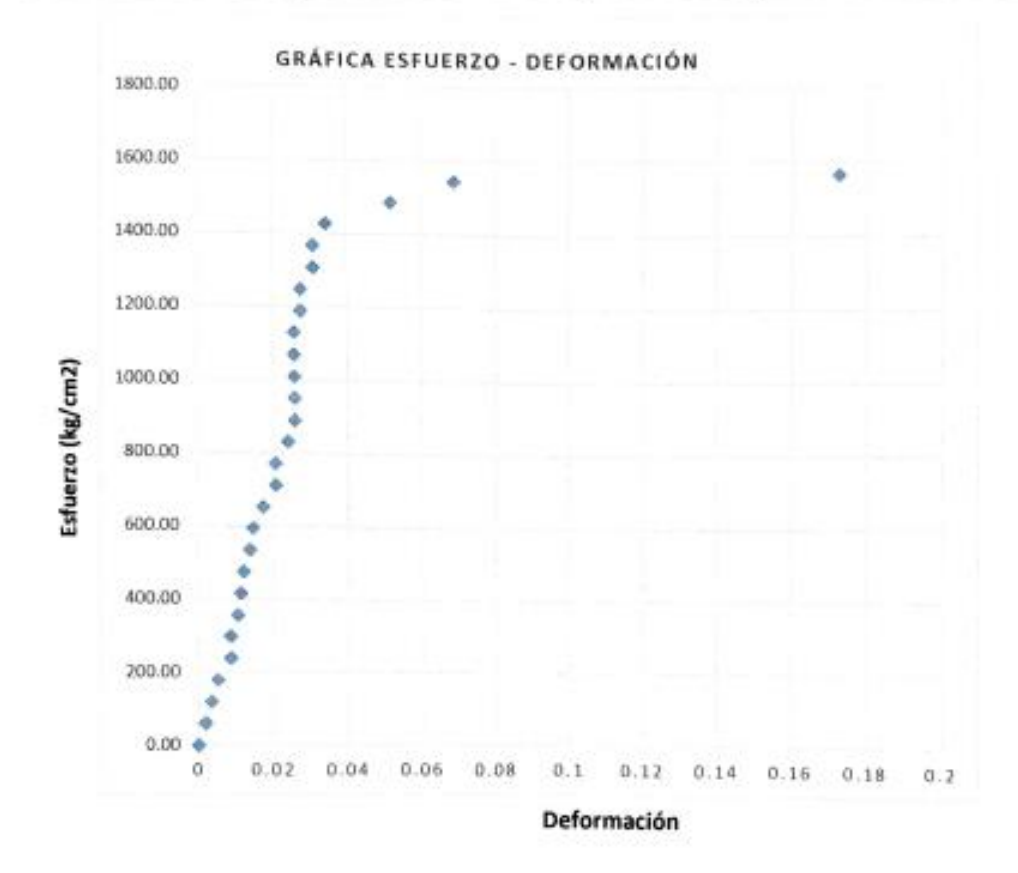

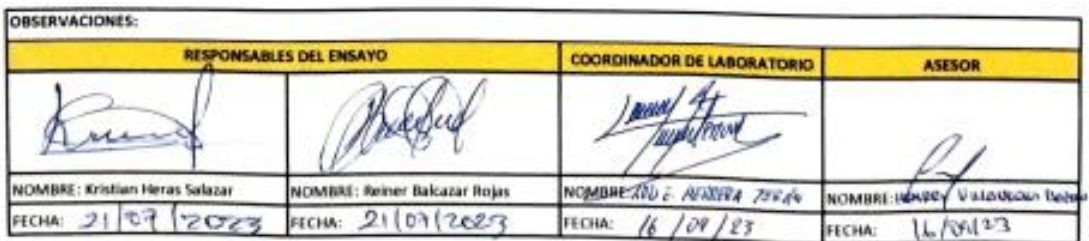

# **ANEXO N° 9. Valor de la constante mi de Hoek y Brown para Roca Intacta**

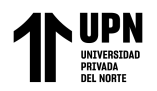

## Valores de la constante mi de la roca intacta para distintos tipos de roca (los valores entre paréntesis corresponden a estimaciones)

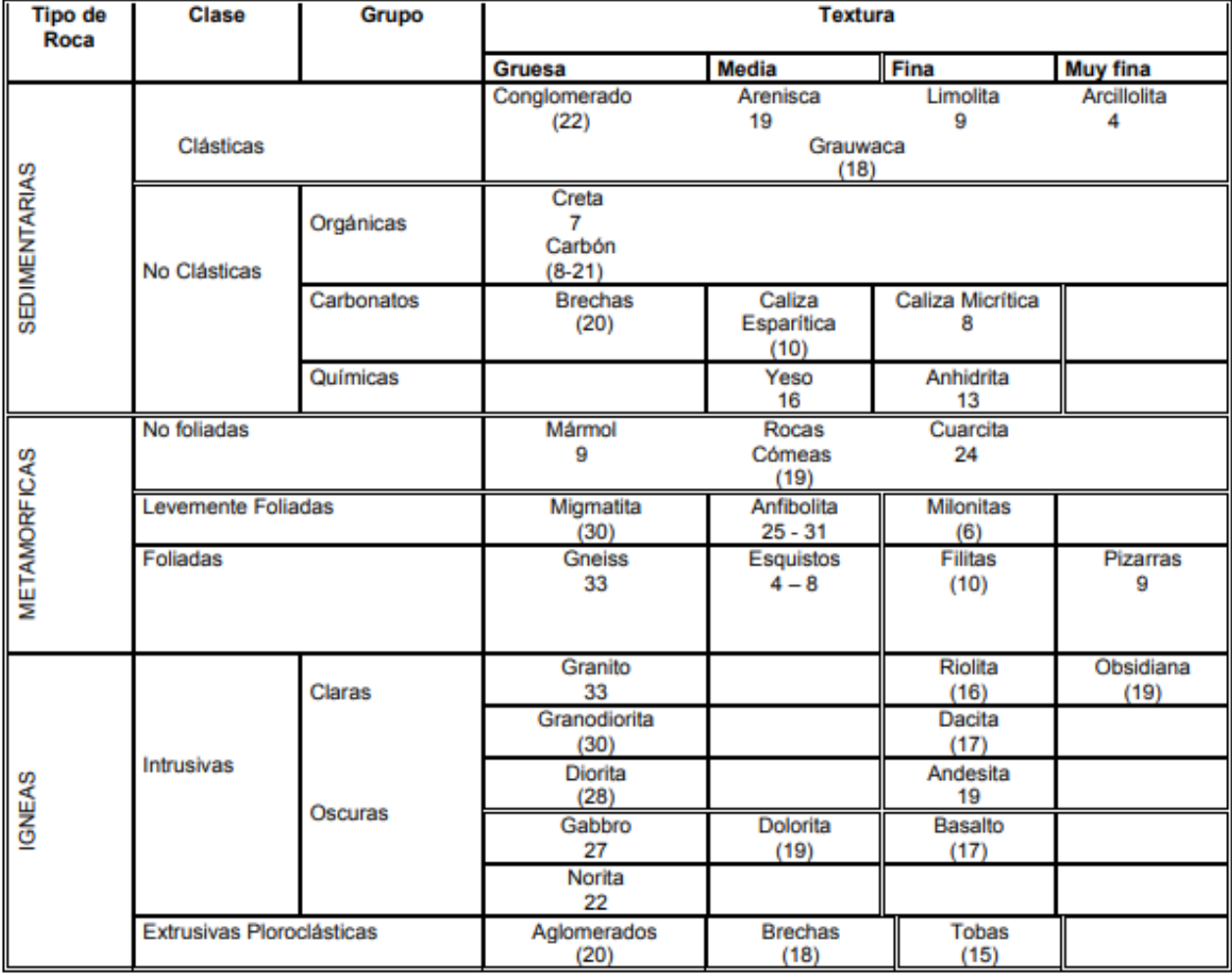

Fuente: González Vallejo, (2002), libro "Ingeniería Geológica".

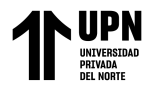

**ANEXO N° 10. Cálculo de ángulo de Fricción Básico**
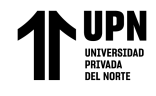

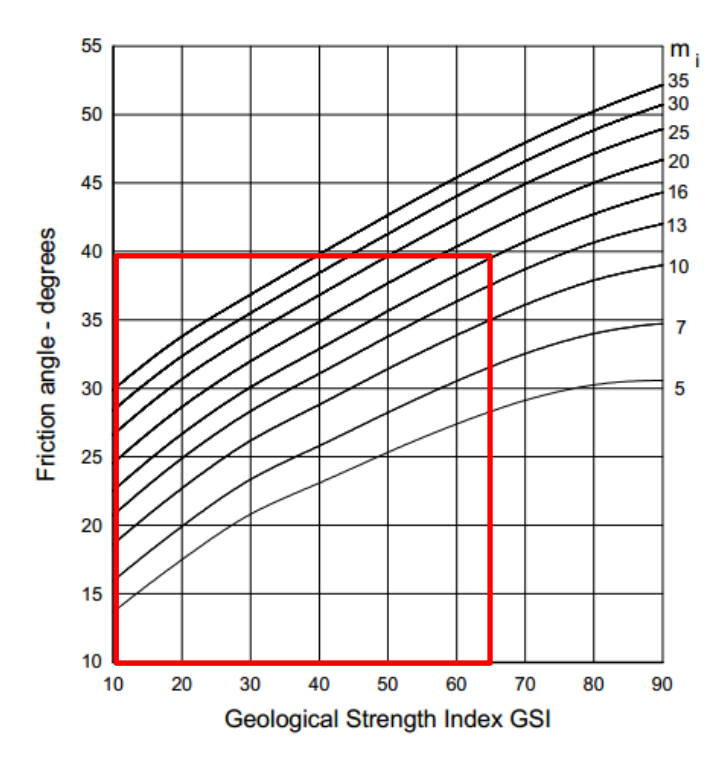

Cálculo de angulo de fricción básico para Celda de Evaluación Geomecánica 01

Cálculo de angulo de fricción básico para Celda de Evaluación Geomecánica 02

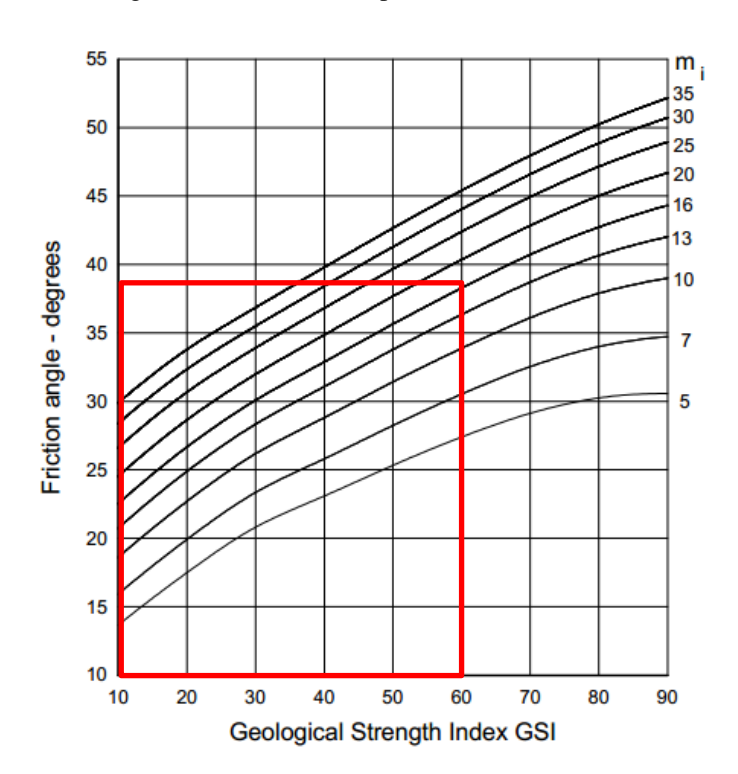

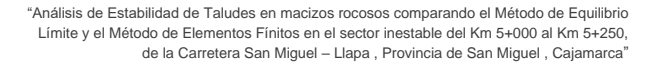

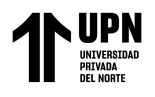

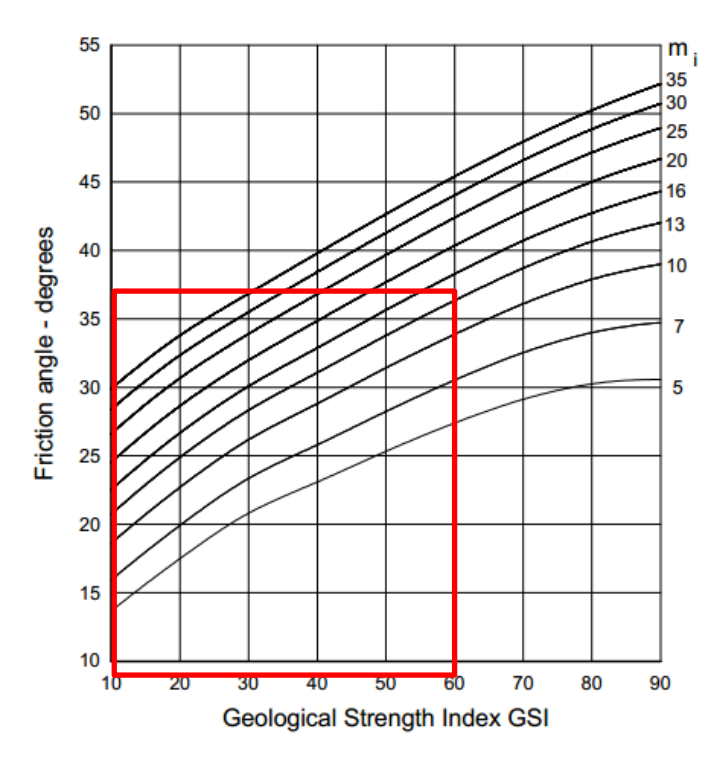

Cálculo de angulo de fricción básico para Celda de Evaluación Geomecánica 03

Cálculo de angulo de fricción básico para Celda de Evaluación Geomecánica 04

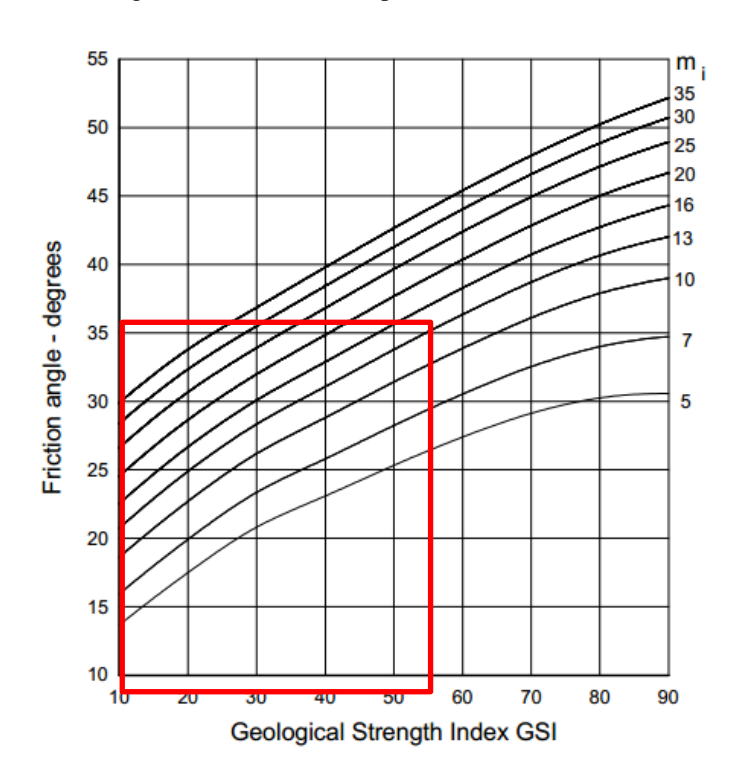

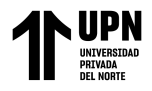

# **ANEXO N° 11. Cálculo de Parámetros de resistencia usando el Software RocData**

 $\underset{\text{universon}}{\text{UPIN}}$ 

"Análisis de Estabilidad de Taludes en macizos rocosos comparando el Método de Equilibrio Límite y el Método de Elementos Fínitos en el sector inestable del Km 5+000 al Km 5+250, de la Carretera San Miguel – Llapa , Provincia de San Miguel , Cajamarca"

"Análisis de Estabilidad de Taludes en macizos rocosos comparando el Método de Equilibrio Límite y el Método de Elementos Fínitos en el sector inestable del Km 5+000 al Km 5+250, de la Carretera San Miguel – Llapa , Provincia de San Miguel , Cajamarca"

Parámetros de resistencia de Matriz Rocosa en Celda Geomecánica 01

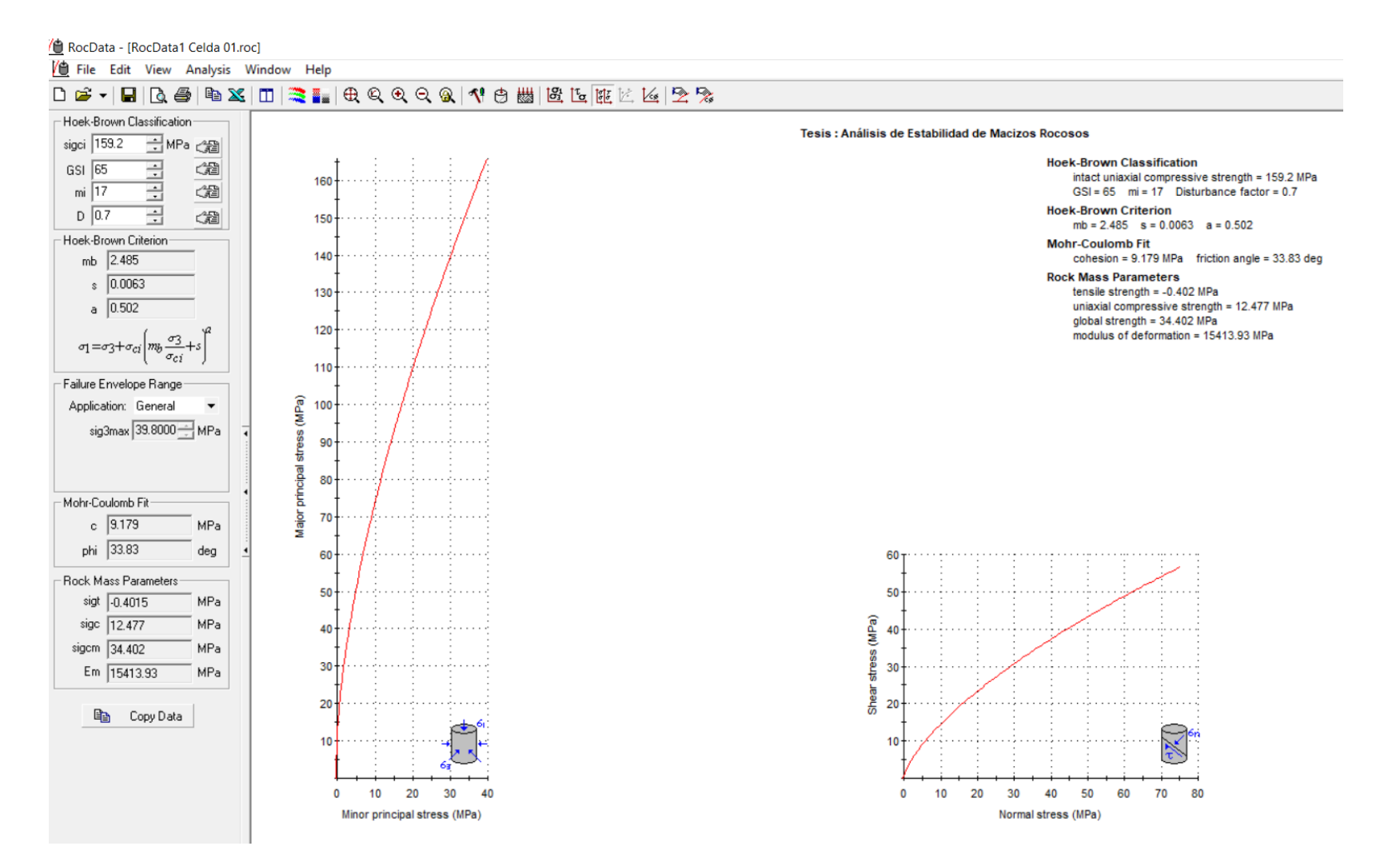

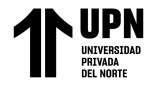

#### Parámetros de resistencia de Matriz Rocosa en Celda Geomecánica 02

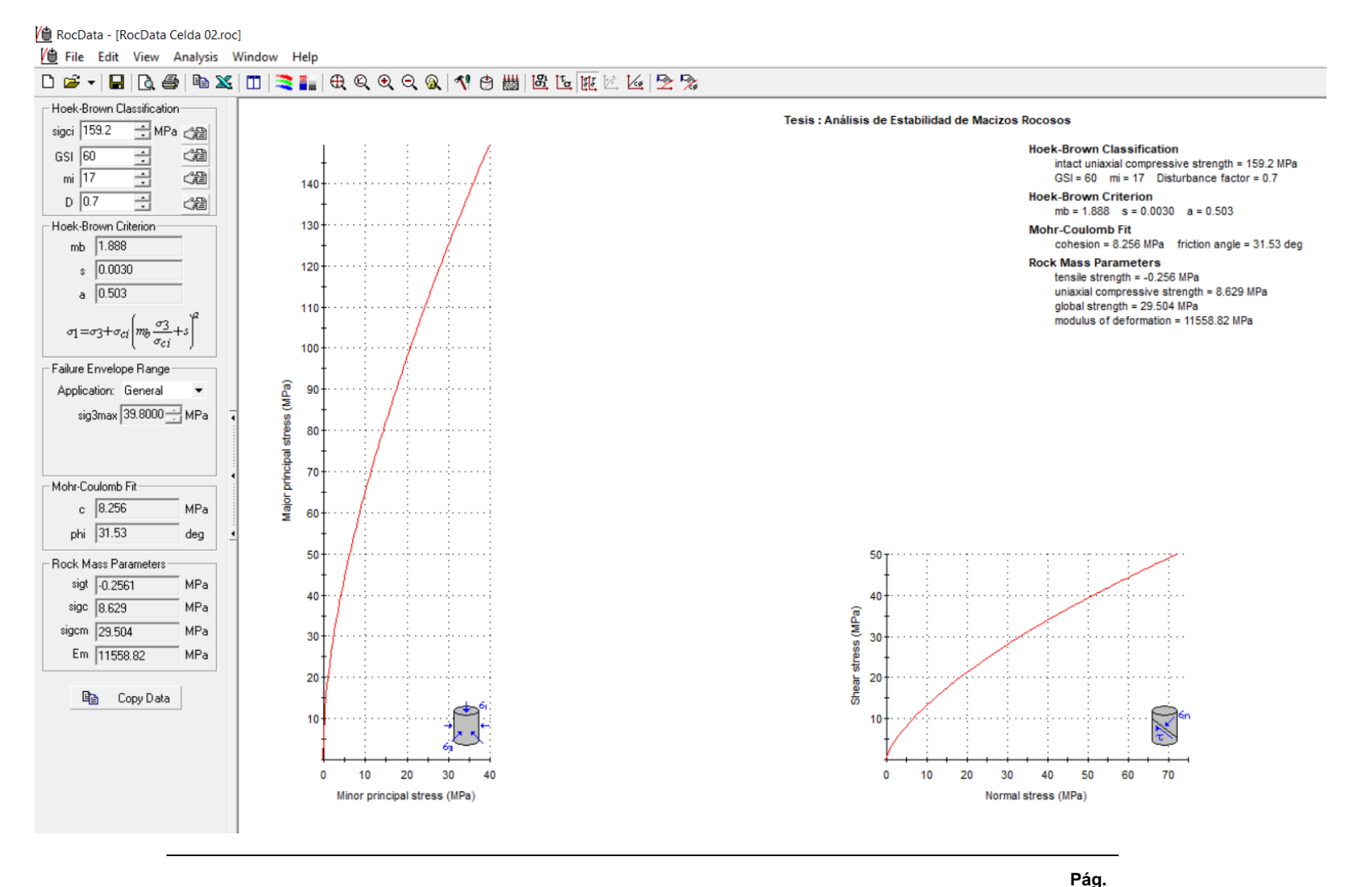

#### Parámetros de resistencia de Matriz Rocosa en Celda Geomecánica 03

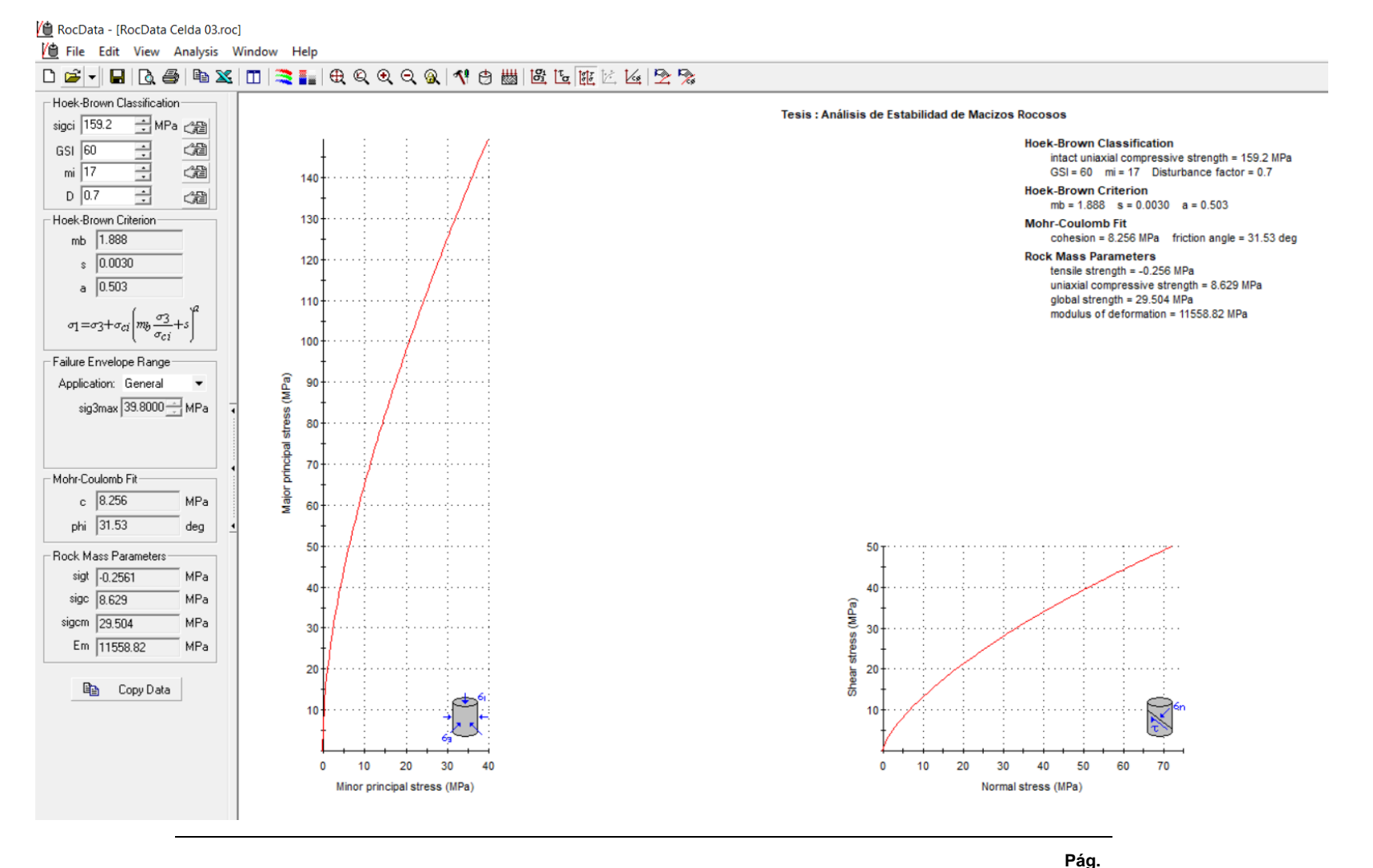

# Parámetros de resistencia de Matriz Rocosa en Celda Geomecánica 04

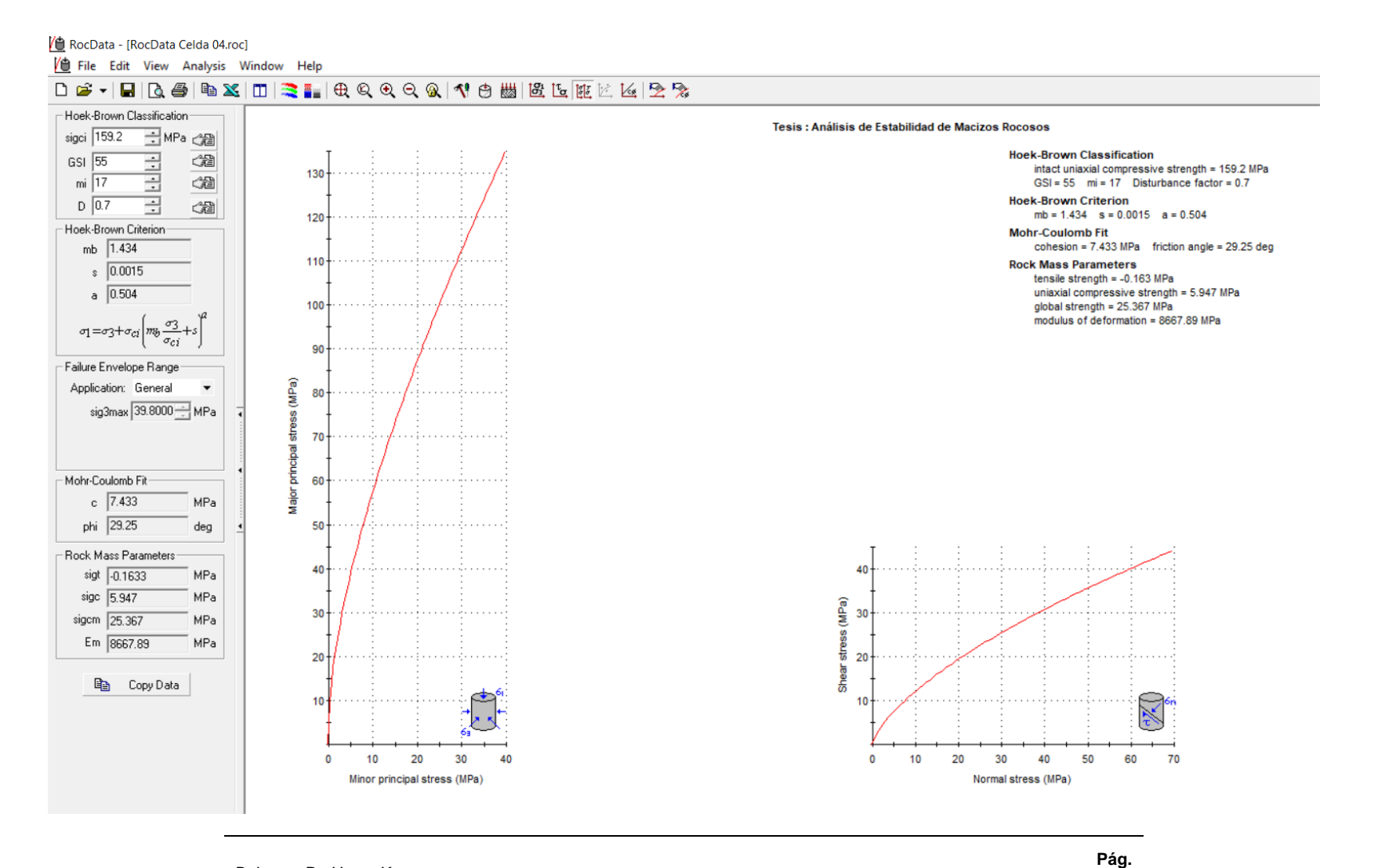

**UPN** 

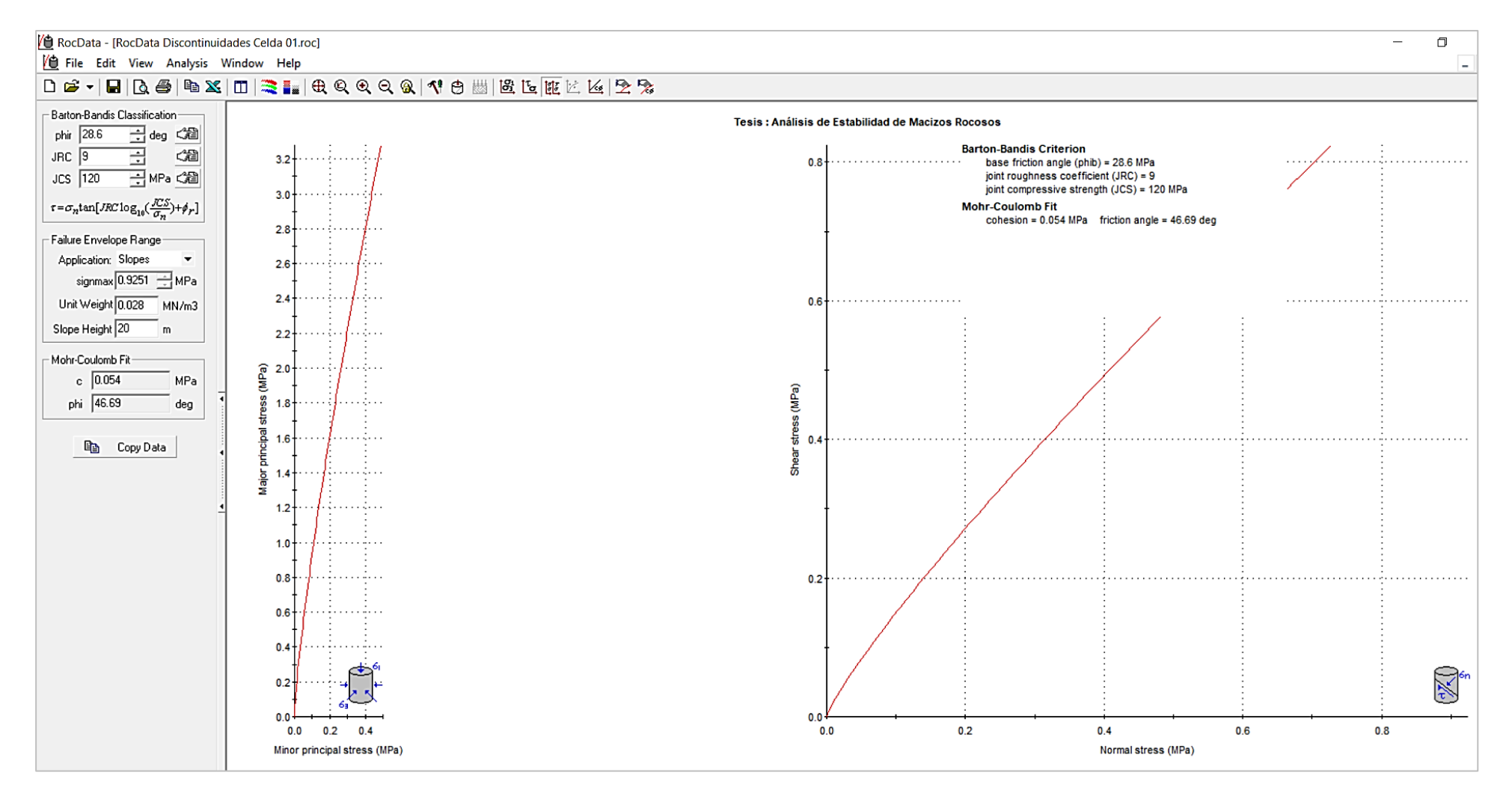

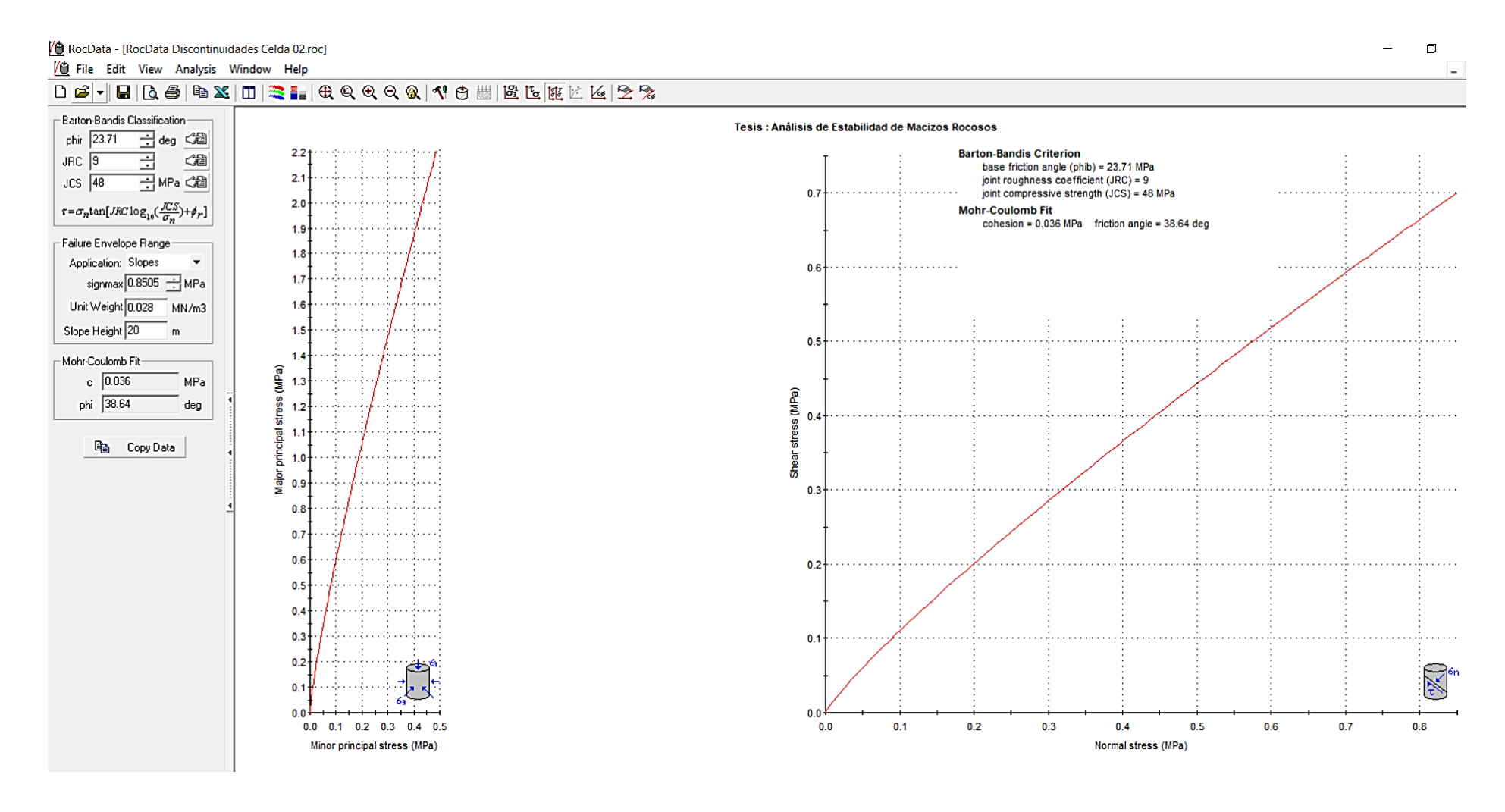

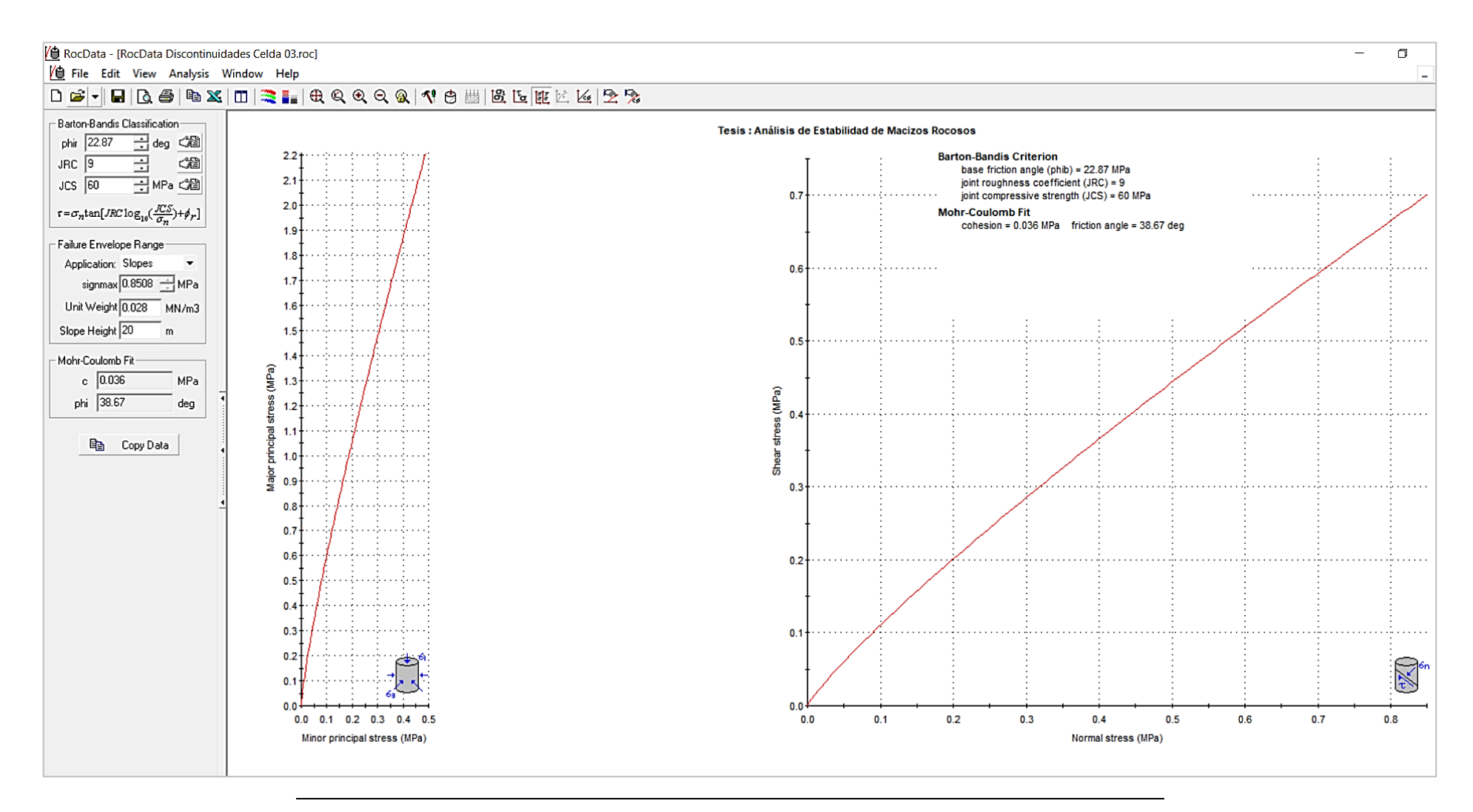

THE UPN

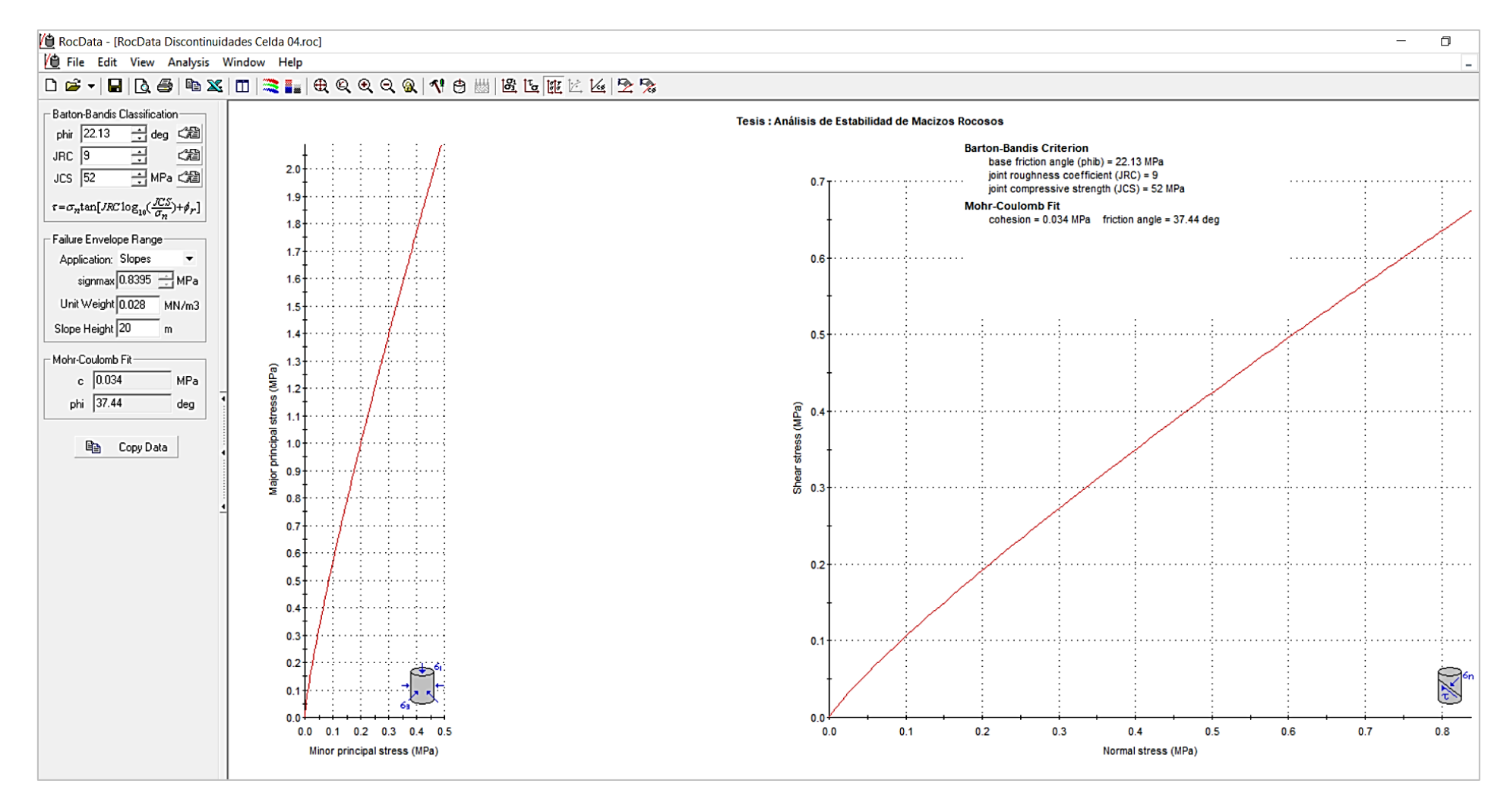

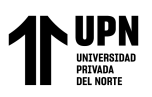

Equilibrio Límite y el Método de Elementos Fínitos en el sector inestable del Km 5+000 al

**ANEXO N° 12. Determinación del Módulo de Relación**

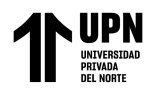

# Directrices para la selección del Módulo de Relación (MR). Basado en Deere y Palmstrong and Singh

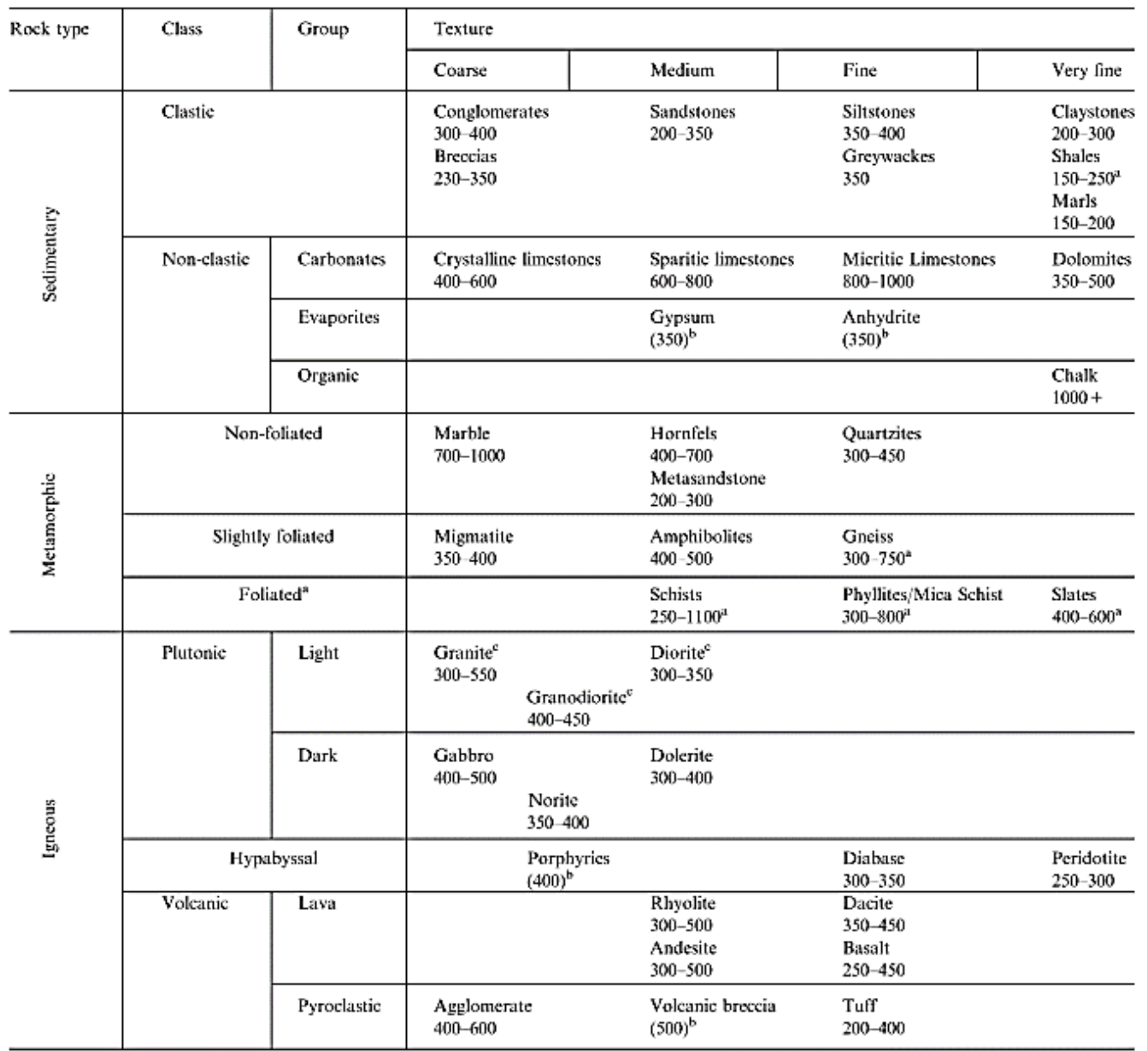

<sup>a</sup>Highly anisotropic rocks: the value of MR will be significantly different if normal strain and/or loading occurs parallel (high MR) or perpendicular (low MR) to a weakness plane. Uniaxial test loading direction should be equivalent to field application.<br><sup>b</sup>No data available, estimated on the basis of geological logic.

<sup>e</sup>Felsic Granitoids: coarse grained or altered (high MR), fined grained (low MR).

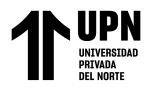

**ANEXO N° 13. Formato de data obtenida de estaciones geomecánicas**

"Análisis de Estabilidad de Taludes en macizos rocosos comparando el Método de Equilibrio Límite y el Método de Elementos Fínitos en el sector inestable del Km 5+000 al Km 5+250, de la Carretera San Miguel – Llapa , Provincia de San Miguel , Cajamarca"

"Análisis de Estabilidad de Taludes en macizos rocosos comparando el Método de Equilibrio Límite y el Método de Elementos Fínitos en el sector inestable del Km 5+000 al Km 5+250, de la Carretera San Miguel – Llapa , Provincia de San Miguel , Cajamarca"

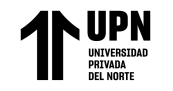

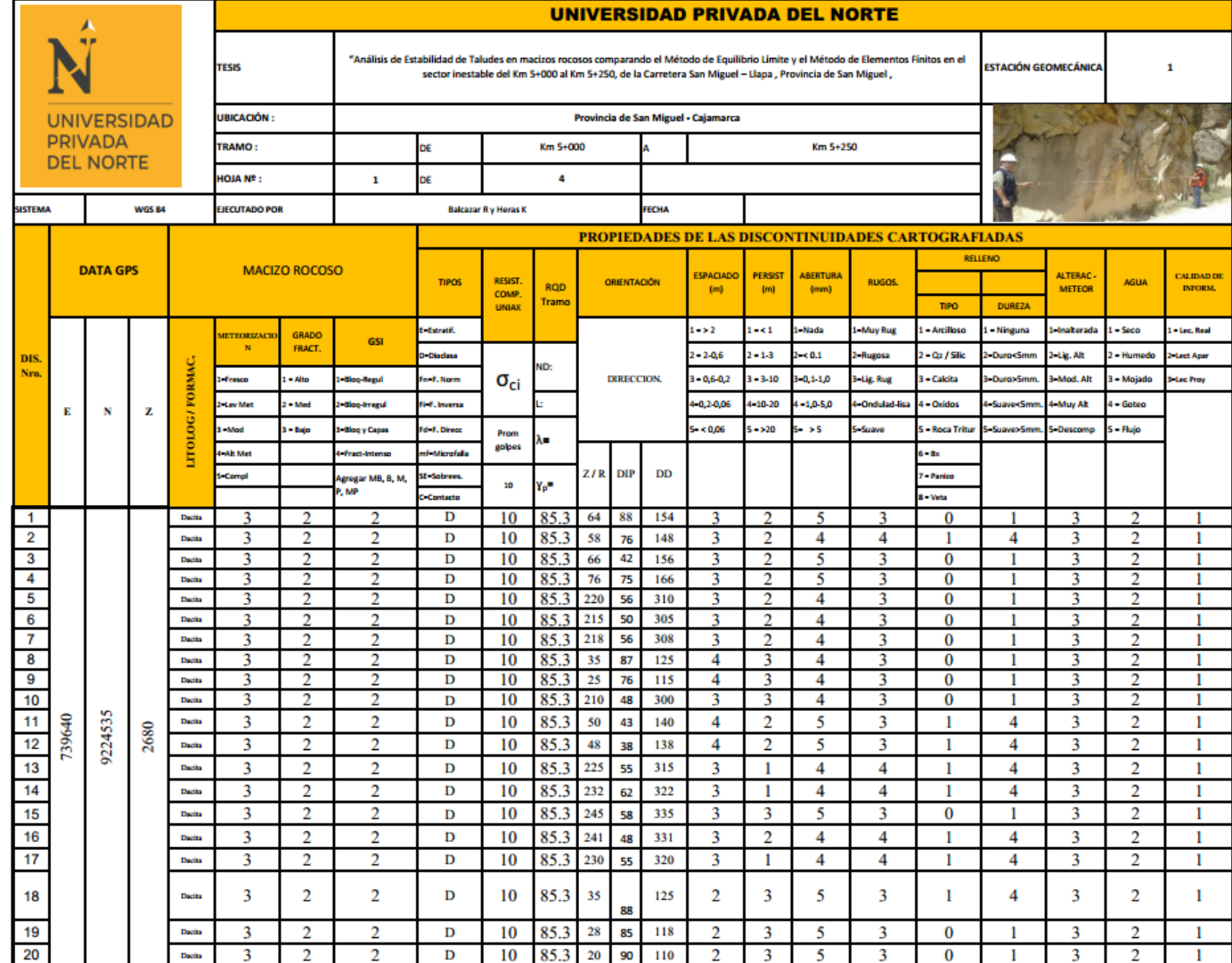

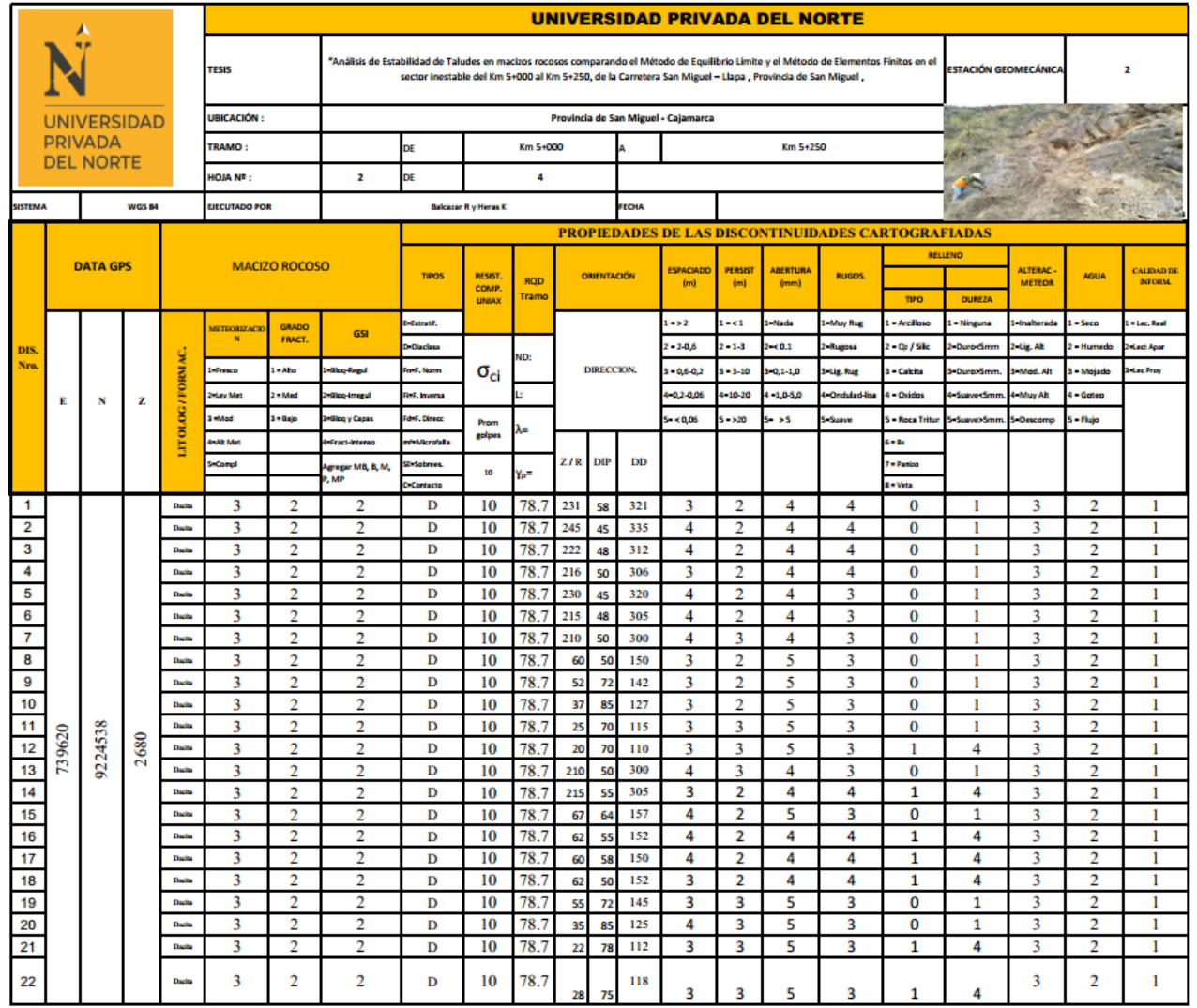

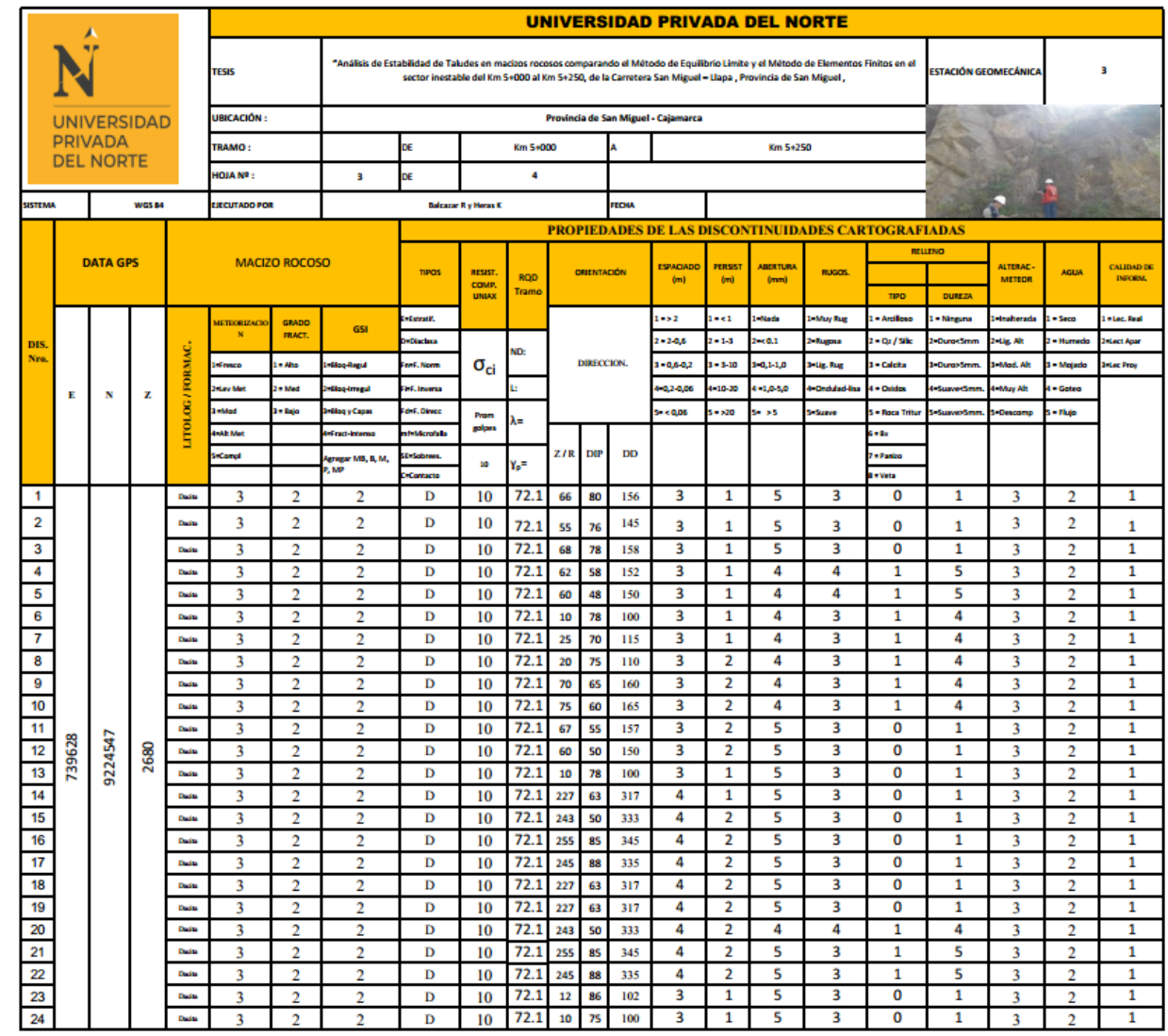

Equilibrio Límite y el Método de Elementos Fínitos en el sector inestable del Km 5+000 al

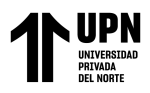

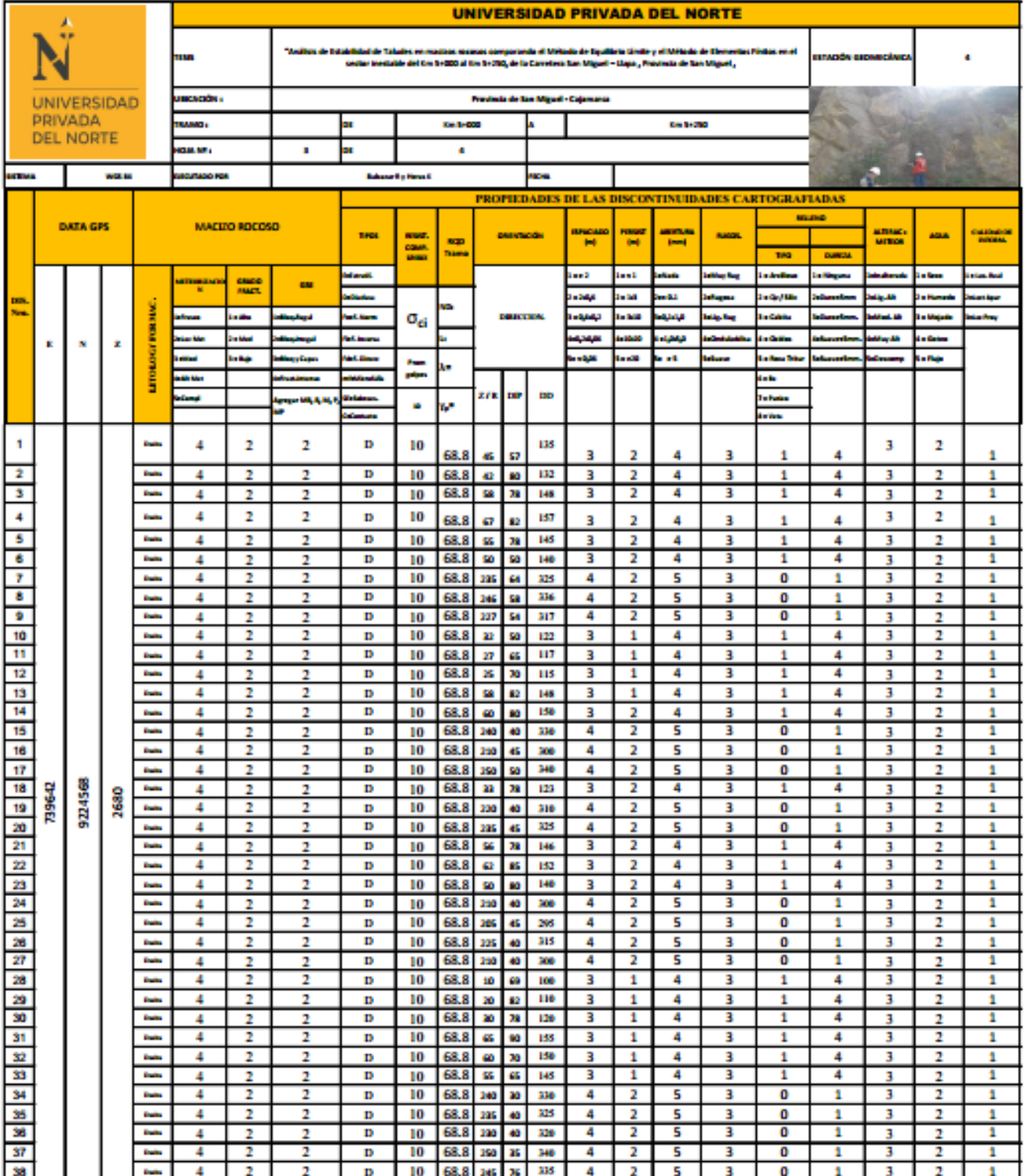

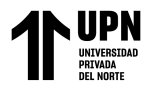

Análisis de Estabilidad de Taludes en macizos rocosos comparando el Método de Equilibrio"<br>Límite y el Método de Elementos Fínitos en el sector inestable del Km 5+000 al Km<br>Lemite y el Método de la Carretera San Miguel – Ll

**ANEXO N° 14. Planos** 

"Análisis de Estabilidad de Taludes en macizos rocosos comparando el Método de Equilibrio Límite y el Método de Elementos Fínitos en el sector inestable del Km 5+000 al Km 5+250, de la Carretera San Miguel – Llapa , Provincia de San Miguel , Cajamarca"

"Análisis de Estabilidad de Taludes en macizos rocosos comparando el Método de Equilibrio Límite y el Método de Elementos Fínitos en el sector inestable del Km 5+000 al Km 5+250, de la Carretera San Miguel – Llapa , Provincia de San Miguel , Cajamarca"

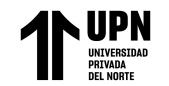

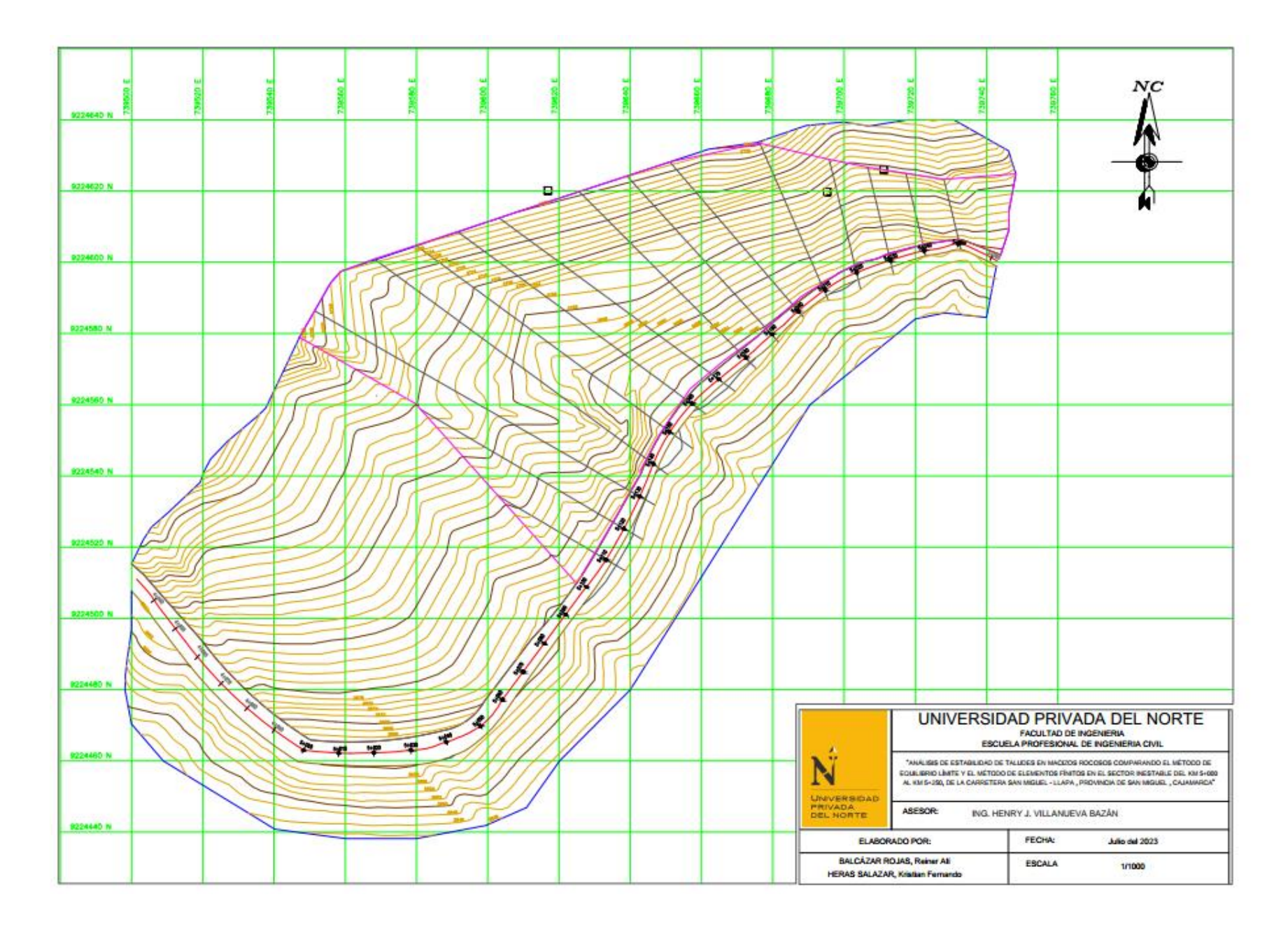

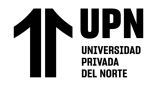

"Análisis de Estabilidad de Taludes en macizos rocosos comparando el Método de Equilibrio Límite y el Método de Elementos Fínitos en el sector inestable del Km 5+000 al Km 5+250, de la Carretera San Miguel – Llapa , Provincia de San Miguel , Cajamarca"

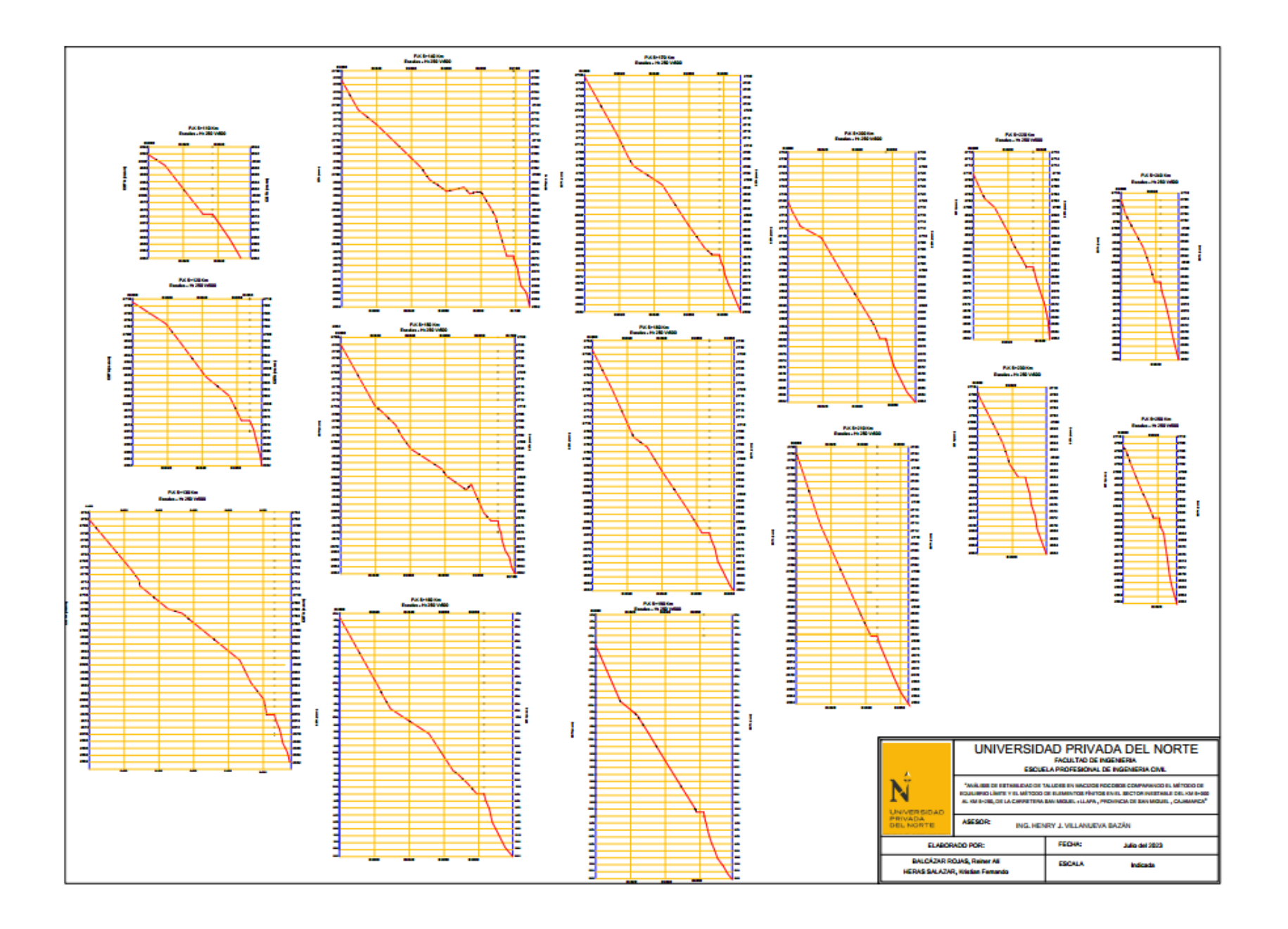